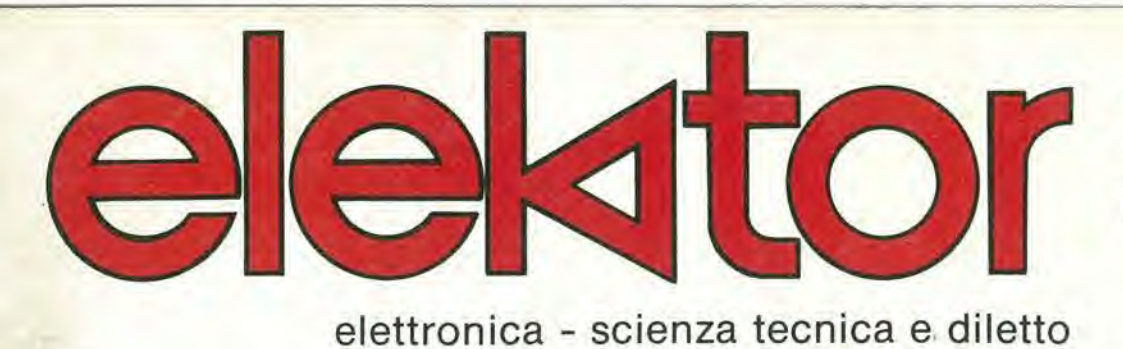

/

 $\bullet$ 

vvr

nº 30 novembre 1981

L. 2.500

generatore di effetti sonori

inserto: infocard n 0 19 - 20 - 21

i>!h

lettura del codici a barre wattmetro audio analizzatore logico

SAMSUNG .....MIND THE FUTURE

日当

D

 $a<sub>a</sub>$ 

 $\bullet$ 

**MANNUNG** 

П

 $\blacksquare$ 

**CHIS** 

 $12:00$ 

 $\blacksquare$ n Ίš

п

ô

 $\tilde{\Omega}$ 

a

## **LA PIU'GRANDE FABBRICA NEL MONDO DI ELETTRONICA**

naaj

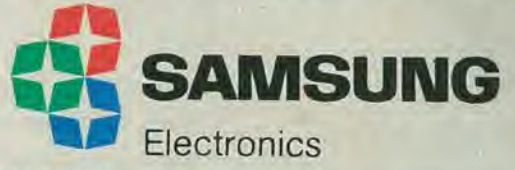

MAIL ADDRESS<br>C.P.O. BOX 2775 Secul, Korea TEL: 22-9536, 28-3305, TLX: K27364 SAMSAN

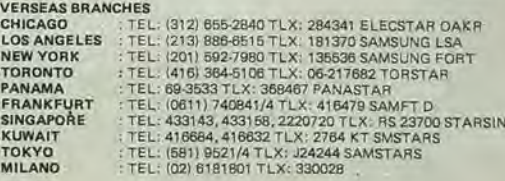

## ABBONARSI. UNA BUONA ABUUDINE.

SPERI

Abbonarsi è sempre una buona abitudine, ma ciò vale ancora di più se le riviste sono JCE. <sup>I</sup> motivi sono semplici.

Abbonandosi, si ricevono le riviste preterite a casa propria almeno una settimana prima che le stesse appaiano in edicola.

Si ha la certezza di non perdere alcun numero (c'è sempre qualche cosa d'interessante nei numeri che si perdono...) II nostro ufficio abbonamenti, infatti, rispedisce tempestivamente eventuali copie non giunte, dietro semplice segnalazione anche telefonica.

%  $\mathscr{C}$ 9S

W

Si risparmia fino al 35% e ci si pone al riparo da futuri aumenti di prezzo pressoche certi in questa situazione di mercato.

Ma le riviste JCE offrono anche di più: la carta GBC 1982, per esempio, un privilegio che da diritto a sconti speciali su determinati prodotti.

<sup>I</sup> migliori libri di elettronica italiani con lo sconto del 30%. Oppure, durante tutto l'anno, con lo sconto del 10% e ciò vale anche per le novità.

Diritto a ricevere preziosissime opere, qualche esempio: il 3° volume LIECANAL degli Appunti di Elettronica, la pubblicazione

a fascicoli che ha riscontrato grandissimo favore. Le nuove Schede di Riparazione TV tanto utili a tecnici e ad autodidatti.

Il Manuale dell'elettronico, un volume di pratica consultazione con nomogrammi, tabelle e formule per calcolare in modo facile e veloce.

Concludendo, se siete interessati all'elettronica entrate anche voi nella elite degli abbonati alle riviste JCE, Una categoria di privilegiati.

Dimenticavamo, a tutti coloro che rinnoveranno o sottoscriveranno un nuovo abbonamento, la JCE invierà un altro dono: un volume di 30 programmi in Basic per <sup>i</sup> primi ed una Guida ai Microprocessori a 16 Bit per i secondi.

E... infine la possibilità di vincere milioni in premi partecipando al favoloso Concorso.

Abbonarsi alle riviste JCE è proprio un affare!

### ... SE LE RIVISTE SONO ICE ANCHE UN AFFARE

23 PROPOSTE A

TUTTE VAN **SELE ZIONE** MLifCANAU PERIMENTARE

Ogni rivista JCE è "leader" indiscusso nel settore specifico, grazie alia ultra venticinquennale tradizione di serieta editoriale.

Sperlmentare è la più fantasiosa rivista italiana per appassionati di autocostruzioni elettroniche, Una vera e propria miniera di "idee per chi ama far da sé". I migliori progelti sono disponibili anche in kit.

Selezione di Tecnica è da decenni la più apprezzata e diffusa rivista italiana di elettronica per tecnici, studenti e operatori. <sup>E</sup> considerata un testo sempre aggiornalo. Dal 1982 si caratterizzerà di più come raccolta del meglio pubblicato sulla stampa tecnica inlernazionale.

Elektor, la rivista edita in tutta Europa che interessa tanto lo sperimentatore quanto il professionista di elettronica. Elektor stimola i lettori a seguire da vicino ogni progresso in elettronica e fornisce i circuiti stampati dei montaggi descritti.

Mlllecanali la prima rivista italiana di broadcast, cred fin dal primo numero scalpore ed inleresse. Oggi, grazie alia sua indiscussa professionalità, è la rivista che "fa opinione" nell'affascinante mondo delle radio e television!.

Il Cinescopio, l'ultima nata delle riviste JCE è in edicola dal 1981. La rivista tratta mensilmente <sup>i</sup> problemi dell'assistenza radio TV e dell'antennistica. Un vero strumento di lavoro per <sup>i</sup> radioteleriparatori, dai quali è largamente apprezzata.

**DO CORR ON** . . Queste condizioni sono valide fino al **28.2.1982** I Dopo tale data sara possibile sot toscrivere abbonamenti solo alle' | normali tariffe e si perderà il diritto ai | privilegi.

I

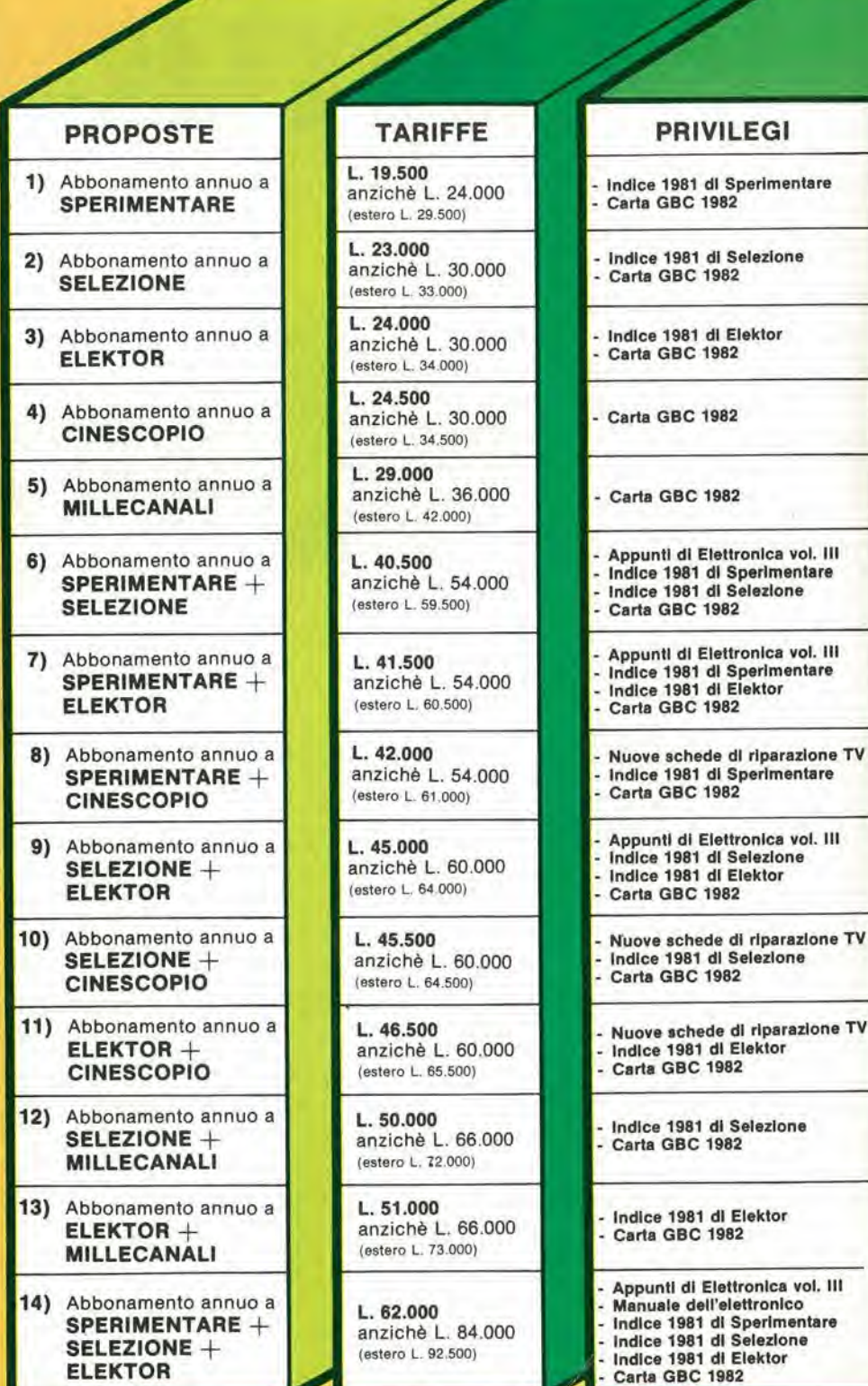

vol. III

vol. III

Attenzione: per i versamenti utilizzare il modulo di conto corrente postale inserito in questo fascicolo.

# BONAMENTO. G

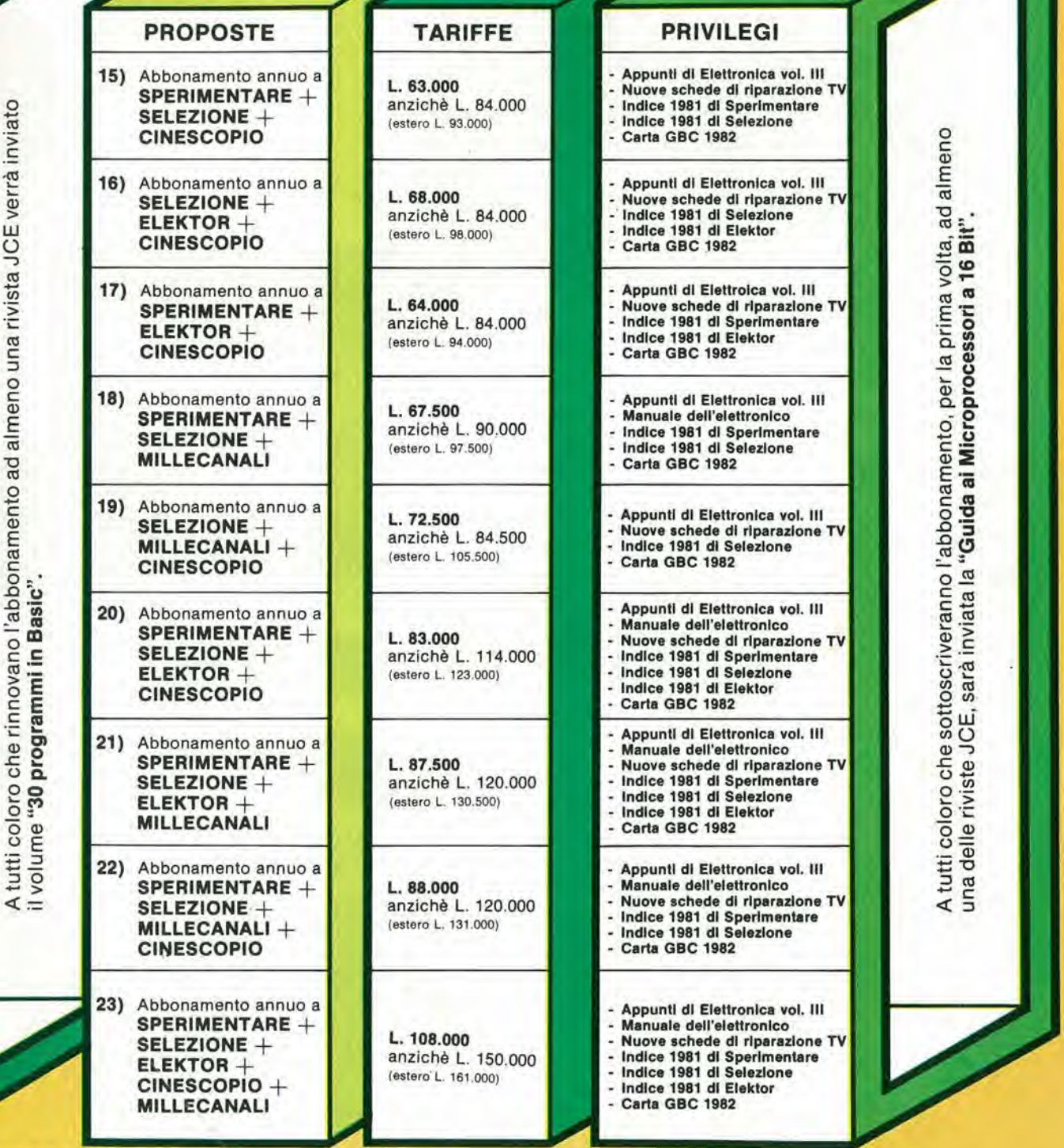

IMPORTANTE coloro che hanno già in corso abbonamenti a riviste JCE scadenti dopo il mese di aprile 1982 riceveranno i privilegi previsti da questa campagna abbonamenti e parteciperanno alle estrazioni del Concorso Abbonamenti 1982.

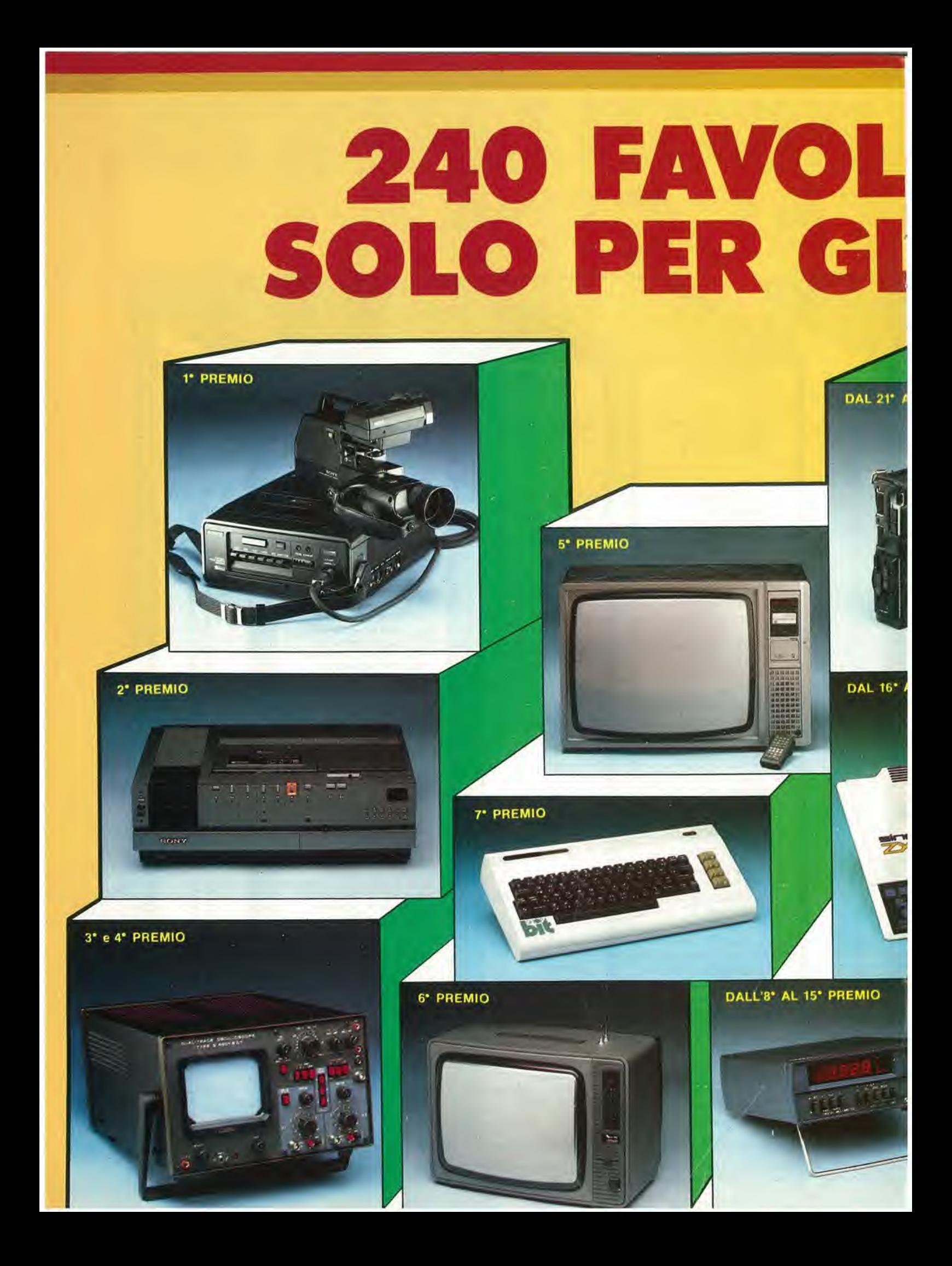

## OSI PREMI. .1ABBONATI

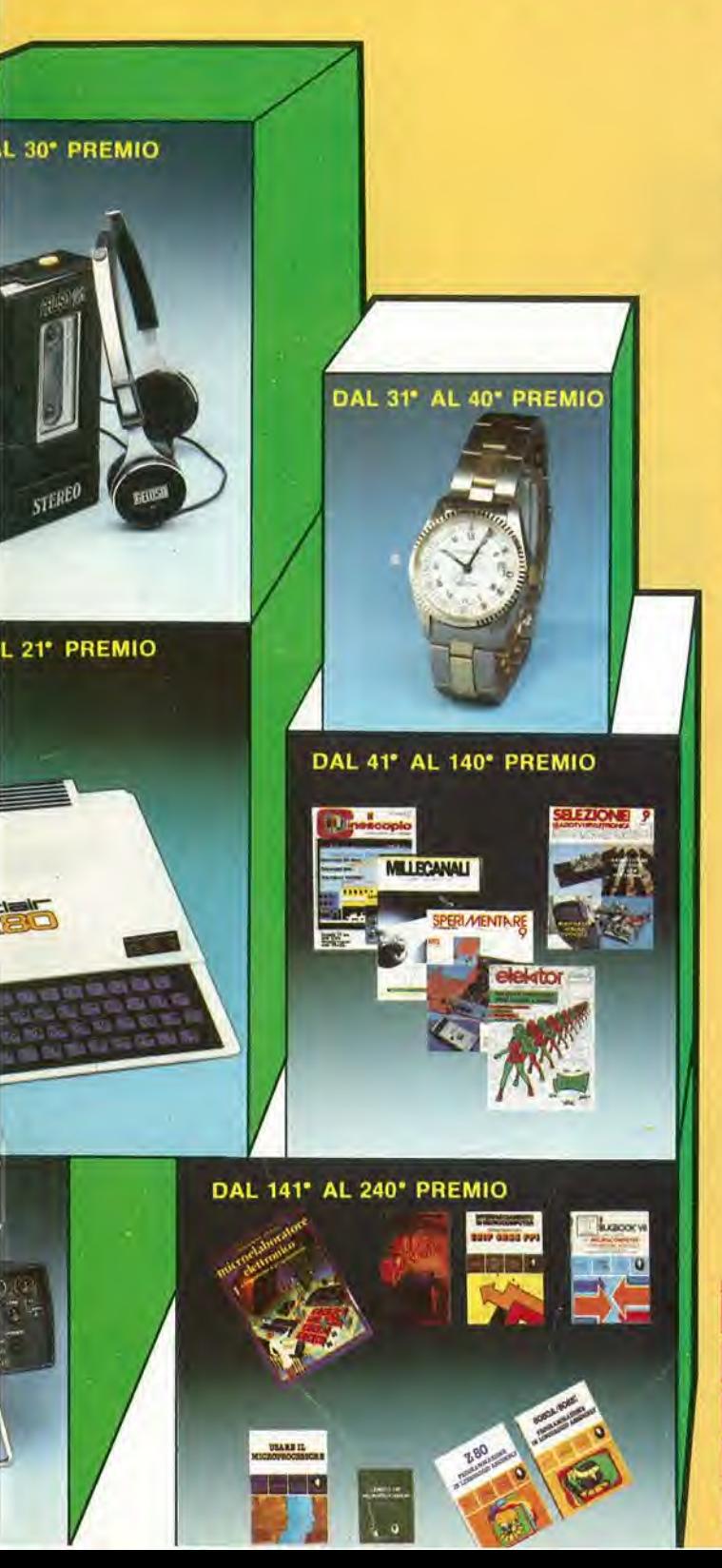

Con la campagna abbonamenti 1982 ritorna il Grande Concorso Abbonamenti JCE, dotato di premi sempre più ricchi, sempre più stimolanti. Molti di voi sono già stati tra i fortunati vincitori delle passate edizioni, altri potranno esserlo ora. Partecipare è facile, basta sottoscrivere labbonamento alle riviste JCE entro il 28.2 1982 e aspellare fiduciosi Esiste. perb, anche la possibilita di aiutare la fortuna a bussare alia vostra porta (in questo caso al vostro codice di abbonati). Come? ... Semplice! Basta abbonarsi a più riviste. L'abbonato a due riviste, infatti, ha diritto, per il sorteggio, all'inserimento del suo codice due volte, quindi doppia possibilità di vincita. L'abbonato a tre riviste avrà tripla possibilità di vincita ecc. Cosicché l'abbonato a tutte le riviste avrà diritto a ben cinque inserimenti e quindi a cinque possibilità di vincita. Insomma la differenza che c'e tra I'acquistare uno solo o cinque biglietti di una lotteria particolare, riservata ad una ristretta e privilegiata élite, quella degli abbonati JCE. Stimolante vero? Allora non perdete altro tempo! Utilizzate l'apposito modulo di conto corrente postale inserito in questo fascicolo o inviate direttamente I'importo al nostro ufficio abbonamenti. Non ve ne pentirete! Effettuate <sup>i</sup> versamenti oggi stesso, vi assicurerete cosi la certezza di ricevere tempeslivamente le riviste gia dai primi numeri del nuovo anno, evitando <sup>i</sup> disguidi dovuti al ritardo con cui <sup>i</sup> competenti uffici PT trasmettono <sup>i</sup> conti correnti postali.

#### <sup>I</sup> PREMI

1\* PREMIO Sistema di videoregislrazione portatile a cassette "SONY" 2<sup>\*</sup> PREMIO

Videoregistratore a cassette "SONY" Betamax SL-C7 moviola. 3" e 4' PREMIO

Oscilloscopio doppia traccia "Unaohm" Mod. G4001B 5\* PREMIO

Televisore a colori "GELOSO" 27" Mod. 27-105 6\* PREMIO

Televisore a colori portatile "GBC" 14" Mod. Jonny 7\* PREMIO

Personal Computer"Commodore" VIC 20.

DALL'B" AL 15' PREMIO Multimetro digitale "SOAR" Mod. MC545.

DAL 16' AL 20' PREMIO Personal Computer "SINCLAIR" ZX-80

DAL 21\* AL 30' PREMIO Lettore stereo di cassette "Gelosino" Mod. GHPS100.

DAL 31" AL 40' PREMIO Orologio al quarzo "COSTANTIN" Mod. Locarno

DAL 41' AL 140' PREMIO Abbonamento omaggio 1983 ad una delle riviste JCE

DAL 141' AL 240' PREMIO Buono del valore di L. 20 000 per I'acquisto di libri JCE

#### **THE REAL PROPERTY AND** IL REGOLAMENTO

1) L'editrice JCE promuove un concorso a premi in occasione della campagna abbonamenti 1982, 2)<br>Per partecipare al concorso è sufficiente sottoscrivere un abbonamento 1982 ad almeno una delle<br>cinque riviste JCE, 3) È condi mento dei proprio nominalivo, per l'estrazione, tante volte quante sono ie riviste cui sono abbonati- 5)<br>L'estrazione dei premi indicati in questo annuncio avverrà presso la sede JCE entro il 31.5 1982 6) L'estrazione del 240 premi del concorso si svolgerà in un'unica solizione 7) L'elenco dei vincifori a dei<br>premi in ordine progressivo, sarà pubblicato subito dopo l'estrazione sulle riviste permeniare. Selezio vi<br>premi in Is. Lestrazione en 240 premi verrane concegnativa dirilito enlarge aventidirile dirileto della verranno consegnativa<br>In editirilito enlarge aventidirilto enlarge enlarge aventidirile enlarge enlarge enlarge enlarge enlarge

ing ang taon lang sang as

O z o o

# SCONTO 309

\* Gli abbonati ad una sola rivista JCE possono ordina \* Gli abbonati a due riviste JCE possono ordinare f \*Gli abbonati a tre o più riviste JCE possono ordina

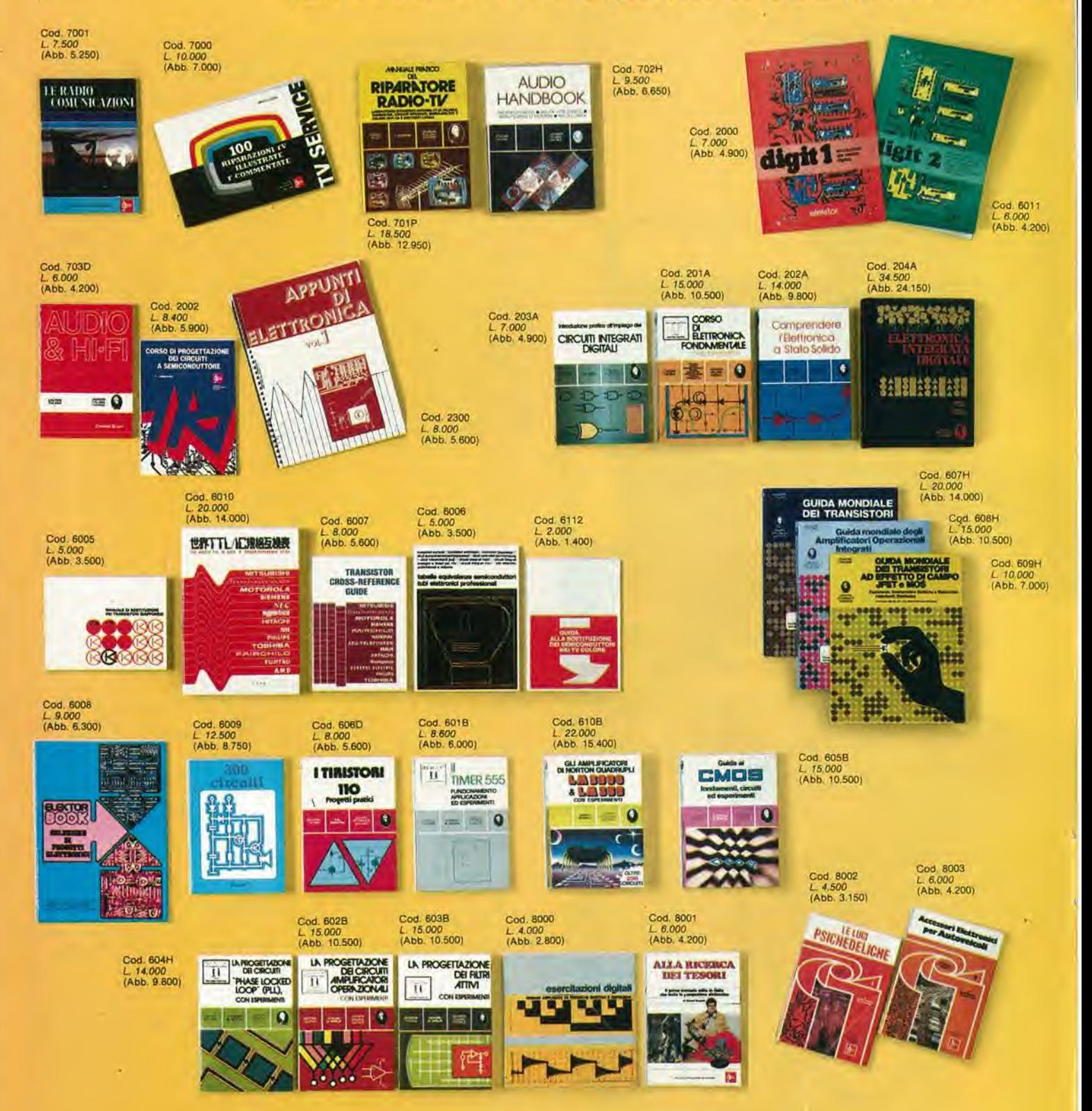

# SUI LERE.

re fino ad un massimo di 3 libri con lo sconto del 30%. ino ad un massimo di 6 libri con lo sconto del 30%. tre libri con sconto 30% senza limitazione di numero.

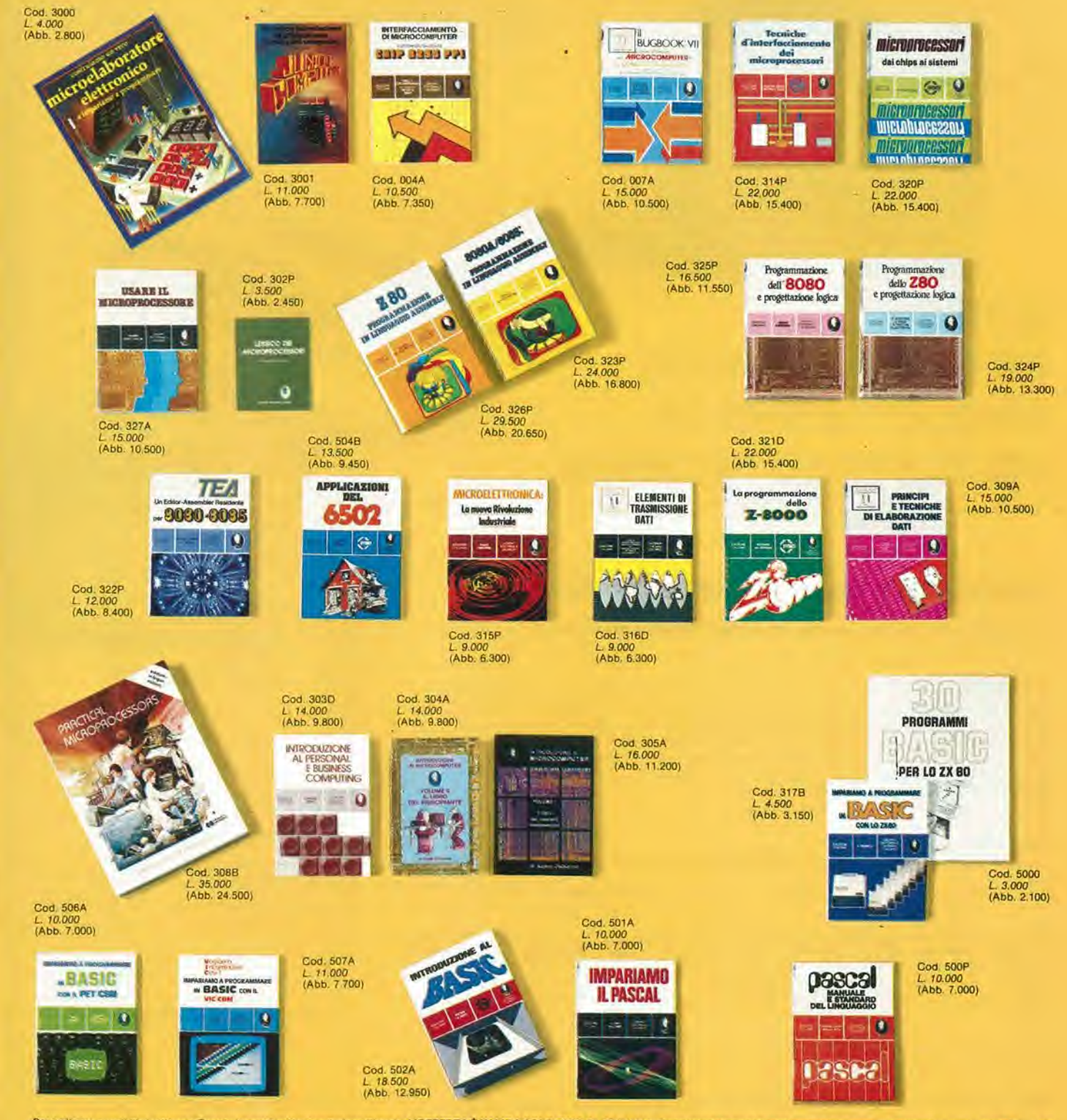

Per ordinare questi libri utilizzare l'apposta cedola di commissione libraria. L'OFFERTA È VALIDA SOLO FINO AL 28/2/1982. Dopo tale data gli abbonati avranno comunque diritto allo sconto del 10% su tutti<br>Il bri JCE, novità

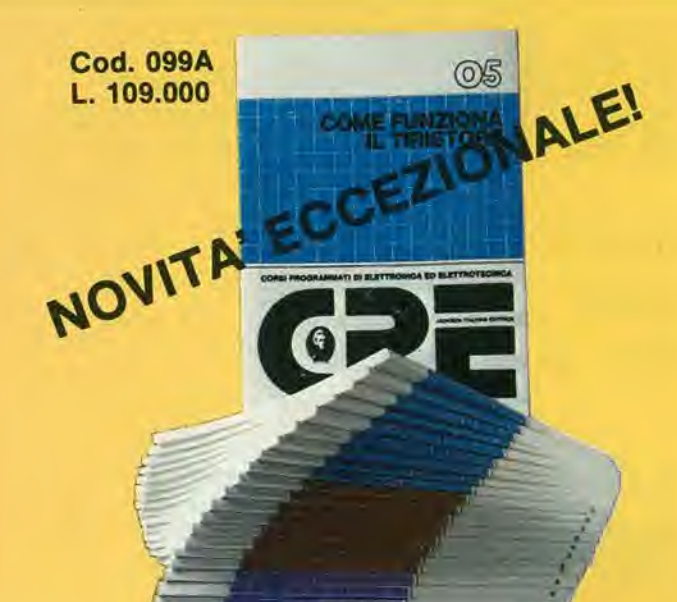

II corso articolato in 40 fascicoli per complessive 2700 pagine, permette in modo rapido e concise l'apprendimento dei concetti fondamentali di elettrotecnica ed elettronica di base, dalla teoria atomica all'elaborazione dei segnali digitali.

La grande originalità dell'opera, non risiede solo nella semplicità con cui gli argomenti vengono trattati, anche i più difficili, non solo nella struttura delle oltre 1000 lezioni incentrate su continue domande e risposte, esercizi, test, al fine di permettere la costante valutazione del grado di apprendimento raggiunto, ma soprattutto nella possibilità di crearsi in modo organico un corso "ad personam" rispondente le singole necessità ed obiettivi. Se non avete tempo o non volete dedicare 120 delle vostre ore, anche in modo frammentario, al completamento del corso, potete seguire un programma di minima, sempre con brillanti risultati, con obiettivi. anche parziali, modificabili dinamicamente nel corso delle letture successive. Ogni libro è una monografia esauriente sempre consultabile per I'approfondimento di un particolare argomento.

> 40 r Sconto 30% agli

> > r

nome cognome indirizzo cap. città

firma

 $\Box$  Abbonato:

^3

SI speditemi il "Corso Programmato di Elettronica ed Elettrofecnica

codice fiscale (indispensabile per le aziende)

1) Pagherò al postino l'importo di<br>□ L. 76.000 abbonato<br>□ L. 109.000 non abbonato<br>, spese di spedizione

Non abbonaio

2) Allego assegno N di L • • In queslo caso la spedizione d graiuita

 $\circ$   $\circ$ 

data

**TELEVISION NEWSFILM** 

## CORSO PROGRAMMATO ELETTRONIC ED ELETTROTECNICA

CEDOLA DI COMMISSIONE LIBRARIA

Da inviare a JCE - Via dei Lavoratori. 124 - 20092 Cinisello Balsamo (Ml)

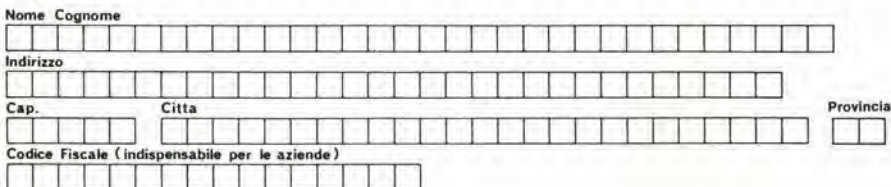

#### Inviatemi i seguenti libri:

 $\Box$  Pagherò al postino il prezzo indicato nella vostra offerta speciale + L. I 500 per contributo fisso spese di spedizione

□ Allego assegno n\* (in conservence), di L. (in conservence), (in questo caso la spedizione è gratuita)

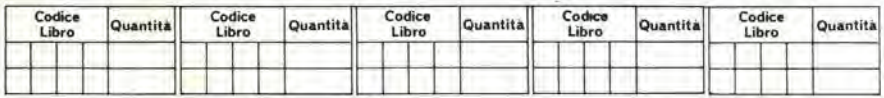

Non abbonato Abbonaio sconio 309! Sclc/mnc R7V Millccanali SpenmcnlareO Elckior D II Cincscopro

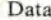

Firma

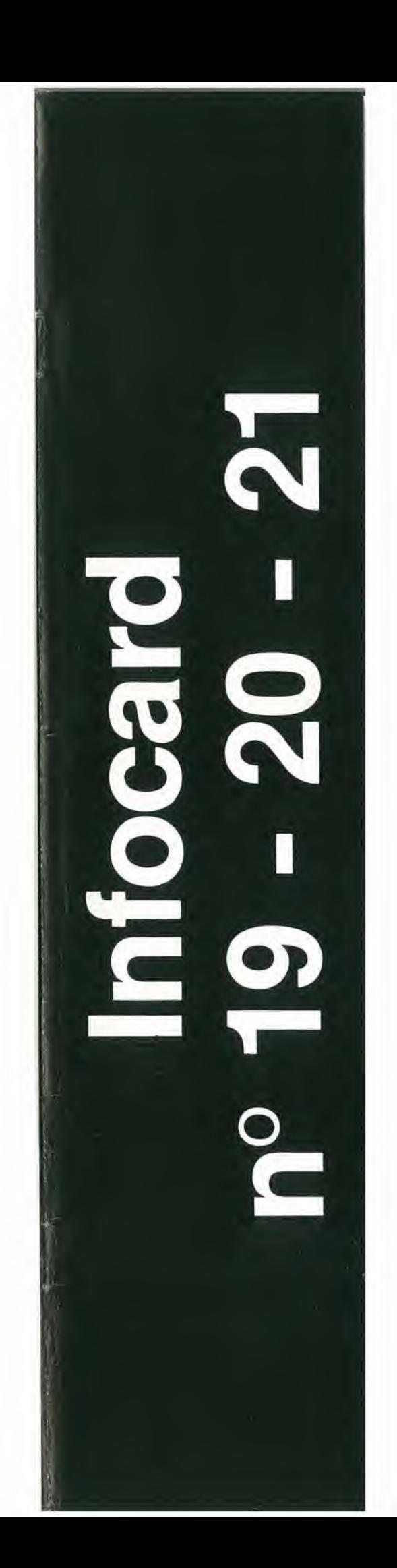

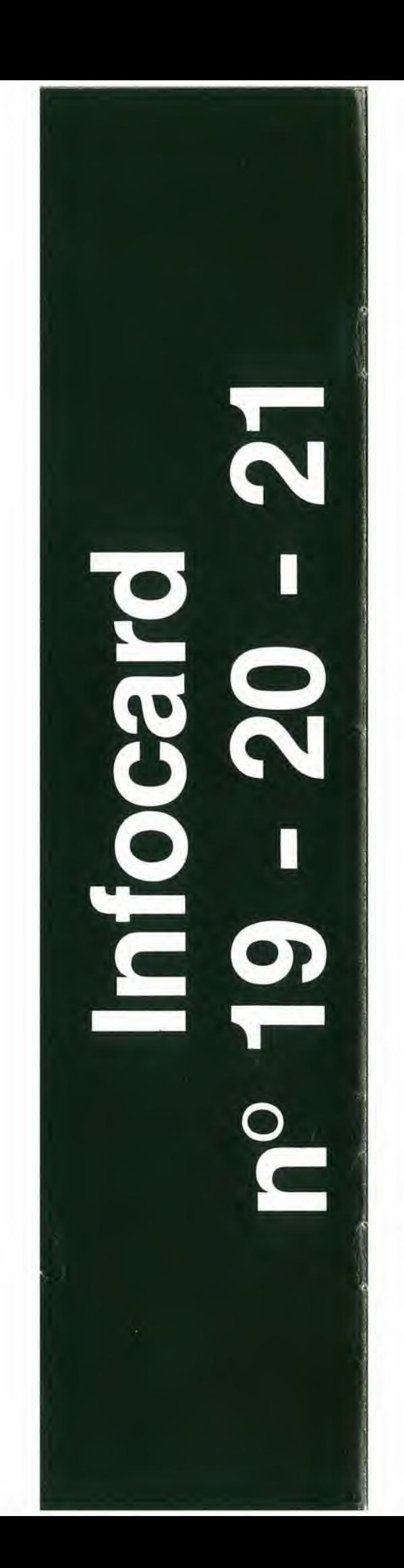

decodifica elektor novembre 1981 — 11-11

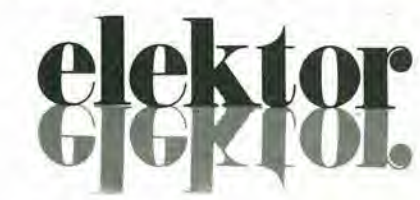

anno 3 - nº 30

novembre 1981

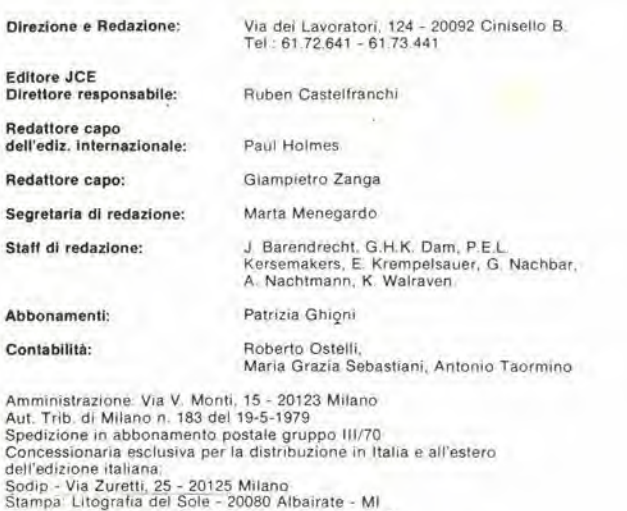

Prezzo della rivista: L. 2.000/4.000 (numero doppio)<br>Numero arretrato L. 3.000<br>Diritti di nproduzione:<br>Italia: JCE - Via dei Lavoraton. 124 - 20092 Ciniselio B.

Britain: Die Francischer, 124 - 20092 Cinisello B.<br>Francia: Société des Publications Elektor sari,<br>Route Nationale, Le Seau 59270 Bailleul. Houver Nationale: Le Seau Sezzy Bankenbury, CT1 1PE Kent<br>Germania: Elektor Publishers Ltd, Canterbury, CT1 1PE Kent<br>Germania: Elektor Verlag Gmbh, 5133 Gangelt<br>Spagna: Elektor C/Ginzo de Limia, 48. Madrid - 29

#### DIRITTI D'AUTORE

La protezione del diritto d'autore è estesa non solamente al contenuto redazionale di<br>Elektor ma anche alle illustrazioni e ai circuiti stampati.<br>Conformemente alla legge sui Brevetti nº 1127 del 29-6-39, i circuiti e gli .<br>comporta alcuna responsabilità da parte della Società editrice.<br>La Società editrice è in diritto di tradurre e/o fare tradurre un articolo e di utilizzarlo per le

sue diverse edizioni e attività dietro compenso conforme alle tariffe in uso presso la<br>Società editrice stessa<br>Alcuni circuiti, dispositivi, componenti, ecc. descritti in questa rivista possono<br>Alcuni circuiti, dispositivi

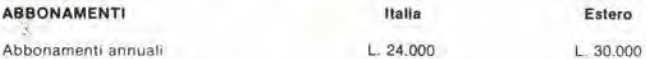

I versamenti vanno indirizzati a: J.C.E - Via dei Lavoratori, 124 - 20092 Cinisello B.<br>mediante l'acclusione di assegno circolare, vaglia o utilizzando il conto corrente postale nº 315275

#### **CORRISPONDENZA**

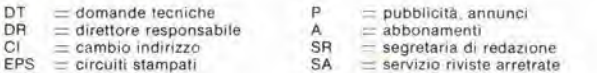

#### CAMBIO DI INDIRIZZO

I cambi d'indirizzo devono essere comunicati alm<mark>eno</mark> con sei settimane di anticipo<br>Menzionare insieme al nuovo anche il vecchio indirizzo aggiungendo, se possibile. uno dei cedolini utilizzato per spedire la rivista<br>Spese per cambi d'indirizzo. L. 500

#### DOMANDE TECNICHE

Aggiungere alla richiesta L. 200 in francobolli l'indirizzo del richiedente; per richieste<br>provenienti dall'estero aggiungere, un coupon-risposta internazionale.

TARIFFE DI PUBBLICITA" (nazlonali ed internazionali)

Vengono spedite dietro semplice richiesta indirizzata alla concessionaria esclusiva<br>per l'Italia: per I'ltalia:<br>per I'ltalia:<br>Reina & C. - Via Washington 50 - 20149 Milano - Tel: 495004-495352<br>TX 316213

per USA e Canada:<br>International Media Marketing 16704 Marquardt Avenue P.O. Box 1217 Cerritos, CA<br>90701 (213) 926-9552<br>Copyright © Uitgeversmaatschappij Elektuur B. V. 1981

Cos'6 un TUP? Cosa significa 3k9? Cos'è il servizio EPS? Cosa vuol dire DT? Cosa si inlende per il torto di Elektor?

#### Tipt di semicondutlorl

Le abbreviazioni TUP, TUN. DUG, DUS si trovano impiegate spesso nei circuiti di Eleklor. Esse si riferiscono a tipi di iransislori e diodi di impiego universale, che hanno dati tecnici corrispondenti tra loro e differiscono solo per il tipo di<br>contenitore e per i collegamenti ai<br>piedini. Le prestazioni limite inferiori dei componenti TUP-TUN, DUG-DUS sono raccolte nelle tabelle <sup>I</sup> e II.

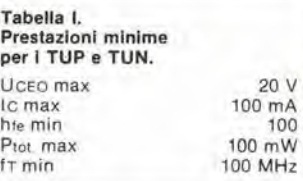

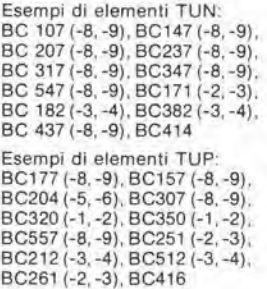

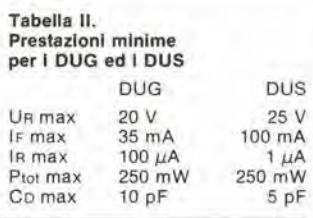

Esempi di element! DUG: OA85. OA91. OA95, AA116 Esempi di elementi DUS: BA127. BA217, BA317, BAY61 BA217,

1N914. 1N4148

Molti semiconduttori equivalenti tra loro hanno sigle diverse.<br>Trovandosi in difficoltà a reperire in commercio un tipo speciale, viene fornito su Elektor. dove possibile, un tipo universale. Come esempio ci si può riferire al tipo di circuito integrato 741, il

quale può essere siglato: UA 741, LM 741, MC 741. MIC 741, RM 741, SN 72741 ecc.

#### Valori delle reslslenze e del condensatorl

**110** 

L'espressione dei valori capacitivi e resislivi avviene senza uso della virgola. At posto di questa. vengono impiegate le abbreviazioni di uso internazionale:

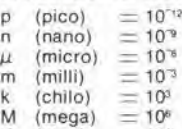

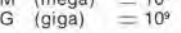

Alcuni esempi di designazione dei valori capacitivi e resistivi:<br>3k9  $\pm$  3,9 kΩ  $\pm$  3900 Ω  $0\Omega$ 33  $\Omega$  $4p7 = 4.7 pF$  $5n6 = 5,6$  nF  $4\mu$ 7  $= 4.7 \mu$ F Dissipazione delle resistenze: 1/4

Watt (In mancanza di diversa prescrizione). La tensione di lavoro dei condensatori a film plastico, deve

essere di circa il 20% superiore alia tensione di alimentazione del circuito.

#### Dati in tensione continua

<sup>I</sup> valori di tensione continua torniti in un circuito, devono ritenersi indicativi, quindi il valore misurato se ne può scostare entro i límiti<br>del ± 10% (lo strumento di misura dovrebbe avere una resistenza  $interna \geq di 20 k\Omega/V$ ).

#### Servizio EPS

Numerosi circuiti pubblicati sono corredati della basetta stampata. Elektor ve la fornisce gia pronla. pubblicando ogni mese I'elenco di quelle disponibili sotto la sigla EPS (dall'inglese Elektor Print Service, servizio circuiti stampati Elektor). II montaggio dei circuiti viene alquanto facilitalo dalla serigrafia della disposizione dei componenti, dalla limilazione delle aree di saldatura e dalla riproduzione delle piste conduttrici riportata sul lato componenti

#### Servizio tecnico lettori

— Domande tecniche (DT) possono essere evase sia pe iscritto che oralmente durante<br>le ore dedicate alla consulenza telefonica. La redazione rimane a disposizione ogni lunedì dalle ore 14,00 alle 16,30.

Il torto di Elektor fornisce tutte le notizie importanti che arrivano dopo I'uscita di un al lettore quanto prima è possibile

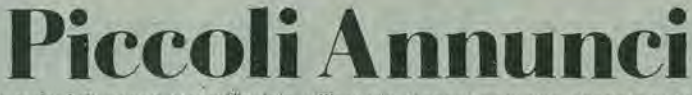

le inserzioni dovranno esserci inviale ulilizzando l'apposito coupon riportato qui solto.

Vendesi misuratore di campo Unahom mod. EP 736 con video nuovissimo usalo poche volte L. 800.000; inoltre tester ICE 680R L. 30.000. Equalizzatore Nuova Elettronica completo di contenitore L. 150.000. Antifurti varl da L. 20.000 a L. 50,000.

Cancgllara Giovanni - Via Rivoluzio-ne, 7/D - 70055 Minervi - Murga BA - Tel. 0883/991357

Vendo microcomputer Sinclair ZX 80 20 giorni di vita completo. espansione 16k byte. Con garanzia da convalidare, istruzloni in ilalianoeinglese, Vendo per passaggio a categoria superiore L. 500.000

Amos Aim! - Via Zanella, 11 - 43015 Nocetto PR

Microcomputer Z80 usato pochissi-<br>mo Vendo 11K di RAM 5,5 K BASIC interfaccia per 2 registratori monitor verde possibilità di ampliamento per floppy disk stampante 32K di RAM ecc. L. 1.272.000 trattabili.

Bellramln Dario - Via Padova, 46 - 20030 Senago Ml - Tel. 02/9980714.

Cambio generatore di barre TVC Unahom EP686/B nuovo mai usato con TV/Games (progetto apparso su questa rivista n°7/79)<br>*Furlani Eligio - Via Bobbio, 15-5 -*

16137 Geneva - Tel. 010/876105 Causa cessata attività vendo tutti i nu-

meri di Elektor escluso il № 8 a L, 40.000 28 riviste tutte in ottimo stato<br>acquisto minimo 10 riviste. Scarpi Cristiano - Via Santa Speroni, <sup>1</sup> - 16036 Recco IGenova) - Tel. 731674.

**Cerco** seria ditta per esecuzione mon-<br>taggi o cablaggi a domicilio.<br>Deruda Giovanni - Via Archimede, 20 - 20129 MILANO - Tel. 02/7387423.

Cerco film fantascenza. Vendo faretto fluidi per discoteca prezzo trattabile modello Unitronic Jolly 150 T 150W Barberio Roberto - Via P.Ill Carle. 45 - 10139 Torino - Tel. 011/585252

Stiamo importando per i prossimi due anni dei dossier relativi a psicotronica, elettronica applicata all'ufologia, a questi sono inviti a collaborare tutti !!! No! abbiamo bisogno di materiale (che pub esseredi variotipo);da parte nostra siamo disposti a pagare le spese di fotocopiatura previo conoscen-

za di preventive spese! Chiunque desidera aprlre un dialogo con noi, possiede del materiale ed altro, o desidera semplicemente fare perdere un pò del nostro tempo, cercheremo in tutti <sup>i</sup> modi di dare una risposta scritta più velocemente possibile.

Centro Studio Micro-Macro Cosmo c/o

Corra Umberto - Casella Poslale. 3 - Succursale 6 - 36100 Vicenza

Vendo ampll SOW prestereo L. 50.000 ampli ibrido ILP 120 + alimentatore toroidale L. 65.000 ancora imballatoricetrasmettitore portatile 1W L.<br>70.000. Lectron 2000 + 6 ampliamenti L. 6.000 MJ KYT 50 esperimenti L.

45.000 Pozzi Marco - Via Mazzini, 89 - 50019 Firenze - Tel. 055/4492923

DVM Sinclair DM235 L.80.000/counter HP5302A da 0,01 Hz  $\div$  50 MHz / L. 480.000 / DVM FLUKE 8800 <sup>A</sup> 6 cifre L. 480.000 / duplicatore Gestetner 366<br>completo L. 960.000 / materiale ottimo stato inviocontrassegno + garanzia.

De Gregori Adalberto - Via Fusaro, 18 - 80070 BAIA (NA)- Tel. 8687322 (int. 621).

Vendo causa rlnnovo preampli ed equalizer a L. 130,000/100.000 rispeltivamente montati su mobile e funzionanti. Cerco inoltre amici per scambio esperienza e programmi relativi mC Amico 2000 od altri con stessa CPU 6502.

Margoni Carlo - Via Stenmann, 6 -39050 Pinela (AZ) - Tel. 0471/950931

Cercasl videoregislrazioni VHS - Belamax, appassionato di film possiedo entrambi i tipi di videoregistratori eseguo copie e trasposizioni annuncio sempre valido masslma serieta. Barberio Roberto - Via F.lll Carle. 45 - 10129 Torino - Tel. 011/585252

Cerco schema elettrico o fotocopia per TV/BN Crown Japan Model 7TV-14 e I'inlegrato TMC 150 1NC. Prezzo da concordarsi. Telefonare ore serali. Bruzzanese Alfredo - ConlradaFucile Pal. G1/34 - 98100 Messina - Tel. 090/2926114

Vuol coslruire un circuito e non trovi lo schema giuslo?

Rivolgiti a me: dispongo di schemi per ogni esigenza, giochi, ampli, ecc. ecc. Con disegni C.S. e dettagli. L'imporlo edit. 5.000 da inviare con la richiesta. Telefonare ore 21.

Carri Gianluca - Via Forlivese, 9 -50065 Pontassieve Fl Tel. 055/8304677

Ampllflcatore DEAD classe A nuovo  $120 + 120W 8\Omega L$ . 680.000 / oscilloscopi o telequipment P1016 come nuovo L. 960 000/PRE +finale RACK DEAD 120 + 120W ABdoppiabarra L. 670.000 invio contrassegno + garanzia.

De Gregori Adalberto - Via Fusaro, 18 - 80070 BAIA (NA) - Tel. 8687322 (int. 621).

Eccezionale. finalmente anche in Italia un club per gli amanti dell'elettronica. A chiunque interessi questo annuncio pub mettersi in conlatto con me (quest'invito e valido per ragazzi dai 12 anni in su).

Monteleone Andrea - Via Milano, 8/1 - 91028 Partanna TP

Vendo centralina comando luci psichedeliche - strobo - dimmer su 3 + 2<br>canali regolabili. Massimo carico<br>5000 watt il tutto a L. 58.000 + spese postali. Vendo inoltre altri apparati eleltronici.

Signoretto Nazareno - Via Libertà, 33 - 37053 Cerea VR

Vendo microcomputer di nuova elettronica costituito dalle schede LX180 LX181 LX182 LX183 LX184 completamente funzionante e completo di garanzia originate, massima serieta. Agostinelli Ferdinando - Via Delle Baleniere, 78 - 00121 Lido di Oslia - Tel. 06/5690022

Cedo a L. 130.000TV-Game a cassette intercambiabili con 4 cassette: supersport (10 giochi), carri armati, mo-<br>tociclista, giochi col fucile. Il gioco è a colori, usato poco. Tratlo solo con la Toscana.

Fiori Michele - Via della Barbiera, 19 -<br>55042 Forte dei Marmi - Tel. 55042 Forte dei Marmi -0584/80732

Cerco elettrogeneratore 12, 24, 220 volts 350W max veramenle portatile materiale bird transistor di potenza per VHF ed UHFquarzi per IC 402, IC 202, FT <sup>221</sup> <sup>R</sup> offro IC <sup>202</sup> Grid Dip Meter.

Riccardo Bozzi - Via Don Bosco, 176- Tel. 0584/50120.

Videoreglslrazione cercasi VHS oppure Betamax - cerco film - possiedo entrambi <sup>i</sup> sistemi di vldeoregistrazione - faccio copie e trasposizione - cerco appassionati per scambiare film, Barbiero Roberto - Via F.IIi Carle, 45 -<br>10129 TORINO - Tel. 011/585252.

Vendo schede di memorla LX 386 per micro NE.

Programma EPROM di qualsiasi tipo Cerco <sup>i</sup> primi tre numeri di BIT. Pavesi Roberto - V.le Giulio Cesare, 239 - 28100 Novara - Tel. 0321/454744

Vendo causa realizzo blocco amplificatori e pre stereo da 5÷30W di cui 15 funziona, senza contenitore e trasformatore a L. 70.000 in omaggio <sup>1</sup> maccanica stereo 7.1 mangianastri stereo 8 L. 15.000.

Lodi Roberto - Via Kennedy, 14 -<br>46029 SUZZARA (MN).

Cerco seria ditla per eseguire cablaggi elettrici ed elettronici anche solo su disegno compreso eventuale parte meccanica posso emettere regolare fattura telefonare per accordi.

Fumagalli Gian Enrico - Via Delia Bu-lalotta, 891/N - 00138 ROMA - Tel. 8191904.

#### Inviare questo tagliando a: J.C.E. Elektor - Via del Lavoratori. 124 - 20092 Cinisello B. (MI)

PICCOLI ANNUNCI

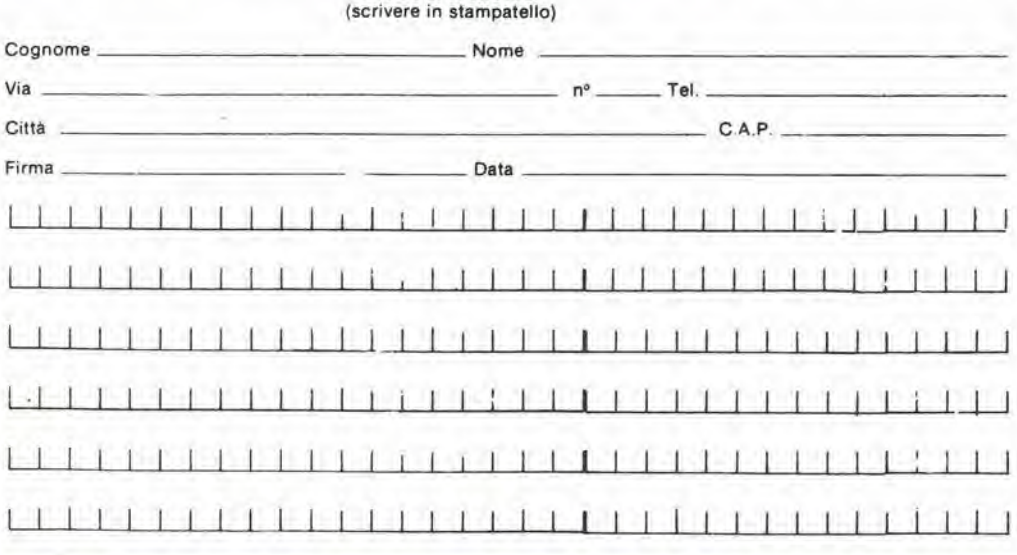

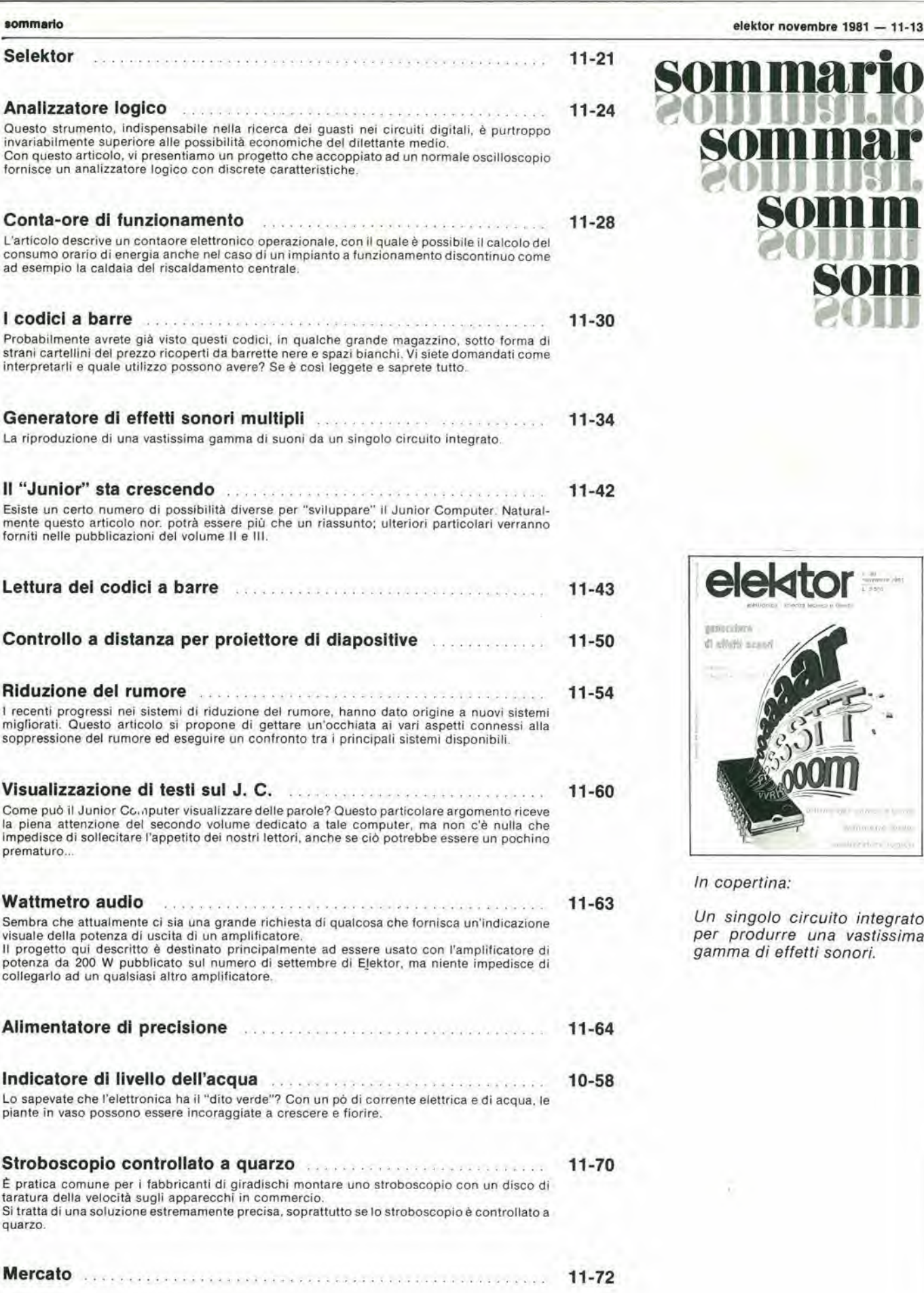

elektor preceives<br>di sibilii acand & i

elektor novembre 1981 — 11-13

sommar

somm

som

In copertina:

Un singolo circuito integrato per produrre una vastissima gamma di effetti sonori.

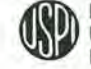

## **CDS-servizio circuiti stampati**

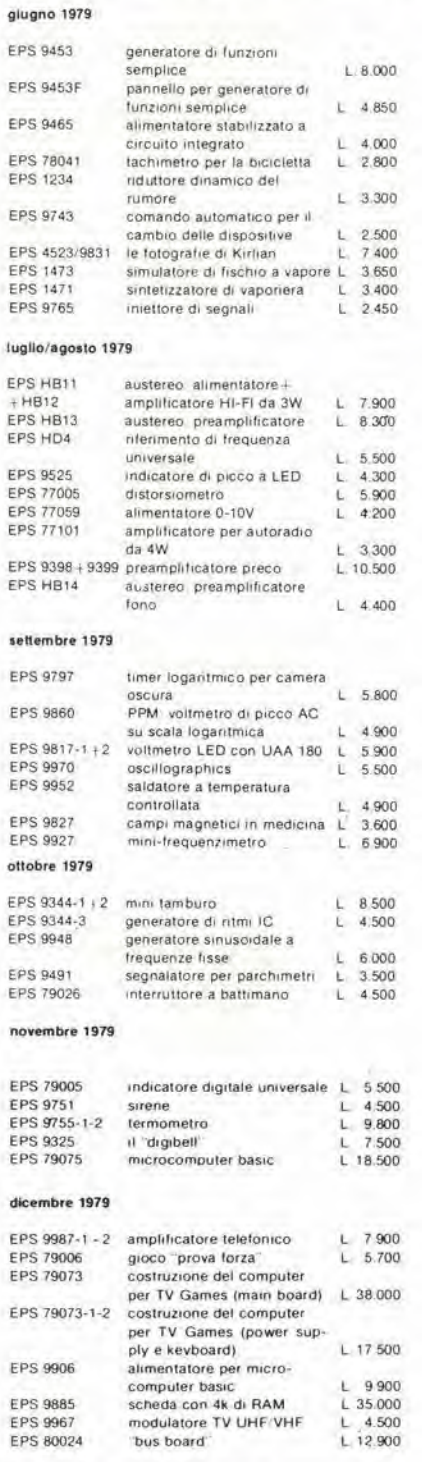

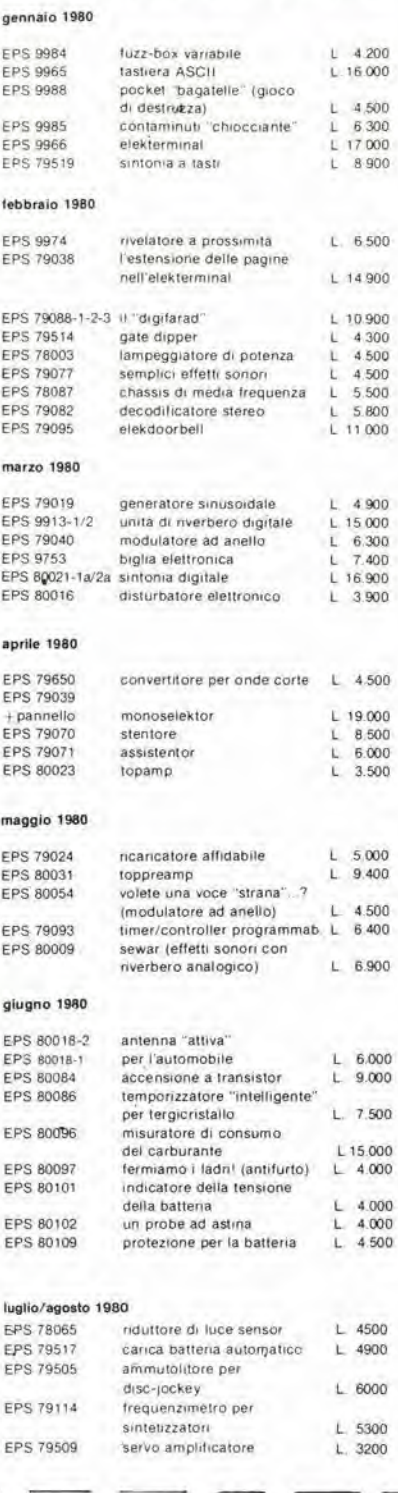

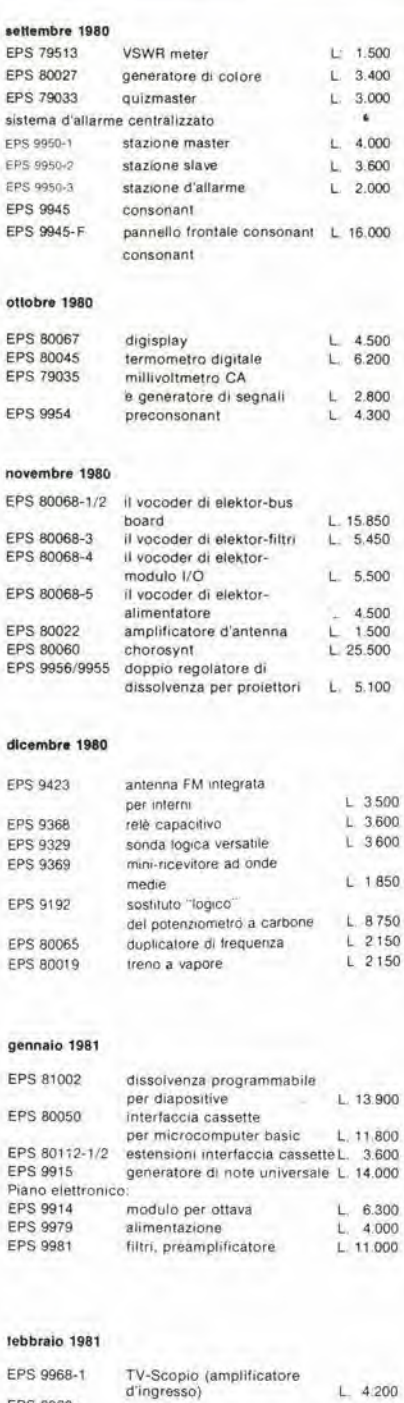

set

EP:

EP EP.

EP EP EP EP.

nov

FP EP EP EP EP EP

dic

EP

EP EP

EP

EP

ER

ge

EP

EP

EP

EPS 9968 -<br>2/3/4/5/F<br>EPS 79053<br>EPS 9840

EPS 9499-2

 $\overline{L}$ 

EPS 9862-1/2

#### TAGLIANDO D'ORDINE EPS-ESS da inviare ad uno dei punti di vendita indicati nelle pagine seguenti.

Inviatemi il seguente materiale, pagherò al postino l'importo relativo + spese di spedizione.

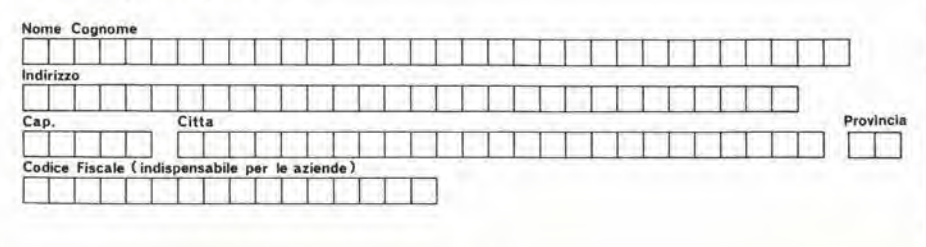

Firma

Termini di consegna:<br>EPS 60 gg dalla data di ricevimento dell'ordine<br>ESS 90 gg dalla data di ricevimento dell'ordine

TV-Scopio, versione base

rv-scopio, versione base<br>temporizzatore per sviluppo<br>toto<br>portaluminosa a raggi<br>infrarossi (alimentatore)

porta luminosa a raggi (ricevitore)

 $L.22.500$ <br> $L.5.800$ 

 $L, 7.500$ 

 $L. 8.000$ 

 $L, 7.200$ 

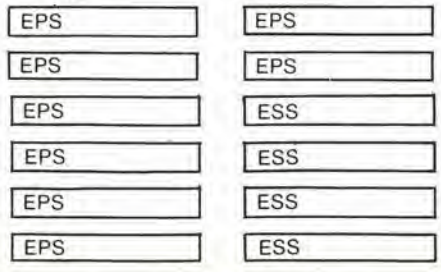

#### pubblicità

#### marzo 1981

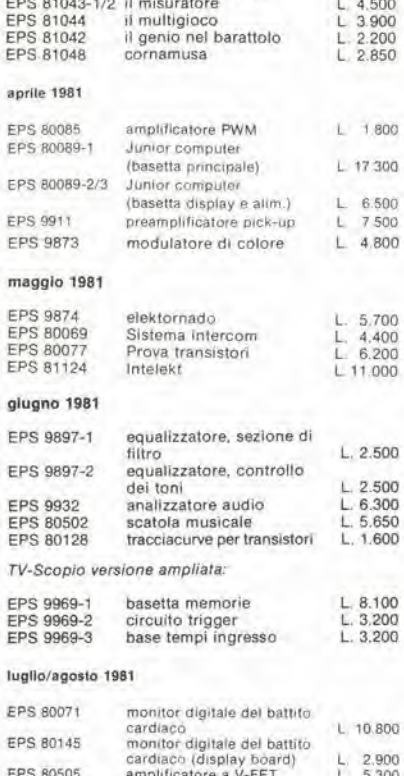

EPS 81047 termometro da bagno L. 2.200<br>EPS 81051 xilofono L. 2.600<br>EPS 81049 caricabatterie NiCd L. 3.000

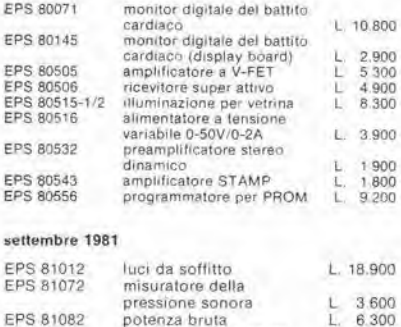

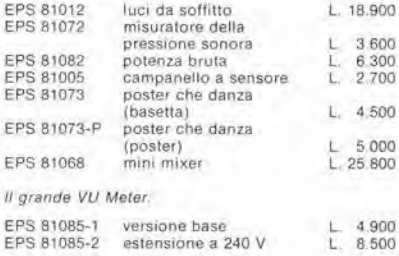

#### ottobre 1981

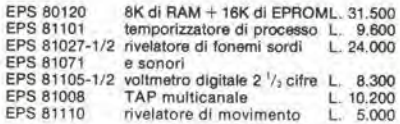

#### novembre 1981

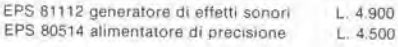

#### - servizio software es

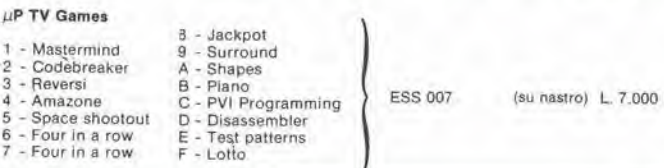

I circuiti stampati e i nastri software sono in vendita presso tutti i negozi indlcati nelle paglne seguenti e possono essere ordlnati utlllzzando I'apposito tagliando a lato.

## ECCOILRACK 19" D'ECCEZIONE

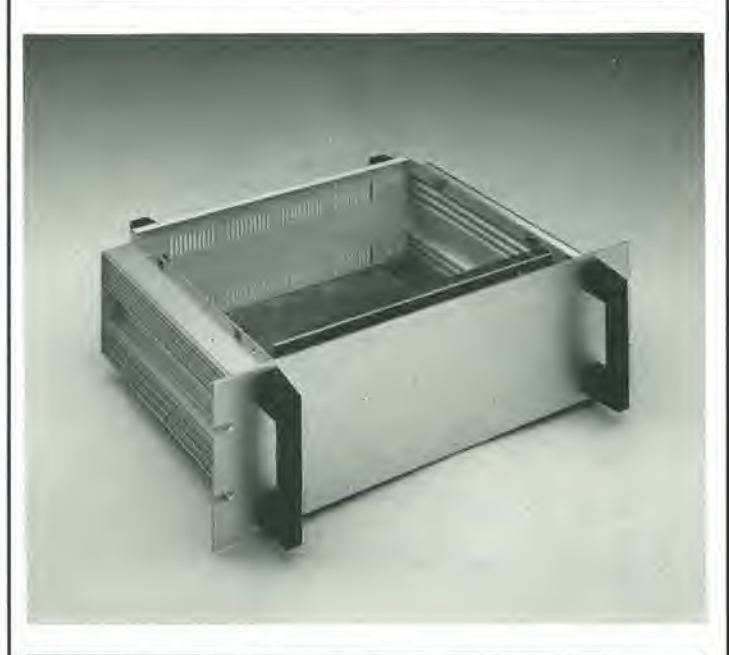

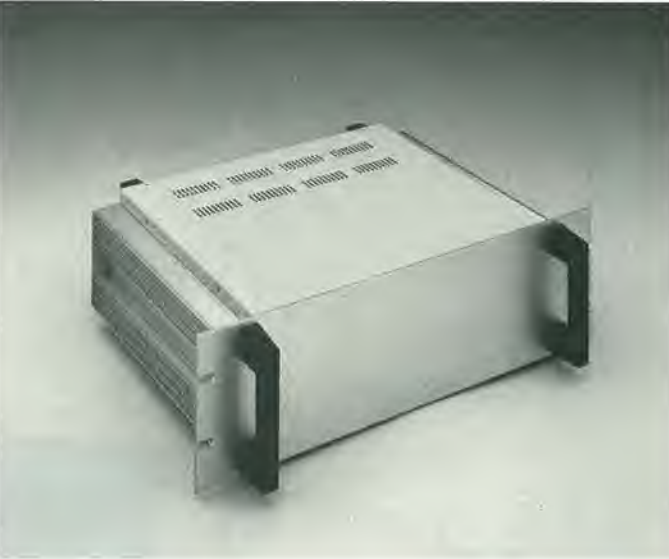

#### Piero Porra % e

meccanica di precisione per l'elettronica industriale e civile.

Stabiiimento in Castelgomberto Via Raffaello, 10 - Tel. 0445/940132

#### $E$ E  $\mathbb{R}$ E E

### Distributori della rivista Elektor e dei suoi circuiti stampati.

Teknel Via Raffaello, 10 36070 Castelgomberto Tel.: 0445/90132

S.G.E. di Spinato Gianrenzo Via C. Colombo. 6 33077 Sacile Tel.: 0434/71988

Teletecno di Adeodati Donatella Vicolo Rizzardo, 26 25100 Brescia Tel.; 030/54125

L.P.S. Elettronlca di Saverio Pantaleone Via Sardegna, 56 90144 Palermo Tel.: 091/527477

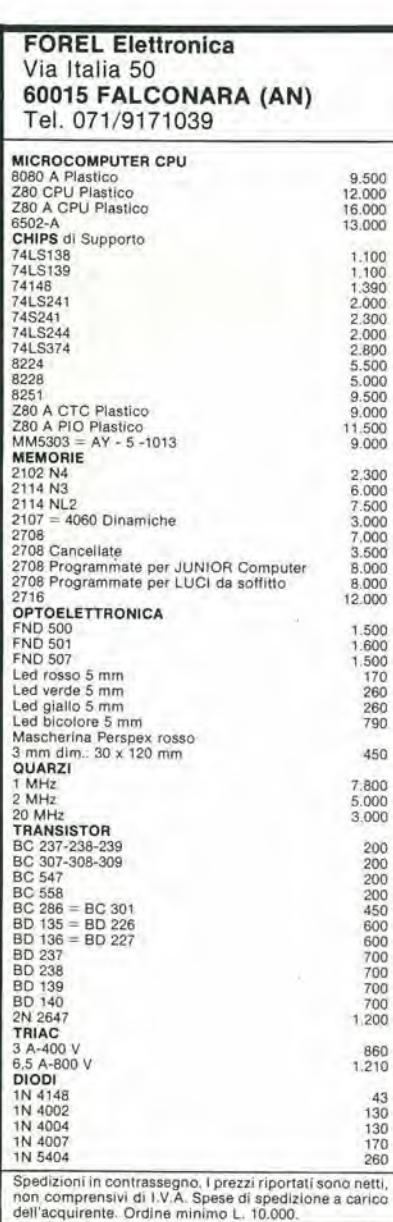

C.P.E. Via Appia, 279 04028 Scaurl (LT) Tel,: 0771/65590

**Fototecnica** Via X Giornate, 4 25100 Brescia Tel.: 030/48518

De Do Electronic Fltllg di Malatesta F.&C. s.r.l. Via F. Crispi, 9 64100 Teramo Tel.: 0861/53331

Gray Electronic Via Nino Bixio, 32 22100 Como Tel.: 031/557424

Pinto C.so Principe Eugenio 15 bis 10122 Torino Tel : 011/541564

**Forel Elettronica** Via Italia. 50 60015 Falconara (AN) Tel.; 071/9171039

CSE F.lll lo Furno Via L. Tolstoi, 14 20051 Llmblate (Ml) Tel.: 02/9965889

DIPREL di Perrone Caterina Via Solemi, 32 91026 Mazara del Vallo Tel.: 0923/941874

MDM Elettronlca Via Sbarre inf. Tr. XI di V.le Moro 89100 Regglo Calabria Tel.; 0965/56043

Dltta Tosl Stetano Elettronlca Via R. Fucini, 8/10 56025 Ponledera Tel.: 0587/212164

CENTRO KIT Via L. Cacciatore, 56 84100 Salerno Tel 089/394901

Elettronlca Mezzetti s.n.c. Via A. Agnello 20 48100 Ravenna Tel: 0544/32267

A.P.L. srl Via Tombetta, 35/A 37100 Verona Tel: 045/582633

Centro Elettronico di E. di Bar! C.so Manfredi, 112 71043 Manfredonia

## alia C.P.E.

troverete puntualmente ogni mese la rivista Elektor ed <sup>i</sup> kits dei progetti che pubblica.

C.P.E. Via Appia.279 04028 **SCAURI** (LT) Tel. 0771/65.59.0

C.E.L.

di Langella Olimpo & F.sco s.n.c. Via S. Anna alle Paludi. 126 80142 Napoll Tel.: 081/266325

BMP s.n.c. dl Benevelli e Prandl Via Porta Brennone. 9/b 42100 Regglo Emilia Tel.: 0522/46353

Elettrotecnica Sud srl Via Settimio Mobilio 27 84100 Salerno Tel.: 089/239576-9

Teleradloprodotti di Antonio Vitlello Via Gaetano De Bottis, 7 80059 Torre del Greco

CSE F.lll Lo Furno Via Maiocchi, 8 20129 Milano Tel.: 02/2715767

CF Elettronlca Professionale C.so V. Emanuele, 54 80122 Napoll Tel: 081/683728

REEM Via di Villa Bonelli. 47 00149 Roma Tel.: 06/5264992

Farlsato Elettronlca dl S. Soslc Via Pioga, 142/B 35011 Campodarsego (PD) Tel.: 049/759288

Delta Elettronica Via California, 9 20144 Milano Tel.- 02/436244

Grlvar Elettronlca Via Traversagna, 2/A 41058 Vlgnola Tel.: 059/775013

RED Elettronlca dl Sacchl M. Rosa Via Briosco. 7 27100 Pavla Tel.: 0382/ 465298

Coslruzlonl Eletlronlche Industrlall Via G. Puccini, 297 55100 S. Anna Lucca Tel.: 0583/55857

Centro Elettronico Via A. Specchi 54 96100 Siracusa Tel: 0931/41130

#### EC DOVE CHI E DON  $E$ F Distributori della rivista Elektor e dei suoi circuiti stampati.

Presso la sede GBC - V.le Matleotti 66 20092 Clnlsello B, - Tel. 02/6181801 e reperibile la

TASTIERA PER IL COMPUTER TV GAMES tastini cappucci codice GL 0900/00 codice GL 0902/00

Alla Cross Point potete acquistare la TASTIERA ASCII

Key switch tipo JP 5045 Key switch tipo JP 5025' " richiedete cappuccio normale e doppio con inneslo ad "X"

CROSS POINT - Via Migliorelti 2 20161 Milano - Tel. 02/6461061

Alla I.C.C. potrete trovare i seguenti<br>componenti:

MM 5303 AYS - 1013 96364 RO - 3 - 2513

I.C.C. - Via Palma, 9 - 20100 Milano Tel.: 02/4045747

Alia LPS elettronica

troverete puntualmente la rivista Elektor, <sup>i</sup> circuiti stampati e i componenti dei progetti pubblicati. Inoltre; Contenitori e rack TTL - CMOS - memorie tastiere - microcomputer - data books e biblioteca tecnica.

LPS elettronica

Via Sardegna 56 90144 Palermo Tel. 091/527477

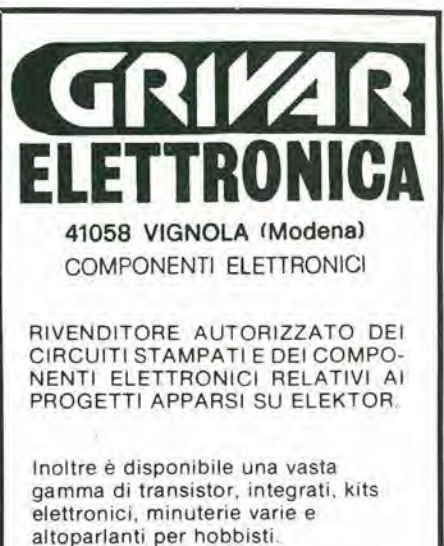

Antenne per impianti TV e componenti elettronici per Industrie, artigiani, riparatori e installatori

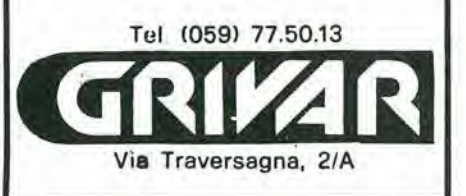

#### S.G.E. ELETTRONICA via Colombo, 6 - 33077 Sacile (Pn) - Tel; 0434/71988

ELEKTOR KITS • ELEKTOR KITS • ELEKTOR KITS • ELEKTOR KITS • ELEKTOR KITS

FOTO-

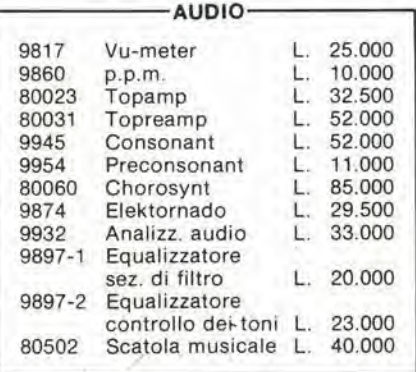

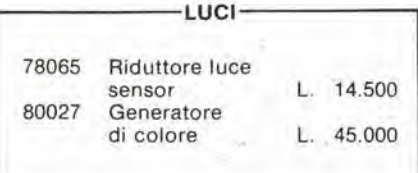

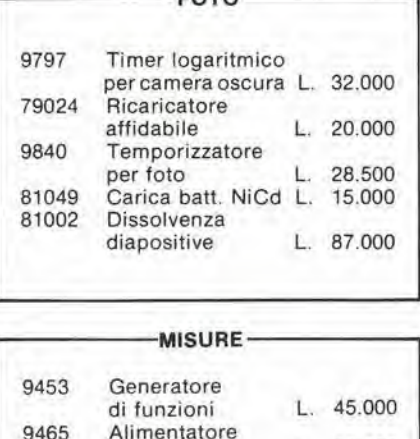

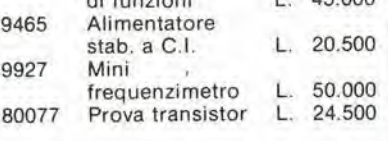

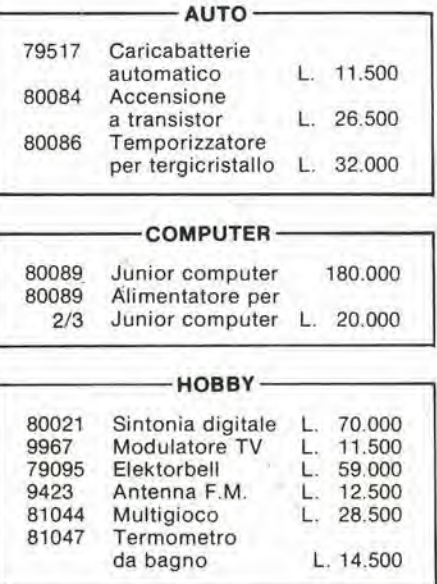

#### AVVERTENZE:

Ogni kit comprende il circuito stampato e tutti <sup>i</sup> componenti necessari alia realizzazione del progetto, escluso il trasformatoredi alimentazione e minuterie di accessorio.

<sup>I</sup> prezzi sono comprensivi di IVA.

Reperibilità: spedizioni postali in contrassegno oppure presso i migliori rivenditori. Spese di spedizione a carico dell'acquirente. Vengono evase richieste di kit non ancora pubblicati.

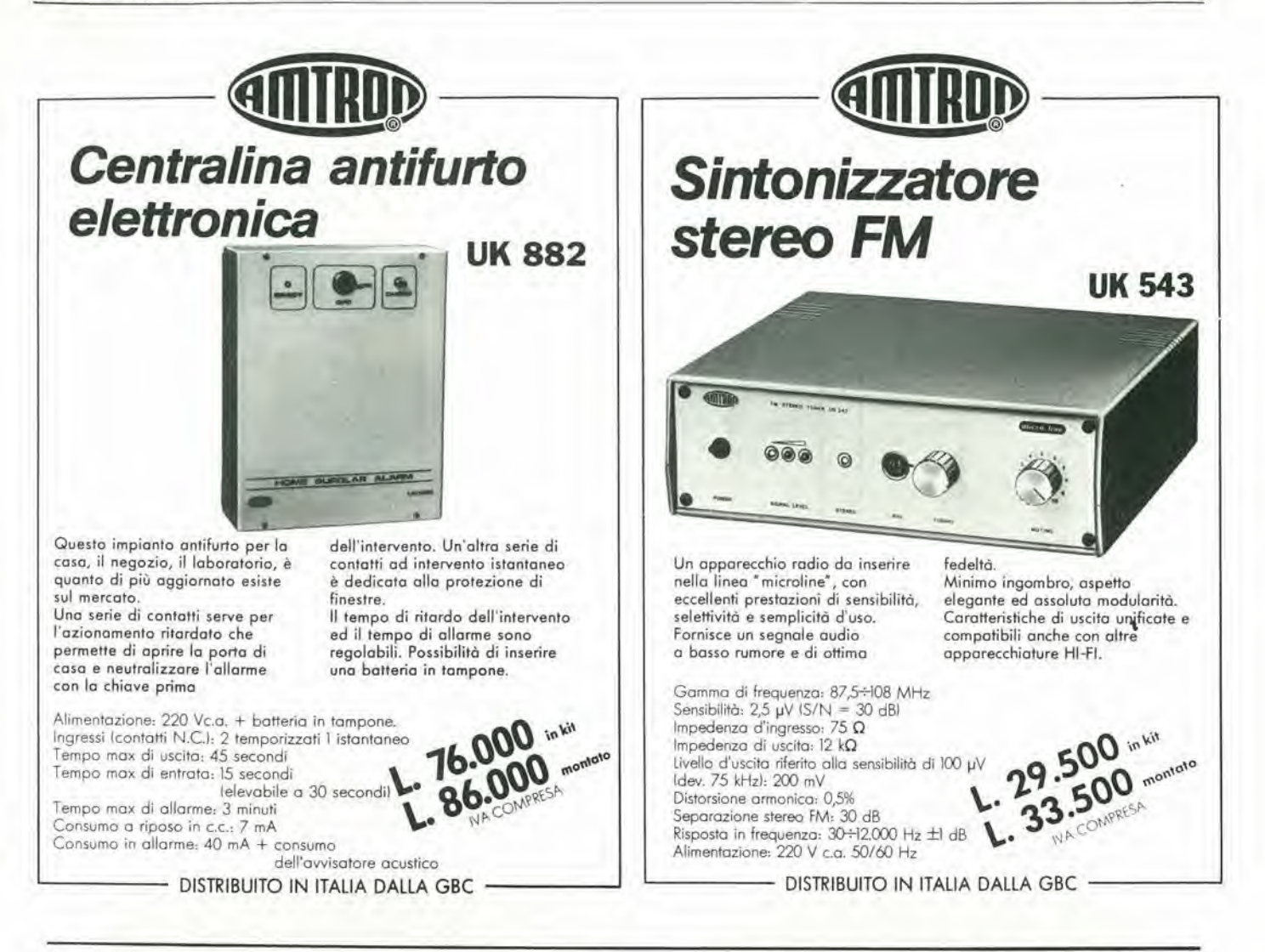

## UNA NUOVA POSSIBILITA' IN CAMPANIA

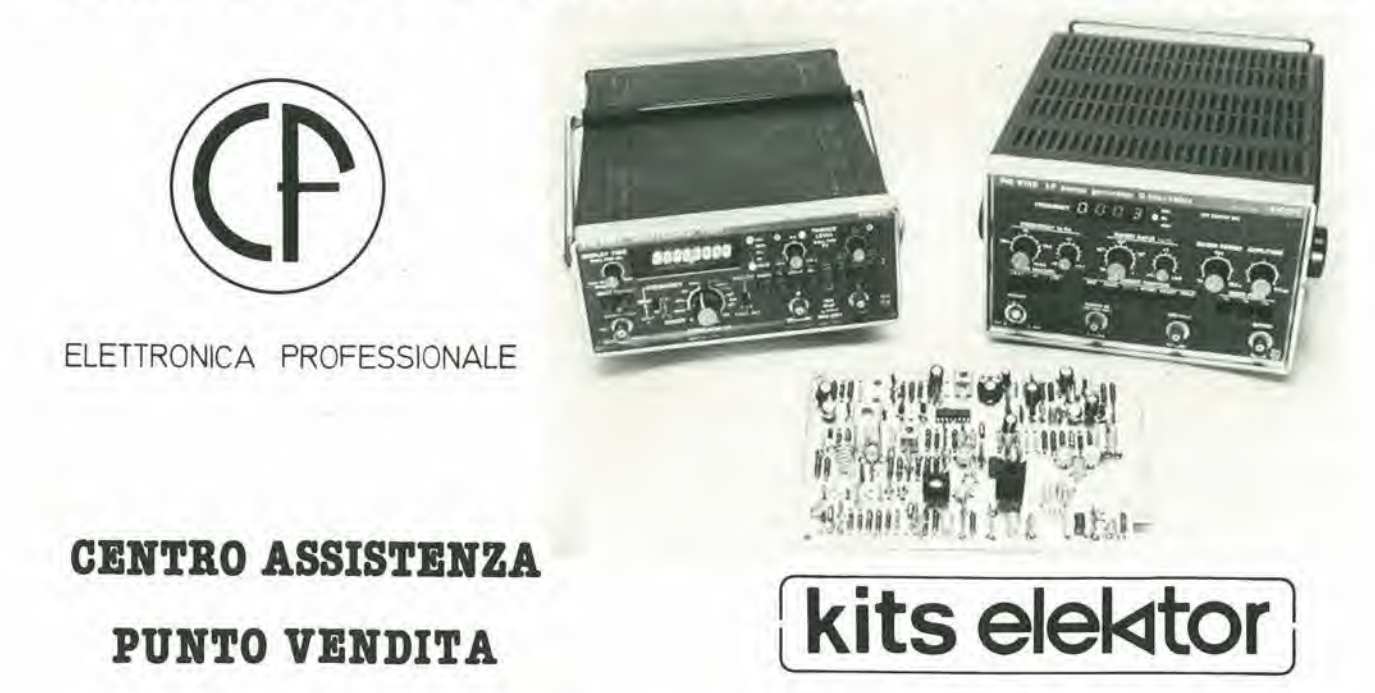

CORSO VITT. EMANUELE, 54- 80122 NAPOLI - tel. 081 683728

## Questa è una etichettatrice Rotex, 26 solidi pezzi in garanzia totale per 5 anni.

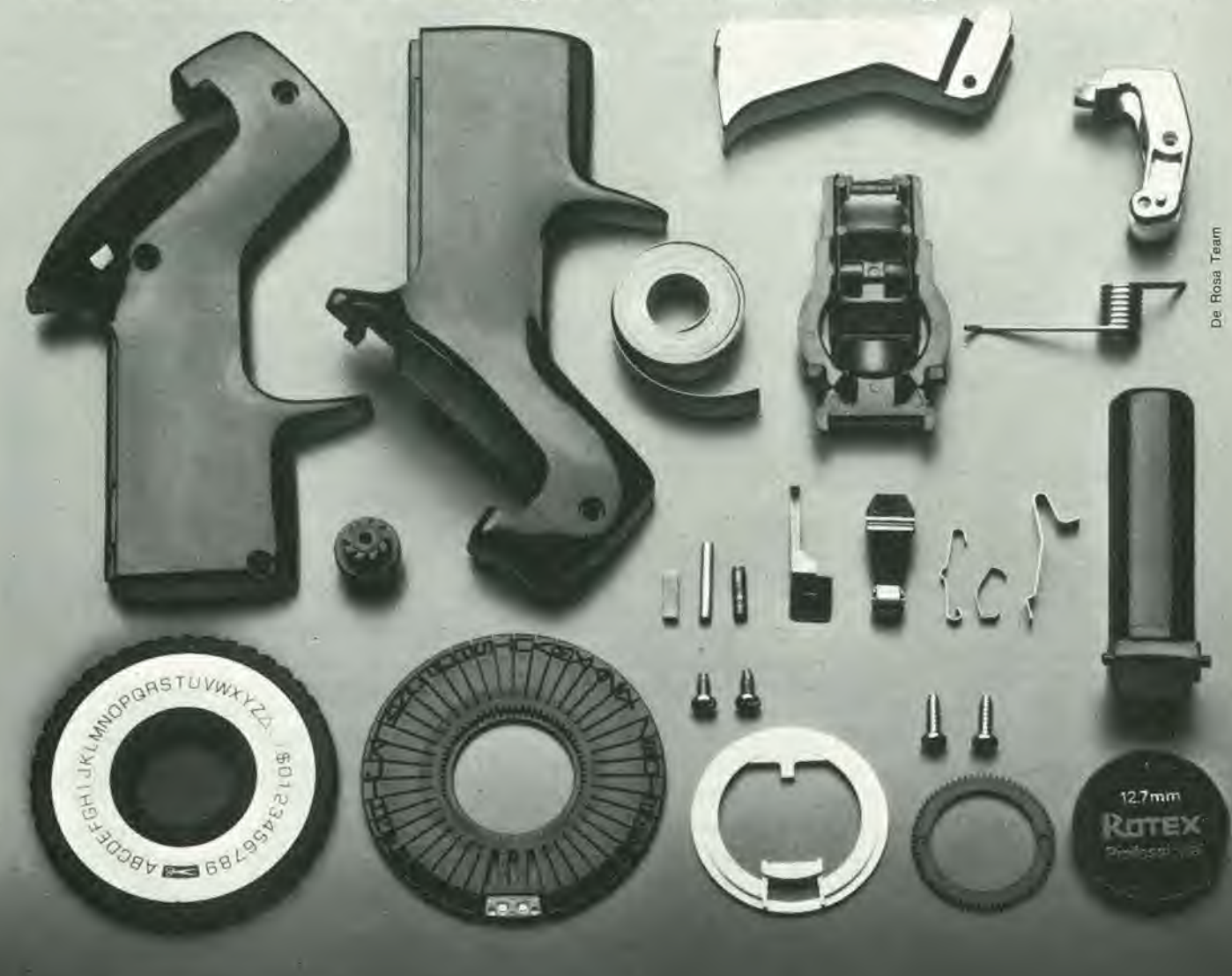

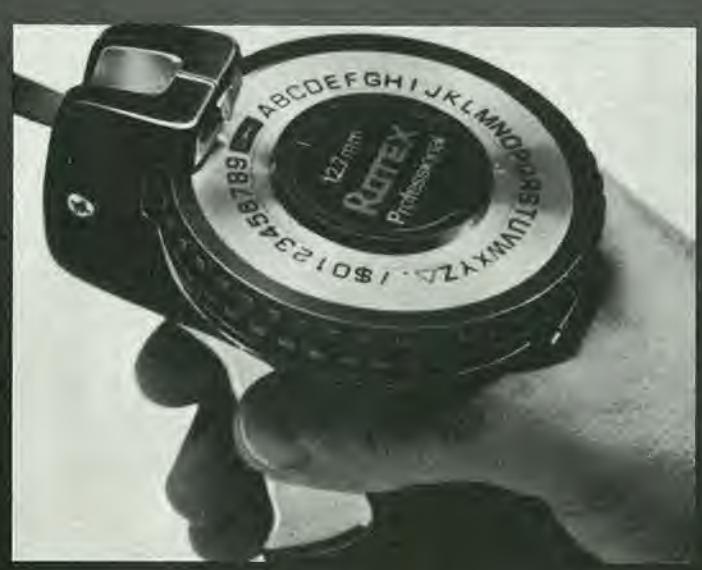

In cinque anni anche alia migliore delle etichettatrici può succedere di tutto. Percio, oltre ad avere un'etichettatrice all'avanguardia per maneggevolezza. facilità d'uso, nitidezza di carattere e grande varieta di nastri e di misure, da oggi potrete avere, con Rotex. un'etichettatrice supergarantita.

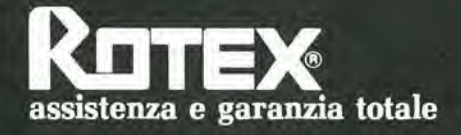

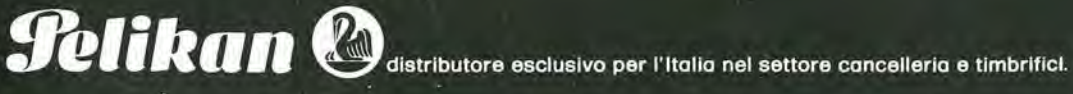

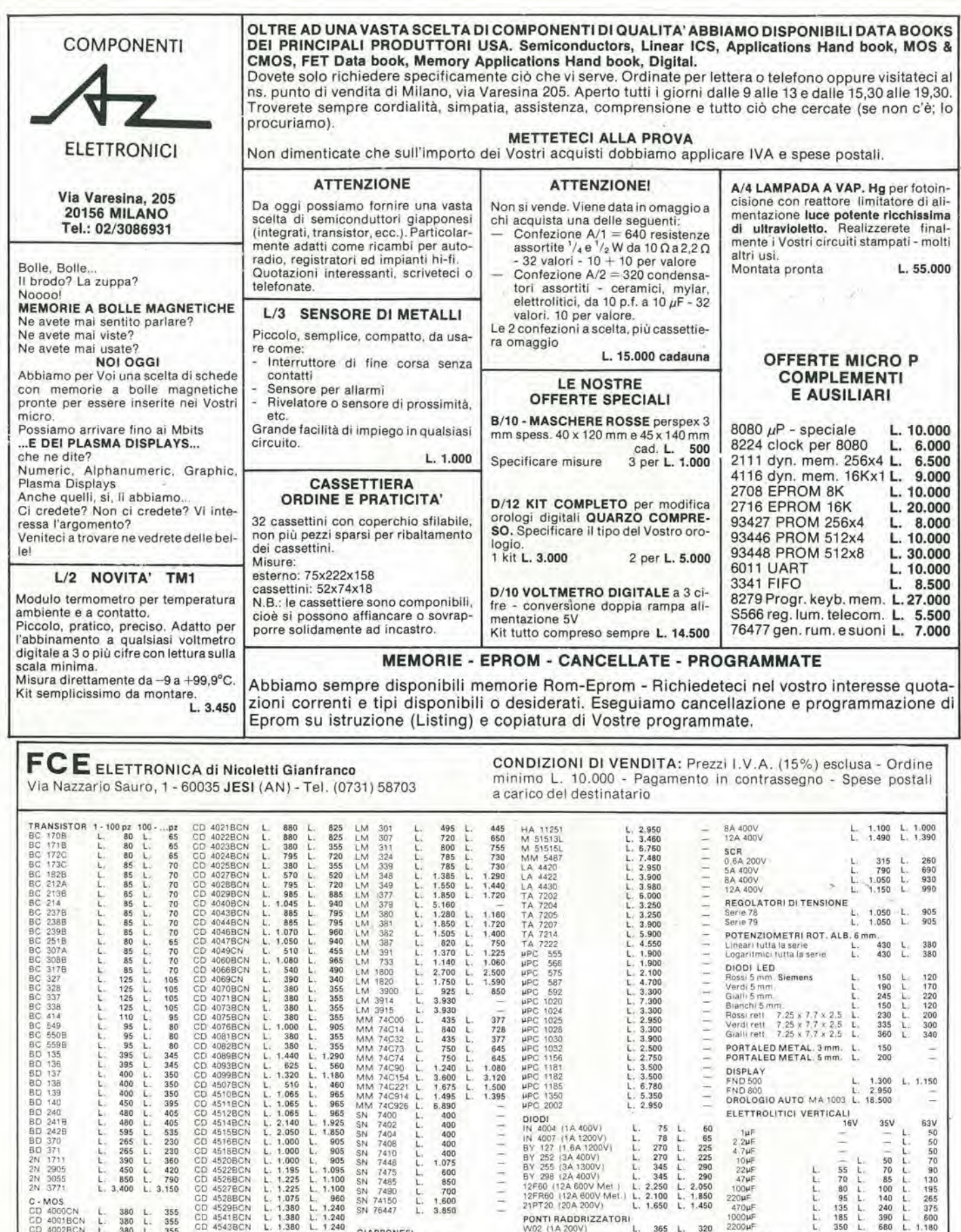

BC 238B

125<br>125<br>125<br>125

 $\frac{L}{L}$ 

L L. 380<br>L. 1.050<br>L. 380 L. 1.000<br>L. 510<br>L. 510<br>L. 380

いしいしい

380 L. 380 L.

510<br>510<br>900<br>950<br>510<br>970

rrrrrr

L. 65 L. 70 L. 70 L. 70 L. 105 L. 105 L. 105 L. 105 L. 95 L. 80 L. 00 L. 80 L. 345 L 345 L. 350 L 350 L. 350 L. 395 L 405 L. 405 L 535 L. <sup>230</sup> L. <sup>230</sup> L. 360 L 420 L. 790 L. 3.150

CD 4044BCN<br>CD 4046BCN<br>CD 4047BCN

CD 40668CM<br>CD 40668CM<br>CD 40668CM<br>CD 40735CM<br>CD 40735CM<br>CD 40735CM<br>CD 40735CM<br>CD 45716CM<br>CD 45716CM<br>CD 45716CM<br>CD 45716CM<br>CD 45716CM<br>CD 45716CM<br>CD 45716CM<br>CD 45716CM<br>CD 45716CM<br>CD 45716CM<br>CD 45716CM<br>CD 45116CM<br>CD 45116CM<br>CD

CD 4529BCN<br>CD 4541 BCN<br>CD 4543 BCN<br>MM 2102AN-4<br>MM 270BO<br>MM 52040

L. 2,300<br>L. 4,950<br>L. 7.000 L. 2.300<br>L. 4.950<br>L. 7.000<br>L.17.160

L.  $2.070$ <br>L.  $4.455$  $4.455$ 

L. 1.490 L. 4 140 L. 2.890 L. 2.890 L. 1.970 L. 1,775 L, 1.500 — L. 1.380<br>L. 3.730<br>L. 2.600<br>L. 2.600

MM 74C74 L.<br>MM 74C90 L.

925 3.930 3.930

1.180<br>1.720<br>1.400 750<br>1.225<br>1.060<br>2.500<br>1.590<br>850

エレレレレー

ĵ

î.

566<br>575<br>587<br>592

OIODI<br>
IN 4004 (1A 400V) L<br>
IN 4007 (1A 1200V) L<br>
BY 127 (1BA 1200V) L<br>
BY 252 (3A 100V) L<br>
BY 255 (3A 1300V) L<br>
BY 256 (2A 400V) L<br>
12FR60 (12A 600V Mei ) L<br>
21PT20 (12A 600V) L<br>
21PT20 (12A 600V) L

L. 2.950

78<br>
270<br>
270<br>
270<br>
345<br>
2.250<br>
2.100<br>
1.650

L. 65 L. 225 L. 225 L. 290 L. 290 L. 2.050 L. 1.850 L. 1-450

L. 320<br>L. 350<br>L. 610<br>L. 660

 $\frac{1}{2}$ 

930

365<br>400<br>700<br>750<br>870<br>1.190

1.850 2.600

 $\frac{11}{12}$ <br>150 t.

ĩ.

800 1.050

 $\mathbf{L}_\mathrm{c}$ 

<sup>~</sup> OlODI LED Rossi <sup>5</sup> mm Siemens L. — Verdi 5 mm L.<br>— Gialli 5 mm L. L.<br>— Bianchi 5 mm L.<br>— Rossi rell 7.25 k 7,7 x 2.5 L.

ŧ

しししししし

120<br>170<br>220<br>120<br>200<br>300<br>340

s Ξ

1.150 L,  $\frac{1}{1}$ 

85<br>95<br>100 5<br>195 300<br>400<br>620

1.280<br>1.755<br>2.300

150<br>190<br>245 0<br>230<br>335 0<br>360

<sup>150</sup> <sup>200</sup>

£

ī

rrrrrrrr

70<br>80<br>95<br>100 125<br>175<br>270<br>395

35V

1.020<br>1.400

Verdi rett = 7.25 x 7.7 x 2.5 L.<br>Gialli rett = 7.25 x 7.7 x 2.5 L.<br>PORTALED METAL. 5 mm. L.<br>PORTALED METAL. 5 mm. L.

DISPLAY<br>FND 500 L. 1.300 <sup>F</sup> <sup>N</sup> <sup>0</sup> <sup>800</sup> L. 2.950 OROLOGIO AUTO MA <sup>1003</sup> L. 18.500

ELETTROLITICI VERTICAL!16V 35V 1MF - 10MF - 10MF - 10MF - 10MF - 10MF - 10MF - 10MF - 10MF - 10MF - 10MF - 10MF - 10MF - 10MF - 10MF - 10MF - 10MF - 10MF - 10MF - 10MF - 10MF - 10MF - 10MF - 10MF - 10MF - 10MF - 10MF - 10MF - 10MF - 10MF - 10MF - 10MF -

16V

Ì

ELETTROLITICI ORIZZONTALI

 $2.2\mu$ F<br>  $4.7\mu$ F<br>  $10\mu$ F<br>  $22\mu$ F<br>
L. 90 L.

10<br>
47MF L. 96 L.<br>
47MF L. 95 L.<br>
47MF L. 110 L.<br>
47MF L. 110 L.<br>
47MF L. 120 L.<br>
47MF L. 225 L.<br>
47MF L. 225 L. 100MF L. 110 L 220MF L. 130 L. 470MF L. 180 L- I0O0MF L, 225 L 2200MF L 380 L

IMF

3300HF<br>4700HF

PONTI RADDRIZZATORI<br>W02 (1A 200V)<br>W04 (1A 400V) KBL02 (4A 200V)<br>KBL04 (4A 400V)<br>B80C3700/2200 B80C5000 (3300)<br>KBPC10-005 (10A 50V)<br>KBPC25-06 (25A 600V)

RESISTENZE<br>1/4W 5%<br>1/2W 5%<br>5W 10%

TRIAC<br>3A 400V<br>6A 400V

377<br>728<br>377<br>645<br>645<br>645<br>1.300<br>1.395

5.465<br>3.675<br>3.554<br>4.161<br>4.699<br>5.262<br>3.618<br>8.545

ĩ

LELLE

4.566<br>6.088<br>5.780<br>6.088 12.375

MM 74C154 L.<br>MM 74C914 L.<br>MM 74C926 L. L. L.<br>SN 7400<br>SN 7400<br>SN 74406 SN 7445<br>SN 7445<br>SN 7490<br>SN 74150<br>SN 7445<br>SN 7490<br>SN 76447

GIAPPONESI<br>HA 1137<br>HA 1136<br>HA 11322<br>HA 1381 HA 1374<br>HA 11211 HA 1121<br>HA 11226<br>HA 11226<br>HA 11226

**INTEGRATI**<br>9368<br>TDA2004<br>UAA170<br>UAA180<br>CA 3161<br>CA 3162

BC 239B BC 25iB BC 307A BC 3000 BC 317B BC 327 BC <sup>328</sup> BC <sup>337</sup> BC 338 BC 414 BC 549 BC 550B BC 559B BO 135 80 136 60 137 80 130 BO 139 BO 140 BD 240 BD 241B BD 242B BD <sup>370</sup> BO 371 2N 1711 2M 2905

2N <sup>3055</sup> 2N <sup>3771</sup> C - MOS CD 4000CN CO 4001BCN

CD 4008ECN<br>CD 4006ECN<br>CD 4008CN<br>CD 40086CN<br>CD 40118CN<br>CD 40118CN<br>CD 4018ECN<br>CD 4018ECN<br>CD 4018BCN<br>CD 4018BCN<br>CD 4018BCN

Stiamo preparando il Catalogo Generale, PRENOTATEVI!!! inviando L. 2.000 in Francobolli - Consultateci per altro materiale non descritto in questa pagina

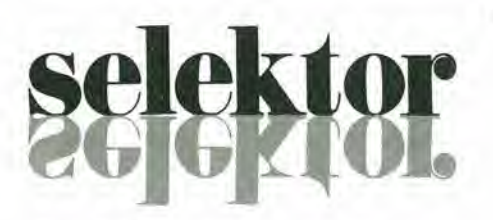

Nuovi sviluppi nei sistemi di disturbo intenzionale delle radiocomunicazioni

I disturbi sono con noi sin dai primi giorni della radio, e costituiscono il massimo ostacolo al legittimo uso della banda delle onde corte. Diamo un'occhiata ai precedenti e alla situazione attuale.

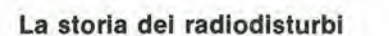

Gli storici della radio sono in generale d'accordo neH'affermare che sono stati i Tedeschi a usare per primi le tecniche di disturbo delle comunicazioni radio.

Ancora prima del 1915 essi trasmettevano dei segnali a caso per impedire il funzionamento di un collegamento radiotelescrivente stabilito tra la Francia e la' Russia, alleate durante la prima guerra mondiale.

Nel 1920, prima che venisse regolameniata la trasmissione radio, molti trasmettevano deliberatamente su frequenze gia occupate da concorrenti in modo da sovrapporsi ai loro programmi. Per quanto molte delle interferenze che avvenivano durante questi anni pionieristici fossero accidentali, non mancavano certo quelle intenzionali. II primo caso di radiodisturbi effettuati per motivi politici, si ebbe alla metà degli anni '30, prima dell'"Anschluss" (annessione) dell'Austria alia Germania. <sup>11</sup> governo del cancelliere austriaco Dollfuss fece distribuire alcune trasmissioni dei nazionalsocialisti verso I'Austria, che contenevano critiche al suo paese. Gli stessi nazisti fecero in fretta a capire Putilita del disturbo radio per tenere fuori dai confini i commenti sfavorevoli. Seguirono in breve tempo gli Spagnoli, i Francesi, i Russi, i Giapponesi e gli Italian!.

Durante la seconda guerra mondiale i disturbi aumentarono d'intensità e di efficacia, e furono usati come arma bellica, sia per impedire I'arrivo a destinazione dei messaggi indesiderati, che per impedire 1'esercizio dei circuiti militari. <sup>I</sup> Tedeschi disturbarono intensamente le emissioni della

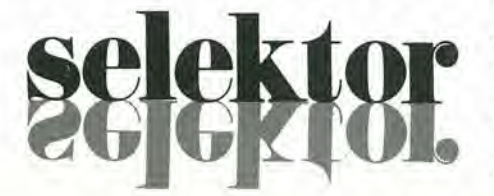

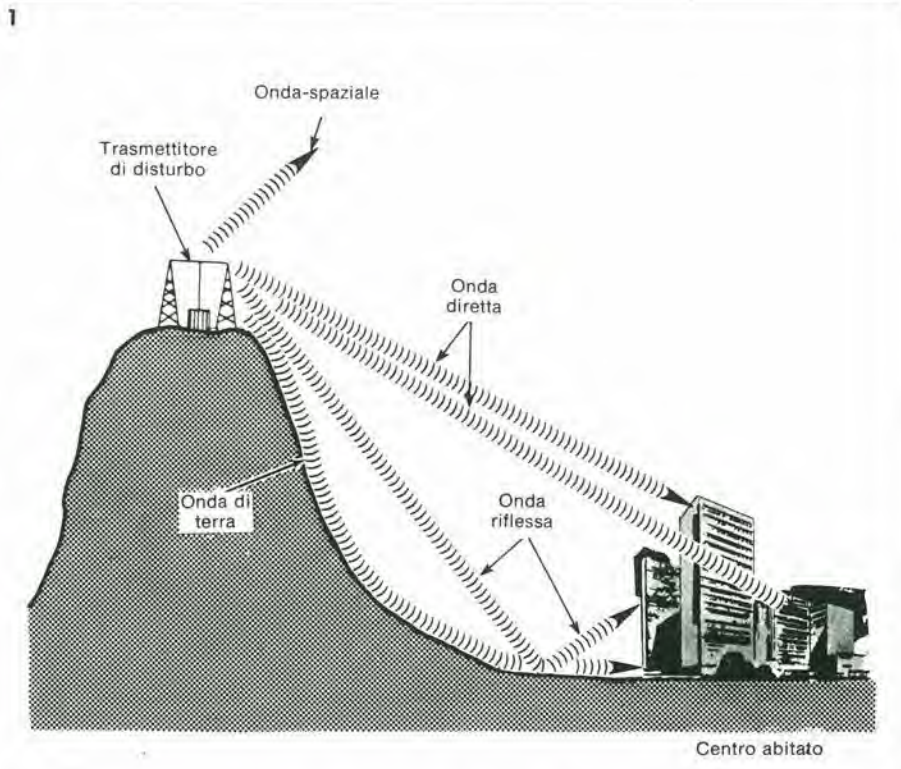

Flgura 1. II disturbo locale consisle prlncipalmente dl un'onda diretta e dl un'onda riflessa. L'onda di terra ha un'importanza quasi trascurabile in questo tipo di disturbo.

BBC. La fuga verso il mare aperto delle navi da guerra tedesche Scharnhorst. Gneisenau e Prinz Eugen, sotto il naso dell'artiglieria britannica, fu resa possibile grazie all'efficacia dei disturbi arrecati ai radar inglesi che sorvegliavano il canale della Manica.

Con Pinizio della guerra fredda. dopo la

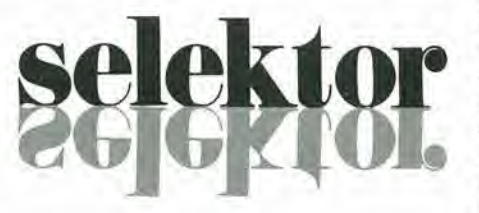

fine della seconda guerra mondiale, nel 1945, i disturbi radio ebbero una fioritura tale che mai prima si sarebbe sognata. <sup>I</sup> Russi disturbavano <sup>i</sup> programmi in lingua russa diretti verso di loro dalla Spagna di Franco, e gli Spagnoli a loro volla facevano lo stesso con i programmi in lingua spagnola trasmessi da Mosca,

All'inizio del 1984 i Russi iniziarono un tale programma di disturbi da far sembrare bazzecole quanto fatto in precedenza. In febbraio di quell'anno esistevano piu o meno una dozzina di stazioni destinate a disturbare i programmi in lingua russa della Voce dell'America. Poco dopo si inizio il disturbo dei programmi in lingua russa della BBC, cosicché nel 1950 erano già in funzione più di 450 trasmettitori di questo genere.

Per quanto non ci sia modo di saperlo con certezza, sembra che la decisionedilanciare una massiccia campagna di radiodisturbi avesse due scopi: il primo era quello di mantenere il monopolio deH'informazione all'interno dell'Unione Sovietica, la cui politica era di censurare completamente le notizie di fonte esterna. In secondo luogo, il disturbo radio potevaavereimpieghi militari, come dimostrato nella seconda guerra mondiale. e quindi con il continuo esercizio, si poteva mantenere ben oliata anche la macchina dei disturbi militari.

Dalla fine del 1951, la maggior parte degli altri paesi appartenenti all'area d'influenza comunista hanno iniziato operazioni di disturbo in proprio contro le comunicazioni radio occidentali. Agli inizi del 1952 erano in funzionamento continuato più di 1000 trasmettitori di disturbo.

Dal 1956 il numero delle emittenti di disturbo si stimava tra 2500 e 3000. per coprire la maggior parte delle emittenti occidentali, con parlicolare riguardo a Radio Europa Libera e Radio Liberty, che iniziarono le trasmissioni rispettivamente nel 1951 e nel 1953.

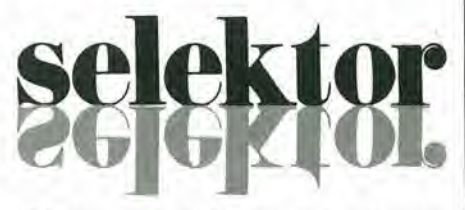

II 24 novembre 1956 avvenne la prima rollura nella cortina di ferro elettronica, quando le trasmissioni in polacco di Radio Europa Libera cessarono improvvisamente di essere dislurbate dopo una serie di tumulli avvenuti nella citta polacca di Poznan e con I'avvento al potere di un nuovo

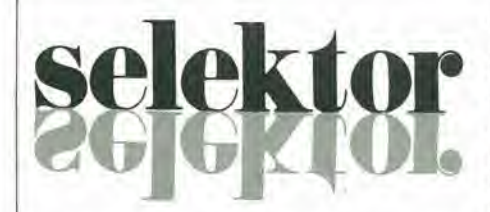

leader polacco, Ladislaw Gomulka, La stampa e, si presume, anche il popolo, chiedevano a gran voce I'abolizione dei disturbi. Questo si pud dedurre anche dal fatto che, durante le prime ore dei fatti di Poznan, la stazione di disturbo di quella citta venne distrutta.

La Iregua nei disturbi contro i programmi in lingua polacca di REL è durata 14 anni. Nel 1970, in seguito a tumulli originati dalla scarsezza di viveri nel Nord della Polonia i disturbi furono rapidamente ripresi. Apparentemente colte disorpresa da questi fatti, le autorità polacche ordinarono di destinare ai disturbi i trasmettitori usati da Radio Varsavia per le emissioni a onde corte dirette all'estero, riducendo drasticamente il servizio internazionale.

Altre, più vaste lacerazioni nella cintura produttiva iniziarono nel Giugno 1963, quando il disturbo delle trasmissioni della BBC e della Voce dell'America nelle lingue dell'URSS, russo compreso. venne interrotto poco dopo la firma di un trattato di bando degli esperimenti atomici. Questa fu la prima volta in 15 anni che i programmi poterono arrivare indisturbati, e cosi si ebbe un altro segno del disgelo della guerra fredda. Nel Luglio 1963 la Romania cessò di disturbare le trasmissioni occidentali, seguita dall'Ungheria nel Febbraio 1964, Due mesi più tardi la Cecoslovacchia smise di disturbare le trasmissioni della BBCe della Voce dell'America, ma continuò a disturbare quelle di Radio Europa Libera. Il disturbo veniva però tolto o ripristinato a discrezione del blocco comunista; quindi la situazione si dimostrò precaria. Il 21 agosto 1968, 200.000 uomini del patto di Varsavia invasero la Cecoslovacchia, e, con un ritardo di poche ore, ricominciarono massicci disturbi diretti contro la BBC. la Voce delPAmerica e la Deutsche Welle, continuando fino al 1973, quando furono nuovamente sospesi. Però i trasmettitori usati contro la BBC e la VoA non furono smantellati.

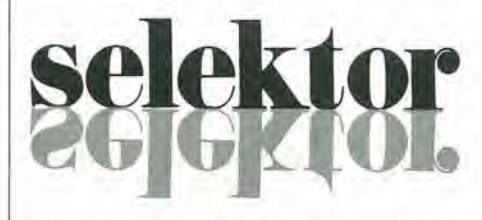

Le relazioni tra L'URSS e la Repubblica popolare cinese peggiorarono nel 1973 e molti dei trasmettitori di disturbo furono riconvertiti per conlrastare le trasmissioni di Pechino dirette all'Unione Sovietica. Inoltre i Sovietici aumentarono i loro sforzi per soffocare la Voce di Israele, che richiedeva una maggior liberalita nel concedere Pespatrio verso Israele degli Ebrei sovietici, una proposta accolta con scarso entusiasmo dal Politburò sovietico.

Al momento attuale sono disturbate tutte le emissioni di Radio Liberty verso L'Unione Sovietica. Sono inoltre disturbate le emissioni di Radio Europa Libera in lingua bulgara. cecoslovacca e polacca. menire i programmi in ungherese e romeno si possono ascoltare indisturbati. Sono soggetti a disturbo i programmi della Deutsche Welle in bulgaro e quelli della Voce di Israele in russo. in ebraico ed in yiddisch, nonche le emissioni in russo provenienti dalla Repubblica popolare cinese.

II 20 Agosto 1980 i Russi ripresero a disturbare la Voce delPAmerica, la BBC e la Deutsche Welle. La riesumazione dei disturbi. dopo sette anni, fu generalmente attribuita ai crescenti fenomeni di inquietitudine dei lavoratori polacchi ed al timore della Russia che potessero dialogare nel-PUnione Sovietica. Ne furono colpite le emissioni in Russo della Deutsche Welle e della BBC, e le emissioni in Russo. Ucraino, Uzbeco, Armeno, Lettone, Lituano ed Estonc della Voce dell'America. <sup>I</sup> disturbi sono del tipo a fruscio e del tipo Mayak.

#### C'é rimedio?

Le azioni di disturbo intenzionali sono uno dei più seri inconvenienti nel traffico radio ad onde corte. II disturbo tende anche ad invaderefrequenzeadiacenti a quella a cui è destinato, perché si tratta di emissioni a larga banda.

Il disturbo consiste nella trasmissione di rumori rauchi e fastidiosi atti ad ostacolare od impedire totalmente l'ascolto di un'altra stazione che trasmette sulla stessa frequenza.

Come si è visto nel paragrafo storico, il disturbo ha un andamento variabile, a seconda delle intcnzioni dello stato che lo usa, e quindi costituisce un pericolo in pro spettiva, anche quando non è messo in atto.

Le stazioni di disturbo si possono dividere in due gruppi principiali: quelle locali e quelle a onda spaziale. Le stazioni locali operano principalmente in prossimita dei grandi centri urbani, di solito con popolazione superiore ai 250.000 abitanti. Queste siazioni sono collocate in vista della zona da disturbare. II disturbo locale, spesso erroneamente definito "a onda di terra", è formato principalmente da onde dirette e da onde riflcsse, come appare dalla figura I. Da questa risulta evidenteche Ponda di terra ha un ruolo secondario in questo tipo di disturbo.

La portata effettiva dei disturbi locali dipende dall'altezza dell'antenna. La portata puo raggiungere i 20....30 km. e si ha la convenienza ad aumenlare I'altezza del-I'antenna piazzandola su alti edifici. campanili. colline e montagne dalle quali si possa vedere la zona da coprire, A seconda delle dimensioni di quest'ultima e del numero dei residenti, la stazione locale di disturbo dispone di 15....50 trasmettitori. ciascuno con una potenza che va da 50 a 20 kW.

Per propagare <sup>i</sup> segnalidi disturbo a grandi distanze tramite la ionosfera, si usano i trasmettitori ad onda spaziale. La loro co-

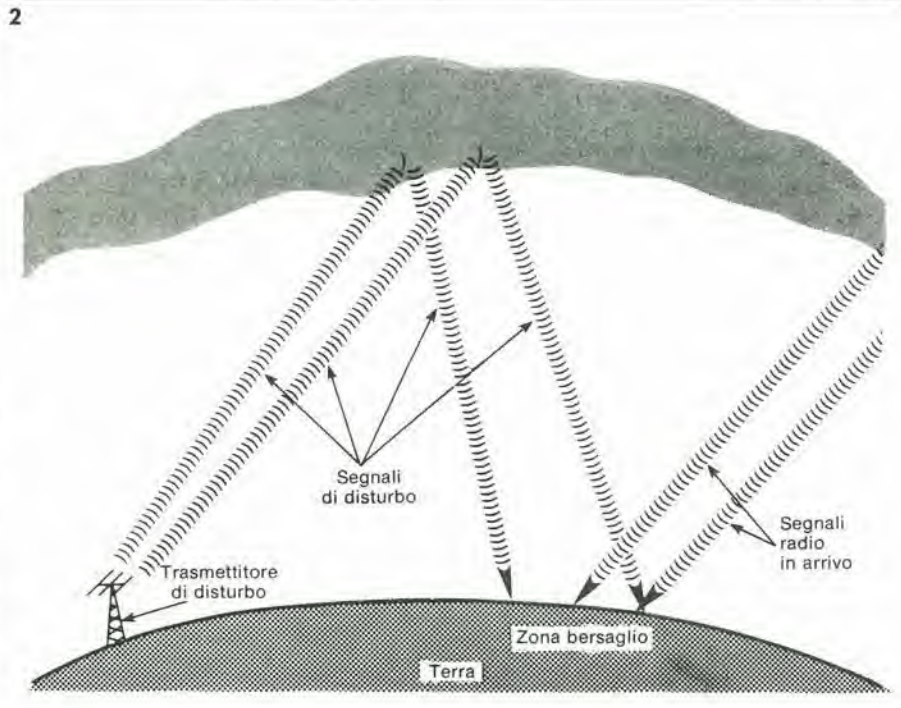

Figura 2. Floricultore elettronico. Il livello dell'acqua si può leggere su una scala a LED. Un LED lampeggerà per indicare che le piante hanno bisogno di essere innaffiate.

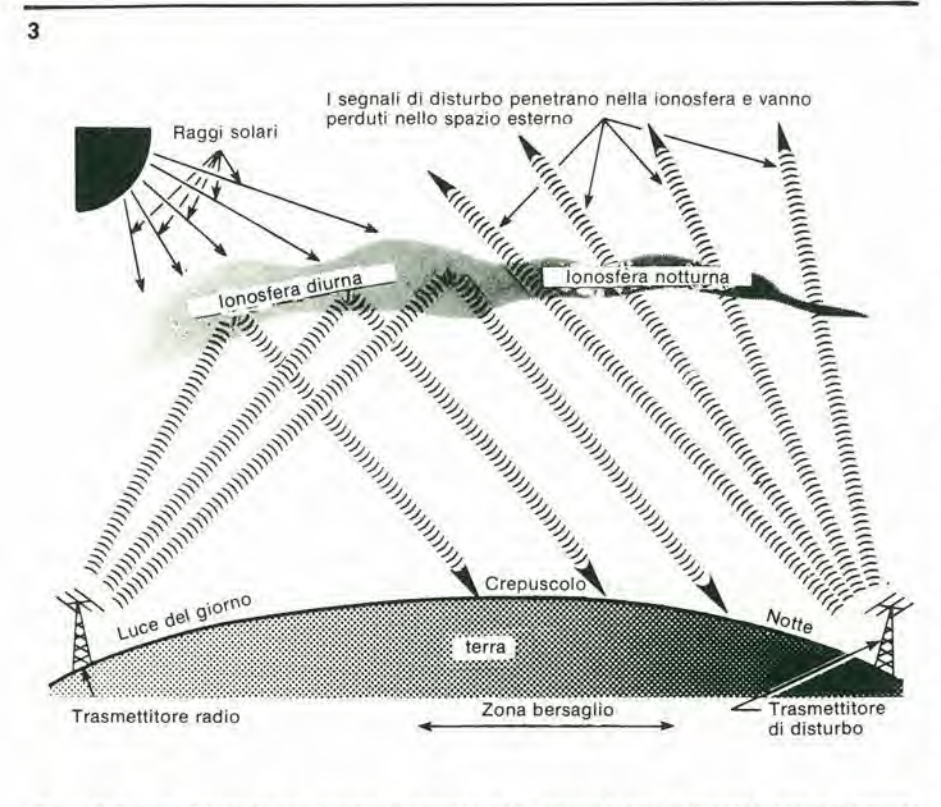

Figura 3. Durante II perlodo crepuscolare lunzlona solo II disturbo locale, In quanto <sup>I</sup> segnali dl disturbo ad onda spazlale non vengono rlllessl dalla lonosfera.

pertura è notevolmente più ampia rispetto a quella delle stazioni locali, e sono principalmente destinati a coprire zone rurali o subroutine che si trovano fuori dalla portata dei disturbi locali; il procedimento è rappresentato in figura 2.

I trasmettitori di disturbo a onda spaziale sono molto piii potenti di quelli locali, con potenze che vanno da 50 a 100 kW cadauno. <sup>1</sup> sistemi di antenna usati sono molto più sofisticati (antenne rombiche e logaritmiche, invece dei dipoli a larga banda e basso guadagno delle stazioni locali).

<sup>1</sup> trasmettitori di disturbo vengono modulati in due modi: con rumore bianco prodotto con mezzi elettronici. che impegna la maggior parte dello spettro audio, oppure con il sistema Mayak, II primo sistema si chiama disturbo con rumore ed è molto efficace.

Nel sistema Mayak sitrasmettono dei programmi invece del rumore bianco. II lermine mayak signfica "radiofaro", ed è il nome di uno dei programmi radiofonici sovietici. Non è raro trovare tre o quattro trasmissioni mayak simultanee, ciascuna leggermenle fuori fase rispetto alle altre, ed ognuna distorta, che vengono emesse sulla stessa frequenza. Anche questo sistema è molto efficace.

Nel corso dcgli anni, le trasmittenti colpite dalle azioni di disturbo hanno tentalo di annullarne gli effetti, con maggiore o minore successo.

Queste tecniche antidisturbo prevedono I'uso di trasmettitori con potenze che arrivano ai 1000 kW, con antenne a cortina ad alto guadagno e molto direzionali, con le quali si possono ottenere potenze effettivamente irradiate di piii di 100 MW. Questa tecnica della "forza bruta" produce elevatissimi livelli di segnale, dell'ordine di 5 - 10 millivolt per metro, sulla zona di destinazione. Segnali a questo livello mettono a dura prova le stazioni di disturbo, ed aumentano la superficie nella quale il segnale supera il disturbo, permettendo agli ascoltatori di sentire i programmi.

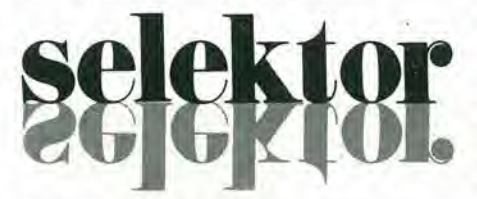

Uno dei sistemi migliori per contrastare gli effetti dei disturbi è generalmente noto come trasmissione in saturazione o di sbarramento (barrage). Con questo metodo il maggior numero possibile ditrasmettitori. ciascuno con una frequenza diversa, sono collegati tra loro per trasmettere lo stesso programma. Questo tipo di trasmissione si è rivelato efficace per mettere sotto pressione il sistema di disturbo, in modo che alcune frequenze usate per trasmettere il programma risultano solo parzialmente disturbatc od addiriltura libere. E questo avviene anche nei centri dove le stazioni di disturbo sono attrezzate per coprire piu di 15 canali.

In passato, quando erano disturbate le trasmissioni della BBC. della Voce dell'America e della Deutsche Welle, sono statifalti degli sforzi per coordinare i programmi in modo da avere a disposizione il maggior numero possibile di canali per irradiare la trasmissione disturbata. Questo sistema ha avuto un grande successo quando è stato usato.

Però il sistema di gran lunga migliore per

#### seleklor elektor novembre 1981 — 11-23

aggirarc il disturbo consiste nel far tesoro di una regola basilare della propagazione delle onde corte, la cosiddetta "immunità crepuscolare". Durante il giorno la ionosfera riesce a propagare frequenze più alte che durante la notte. Questo è dovuto al falto che le radiazioni solari producono ioni ed elettroni liberi nella ionosfera. La banda di frequenze che la ionosfera può riflettere è proporzionale al numero di queste particelle. Di notte non c'è la radiazione solare e gli elettroni cominciano a ricombinarsi con gli ioni liberi, rendendo meno densa la ionosfera. che sara capace di riflettere solo le frequenze inferiori. Ne consegue, quindi, che un trasmetlitore situato a occidente dell'obiettivo, godrà di un lasso di tempo di parecchie ore. nel tardo pomeriggio (crepuscolo) durante il quale il percorso tra il trasmetlitore e la zona di destinazione è sotto la luce del giorno, mentre la zona vera e propria dell'obiettivo è nell'oscurità. Questo fenomeno è mostrato in figura 3. Durante questo periodo crepuscolare vengono programmate trasmissioni ad alta frequenza nel maggior numero possibile. Un esame della figura 3 dimostra che le stazioni di disturbo ad onda spaziale risultano relativamente inefficienti: i tentativi di usare le frequenze più alte restano in genere infruttuosi, non essendo queste frequenze riflesse dalla ionosfera. Durante i periodi di immunita crepuscolare risultano efficaci solo <sup>i</sup> disturbatori locali. Dato che ci sono migliaia di città sprovviste di stazione locale di disturbo, si potrà ottenere una grande efficienza, specialmente abbinando questa tecnica con quella di saturazione. Nella sessione del 1979 del WARC (World Administrative Radio Conferenze = Conferenza mondiale di regolamentazione delle radiodiffusioni), gli Stati Uniti hanno espresso le loro gravi preoccupazioni per i radiodisturbi, facendo inserire una riserva formate nella dichiarazione finale della conferenza.

Questa riserva dice:

"L'amminisirazione degli Siaii Uniti d'America, richiamando l'attenzione sul fatto che alcune delle sue trasmissioni nella banda delle alte frequenze del servizio di radiodiffusione. sono soggette a dannose interferenze volontarie da parte di altri governi che hanno firmato questa dichiarazione finale, e che tali interferenze sono incompatibili con I'uso giusto e razionale di queste bande. dichiara che, sintanto che permangono le interferenze, si riserva il diritto di intraprendere le azioni necessarie ed efficaci per proleggere i propri interessi nei riguardi della radiodiffusione. Facendo questo. si intende però di rispettare nei limiti del possibile i diritti dei governi che operano secondo gli accordi contenuli in questa dichiarazione finale".

Per finire, un pensierino vada alle enormi somme di denaro perdute in questa lotta senza costrutto, fatta per tenere all'oscuro la gente, di cose che legittimamente dovrebbe sapere.

Condensato da un articolo di Stanley Leinwool

## Anallzzatore logico

### Indispensabile per la ricerca del guasti nei circuiti digitali

L'analisi ed il confronto dei segnali digitali non sono un compito facile se non si ricorre a costosi equipaggiamenti di misura e precisamente agli analizzatori logici. Purtroppo il prezzo di questi apparecchi è invariabilmente molto superiore alla possibilità del dilettante medlo, con il risultato che la ricerca dei guasti, specie nei sistemi a computer, pud risolversi in una sequenza di indovinelli da sciogliere con il solo aiuto dell'ispirazione.

Non tutto è però ancora perduto, dato che un normale oscilloscopio pud essere accoppiato con il progetto presentato in questo articolo, per ottenere un anallzzatore logico con discrete caratteristiche.

I lettori che lavorano abitualmente con i circuiti digitali e specialmente con i microprocessori, sanno che l'oscilloscopio è assolutamente necessario se si vogliono ottenere informazioni degne di fiducia. Però i circuiti molto complicati richiedono parecchio di più del normale canale singolo o doppio offerto da un comune oscilloscopio. Un microprocessore con otto linee di dati e sedici di indirizzamento avrebbe bisogno di un'intera batteria di oscilloscopi in quanto la ricerca dei guasti in quest'area richiederebbe che tutte le linee fossero visualizzate contemporaneamente. Dopo tutto, i processi lavorano su bytes ed ognuno di questi consiste in una parola di otto "bit" di informazioni in parallelo (non parliamo per il momento dei nuovi proces-

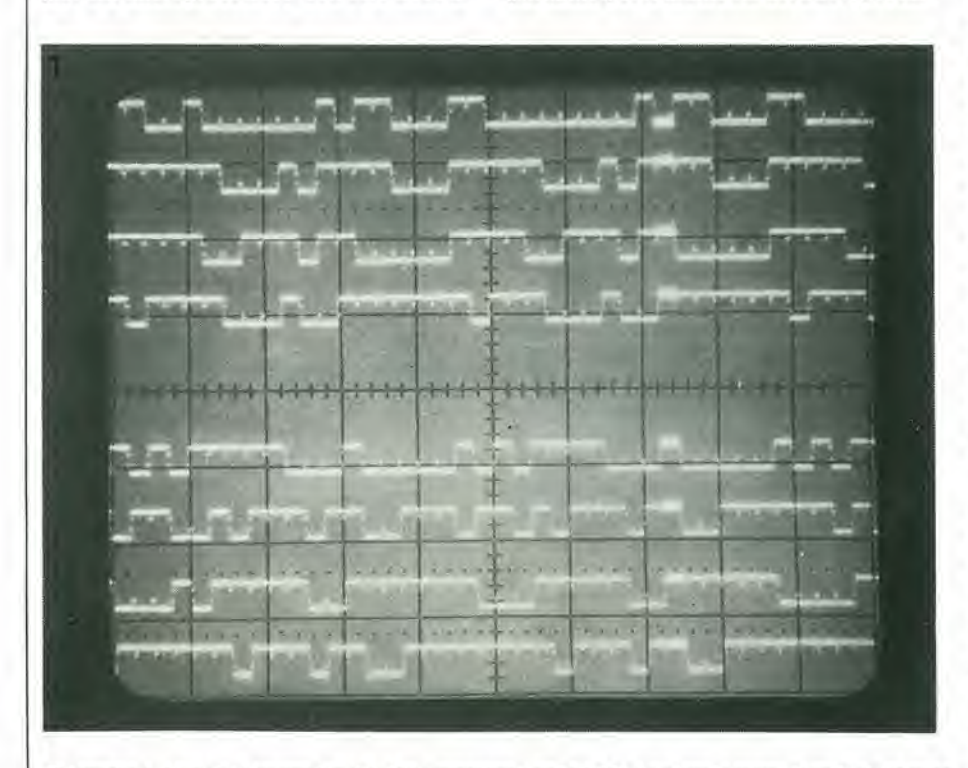

Fotografia 1. Una vista ingrandita dei dati memorizzati nella RAM. Le piccole macchie sulle righe sono I'lndicazlone del llvello loglco In quel punto.

sori a sedici bit).

Sarebbe molto più semplice progettare un "commutalore" di traccia ad otto canali da applicare all'oscilloscopio per far apparire contemporaneamente sullo schermo otto oscillogrammi. Ma anche questasoluzione è piuttosto insensata. Insensata perche, con i dati che cambiano continuamente ad alta velocità, l'informazione va perduta entro qualche microsecondo. Occorre quindi una memoria nella quale possa essere conservata la seric di segnali digitali prima di effettuarne la lettura sullo schermo.

Vogliamo anche sapere quale informazione sta per registrare il calcolalore agli ingressi dei dati. Se, per esempio, non possono essere memorizzati piii di venti bytes, quando il programma completo ne contiene più di mille, rintracciare i bytes in questione sard un compito analogo a quello di cercare un ago in un pagliaio, a meno di ricorrere all'aiuto di qualche marchingegno. I fabbricanti di apparecchialure di prova hanno capito tutto questo molto prima di noi ed hanno prodotto I'analizzatore logico. Questo strumento è una combinazione di un oscilloscopio, di una analizzatore digitale e di una memoria. Purtroppo questo apparecchio costa qualcosa più di tre milioni, ossia molto di più della disponibilità della maggior parte di noi.

II gruppo di progetlazione di Elektor ha deciso che era tempo di far qualcosa per porre rimedio alla situazione. Il loro analizzatore logico è un circuito a commutazione di traccia che puo essere collegato ad un comune oscilloscopio. La versione di Elektor non è del tutto semplice ed il costo dei componenti non è certo di poche migliaia di lire, ma è sempre a buon prezzo considerando la qualità e le possibilità offerte.

Dato che lo schema è piuttosto complicato, la discussione riguardante il progetto pratico, le sue possibilità ed il modo di funzionare, sono rimandate ad un successive articolo mentre adesso ci limitiamo a parlare del principio che sta alia base dello schema.

Incominciamo con il semplice schema a blocchi di figura 1, che soddisfa abbastanza bene i requisiti che ci prefiggiamo.

Per prima cosa ci deve essere una memoria per conservare un certo numero di informazioni da 8 bit in parallelo, per esempio alcune centinaia di bytes. Successivamente il circuito deve essere informato quando e il momento di cominciare la lettura, e questo scopo si ottiene nei modo seguente.

La memoria immagazzina continuamente dei dati. Si può selezionare una certa parola di 8 bit nel sistema di trigger. Non appena questa parola viene riconosciuta nei segnale di ingresso, il sistema di trigger produrrà un impulso. Questo impulso mettera in moto un contatore che, a sua volta, emetterà un segnale di "stop" dopo un certo periodo. Quando parte questo segnale si arresterà la lettura nella memoria ed <sup>i</sup> dati rilevati potranno essere visualizzati sullo schermo deH'oscilloscopio. Per questo occorre un dispositive di controllo che effettui il trattamento dei segnali

digitali in modo che essi possano apparire chiari e visibili sullo schermo.

1

La lettura dell'oscillogramma viene facilitata da un cursore. Questo si muove su e giii per lo schermo indicando sempre gli 8 bit che appartengono ad un byte alia volta, per evitare errori di lettura.

Risullera evidente che lo schema a blocchi di figura 1 è una versione molto semplificata dello schema originale. Nella stesura effettiva c'é molto più lavoro, come si vedrà in seguito esaminando lo schema a blocchi completo dell'analizzatore logico.

#### Come funziona?

Per chiarire con maggiori particolari i principi base dell'analizzatore logico, si vede in figura 2 uno schema a blocchi più complesso.

AH'inizio vengono resettati i due flip-flop FFI ed FF2 in modo che le loro uscite Q siano a livello logico "0". Un oscillatore di clock accoppiato con un divisore programmabile genera gli impulsi di clock per un contatore ad 8 bit A, le cui uscite provvedono alia codificazione degli indirizzi di una RAM da 256 x 8. <sup>1</sup> segnali digitali da campionare, D0...D7, sono scritti nella memoria alia frequenza di clock mediante un latch ad 8 bit.

Dopo il 255esimo impulso, il contatore viene rimesso a zero, ricomincia a contare per una nuova scrittura e la memoria inizia nuovamente a riempirsi con i dati in arrivo. Quando viene generato un impulso di trigger, FF1 cambia stato provocando l'inizio del conteggio da pane del contatore B. Lo stato iniziale di questo contatore pub essere predisposto mediante il commutatore "trigger mode". Nella posizione "post trigger" lo state iniziale del contatore B sara zero. Nelle posizioni "centre trigger" e "pre trigger", il contatore iniziera rispettivamente da 126 e 255. La posizione di questo commutatore determinerà se il contenuto finale della RAM consisterà nei dati memorizzati dopo, prima e dopo, o prima dell'apparizione dell'impulso di trigger.

A seconda della posizione di partenza del contatore B, occorreranno un certo numero di impulsi per "riempirlo" e per generare un impulse di riporto. II segnale di riporto proveniente dal contatore in questo momento setterà FF2 impedendo in tal modo la lettura di ulteriori dati nella memoria.

Per esempio, quando il commutatore di trigger è nella posizione "post trigger", Foperazione di scrittura dei dati in arrivo nella memoria continuera per 256 cicli di clock prima che venga interrotto il ciclo di scrittura. In altre parole, verranno registrati nella memoria i 255 bytes di dati da inserire dopo I'apparizione dell'impulso di trigger. Nella posizione "centre trigger" verranno memorizzati 126 bytes prima dell'impulso di trigger e 129 dopo; nella posizione "pre trigger" verranno memorizzati i 255 bytes prima dell'impulso di trigger. Questa possibilità è molto utile e vale bene i pochi componenti che le sono dedicati.

Sarebbe bene ora fare una piccola digressione e vedere dove ha origine I'impulso di trigger. Ci sono in pratica tre sistemi che possono essere usati per produrlo. II primo metodo, che probabilmente è il più semplice, è quello di utilizzare un segnale di trigger esterno. Cisono molti punti del circuito in prova che possono essere utilizzati per fornire un impulse nell'esatto momento in cui occorre.

Un secondo sistema consisle nel derivare dai dati in arrivo I'impulso di trigger ma questo si dimostra, come previsto, un pochino più complicato. L'ultima possibilità e una combinazione dei due sistemi precedenti. Perle ultime due soluzioni occorrera un sistema di "riconoscimento della parola". Questo, come suggerisce il nome, è un circuito che pub riconoscere una parola di 10 bit (predisposta) quando (o se, in determinati casi) essa apparre nei dati in entrata. Dal momento che tuttii dati diingresso sono inizialmente introdotti nel latch da 8 bit, è relativamente semplice generare un impulso di trigger quando il contenuto del latch è uguale alla parola preselezionata nel riconoscitore di parole.

Torniamo ora all'ingresso della memoria. Adesso si dovrà leggere il contenuto della RAM e visualizzarlo suH'oscilloscopio in maniera leggibile.

Quando è stato settato FF2 si è provocata contemporaneamente I'atlivazione del commutatore S2, con il risultato che l'intero sistema è stato commutato dalla frequenza di clock predisposta ad una frequenza fissa di scansione. Per questo molivo sara fatto partire il multivibratore monostabile MMV ad ogni segnale di riporto generate dal contatore B. In questo modo si è certi che l'oscillatore di clock è bloccato per il periodo di tempo di MMV allo scope di preparare la base deitempi dell'oscilloscopio al trigger di una nuova linea. Una volta passato questo tempo, i contenuti del contatore Csono incrementati di <sup>1</sup> e, simultaneamente, viene spedito un segnale di trigger all'oscilloscopio. Sullo schermo viene quindi tracciata una linea la

cui posizione verticale è determinata dallo stato del contatore C. Le uscite di questo contatore a 3 bit controllano un convertitore D/A che è collegato direttamente all'ingresso Y dell'oscilloscopio.

Dopo I'impulso di trigger, il contatore A continua il suo conteggio ed i dati che ora sono memorizzati nella RAM vengono passati ad un multiplatore. Ammesso che il contenuto del contatore C resti invariato, il multiplatore mandera avanti un solo bit alia volta di ciascun byte all'ingresso LSB del convertitore D/A. In questo modo tutti i 256 bit di dati contenuti in una singola linea diingresso, vengono trasferiti al convertitore D/A e quindi scritti sullo schermo. Nel caso di un livello logico "I", il livello di tensione all'ingresso Y deU'oscilloscopio verrà leggermente aumentato, mentre un livello logico "0" lascerà costante il livello della tensione, che dipenderà solo dal contenuto del contatore C. In questo modo si autorizza I'informazione digilale di una linea di dati completa ad apparire sullo schermo.

Adesso vediamo come viene determinata I'altezza della linea. Se il contenuto del contatore C è "000" il livello della tensione di uscita del convertitore D/Asara di 0 V e la linea verrà tracciata in vicinanza del margine inferiore dello schermo. II multiplatore commuterà quindi la linea dei dati D7 della RAM passandola al convertitore D/A per il tempo necessario alia lettura di tutti i dati della linea.

Dopo 256 impulsi di clock tutte le informazioni presenti sulla linea D7 saranno state lette ed il contatore B produrrà un segnale di riporto che fara partire il multivibratore monostabile. Alla fine del tempo di questo multivibratore. il contenuto del contatore C sara incrementato di I ed allo stesso tempo verrà triggerato l'oscilloscopio. La linea che verrà ora scritta sullo schermo sarà in posizione leggermente più alta della precedente (in quanto il contenuto del contatore C è ora 001). Ancora una volta il multiplatore collegherà una linea di uscita dati della RAM al convertitore

### $\circ$ trigger  $\circ$  $\circ$  $10 | 10$  $\ddot{\circ}$ contatore ® 0 data memoria oscilloscopio 81094 - 1

Figura 1. Un sempiicissimo schema a blocchi dell'analizzatore logico che mostra l'interrelazione tra memoria. slstema dl trigger, clock e controllo dell'oscllloscopio.

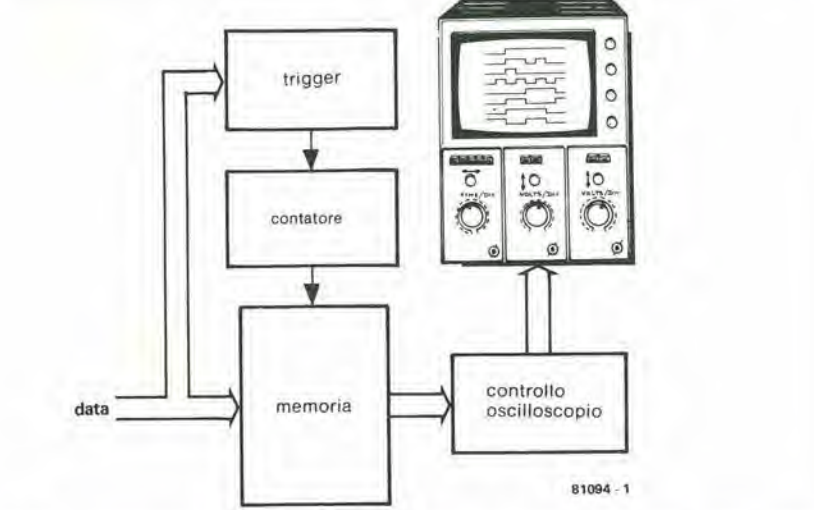

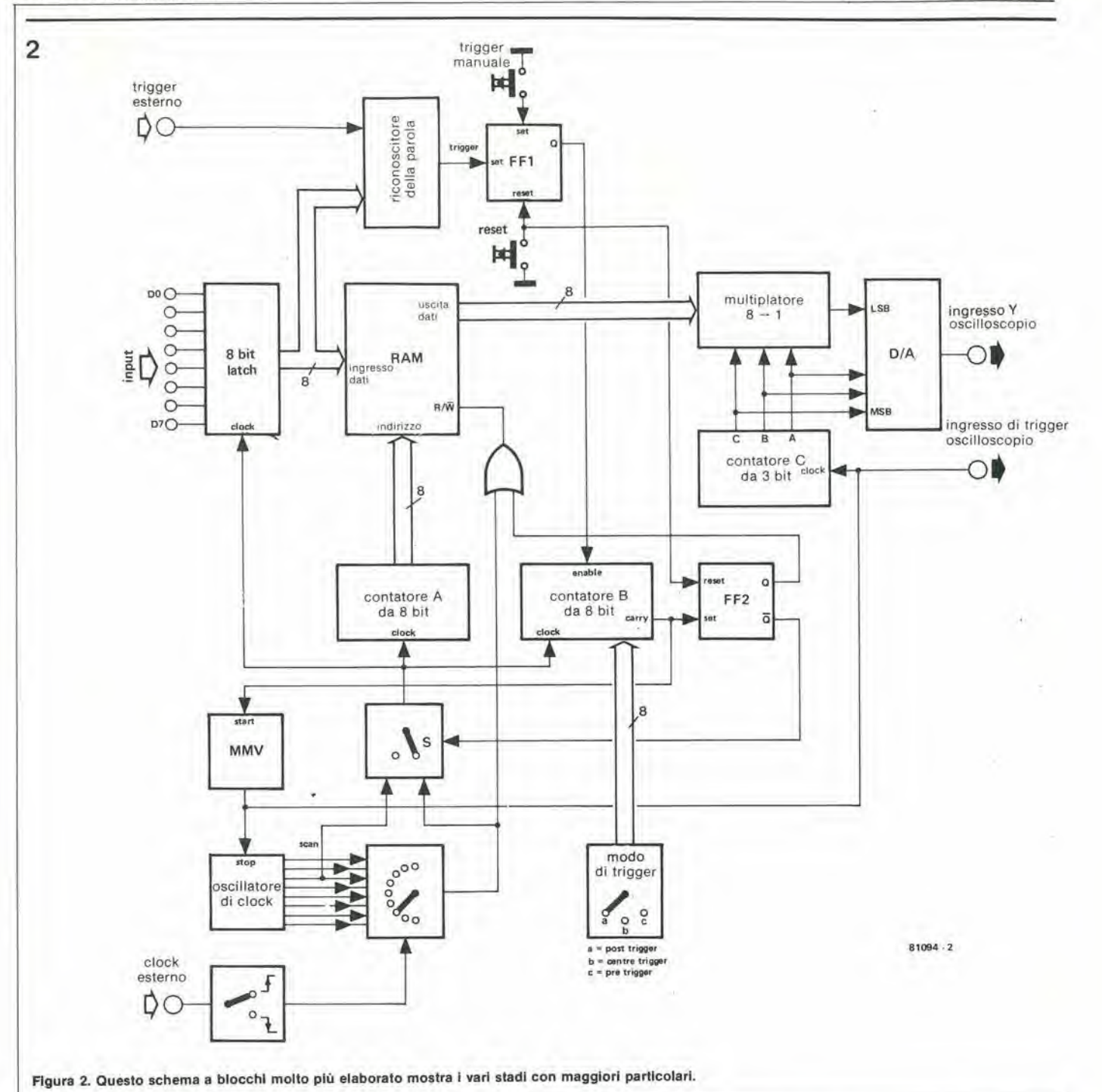

D/A: ora però si tratta della linea D6. Tutte le informazioni contenute su questa linea appariranno ancora sullo schermo un pò più in alto della seconda linea.

L'operazione suddetta viene ripetuta fino a quando sullo schermo ci saranno otto righe corrispondenti alle otto linee dei dati della memoria. Questo corrisponde all'intero contenuto della memoria cioé otto linee da 256 bit ciascuna. Una volta completato l'intero ciclo di lettura, si riparte dall'inizio ripetendo l'intera procedura.

La figura 3 mostra, i livelli di tensione che sono applicati allo schermo dal convertitore D/A. Il segnale superiore è l'ingresso di trigger che fornisce un impulso per ogni nuova riga da tracciare. La forma d'onda all'ingresso Y consiste in livelli di tensione a gradini, ed ogni gradino contiene i 256 bit della linea dei dati della memoria. L'il-

lustrazione in basso mostra come appare lo schermo dell'oscilloscopio, sul quale ogni traccia corrisponde ad un gradino all'ingresso Y. In questo esempio sono mostrati solo alcuni dei bit del dato, mentre in effetti ciascuna riga contiene fino a 256 bit nella larghezza dello schermo.

Una volta che il lettore abbia preso familiarità con il funzionamento descritto in precedenza, questo comincerà a perdere molta della sua apparente complessità. Abbiamo però ancora una lunga strada da percorrere.

Ed ora basta con l'analizzatore logico. Daremo un'occhiata ai dispositivi ausiliari aggiunti per comodità dell'utente.

#### Il cursore

Per quanto lo schermo contenga ora tutti i

dati provenienti dalla RAM, otto tracce con 256 bit l'una mettono insieme un numero considerevole di informazioni per uno schermo così piccolino. Non avrete bisogno di rischiare di indebolirvi la vista provando a leggere una parola da 8 bit in questo ammasso di segni! Dopo tutto la ricerca di una particolare parola è proprio quello che si richiede dallo strumento. Per questo motivo l'analizzatore logico comprende un pratico sistema mostrato in figura 4: il cursore.

Il cursore funziona sia da puntatore che da display esadecimale del bit indicato. Esso consiste in una coppia di display a LED collegato ciascuno, tramite un convertitore a 7 segmenti ed un buffer, a quattro delle otto linee di uscita dati della RAM. L'informazione appare sul display in forma esadecimale: il primo display corrisponde

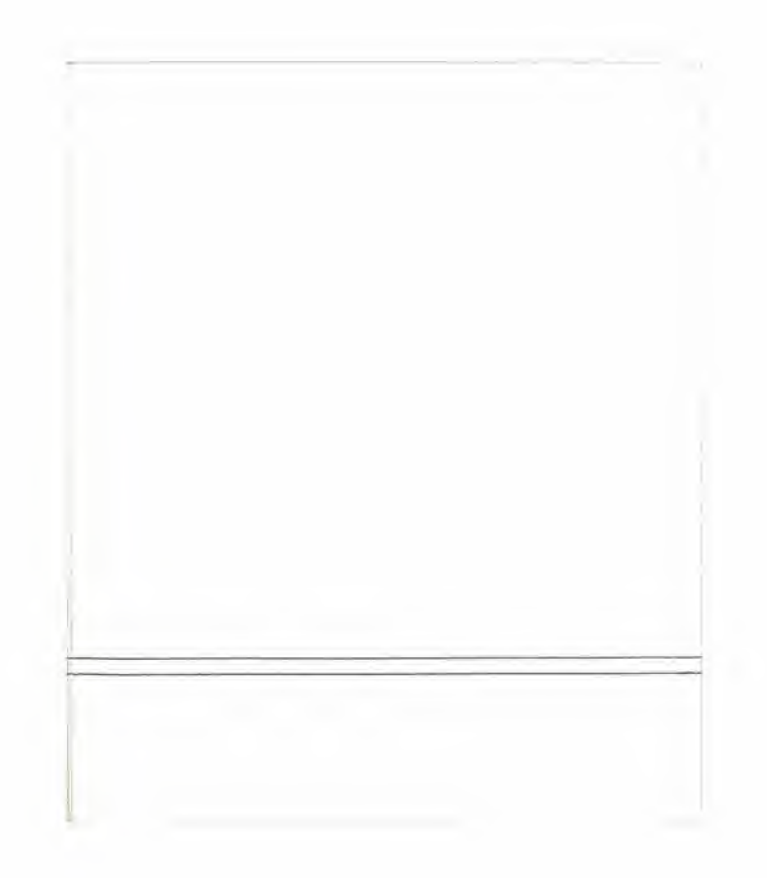

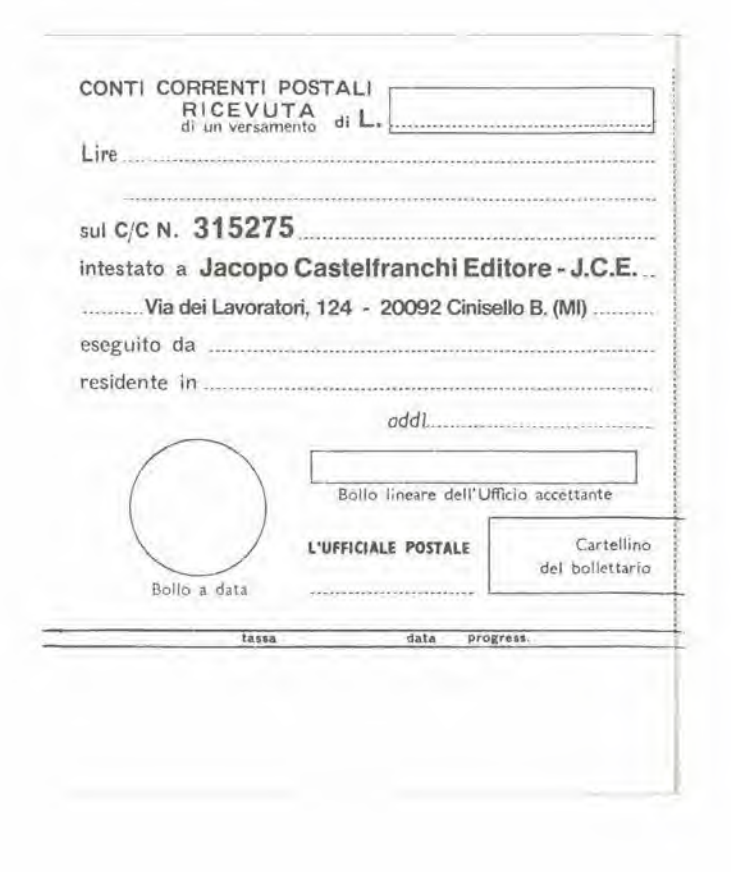

Analizzatore logico

elektor novembre 1981 - 11-27

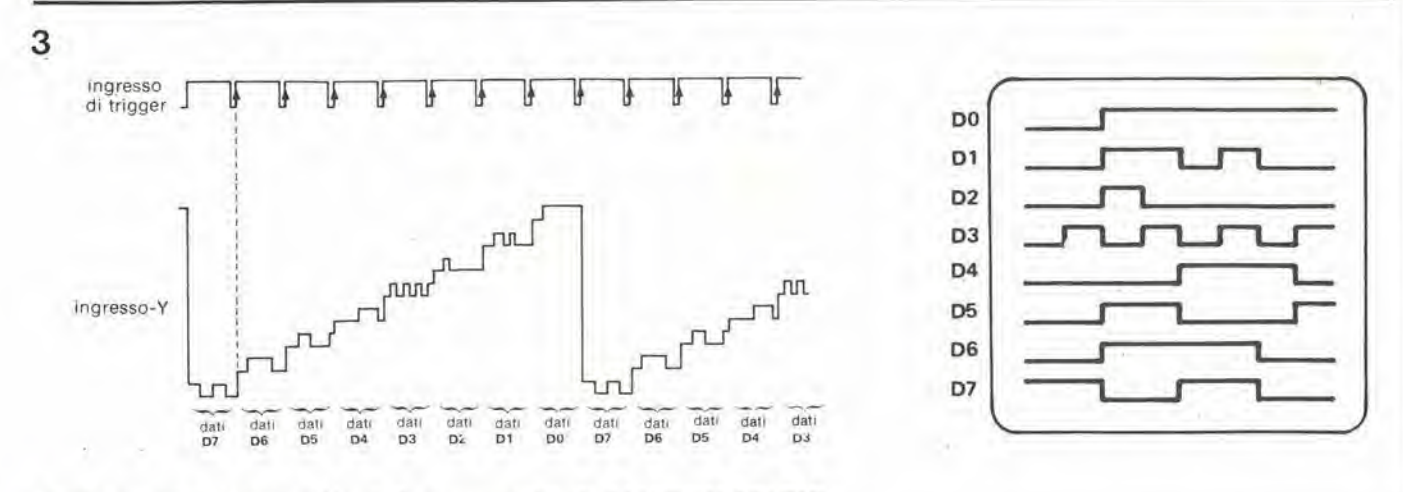

Figura 3. Si vede il modo con cui le otto linee vengono ricavate dal contenuto della RAM.

ai dati sulle linee D4...D7 ed il secondo alle linee D0...D3. Quando i dati sono letti nella RAM, i display sono spenti dall'uscita Q di FF2, che sarà a livello logico "0". I display non si accenderanno fino a che il dato non apparirà sullo schermo.

L'effettivo puntatore è realizzato dal controllo del cursore, dal contatore D e da un comparatore ad 8 bit. La posizione del cursore può essere controllata a seconda della necessità dal contatore D che a sua volta è controllato dai pulsanti sinistra-/destra. Il comparatore confronta il contenuto del contatore D con quello del contatore A (che fornisce il codice di indirizzamento della RAM). Quando i due sono uguali, il comparatore genera un impulso che viene mandato all'ingresso di modulazione Z dell'oscilloscopio: in questo modo apparirà un punto su ciascuna traccia dello schermo?

L'impulso'di uscita del comparatore viene anche usato per sganciare le otto linee di dati dell'indirizzo in esame verso i convertitori a 7 segmenti, cosicché il dato apparirà sui due display in forma esadecimale. Se l'oscilloscopio non è provvisto di un ingresso di modulazione, Z, il cursore apparirà come una "fossetta" sulla traccia dei dati.

Dopo ogni serie di 256 impulsi di clock, il contenuto del contatore A tornerà ad essere uguale a quello del contatore B ed il comparatore genererà un altro impulso.

L'uscita del comparatore viene anche usata per alternare i display, una semplice forma di multiplazione destinata a mantenere bassa la corrente assorbita dai visualizzatori.

In questo modo si ottiene un'indicazione molto pratica. Sullo schermo appare una fila verticale di otto punti, uno per ciascuna riga di dati, ed allo stesso momento il byte indicato viene mostrato in cifre esadecimali sul display. È semplicissimo muovere il "cursore" verso destra e verso sinistra sullo schermo mediante i due pulsanti, fino a trovare il byte che interessa.

#### E il più deve ancora venire ...

Sarà ora evidente perché uno schema a blocchi è così importante nella descrizione

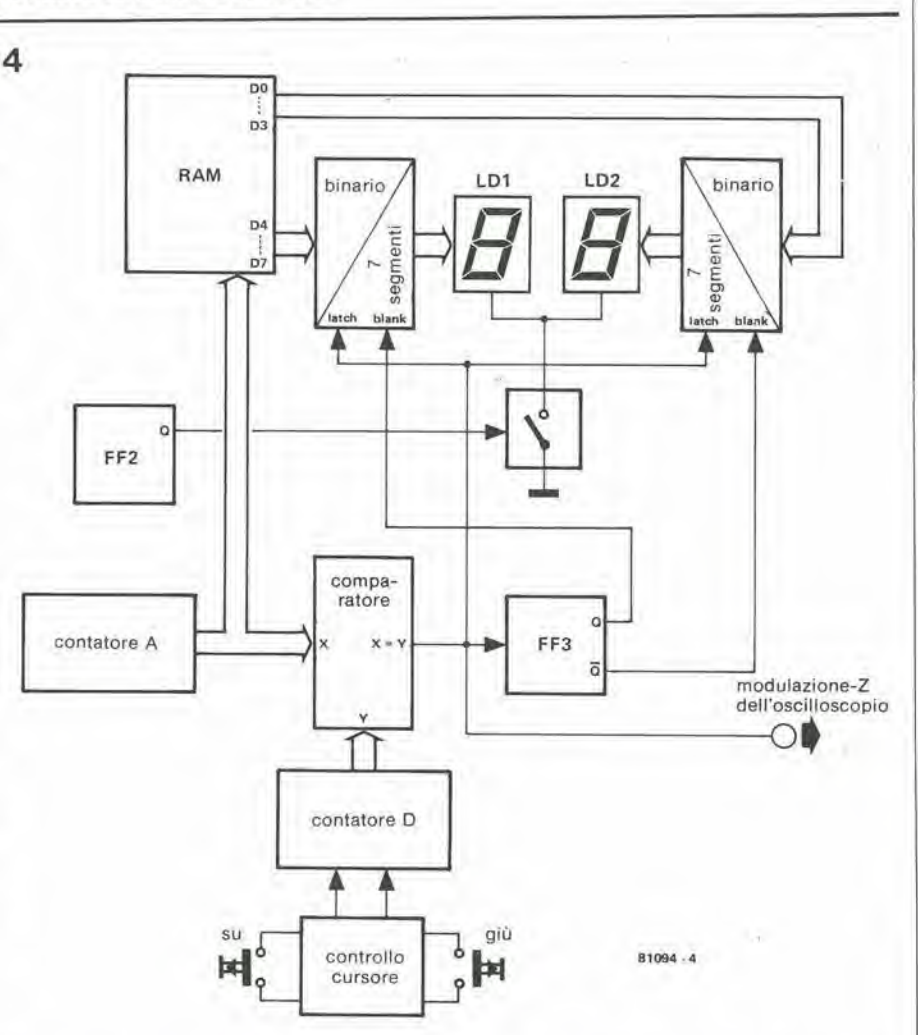

Figura 4. Lo schema a blocchi del controllo del cursore. Sono compresi i due display a LED per la lettura esadecimale. La RAM, FF2 ed il contatore A sono gli stessi della figura 2.

del funzionamento di un circuito complicato come questo analizzatore logico. Si deve notare che per ora abbiamo trattato solo dei principi di base; questo presenta però il vantaggio che, trattando dei dettagli più approfonditi riguardanti lo schema elettrico che apparirà nel successivo articolo, si potrà partire con una buona idea di quello che deve succedere progredendo attraverso i vari stadi. Occorre forse dire ancora che questo particolare progetto è alquanto complesso e che quindi non è

precisamente indicato per i principianti, ma con la buona volontà si riesce a tutto ... Un analizzatore logico deve, per una buona utilizzazione, funzionare a frequenze piuttosto alte, quindi bisogna dedicare una grande attenzione alla sua costruzione. I lettori che hanno familiarità con i microprocessori non dovranno affrontare troppi problemi nel montaggio. Per coloro che sono ancora un pò titubanti, nel prossimo articolo includeremo alcuni suggerimenti costruttivi.

<sup>I</sup> 11-28 — eleklor novembre <sup>1981</sup> Contalore dl funzlonamento

#### Quanto vi costa il riscaldamento centrale?

## **Contaore** li funzionament

versa.

Nel caso di un impianto a funzionamento discontinue come la caldala del riscaldamento centrale, per esempio, potrà essere interessante sapere it vero numero delle ore di effettivo funzionamento. In questo modo sard posslblle II calcolo del consumo orario di energia oppure della durata di certi componentl. Questo articolo descrive un contatore eiettronico operazionale che ha un consumo di energia molto basso.

un confronto del numero di ore di funzionamento effettivo prima e dopo la modifica. I numeri totali di ore per i due casi staranno fra loro nello stesso rapporto dei livelli di consumo energetico. Naturalmente si può anche calcolare il valore assoluto dell'energia consumata. Se l'impianto di riscaldamento funziona a gasolio. il calcolo sara molto facile, in quanto la caldaia del riscaldamento sara probabilmente il solo utente collegato al serbatoio del combustibile. Si potrà quindi dividere il numero di lilri consumati per il numero di ore di funzionamento effettivo per otlenere il consumo specifico in litri all'ora. Moltiplicando questa cifra per il prezzo al litro, si troverà il prezzo orario dell'impianto. Per quanto riguarda <sup>i</sup> sistemi a gas. il calcolo del costo orario è spesso un pochino più complicato, perché al contatore sono di solito collegati molti utenti, (cucine,

Conoscendo il numero delle ore di effetiivo funzionamento di un impianto di riscaldamento centrale (a gas oppure a gasolio), sarà molto semplice verificare quanta energia si può risparmiare escludendo uno o piu radiatori, II numero di oredi funzionamento puo anche indicare il momento giusto in cui effettuare la commutazione tra regime diurno e regime notturnoe vice-

Faeendo esperimenti con <sup>i</sup> radiatori, I'obiettivo è di raggiungere la sistemazione di massimo rendimento, e per questo occorre

scaldabagni ecc.), e non si potra sapere quant'e il consumo del solo impianto di riscaldamento. Un metodo polrebbe essere di sospendere gli altri prelievi lasciando acceso solo il riscaldamento centrale e quindi leggere il contatore del gas per un periodo, diciamo di dieci minuti. In base a questo dato si potrà calcolare il consumo per ora di funzionamento. II contaore potrà anche essere usato per rilevare i costi

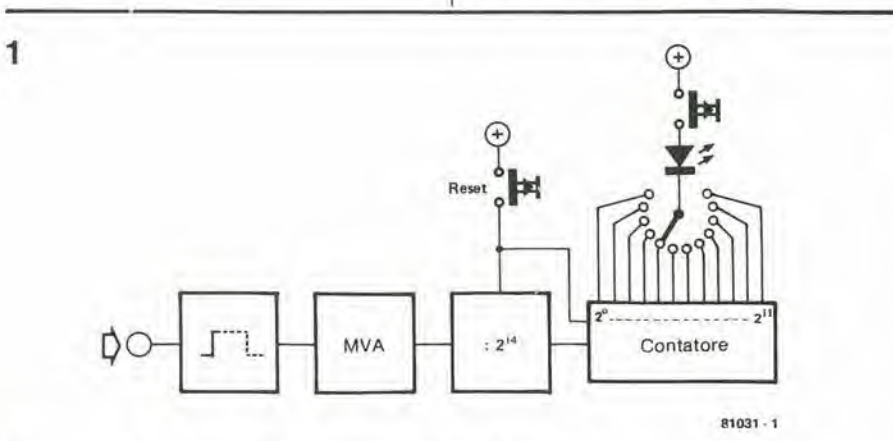

Figura 1. Lo schema a blocchl del contatore delle ore dl funzionamento.

trimestrali del riscaldamento centrale. Per sapere qual'é il momento giusto per commulare il termostato dallivello diurno a quello notturno e viceversa, si può determinare empiricamente il numero minimo di ore di funzionamento necessaric durante il giorno per mantenere la casa ad un tepore conforlevole.

#### Lo schema a blocchi

La figura I mostra lo schema a blocchi del contatore di ore di funzionamento. L'ingresso del circuito è collegato in parallelo all'interruttore del termostato. Quando questo contatto chiude, fa partire un multivibratore astabile (MVA) che ha una frequenza d'uscila di circa 4.5 Hz. Questo segnale d'uscita perviene ad un divisore che lo divide per 2<sup>14</sup>, risultando in questo modo disponibile un impulse all'ora. L'uscita del contaore rechera in forma binaria il numero totale di impulsi orari. Il contenuto di queste uscite potra essere letlo mediante dei LED. Usando. per la lettura, dei singoli LED collegati alle uscite dei contatori, occorrerà fare qualche calcolo per convertire il valore da binario a decimale, ma il consumo sara inferiore. Munendo i LED di un pulsante per poterli accendere solo quanto si ha bisogno di rilevãre il valore, il consumo diminuirà ancora.

#### Lo schema elettrico

Lo schema del contaore è visibile in figura 2. Sempre allo scopo di risparmiare energia si usano gli integrati CMOS. Quando il contatto del termostato è aperto, C1 è carico. AI sara quindi chiuso e I'ingresso di reset del 7555 sara a massa ed il MVA sara escluso. Il contatore sarà del pari escluso. Non appena si chiude il contatto del termostato, C1 si scaricherà sulla resistenza R2 provocando l'apertura di A1. Il piedino 4 del 7555 passera a livello alto ed il MVA comincerà a funzionare. La sua frequenza deve essere regolata a 4,5 Hz mediante PL II piedino 3 del 7555 e collegato all'ingresso di clock di IC2. L'uscita Ql4 di questo integrato genererà un impulso all'ora se il MVA è regolato con precisione. In questo modo IC3 riceverà un impulso di clock ogni ora.

Al primo impulse di clock l'uscita QO tornerà a livello basso, e così via secondo la codifica binaria. Per quei lettori che non avessero una sufficiente, familiarità, con la numerazione binaria, si riporlano nella tabella <sup>I</sup> <sup>i</sup> valori (pesi) di tutte e dodici le uscite. Se parecchie uscite si trovano a livello "1" i valori(decimali) di queste uscite si sommano semplicemente tra loro. Per esempio:  $000001010010 = 2+16+64 = 82$ ore. Il LED D3 indicherà quale delle uscite è a livello alto quando si preme S2. Il commutatore S3 selezionerà di seguito tutte le uscite. Se una delle uscite selezionate è a livello alto, A2 sara chiuso ed il LED si accenderà. Se una delle uscite sarà a livello basso, A2 sara aperto ed il LED non si accenderd alia pressione di S2. Premendo S1 si rimetterà a zero il contatore, che ripartirà da questo valore.

#### Contatore dl lunzlonamento elektor novembre 1981 — 11-29

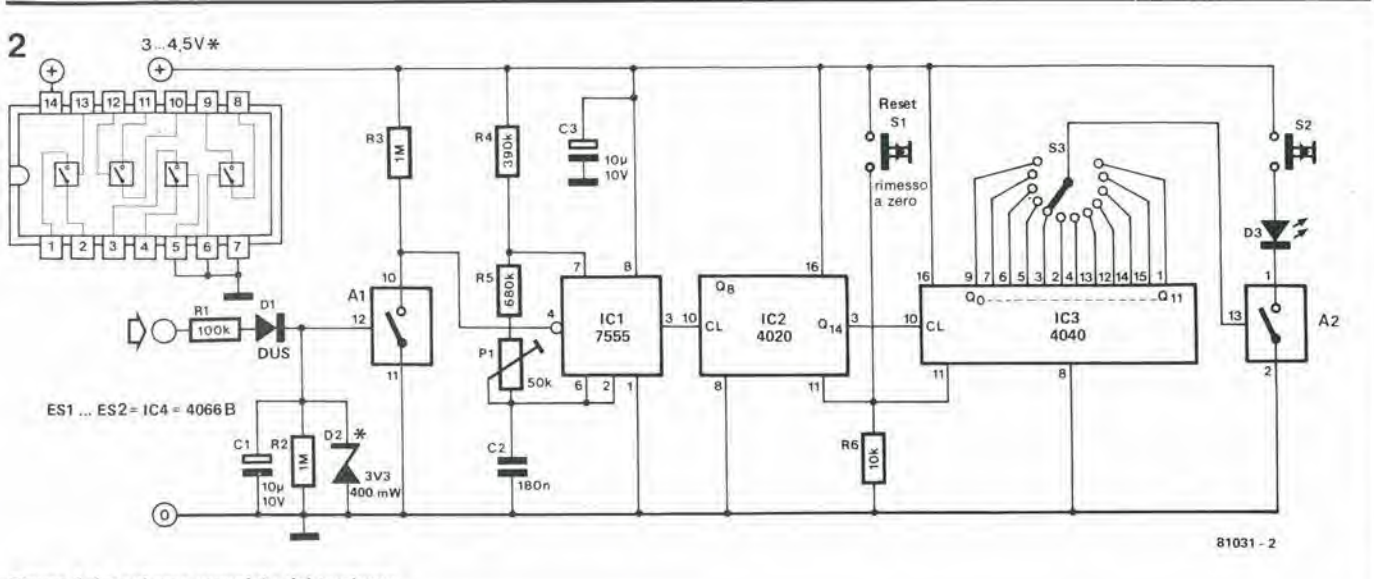

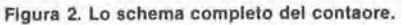

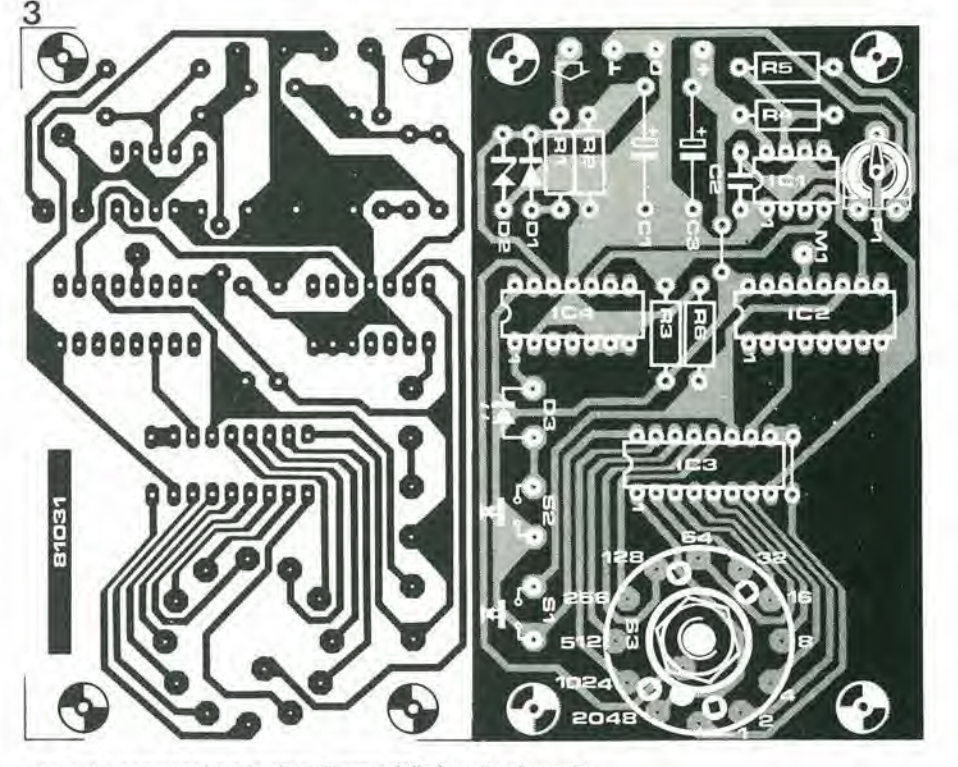

Figura 3. I componenti e le piste di rame della basetta stampata.

La figura 3 mostra la basetta stampata sulla quale pud essere montato il circuito, L'ingresso è collegato all'interruttore del termostato mediante fill. L'alimentazione pud avvenire mediante due o tre pile a stilo, o mediante una singola batteria da 4,5 V. Le batterie durano a lungo perché i LED devono essere accesi solo occasionalmente e la corrente assorbita in funzionamento normale non supera i 45 µA. Il diodo Zener D2 dovrebbe avere un valore leggermente superiore alla tensione di batteria. Per un'alimentazione di 3 V un buon valore per lo zener è 3,3 V, mentre per una batteria a 4,5 V occorre uno zener da 4,7 V. Il miglior modo per regolare P1 è di usare Puscita Q8 di IC2. Questa uscita dovrebbe

La costruzione

Tab

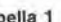

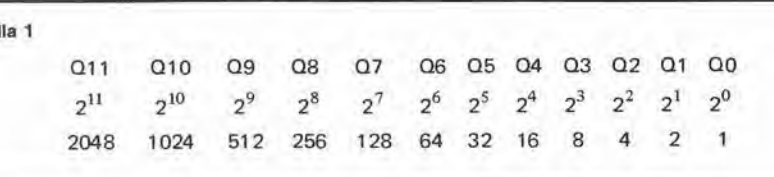

cambiare il suo stato ogni 28 secondi (1 ciclo ogni 56, 1/4 secondi) se P1 è regolato in modo giusto. Una volta regolato in modo esatto, P1 potrà essere bloccato con una goccia di smalto per unghie. La frequenza del MVA e indipendente dalla tensione di alimentazione, in altre parole, quando si abbasserà la tensione della batteria, il conleggio rimarra esatto.

L'intero complesso puo essere inserito in una scaloletta di plastica, con i commutatori montati in modo da essere facilmente

accessibili, ed il LED sistemato in modo da essere agevolmente visibile. Il circuito può essere naturalmente impiegato per contare le ore di funzionamento di apparecchiature diverse daH'impianto di riscaldamento centrale. Per adaltare il contatore ad altri impianti, occorreranno eventualmente due altri interruttori (A3 ed A4). I piedini 5 e 6. che si riferiscono a questi commutatori, non dovranno ovviamente essere messi a massa.

#### Elenco componentl

Resistenze:

 $R1 = 100 k$  $R2, R3 = 1 M$  $R4 = 390 k$ R5= 680 k  $R6 = 10k$  $P1 = 50$  k  $(47$  k) semifisso

Condensatori:  $C1, C3 = 10 \mu/10$  V  $C2 = 180n$ 

Semiconduttori:  $D1 = DUS$ D2 = 3V3/400 mW Diodo Zener (vedi testo) D3 = LED rosso  $IC1 = 7555$  $IC2 = 4020$  $IC3 = 4040$  $1C4 = A1...AA = 4066B$ 

Varie-S1.S2= pulsante unipolare S3 = <sup>1</sup> 2 commutatore a 12 posizioni

Ormai tutti sono a conoscenza del fatto che i calcolatori lavorano con il sisiema binario, ossia che tutte le cifre sono convertite in "1" e "0". Guardando un cartellino del prezzo con codificazione a barresi potrà essere indotti a credere che le barrette larghe stiano per "I" e quelle strette per "0", o viceversa, od anche che ci sia qualche collegamento tra la configurazione delle barrette ed il numero stampato sotto. In altre parole si ha la sensazione che <sup>i</sup> codici a barre siano semplici da decifrare. Però in pratica non è così facile. In effetti i numeri non sembrano avere nessun collegamento con la figura in quanio lo stesso numero pub apparire sotto diversi codici a barre.

Un'osservazione più accurata svela che le barre sono spaziale in maniera molto irregolare. Forse questo vuol dire qualcosa?

## Ieodici a barre

#### <sup>I</sup> dati dietro I'inferriata

Non si pensi che i codici a barre abbiano a che fare con la prigione o con lo zoo. Probabilmente avrete già visto questi codici sotto forma di strani cartellini del prezzo, ricoperti da barrette nere e da spazi bianchi. La maggior parte dei supermercati moderni ne fa uso.poiche si rlsparmia al cassiere di guardare il prezzo di ogni oggetto e di balterlo sul registratore di cassa. Una scatola di pomodori pelati, con il suo codice a barre, viene semplicemente strofinata contro un sensore e tutto finisce Id! II prezzo appare sul display del registratore di cassa.

Ma vi siete mai domandati cosa c'è "dietro" queste barrette e questi spazi, quale potrebbe essere il significato di queste figure e che altro uso potrebbero avere? Se è così, leggete e saprete tutto!

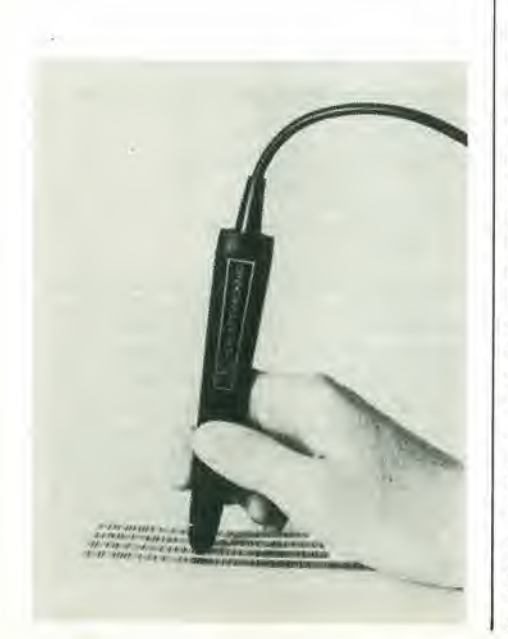

Facendo il confronto tra diversi cartellini dei prezzi si comincia ad entrare in confusione. anche perche il numero delle barre puo variare da un manufatto all'altro. In effetti c'e una spiegazione semplicissima per tutto questo: ci sono molti tipi diversi di codici a barre.

#### Continue o discontinuo?

Ogni codice a barre è basato su singoli caratteri, Ogni cifra ha il suo codice che non viene convertito preliminarmente in binario (come per esempio 85 = 01010101) prima di essere "tradotta" in barre. Finora ci si è riferiti solo alle barre come supporto dell'informazione. Spesso però questa si estende anche agli spazi.

Se, nel più semplice dei casi, ci sono due "dimensioni", larga e stretta. sia le barre che gli spazi possono essere di queste due misure.

Un codice "continuo" è quello in cui tutte le barre e tutti gli spazi recano un'informazione. In un codice "discontinuo" invece, gli spazi tra due caratteri non vengono usati. Ciascun carattere (lettera o cifra) sarà quindi rappresentato da un certo nu-

mero di barrette e dagli spazi intermedi. L'intervallo tra due di questi gruppi avrà una diversa larghezza.

L'argomento si complica ulteriormente in caso di codice continuo, quando ci siano numeri diversi di barre e spazi per ogni carattere. Supponiamo che a defmire un carattere ci siano cinque barre e cinque spazi. Il primo elemento sia rappresentato, per esempio, da tre linee e due spazi, il successivo da tre spazi e due linee, e così via,

Questo però non è ancora tutto. Abbiamo finora presupposto che le barre e gli spazi siano di sole due misure: sbagliato!

In un codice "a diversi livelli" si usano diverse dimensioni: una larghezza standard puo essere duplicata, triplicata od anche quadruplicata. II vantaggio consiste nella possibilita di comprimere un maggior numero di informazioni su di una piccola superficie; lo svantaggio è che aumenta la difficolta di stampare la figura in modo affidabile, privo di errori eleggibile.

#### I codici più usati

Non c'è molto costrutto nel trattare in modo particolareggiato ogni possibile codice. Sceglieremo invece pochi esempi che vanno dal caso piu semplice a quello molto complesso.

La variante più semplice è il codice a barre "2 da 5".

In questo sono usate cinque barrette per rappresenlare un'unica cifra. Due delle cinque barrette sono più larghe delle altre tre, da cui il nome del codice. II codice completo si vede in tabella <sup>I</sup> insieme con alcuni esempi pratici mostrati in figura I. Le barre strette significano "0" e quelle più larghe (larghezza tripla) significano "1". Gli errori di lettura si evitano in tre modi. In primo luogo solo due, su ciascun gruppo di cinque barre, saranno larghe.

Se questo non avviene, la lettura si arresta. II secondo controllo riguarda il numero delle barre, tra <sup>i</sup> segni di partenza e di arrivo. i gruppi di cinque barre appaiono un certo numero di volte, per cui il numero totale delle barre dovra essere un multiplo di cinque. I segni di inizio e fine permettono al calcolatore di determinare in quale direzione dovra eseguire la lettura. Se la "penna" ottica (o la bacchetta) con la quale si esplora il codice si muove lungo questo da destra verso sinistra, il calcolatore deve "vedere" gli uno e gli zeri in sequenza inversa prima di avere la possibilita di decodificarli. II terzo controllo perevitaregli errori comprende una semplice addizione che pu6 variare da un sistema all'altro: di solito si sommano tutte le cifre del numero, dopo di che I'ultima cifra della somma viene sistemata dopo la sequenza (in altre parole dirimpetto al segno di arresto). Questo si vede in figura 1 come:  $2 + 2 + 1$  $+ 4 = 9.$ 

Se i primi due zeri fossero slati rispettivamente un 8 ed un 2, si sarebbe ottenuto lo stesso risultato:  $8 + 2 + 2 + 2 + 1 + 4 = 19$ in quanto nel codice si trova soltanto il 9. Un sistema parecchio più complicato è il Codice 39. Questo consiste in novesimboli (barre o spazi) per ogni carattere; 3 di que-

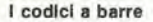

<sup>I</sup> codlci a barre eleklor novembre 1981 — 11-31

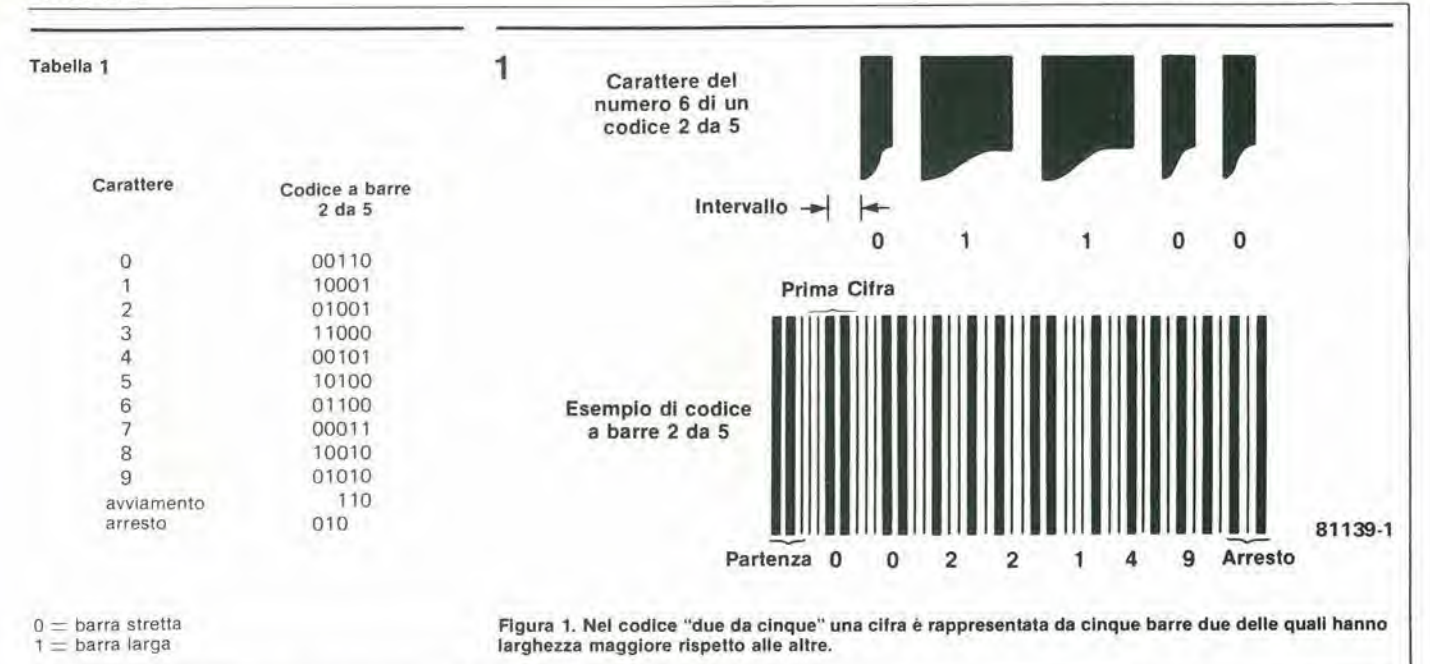

sti simboli sono più larghi. In altre parole si tratta di un codice "3 da 9" che, con la tipica laconicità americana, si chiama semplicemente "39". Come si può vedere in figura 2, il codice presenta delle possibilità molto maggiori. Non solo si possono rappresentare le cifre, ma anche tutte le lettere deH'alfabeto e i diversi segni di imerfunzione. Un "1" è espresso sia da una barra che da uno spazio ed ha una larghezza doppia di quella dello "0". La spaziatura tra due caratteri ha una larghezza fissache corrisponde a circa una volta e mezza la larghezza di uno spazio stretto.

 $\overline{2}$ 

I due codici di cui abbiamo parlato usano entrambi cinque barre per cifra (o lettera). <sup>I</sup> vasetti di marmellata, le bottiglie di bibite, le lattine, eccetera, sono di solito contrassegnati da un codice con meno barrette. Per esempio I'UPC (Universal Product Code) usa solo due barrette per ogni cifra. Ci6 significa che il semplicesistema "largo e stretto" non sarà più valido: in questo caso sia le barre che gli spazi potranno avere fino a quattro differenti larghezze. La larghezza totale (barre + spazi) di una cifra è fissata in sette "unità". Una cifra pub essere formata per esempio da una doppia barra. poi un singolo spazio. poi una tripla barra ed un singolo spazio  $= 2 +$  $1 + 3 + 1 = 7$  unità.

Due esempi di questa codificazione si vedono in figura 3. La tabella 2 porta la chiave del codice. Le barre possono essere lette in due direzioni, quindi sia 3-2-1-1 che 1-1-2-3 saranno riconosciuti come la cifra zero. Questo fatto viene usato in alcuni sistemi di rilievo degli errori.

#### Software a "passaggio zebrato"

Quando si debba rendere disponibile al

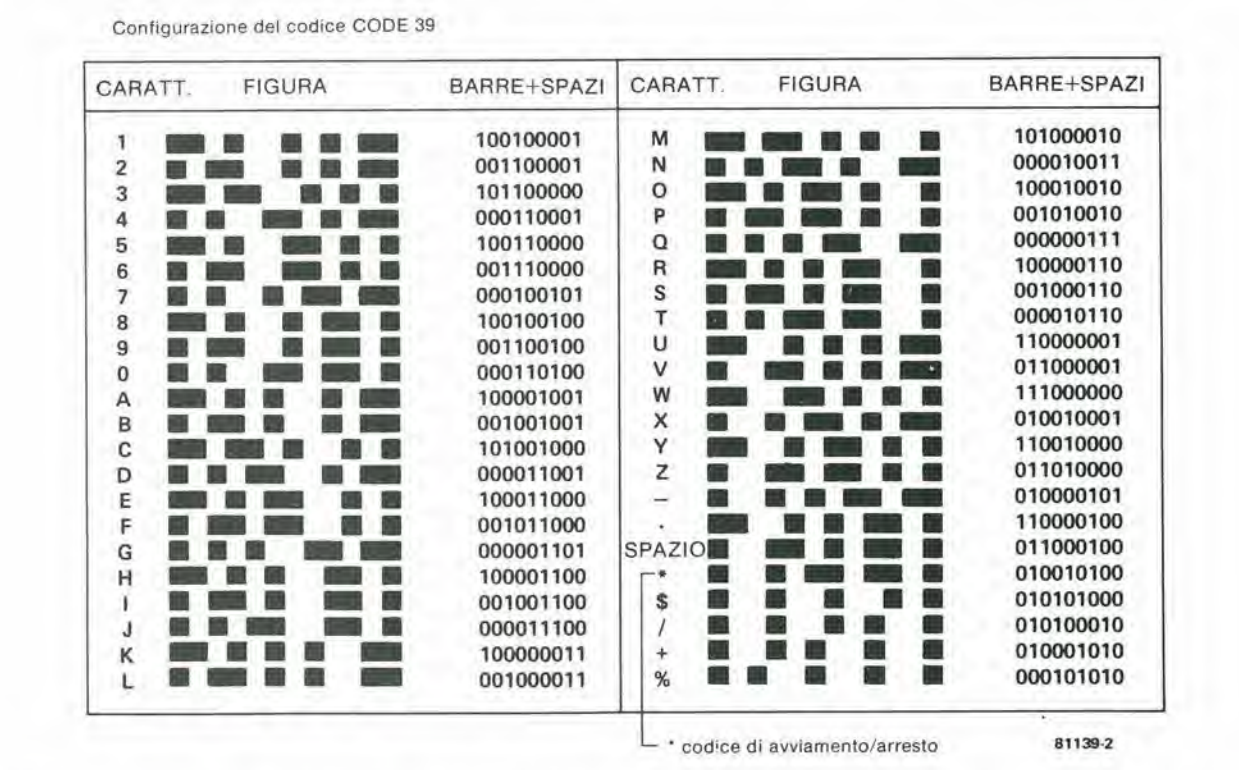

Figura 2. Il codice 39 permette di codificare cifre, lettere ed un certo numero di altri segni. In questo particolare caso gli spazi fanno parte del codice (continuo). Tre delle nove barre e spazi sono larghi il triplo.

#### 11-32 — eleklor novembre <sup>1981</sup> <sup>I</sup> codlcl a barre

pubblico una grande quantita di software per (micro) computer, la domanda chesorge invariabilmente è: come effettuare la distribuzione? Uno dei sistemi è di mettere i programmi su carta sotto forma di tabulate di "zeri" e di "uno". oppure di cifre esadecimali.

Il problema sta nel fatto che questi stampati sono particolarmente soggetti ad errori, anche quando l'originale viene prodotto dalla stampante del calcolalore, in quanto la tasteggiatura del programma andrà comunque fatta a mano. A parte questo, ci vorrà un sacco di lavoro, ed il risultato non sarà mai esteticamente valido.

Da qualche tempo a questa parte Elektor ha usalo una soluzione allernativa, il "servizio software" che consiste di cassette programmate. Queste sono facili da usare e danno luogo a pochi inconvenienti, L'unico neo è che costano parecchio.

Cosa ci potrebbe essere di meglio in teoria, di un sistema a barre opportunamenle adattato? Un microprocessore potrebbe essere "istruito" a stampare le barre (un vero incubo per un disegnatore "umano"!). Poi, ammesso che l'utente possegga un adatto sistema di lettura a sua disposizione, il programma potrebbe essere introdotto nel calcolatore in pochi minuti.

Questo è esattamente ciò che stanno facendo numerosi fornitori di software. Di recente la Hewlett-Packard ha iniziato a dotare il suo calcolatore HP-41C di programmi codificati a barrette. Per quanto il sistema HP sia adattato alla particolare applicazione, esso costituisce un passo nella giusta direzione per quanto riguarda il servizio software. Diamo un'occhiata più da vicino a questo sistema.

Come si vede in figura 4, la HP ha scelto il codice più semplice. Lo "0" appare come una barra stretta, <sup>e</sup> l"'l" come una larga. Una singola riga di codice a barre rappresenta fino a 16 bytes, che sono preceduti da un segno di partenza (due barre strette) e terminali da un segno di arresto. I segni di avviamento e di arresto hanno un duplice scopo: permettono la determinazione della "larghezza unitaria" ed allo stesso tempo indicano la direzione di esplorazione in modo che il sistema di rilevamenlo possa sapere se deve o meno invenire Pordine dei bit introdotti. In un allro articolo di questo fascicolo viene trattata nei particolari l'intera operazione di lettura. In questo momento siamo esclusivamente interessati ai principi basilari del sistema.

L'idea che sta alia base del sistema di codificazione a barre è di rendere possibile una rapida lettura dei dati esplorando le barrette con una penna luminosa. Se questa lettura è fatta a mano, è improbabile poter ottenere, si fa per dire, una velocità di 7,5 cm al secondo  $\pm$  0,1%. Un buon sistema deve poter essere indipendente dalla velocita di lettura entro vasti limiti, ed in ogni caso la velocità non si deve ritenere costante. Questo aspetto della questione viene risolto usando una nuova "dimensione unitaria" per la decodifica di ciascuna barra. La dimensione unitaria viene ricavata dalla barra e dallo spazio immediatamente precedenti. In questo modo si possono ot-

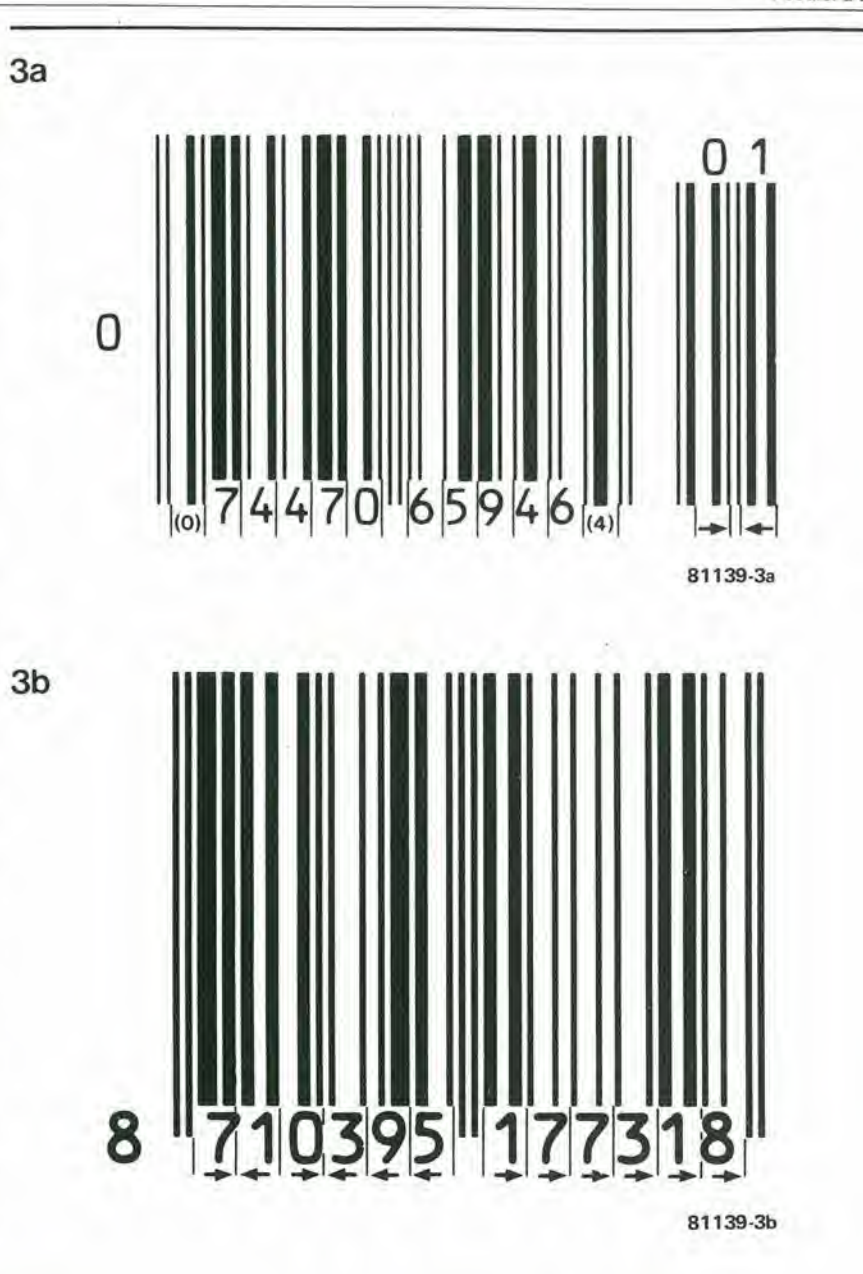

Figura 3. Due esempi della codificazione di produzione. Le barre e gli spazi possono avere quattro differenti larghezze. Due barre e due spazi compongono una cifra. In figura 3a sono state aggiunte delle cifre (0 e 4) per rendere possibile il riconoscimento degli errori nel blocco principale. Nel blocco a destra questo si ottiene cambiando la direzione di scrittura delle cifre. In figura 3b viene usata la direzione di scrittura per rilevare gli errori lungo il blocco.

#### Table 2

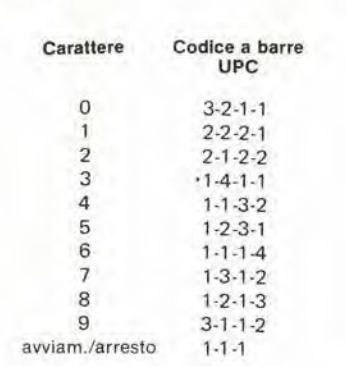

Le cifre indicano il numero di unità di larghezza per le due barre e <sup>i</sup> due spazi usatl perogni caratlere.

tenere risultati affidabili per qualsiasi velocità di lettura compresa tra 76 cm al secondo e 7,6 cm/s.

Per quanto riguarda la direzione di esplorazione non esistono problemi, Tulti i 16 bytes (128 bit) vengono conservati in una memoria intermedia durante la lettura. La locazione di ciascun bit nella memoria è determinata da un "puntatore".

Questo viene resetlato all'inizio di una riga. Quando la lettura avviene da sinistra a destra, anche il puntatore percorrerà la memoria "da sinistra a destra". Se il rilevatore viene mosso da destra verso sinistra, anche il puntatore viaggerà nella direzione opposta. Una volta rilevati tulti i 16 byte, il puntatore sarà resettato solo se la lettura è stata effettuata da sinistra verso destra. Successivamente i bit sono prelevati tutti dalla memoria uno per uno, con il
puntatore che si muove da sinistra verso destra. Tutto questo potrebbe sembrare alquanto complicato, per cui faremo un adatto esempio.

Se si scrivono otto cifre da sinistra verso destra, esse possono essere lette in una memoria intermedia da otto cifre secondo il sistema descritto in precedcnza. Per prima cosa da sinistra verso destra:

#### <sup>I</sup> 2 3 4 5 6 7 8

Con gli occhi dclla mente possiamo vedere ii puntatore che viene riportato alia prima cifra, e quindi sara chiaro che la lettura da sinistra verso destra dara le cifre nel loro giusto ordine.

Se però le cifre sono introdotte da destra verso sinistra, le cose iniziano a diventare un pochino più difficili. La prima cifra (8) verrà sistemata all'estrema sinistra, non lasciando alle altre la possibilità di precederla. Succede quindi che il puntatore scala verso sinistra, fuori del campo disponibile e riappare aU'estrema destra! Quindi la cifra successiva (7) verrà piazzata all'estremita destra. A sinistra di questa appa-

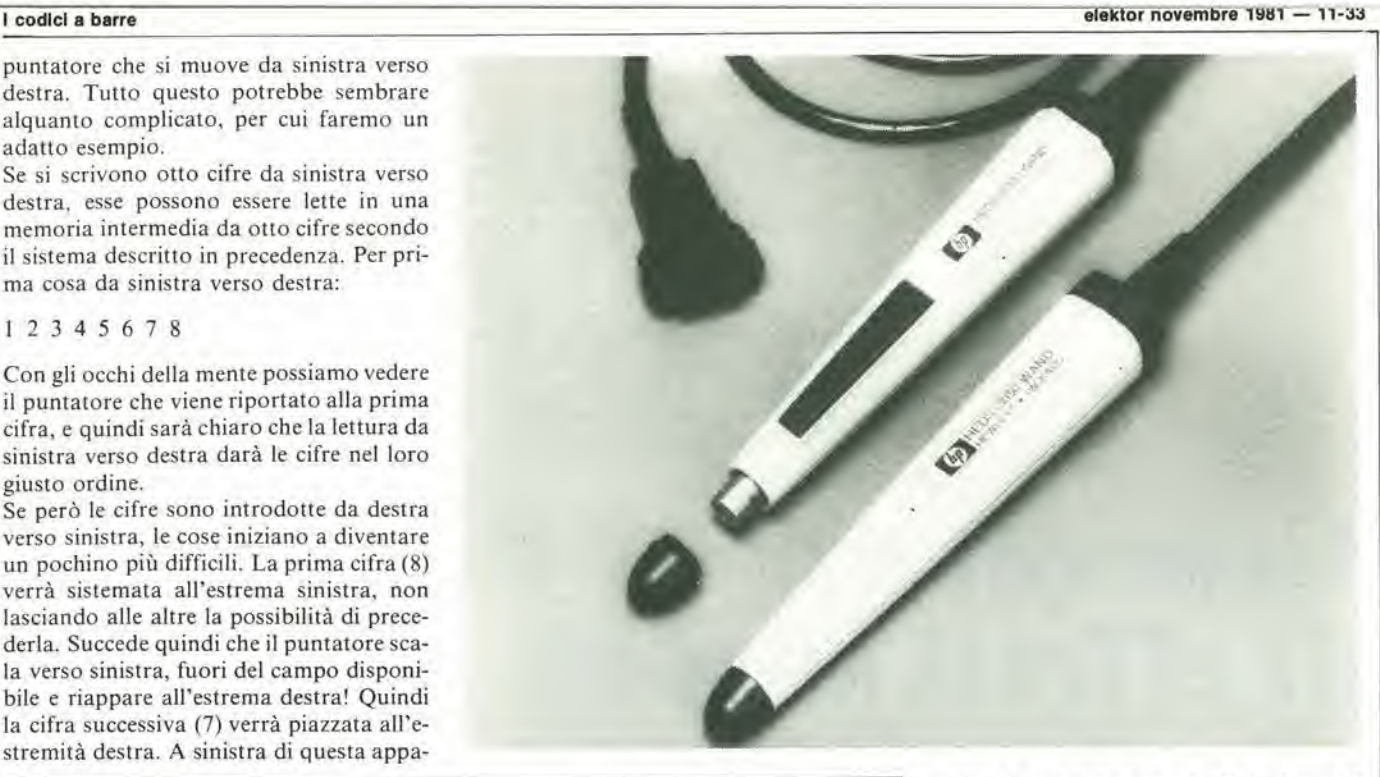

4 llllllllllllllllllll  $\bigcup$  1 **1 0 1 0 0 0 0 0 0 1 0 0**<br>1 0 1 0 0 0 0 0 0 1 0 0 n indicatore Indicatore della direzione delta dlrezione byte byte

81139-4a

Codice di programma

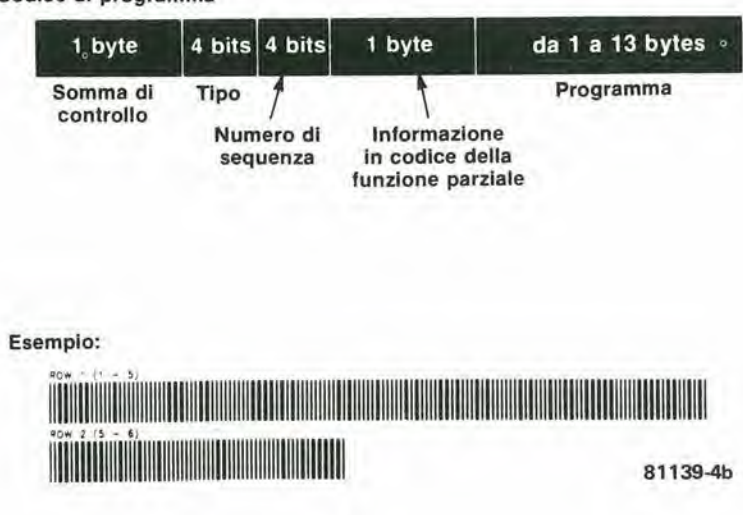

Figura 4. Il sistema HP funziona con due larghezze di barra. Le barre strette significano "0" e quelle larghe "1".

rirà il 6, poi il 5 e così via. Il risultato è il seguente:

#### <sup>8</sup> 12 <sup>3</sup> <sup>4</sup> <sup>5</sup> 6 <sup>7</sup>

L'ultima cifra entrata era I'l, il puntatore quindi resta in questa posizione e non viene resettato! Le cifre sono quindi lette da sinistra a destra ed appaiono all'uscita nella giusta sequenza.

#### Pagine e pagine di barre ...

Anche se è possibile tradurre dei programmi in codice a barre, resta ancora la domanda: quanto sarà lo spazio occupato? II sistema HP fornisce all'utente una buona penna luminosa ad un buon prezzo. II margine di errore di misura è inferiore a 0,1 mm, per cui è adatta anche a barre molto strette.

Per motivi pratici (qualità della stampa, ampie variazioni della velocita di lettura) le barre devono però avere una larghezza unitaria minima di circa 0,5 mm. Quindi ogni bit (barra più spazio) potrà occupare da <sup>1</sup> ad 1,5 mm. Ritenendo che la larghezza media di un bit sia dil,25 mm, un byte (8 bit) corrisponderà a 10 mm. Una riga da 16 byte che comprenda l'avviamento, l'arresto ed i dati di controllo, si estenderà per la larghezza di una pagina di rivista e le 32 righe occorrenti per 1/2 Kbyte di programma, ne copriranno da cima a fondo un'inlera pagina. In altre parole il sistema è ben lungi dall'essere compatto ed è utilizzabile solo per programmi relativamente brevi.

Se Elektor dovesse usare questo sistema per pubblicare i suoi programmi. un'altra soluzione potrebbe essere quella di stampare circa 80 byte di margini di ogni pagina. Quindi I'inlero programma del gioco degli scacchi (4 Kbyte) si estenderebbe su 50 pagine, quindi potrebbe essere appena compreso entro questo fascicolo. Se la cosa potrà andare bene, è ovviamente un altro discorso!

Abbiamo ricevuto una quantita di letterea proposito dei vari tipi di generalori di effetti sonori che sono apparsi su Eleklor, il che dimostra che questo tipo di circuili gode ancora di una vasta popolarita. Per quanto strano o frivolo possa essere un suono, sembra che ci sia qualcuno pronto a trovare un sacco di impieghi per esso. I patiti degli effetti sonori saranno percio assai contenti di sapere che la Texas Instruments ha realizzato un CI specificatamente indirizzato a loro, il "generatore di suoni complessi" SN 76477N. Esso si presenta in un contenitore DIL a 28

piedini, e contiene tutti gli "ingredienti"

## **Generatore** dieffettisonori

Un singolo Cl pieno di suoni sorprendenti!

Si, un singolo circuito integrato è tutto (in pratlca, quasi tutto) cio che serve per produrre un'intera cacofonia di effetti sonorl. Questo dispositivo è capace di imitare virtualmente ogni suono che esiste sotto il sole, dal cinguettio degll uccelli al fuoco delle mitragllatrici, dal rumore d'un aereo che passa sopra la testa al sibllo strldente che fa precipitando al suolo privo di controllo, dallo stridore del freni dl un'auto che sta per andare fuorl strada all'lnevltablle rumore dello scontro ...

necessan per predisporre un intero "menu" di interessanti e nuovi effetti sonori. Una resistenza qui, un condensatore li ed un paio di transistor, sono tutto quanto altro è richiesto come componenti esterni del circuito. <sup>1</sup> transistor servono poi esclusivamente per amplificare il segnale in uscita ad un livello sufficiente ad azionare un altoparlante.

In effetti, non si tratta di un CI del tutto

i

nuovo. Infatti esso è stato descritto la prima volta nel numero di Aprile 1981 di Elektor, nella rubrica "Applikator". Allora eravamo maggiormente inleressati agli aspetti teorici e tecnici del dispositivo. Ora, invece, vogliamo dedicarci più agli aspetti pratici della faccenda.

Abbiamo riscontrato che il CI in questione produce in tutto sette tipi base di effetti sonori (diversi fra loro). Corrispondentemente si ha a che fare con un minimo di sette differenti circuiti, ma poiché essi hanno tutti alcuni elementi in comune ci e stato possibile progettare un singolo circuito stampato sul quale è possibile realizzare tutti i vari circuiti. Ogni singolo effetto sonoro richiede solo semplici variazioni nella combinazione di componenti esterni usati.

## II CI

Dato che i vari circuiti interni del CI sono gia stati descritti in dettaglio nel numero di Aprile '81, sara sufficiente fornire qui solo un breve sommario delle sue caratteristiche più importanti. I lettori che desiderano approfondire un tantino di più gli aspetti tecnici coinvolti sono pregati di riferirsi all'articolo gia citato, che include anche tutte le varie formule e tabelle che interessano.

II diagramma a blocchi del "generatore di suoni complessi" è riportato in Figura 1, ove sono pure raffigurati alcuni dei pochi componenti esterni necessari. Un esame un pò più attento rivela che tre sono i segnali fondamentali prodotti. Questi segnali sono prodotti da: un oscillatore a

frequenza super-bassa (SLF). un oscillatore controllato in tensione (VCO) ed un generatore di rumore.

1

La sezione SLF comprende un oscillatore che copre il campo delle frequenze superbasse, fra 0,1 e 30 Hz. In panicolari circostanze esso pub anche lavorarea frequenze superiori. La frequenza di oscillazione è determinata dai valori della resistenza R<sub>se</sub> del condensatore C<sub>s</sub>, connessi rispettivamente ai piedini 20 e 21. Si pub anche vedere che Poscillatore SLF fornisce due diversi segnali in uscita: il primo è un segnale ad onda quadra che viene poi trattato entro lo stadio mixer; il secondo è un segnale triangolare che pub essere utilizzato per il controllo del VCO. tramite la sezione di selezione fra tensione di controllo esterna e tensione dello stadio SLF.

La sezione VCO è costituita da un oscillatore la cui frequenza dipende interamente dalla tensione applicata al suo ingresso. Questa pub essere la tensione fornita dal segnale dell'oscillatore SLF, oppure un segnale applicato dall'esterno all'ingresso Vp (piedino 16) del CI. La scelta fra questi due segnali è determinata dal livello logico presente sull'ingresso di selezione del VCO (piedino 22). Inoltre, un segnale applicato all'ingresso Vp consente di modulare in frequenza I'uscita del VCO (come accade anche ad opera del segnale SLF interno, quando questo è selezionato). La tensione presente su Vv. piedino 19. invece, influisce sul ciclo utile ("duty-cycle") dell'onda quadra prodotta dal VCO, e quindi sul limbro del segnale audio risultante. La frequenza di oscillazione libera deH'oscillatore controllato in tensione è fissata dai com-

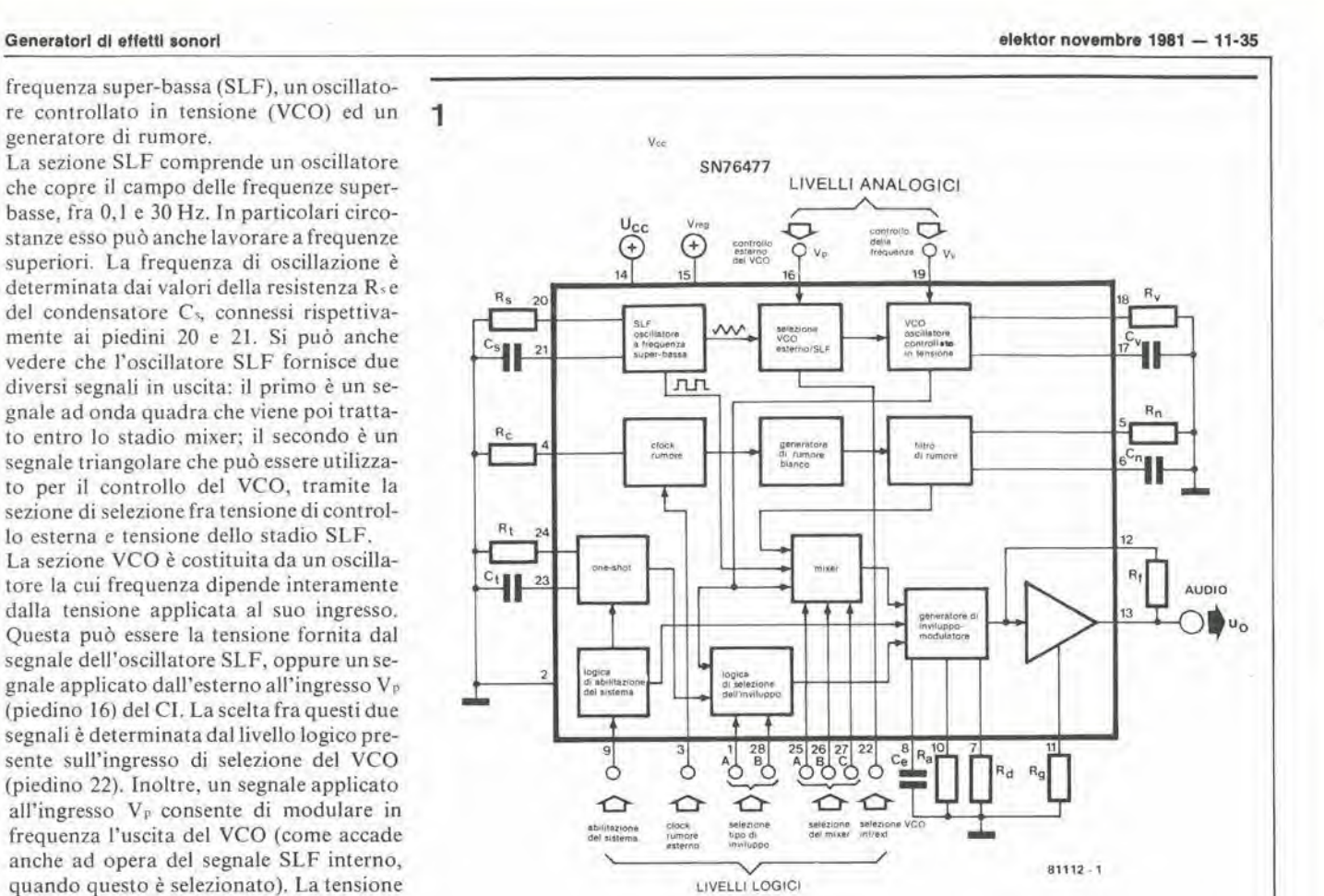

Figura 1. II dlagramma a blocchl del "generatore dl suonl complessl"

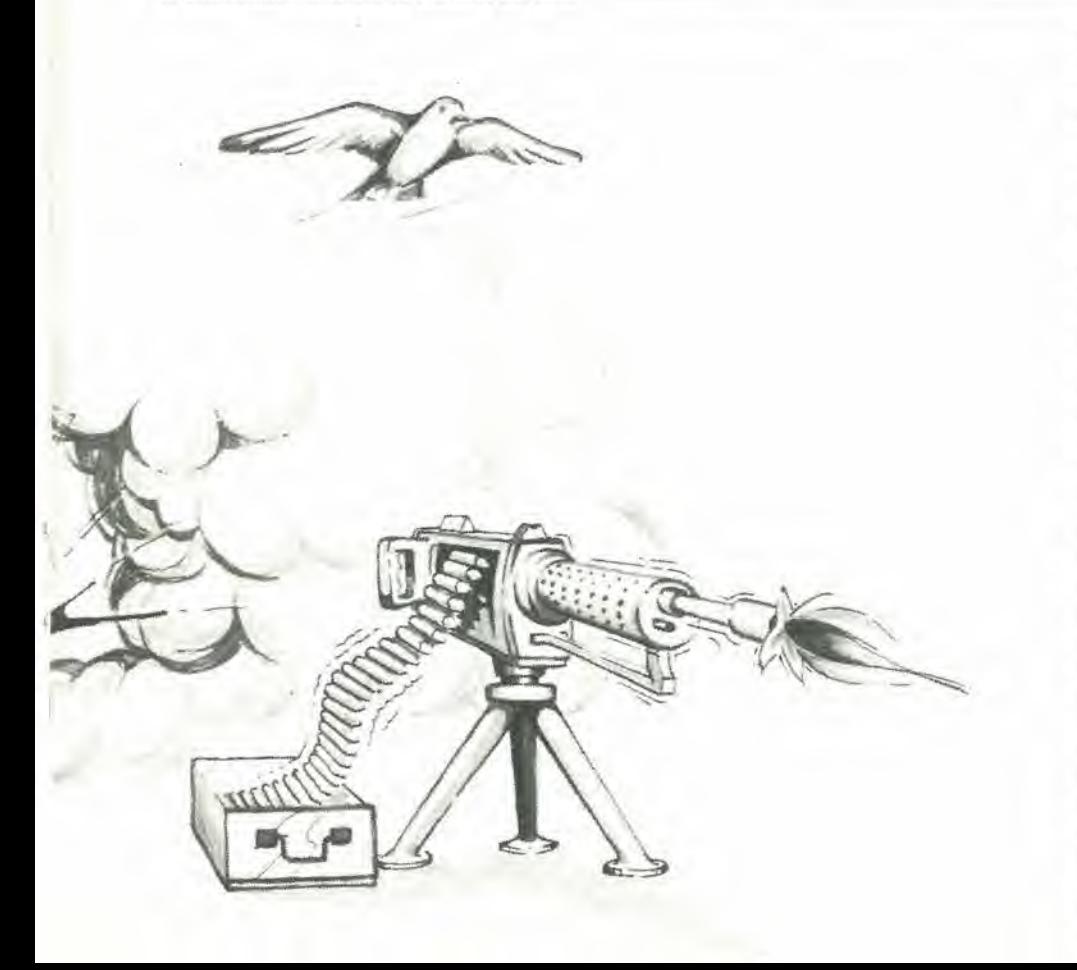

ponenti esterni R<sub>v</sub>e C<sub>v</sub>, collegati ai piedini 18 e 17, rispettivamente.

II generatore di rumore bianco pseudocasuale viene eccitato da un generatore di clock apposito ("noise-clock"), in cui il valore della corrente interna è fissato dal valore di Re(sul piedino 4). Il segnale risultante viene poi falto passare attraverso il filtro di rumore. La frequenza di taglio di questo, che è un filtro passa-basso, può venire modificata scegliendo valori diversi per i componenti R<sub>n</sub>e C<sub>n</sub>(sui piedini 5 e 6, rispettivamente). Alternativamente, i! tipo di segnale di rumore pub essere cambiato applicando un segnale di clock esterno all'ingresso presente sul piedino 3.

Questo per le tre sezioni principali. Ed ora vediamo le altre sezioni. Un livello logico "I" applicato al piedino 9 fa si che la sezione "logica di abilitazione del sistema" impedisca I'uscita del segnale audio dal piedino 13 del CI... Se questo ingresso viene portato al livello logico "0", viene eccitato il multivibratore monostabile ("oneshot"). Esso viene usato per generare suoni "istantanei", come uno sparo. La durata dell'impulso d'uscita dell'one-shot è determinata dai valori della resistenza Rt e del condensatore Ci (collegati ai piedini 24 e 23. rispettivamente), e pub assumere un valore qualsiasi sino ad un massimo di 10 secondi.

<sup>1</sup> segnali provenienti dalle uscite dell'oscillatore SLF. del VCO e del generatore di rumore. vengono tutti avviati allo stadio

#### 11-36 - elektor novembre 1981

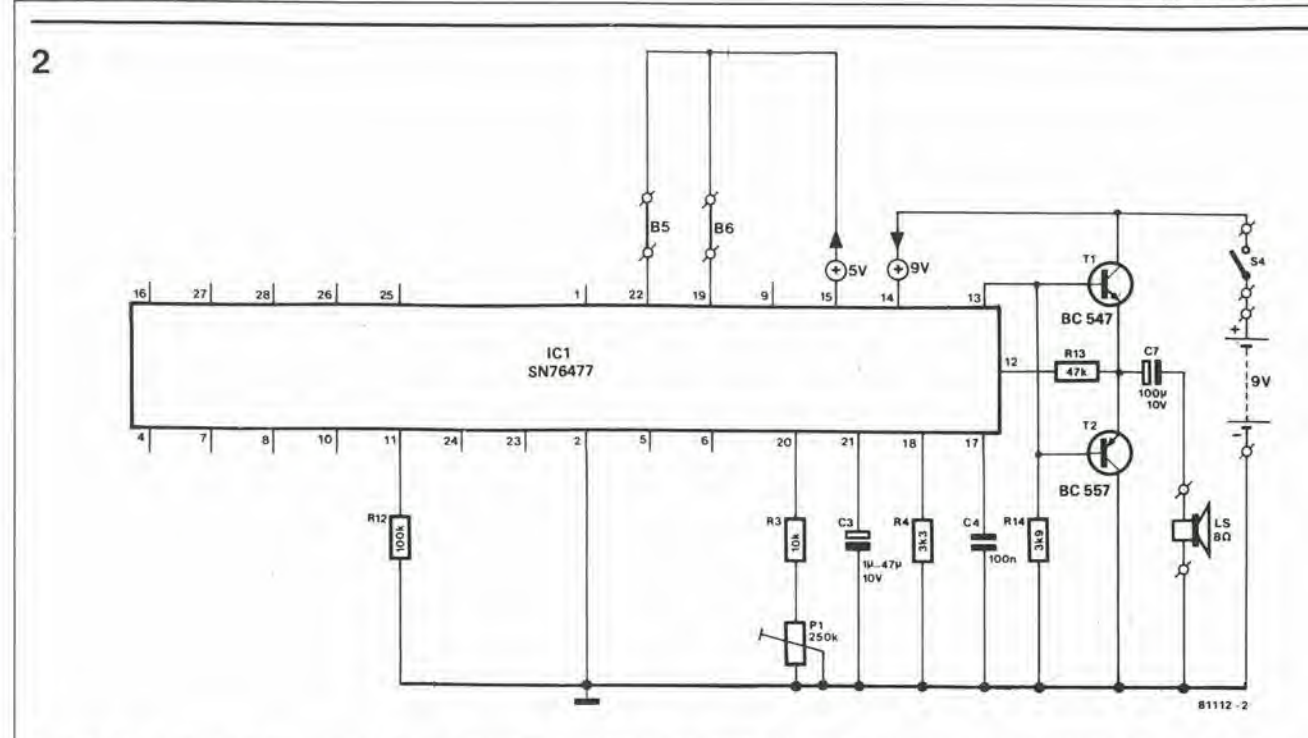

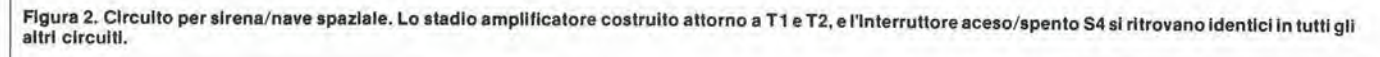

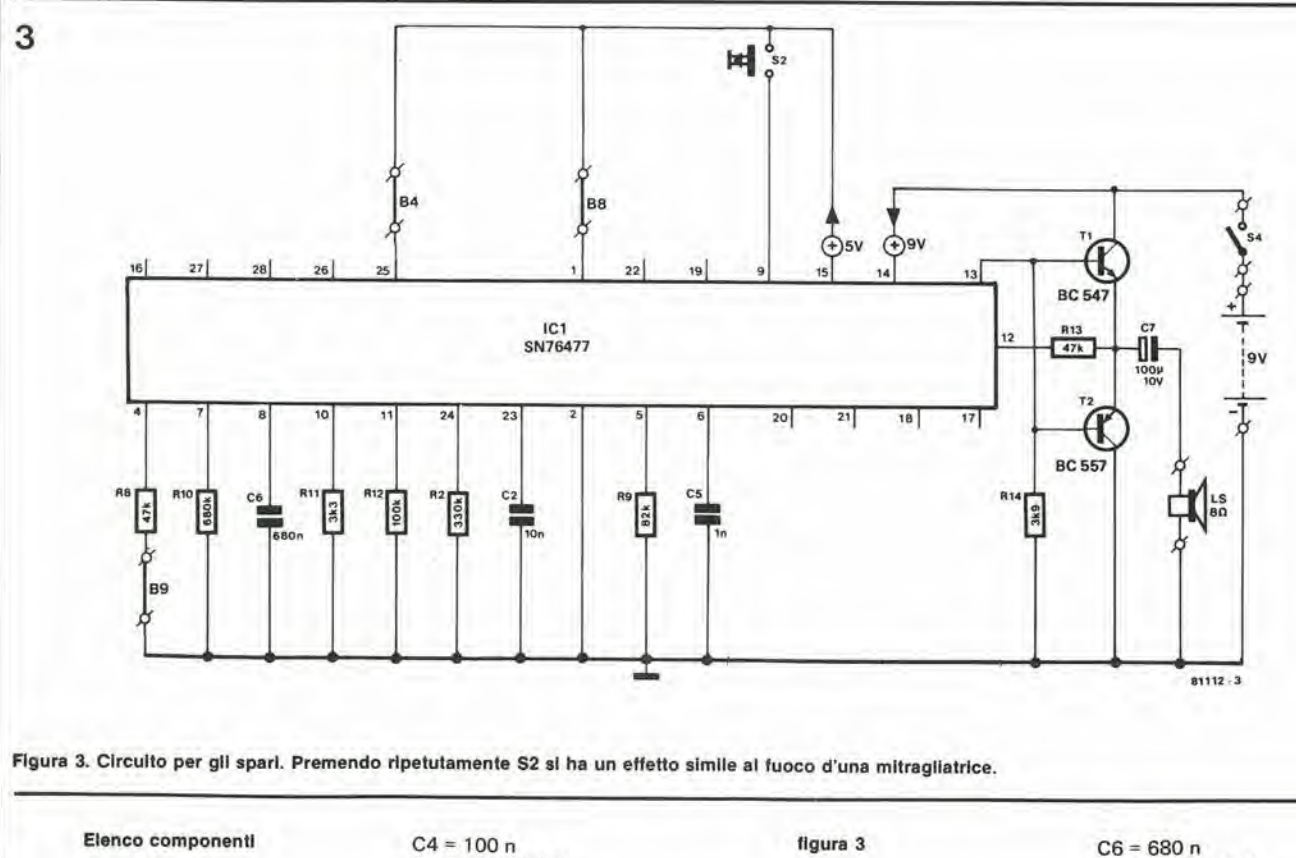

#### figura 2

Resistenze:  $R3 = 10k$  $R4 = 3k3$  $R12 = 100 k$  $R13 = 47k$  $R14 = 3k9$  $P1 = 250$  k preset

Condensatori:

 $C3 = 1 \mu ... 47 \mu/10 V$ 

 $C7 = 100 \mu/10 V$ Semiconduttori:  $T1 = BC547$  $T2 = BC557$ IC1 = SN 76477 (Texas) Varie:  $S4$  = interruttore unipolare altoparlante 8  $\Omega/0.2$  W ponticelli: B5, B6

figura 3 Resistenze:  $R2 = 330 k$  $R8, R13 = 47 k$  $R9 = 82k$  $R10 = 680 k$  $R11 = 3k3$  $R12 = 100 k$  $R14 = 3k9$ Condensatori:  $C2 = 10n$  $C5 = 1 n$ 

 $C6 = 680 n$  $C7 = 100 \mu/10 V$ 

## Semiconduttori:

 $T1 = BC547$  $T2 = BC 557$ IC1 = SN 76477 (Texas)

Varie:

S2 = pulsante n.a.  $S4$  = interruttore unipolare altoparlante 8  $\Omega/0.2$  W ponticelli: B4, B5, B9

#### Generatori di effetti sonori

 $\overline{4}$ 

 $\ell$ 

#### elektor novembre 1981 - 11-37

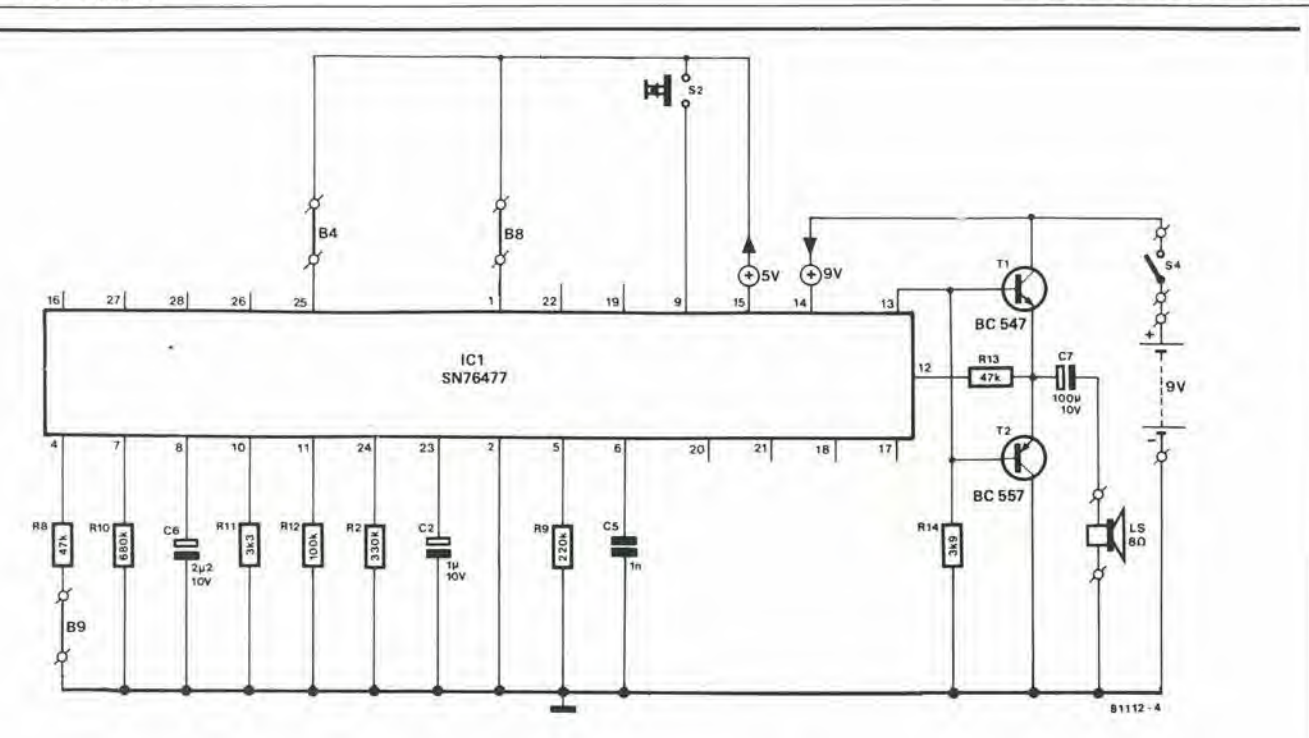

Figura 4. Circuito per le esplosioni. In sostanza, non è altro che uno spazio di durata prolungata.

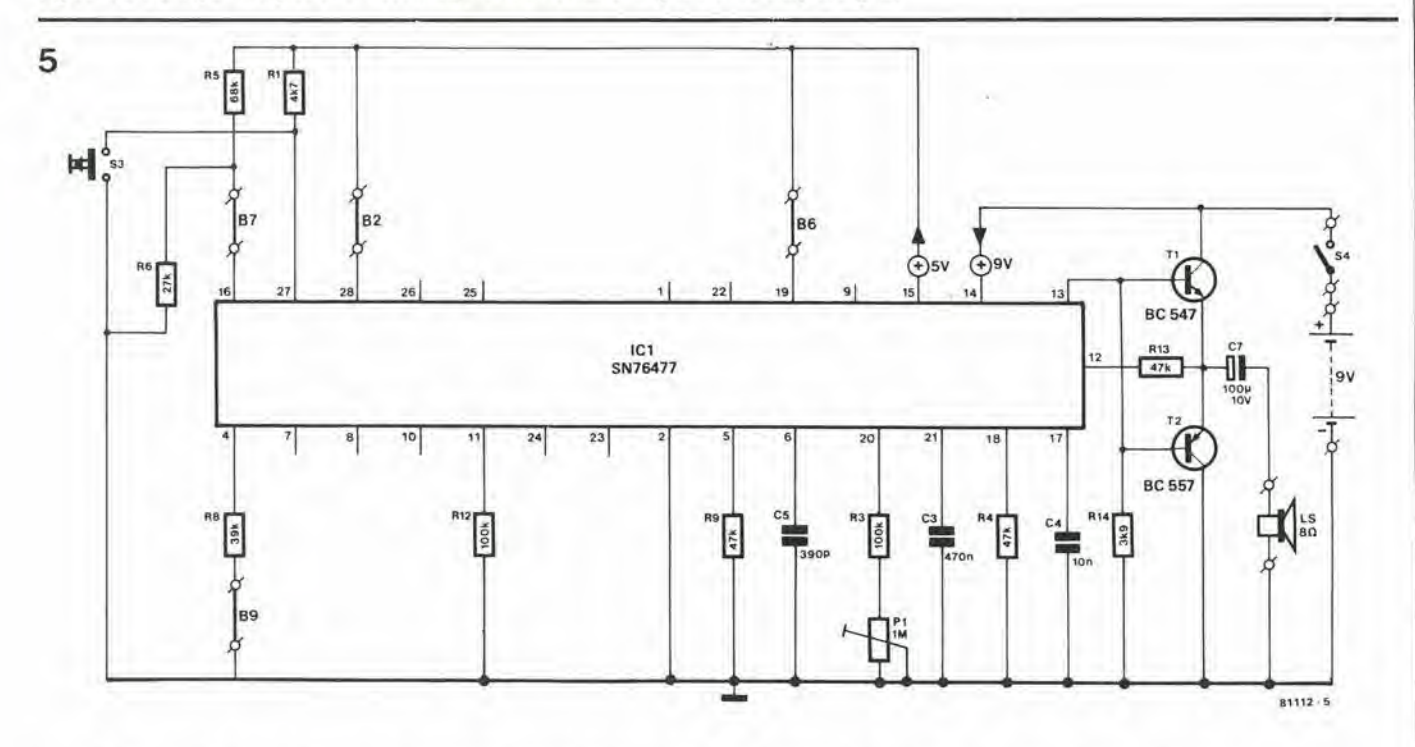

Figura 5. Circuito per treno a vapore con fischio. La velocità del treno può venire controllata mediante P1, mentre S3 aziona il fischio.

figura 5 figura 4  $C6 = 2\mu 2/10 V$  $C4 = 10 n$  $C7 = 100 \mu/10 V$  $C5 = 390 p$ Resistenze: Resistenze:  $C7 = 100 \mu/10 V$ Semiconduttori:  $R2 = 330 k$  $R1 = 4k7$  $R8, R13 = 47 k$  $T1 = BC547$  $R3, R12 = 100 k$ Semiconduttori:  $R9 = 220 k$  $T2 = BC557$  $R4, R9, R13 = 47 k$  $T1 = BC547$  $R10 = 680 k$ IC1 = SN 76477 (Texas)  $R5 = 68 k$  $T2 = BC 557$  $R11 = 3k3$  $R6 = 27 k$  $IC1 = SN 76477 (Texas)$  $R12 = 100 k$ Varie:  $R8 = 39k$  $R14 = 3k9$  $R14 = 3k9$ Varie:  $S2 = \text{pulsante } n.a.$  $S4 =$  interruttore unipolare  $P1 = 1 M$  preset  $S3$  = interruttore unipolare altoparlante 8  $\Omega/0.2$  W Condensatori: altoparlante 8  $\Omega$ /0,2 W Condensatori:  $C2 = 1 \mu/10 V$ ponticelli: B4, B5, B9  $S4$  = interruttore unipolare  $C5 = 1 n$  $C3 = 470 n$ ponticelli: B2, B6, B7, B9

I

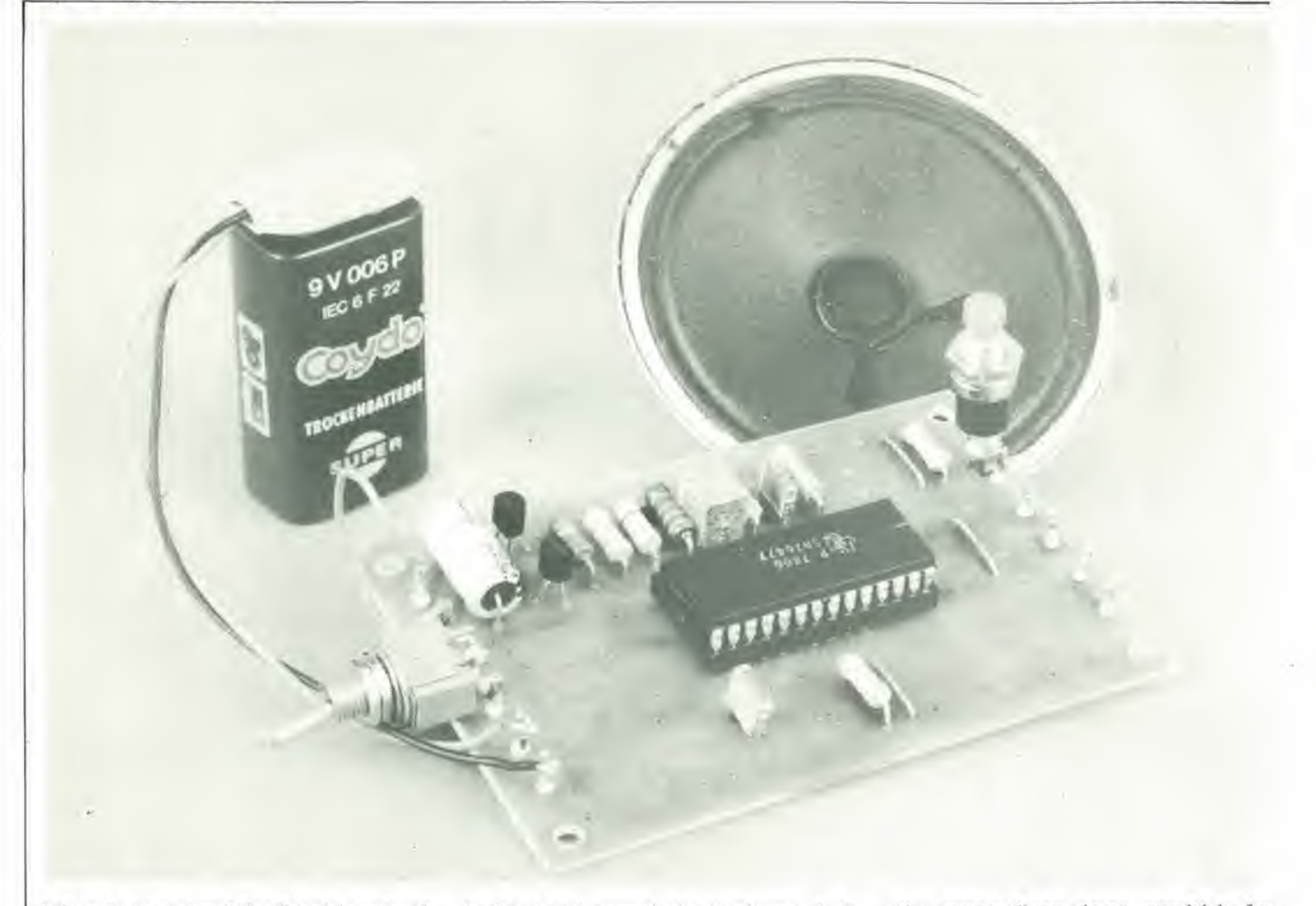

Mixer. In base ai vari livelli logici applicati agli ingressi di selezione del mixer (piedini 25, 26 e 27), uno od una combinazione fra questi segnali, viene passata alia sezione successiva, costituita dal generatore d'inviluppo/modulatore. In questa, il segnale d'uscita del mixer viene modulato in ampiezza ad opera o del segnale d'uscita del VCO, o dell'one-shot, a seconda dei livelli logici applicati agli ingressi di selezione dell'inviluppo (piedini <sup>1</sup> e 28). Se viene selezionato il segnale del VCO, sono possibili sia la modulazione di ampiezza che di frequenza.

Infine, arriviamo all'amplificatore finale. II guadagno di questo stadio dipende dai valori delle resistenze Rf e Rg (piedini 12/13 e 11, rispettivamente). Nei circuiti esemplificativi forniti, questo amplificatore è immediatamente seguito da uno stadio simmetrico d'uscita formato da due transistori complementari, che a loro volta pilotano I'altoparlante.

#### Gil effettl sonorl

Appare chiaro che il CI SN 76477N è estremamente versatile. <sup>1</sup> vari segnali che si possono generare con le diverse combinazioni di componenti e possibilità di modulazione, sono più che sufficienti per produrre una vera moltitudine di fenomeni sonori.

Sono state costruite sette diflerenti varianti basse, e corrispondentemente abbiamo sviluppato un circuito stampato universale che puo accoglierle tutte. Naturalmente, non è detto che i nostri lettori debbano limitarsi agli esempi che forniremo. Essi devono sentirsi liberi di sperimenlare con diversi valori di resistenze e condensatori, per modificare ed in certi casi anche migliorare i vari effetti.

Uno dei principali vantaggi sta nel fatto che i diversi circuiti possono venire alimentati con una singola batteria da 9 V. o da un alimentatore a simile tensione non stabilizzata. Infatti il CI contiene un proprio regolatore di tensione interno (non illustrato in figura 1, ma ci dovete far creditol), che produce una tensione stabilizzata di 5 V dalla tensione di alimentazione fornita (9 V applicati al piedino 5. e 5 V stabilizzati ricavabili dal piedino 15). Ovviamente, il consume di corrente dipende dal volume richiesto in uscita per il segnale audio di altoparlante, ma non dovrebbe comunque superare <sup>i</sup> 20 mA circa. Passeremo ora brevemente in rassegna <sup>i</sup> vari circuiti, in cui consideriamo il CI stesso né più ne meno che una semplice "scatola nera", per non dover entrare in troppi dettagli per ogni variante.

### Sirena (figura 2)

È un tipico circuito a funzionamento sicuro con cui cominciare. Si richiedono solo 3 resistenze e 2 condensatori, oltre naturalmente ai componenti deH'amplificatore d'uscita per I'altoparlante, che sono gli stessi per ogni esempio e partono dai piedini II, <sup>12</sup> e 13. II VCO viene controllato dall'onda triangolare generata dall'oscillatore SEE. Come risultato si ha il caratteristico suono d'una sirena, purché la frequenza dell'oscillatore SEE siasufficienternente bassa (a cio si provvede regolando il potenziometro PI). Se comunque si aumenta la frequenza dell'oscillatore SLF, I'effetto risulta simile a quello dei razzi spaziali della fantascienza, che saettano attraverso sconosciute galassie.

L'effetto può venire modificato variando la frequenza del VCO tramite R4 e C4. e quella dell'oscillatore SEE agendo su C3, R3 e PI.

#### Sparo (figura 3)

Le due sezioni che abbiamo appena menzionato (VCO ed oscillatore SEE) qui non vengono usate. Per riprodurre l'effetto d'uno sparo si richiede rumore bianco ed un fronte di attacco ripido dello stesso. Quando si preme il pulsante n.a. S2. si attiva I'one-shot per effetto del fronte negative d'un impulse che viene in tal modo applicato sul piedino 9.

Rumore bianco a bassa frequenza viene inviato all'uscita tramite il generatore d'inviluppo/modulatore. Le costanti dei tempi di salita e di discesa vengono determinate dai valori dei componenti RIO, R1I e C6. Il suono d'uno spazio risulta più realistico quando si regola il generatore di rumore per un suono simile a quello del tuono. Agendo ripetutamente su S2 si puo imitare il suono della mitragliatrice.

#### Esplosione (figura 4)

Sostanzialmente, il circuito è identico a

6

Generatori di effetti sonori di effetti sonori di effetti sonori di elektor novembre 1981 — 11-39

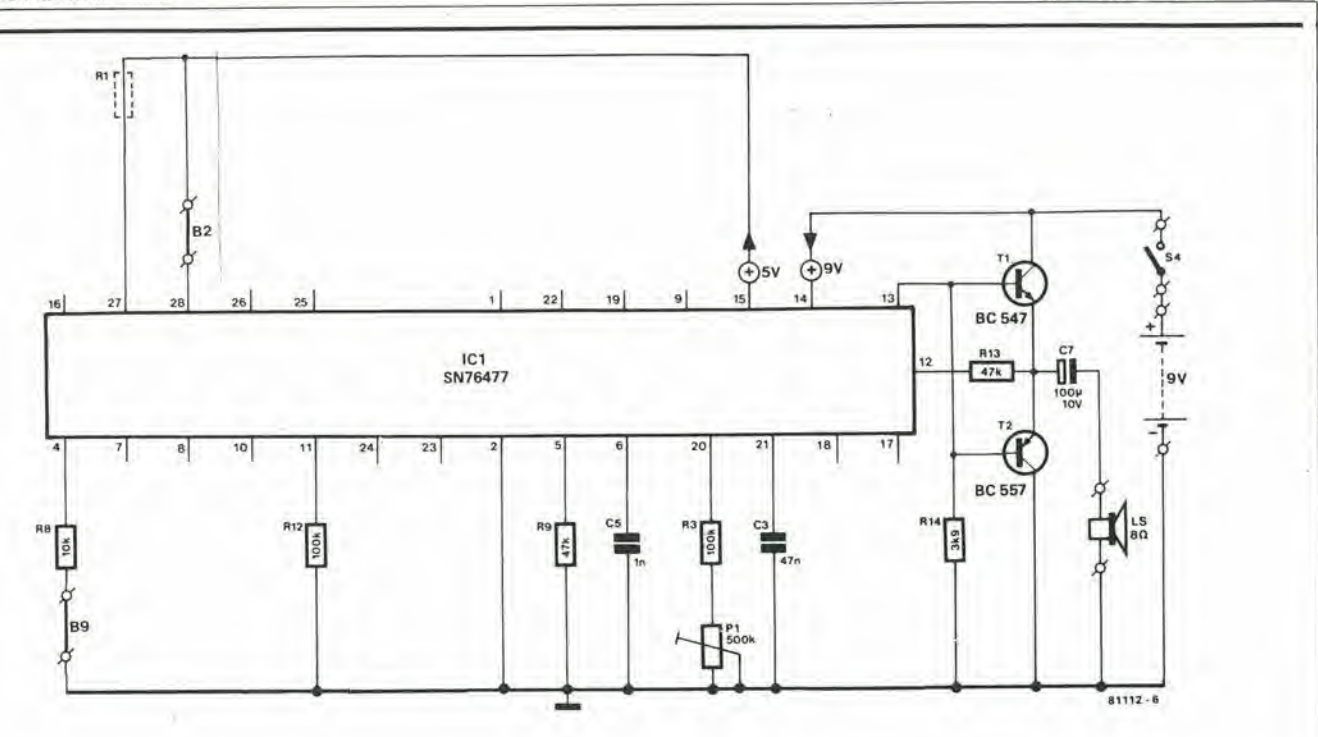

Figura 6. Circuito per rumore d'aereo. Il suono assomiglia in pratica a quello d'un altro treno ad alta velocità!

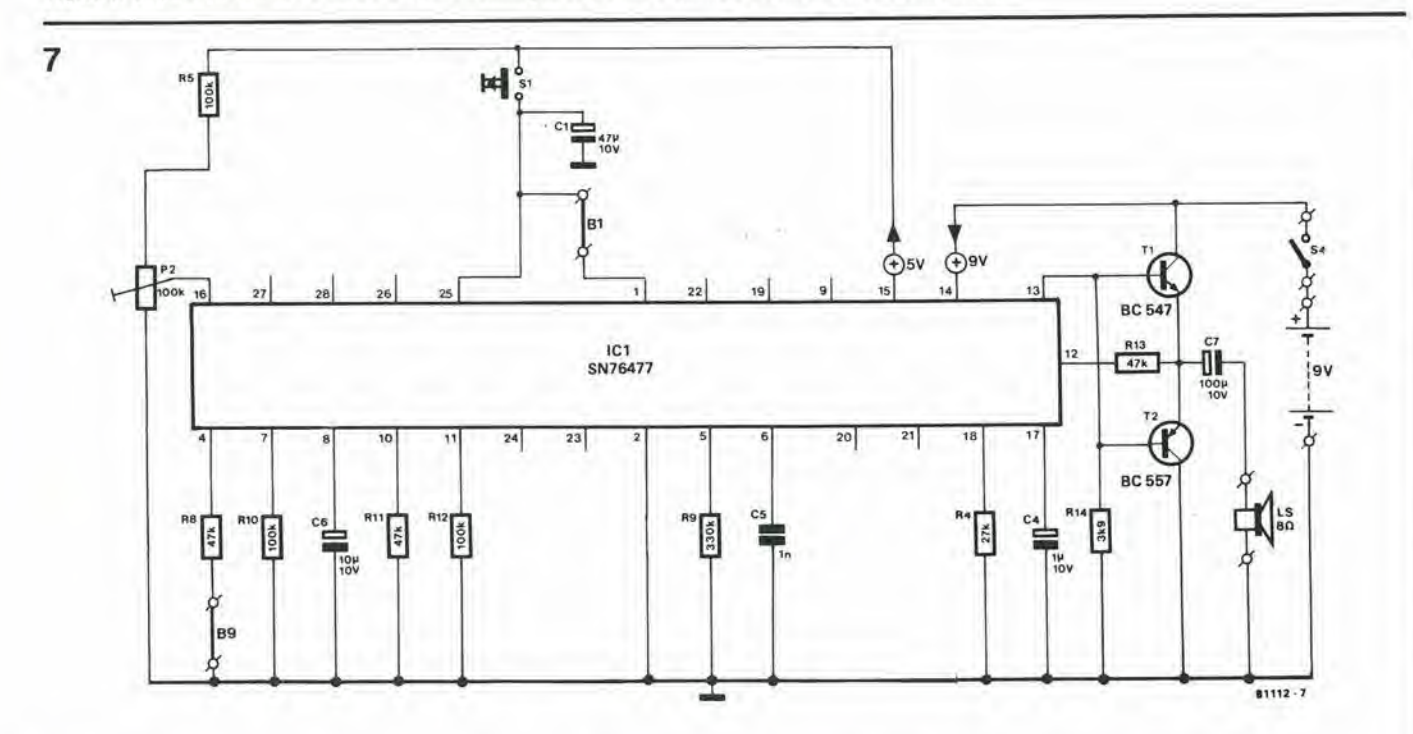

Figura 7. Circuito per auto da corsa ed autoscontro. Il suono del motore dell'auto è regolato tramite P2. Lo scontro si ha premendo S1.

flgura 6

ì.

 $C5 = 1 n$  $C7 = 100 \mu/10 V$ 

Resistenze; R3,R12= 100 k  $R8 = 10k$  $R9, R13 = 47 k$  $R14 = 3k9$ PI = 500 k preset Condensatori:  $C3 = 47 n$ 

Semiconduttori:  $T1 = BC 547$  $T2 = BC 557$ IC1 = SN 76477 (Texas)

Varie; S4 = interruttore unipolare altoparlante 8  $\Omega/0, 2$  W ponticelli: B2, B9, R1

Resistenze;  $R4 = 27 k$ R5,R10,R12 = 100k R8,R11 ,R13 = 47 k R9 = 330 k  $R14 = 3k9$ P2 = 100 k preset

flgura 7

Condensatori:  $C1 = 47 \mu/10 V$  $C4 = 1 \mu/10 V$  $C5 = 1 n$ 

 $C6 = 10 \mu/10$  V  $C7 = 100 \mu/10 V$ 

Semiconduttori;  $T1 = BC 547$  $T2 = BC 557$ 

IC1 =SN 76477 (Texas)

Varie:

S1 = pulsante n.a. S4 = interruttore unipolare altoparlante 8  $\Omega/0.2$  W ponticelli: B1, B9

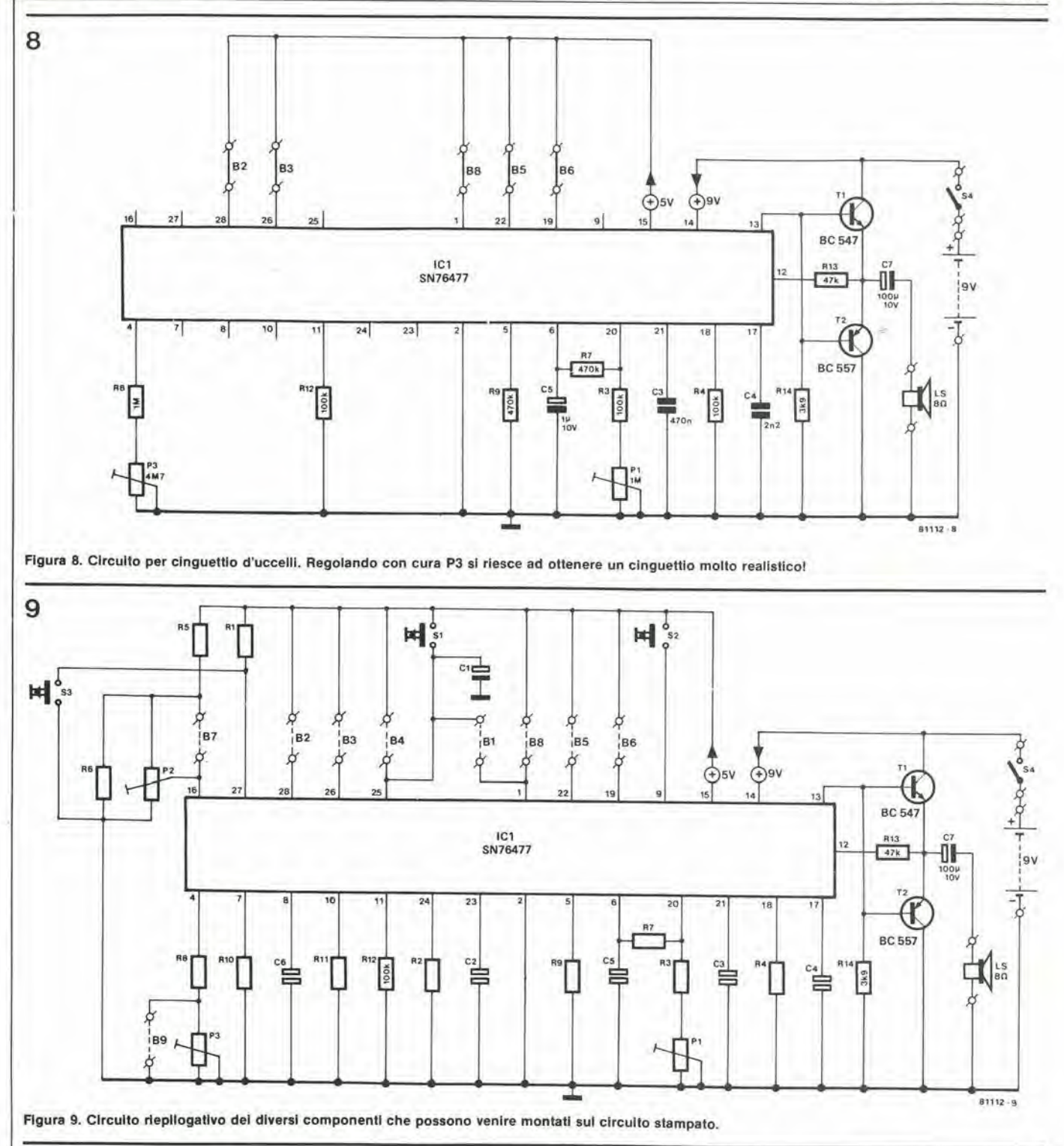

flgura 8

Resislenze: R3,R4,R12= 100 k  $R7, R9 = 470 k$  $RS = 1 M$  $R13 = 47 k$  $R14 = 3k9$ PI = <sup>1</sup> M preset P3 = 4M7 preset Condensatori:

 $C3 = 470 n$ 

 $C4 = 2n2$  $CS = 100 \mu/10 V$  $C7 = 100 \mu/10$  V

Semiconduttori:  $T1 = BC547$  $T2 = BC557$ IC1 = SN 76477 (Texas)

#### Varle:

 $S4$  = interruttore unipolare altoparlante 8  $\Omega$ /0,2 W ponticelli: B2, B3, B5, B6, B8 quello impiegato per lo sparo, solo che questa volta il rumore ha una frequenza un pò più bassa e risulta in certa misura prolungato, a causa delle costanti di tempo piu elevate impiegate per i frontidi attacco e discesa e per I'one-shot.

#### Treno a vapore con fischio (figura 5)

Dato che il suono prodotto da un treno a vapore è costituito principalmente da rumore bianco, riprodurre questo effetto non costituisce un problema per il nostro CI. Non appena si chiude l'interruttore S4, all'uscita compare un segnale a rumore bianco intermittente. II ritmo di questo segnale risulta determinato dalla frequen-

Generatorl dl eflettl aonorl elektor novembre 1981 — 11-41

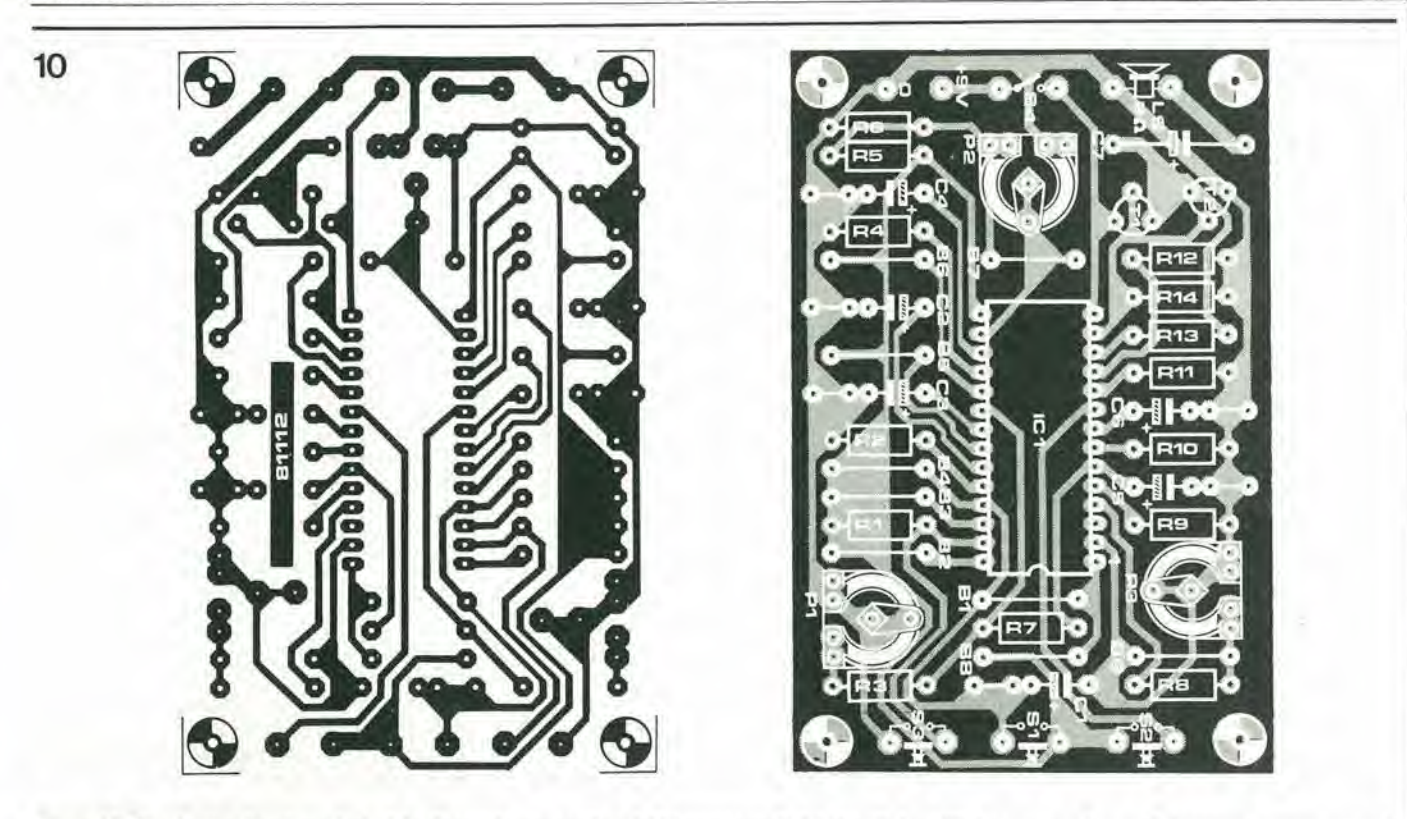

Figura 10. Questo circuito stampato è stato disegnato per ospitare tutti i componenti dei circuiti descritti. I componenti superflui possono essere omessi.

za deH'oscillatore SLF: il suono che ne risulla assomiglia a quello d'un ireno a vapore (seppure qualcuno di voi si ricorda com'era!). La velocità del treno può essere modificata variando la frequenza dell'oscillatore SLF mediante il potenziometro PL

Il fischio è generato dal VCO. Quando si preme il pulsante S3, il segnale del VCO può giungere sino all'uscita. La frequenza del fischio è determinata dai valori di R4. R5, R6 e C4. A essere franchi. il fischio ha un suono che appare molto meno autentico di quello del treno a vapore. Sfortunatamente, I'unico modo per migliorare considerevolmente questo effetto consiste nel-I'aggiunta di svariati altri componenti esterni, cosa che ci è sembrata vanificare lo scopo dell'esercizio, che era di mantenere il circuito il piu semplice possibile.

Se si intende collegare questo particolare effetto sonoro ad un plastico per ferromodellismo, la frequenza dell'oscillatore SLF deve essere direttamente correlata alla velocità del treno. Ciò può esser fatto sostituendo il potenziometro P1 con una fotoresistenza (LDR), otticamente accoppiata ad una lampadina da 6V/50mA che (con un trimmer da 1 k $\Omega$  preposizionato in serie) viene collegata ai capi dei binari. Quando la tensione applicata ai binari (= velocità) viene aumentata, la lampadina si accenderà più vivamente, per cui la resistenza della LDR diminuirà e corrispondentemente la frequenza deU'oscillatore SLF aumenterà (c.v.d.).

#### Aeroplano (figura 6)

Poiché un aeroplano produce un suono medio simile a quello d'un treno ad alta velocita, il circuito risulta molto simile a quello di figura 5. L'unica differenza sta nel fatto che l'oscillatore SLF sarà regolato per una frequenza molto più alta, e non abbiamo bisogno del VCO (abbiamo ancora da udire un aereo che azioni un fischio a vapore!).

#### Auto da corsa e scontro (figura 7)

Il ruggito del motore è prodotto dal VCO, la cui frequenza è fissata dal potenziometro P2, Azionando il pulsante SI s'interrompe il motore, producendo al tempo stesso lo rumore ("crash") di uno scontro disastroso. Per ottenere questo, il condensatore C1 viene prima completamente caricato, e poi si attiva il sistema di attacco- /discesa. Durante tale periodo rumore bianco a bassa frequenza viene fatto pervenire all'uscita. Quando si rilascia S1, l'auto (od il suo fantasma) riprende la sua corsa, dopo un breve intervallo corrispondente al tempo di scarica di Cl.

### Coro di uccelli (figura 8)

Anche in questo caso vengono impiegati in sostanza il VCO e I'oscillatore SLF. <sup>11</sup> VCO viene controllato dal fronte di discesa dell'onda triangolare provvista dall'oscillatore SLF. Ne risulta che il segnale prodotto diminuisce gradualmente di frequenza. Durante il fronte di salita dell'onda triangolare non succede nulla, e corrispondentemente si ha una breve pausa. La frequenza del VCO è fissata dalla posizione del potenziometro PL

Dato che I'effetto prodotto in questo modo risulta un tantino monotono, si fa intervenire il generatore di rumore, e si sono percid inclusi R7...R9. P3 e C5. II potenziometro P3 viene regolato in modo che il

generatore di rumore produca un segnale a bassa frequenza in uscita. Poi il segnale a dente di sega casuale generato attorno a C5 viene portato all'ingresso dell'oscillazione SLF che delermina la frequenza. Tutto ciò accresce sensibilmente la vivacità del coro di uccelli. La regolazione di P3 risulta parecchio critica, occorre ruotarlo lentamente e con cura sino a che si ode il cinguettio sufficientemente vivace. Se desiderate, si possonomodificare <sup>i</sup> valori di R8 e P3 in modo che la regolazione risulti un pò meno critica.

#### Montaggio

Come gia detto in precedenza. i vari circuiti per gli effetti sonori richiedono pochi componenti (un CI ed una manciata di altri componenti esterni). Dopo che questi sono stati montati sul circuito stampato (vedi figura 10), tutto cio che rimane da fare è collegare un piccolo altoparlante ed una batteria - ed il divertimento puo avere inizio! La piastra del circuito stampato è impiegabile per lutti i circuiti descritti in questo articolo (e senz'altro anche per qualcuno in piii). In ciascun caso. su di essa vengono disposti e saldati i vari componenti previsti nella lista componenti del dato circuito. Tutti i componenti riportati nella serigrafia del circuito stampato. ma non citati nella relativa lista vengono semplicemente omessi.

Per quelli di voi che desiderano compiere qualche sperimentazione, la figura 9 fornisce un quadro riepilogativo generale di tutti <sup>i</sup> componenti per i quali e stato previsto lo spazio sul circuito stampato.

Con essa risulta molto più facile "tradurre" il circuito rispetto al circuito stampato. e viceversa.

"Junior" sta crescendo

## Una panoramica sulle possibili estensioni

Da quando Elektor ha pubblicato I'articolo sul Junior Computer (Aprile 1981), la redazione è stata inondata da domande che riguardavano le possibilità di espansione. Queste in definitiva si possono riassumere nel seguente quesito: come è possibile espandere il Junior Computer, e fino a che limite?

Come ci si può attendere, esiste un certo numero di possibilita diverse per "sviluppare" il Junior Computer, per quanto sarebbe poco giudizioso dire che i limiti sono gli stessi dell'universo.

Pensando alle possibili espansioni del Junior Computer è meglio essere selettivi e non dedicarsi ad apparecchiature che non potrebbero avere delle applicazioni pratiche. Per questo motivo è stato compilato un "tabulato" delle future estensioni sia dell'hardware che del software: è l'elenco che segue.

Naturalmente, questo non potrà essere ora di piu che un breve riassunto, ma ulteriori particolari verranno forniti nelle pubblicazioni del Volume 2 e del Volume 3 dedicate al Junior Computer (il Volume 1 è già disponibile).

### 1. Cartolina di interfaccia

La richiesta numero <sup>1</sup> per quanto concerne l'hardware sembra essere un'interfaccia per nastrocassette. Questa è stata compresa nella basetta delle interfacce ed è stata prevista per due registratori a cassette separati. L'interfaccia per cassette pud essere controllata sia dalla tastiera esadecimale che dalla tastiera ASCII (in quest'ultimo caso esiste un certo numero di possibilita operative).

La basetta delle interfacce contiene anche <sup>I</sup> K di RAM (2x2114), gli ingressi/uscite di utente (6522) ed un'inlerfaccia standard RS 232. Sono inoltre previsti due zoccoli per integrati che potranno essere usali per future espansioni della memoria. In ciascuno dei due zoccoli si puo inserire uno dei seguenti circuiti di memoria: 2708 (I K di EPROM), 2716 (2 K di EPROM). oppure 8114(1 K di RAM). In questo modo si inserisce una possibilita aggiuntiva di

3 ... 5 K di memoria in più.

### 2. Estensione della memoria

Un articolo che descrive una basetta di memoria RAM/EPROM è stato pubblicato nel numero 28 di Elektor(ottobre 1981), insieme ad una spiegazione sul modo di collegarla al JuniorComputer. Siamo ben consapevoli che il prezzo delle EPROM 2732 puo essere superiore alle possibilita di bilancio di molti tra <sup>i</sup> noslri lettori, e quindi stiamo continuamente esaminando delle idee per sviluppare una versione meno costosa, attenzione però che questa non è una promessa!

### 3. Hardware

Al computer si possono collegare molte apparecchiature periferiche, come l'interfaccia video e la tastiera ASCII (I'Elekterminal) oppure una stampante. Come prima rammentato, i libri che usciranno in seguito chiariranno esattamente le modalita di collegamento di questi sistemi periferici.

#### 4. Programmatore di EPROM

E certo una cosa buona sviluppare dei programmi e conservarli su cassette, ma è meglio memorizzare in modo permanente certe routines nella memoria del sistema. Per questo motivo stiamo sviluppando un programmatore di EPROM che sara adatto per i circuiti 2708, 2716 e 2732, compresi i loro derivati tipo quelli con la piedinatura JEDEC. II programmatore sara formato da un'unita base con moduli "inseribili" adatti ai diversi tipi di componenti.

#### 5. Microprogrammi (firmware)

Tenendo a mente il punto 4, sono state elaborate delle routines comprensive per I'Editor, I'Assembler ed il Disassembler, adatte all'uso con una tastiera ASCII (Elekterminal) ed una stampante. Queste routines vi forniranno la possibilita di sviluppare, correggere e lislare i programmi con rapidita ed efficienza.

### 6. Suggerimenti

Sono ancora in discussione una quantità di argomenti. Ogni suggerimento da parte dei lettori sarà più che benvenuto. Volete per esempio avere la possibilità di programmare il vostro JuniorComputerin un linguaggio evoluto? Ed in questo caso, con quale? II BASIC ristretto oppure esleso? Broad Scots oppure Scouse? Oppure preferite fare il passo lungo con il Pascal? E

perchè non un floppy disk oppure un terminal grafico? Mandate le vostre risposte su una cartolina postale a ... No, seriamenle, se avete una qualche idea fatecela sapere (non siamo ancora capaci di leggere nel pensiero!!).

#### 7. Software: programmi di utente

Proseguendo su questa linea, quali sono i programmi che vorreste inserire nel vostro Junior Computer? Giochi, affari, contabilità? Ci sono delle possibilità ben più interessanti degli orologi digitali e dei misuratori del tempo di reazione!

Infine la cosa più importante: avete dei vostri programmi?

Se per caso avete sviluppato qualche programma intercssante, non siate timidi e mandateceli in redazione. Essi potranno dimostrarsi utili ad aiutare i neofiti del Junior Computer (ed anche noi stessi!) e potranno contemporaneamente portare alia ribalta il vostro "prodotto" con la pubblicazione su Elektor.

### Per quelli che non possono attendere ...

Noi prendiamo atto che certi nostri lettori siano un tantino ansiosi di veder pubblicate al più presto le varie possibilità di estensione. Sarebbe però una buona idea tenere a mente i seguenti punti: pubblicando i particolari del progetto Junior Computer, Eleklor aveva in animo di interessare un gran numero di potenziali entusiasti del computer che richiedevano appena un briciolo di incoraggiamento (insieme ad un'apparecchiatura alia loro portata!). I libri del Junior Computer sono stati necessariamente adattati per seguire <sup>i</sup> loro gusti e le loro esigenze. Quelli tra voi che erano gia pratici di calcolatori sono portati a coltivare una certa impazienza di fronte ai metodi "passo dopo passo" che abbiamo adottato.

Un altro aspetto, che è importante considerare, è che Elektor deve pubblicare una rivista che contiene svariati argomenti e progetti, tutti bisognosi di una ricerca tecnica.

La sola scheda a doppia faccia del computer principale e quella delle interfacce hanno richiesto una gran quantita di tempo e di sforzi per la messa a punto.

Fate un po' questo pensierino: quando uscite per mangiare e per andare a spasso, non scegliete il locale "malandato" ma andate in un ristorante conveniente. Siate pazicnti con noi, I'attesa varra la penal

Una barra per bit, otto bit per byte, sedici byles per ogni riga stampata e 64 righc per ogni Kbyte..... Si tratta di oltre ottomila barrette distribuite su parecchie pagine, che devono essere tradotte in "0" ed "1" logici senza errori.

#### La penna luminosa

Poiché le barrette nere riflettono meno luce degli spazi bianchi. la letlura di questi codici esplorando le figure con un fotoiransistor potrebbe sembrare una cosa semplice. All'uscita si dovrebbe trovare un

## Lettura dei codici a barre

## Dalle barre ai bytes

Semplici programmi di computer sono già stati stampati in codice a barre per programmare calcolator). Naturalmente ci deve essere un sistema affidabile capace di leggerli ad elevata velocità. Occorrono due oggetti essenziali: una penna luminosa di buona qualità ed un sistema di misura intelligente.

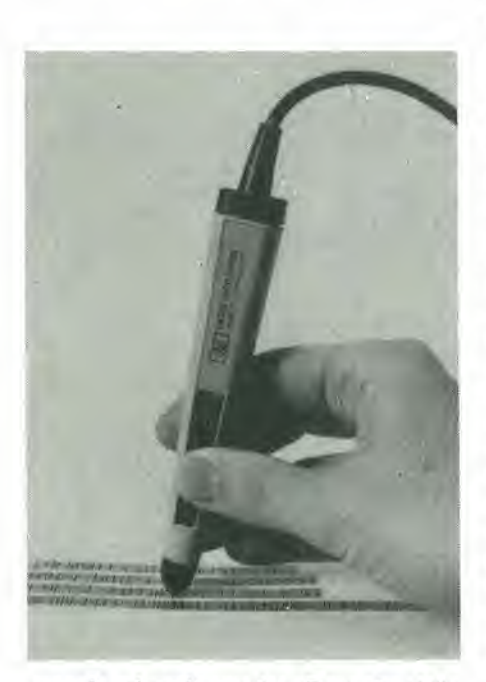

segnale ad onda quadra. Dato che della luce ambiente non ci si può molto fidare, potrebbe essere una buona idea quella di montare una lampada vicino al fototransistor, assicurandosi che la luce cada sulle barrette e non su di esso. Questo è possibile interponendo un pannello tra <sup>i</sup> due dementi. Si tratta dunque di una cosa semplice?

Meglio pensarci ancora un momento Le barrette possono essere molto strette. Perché il sensore possa essere capace di distinguere una linea di zero spessa 0.25

#### Lettura di codici a barre elektor novembre 1981 — 11-43

mm. da un "uno" logico spesso il doppio, esso deve avere una precisione di circa 0.1 mm! Dopotutto non è poi così facile da costruire... Non fateci caso, esistono sul mercato molti tipi già pronti ed adatti allo scopo. La Hewlett-Packard produce il sensore luminoso HEDS-1000 che si vede in figura 1. La sorgente luminosa è formata da un piccolo LED, mentre il sensore vero e proprio è dato dalla combinazione di un fotodiodo e di un transistor intimamente uniti su un solo chip. In figura 2 si vede lo schema elettrico. disegnato in un modo piuttosto insolito. Questa figura mostra anche come si fa a costruire un sensore funzionante aggiungendo ire resistenze. Naturalmente il segnale d'uscita sara troppo piccolo per poter pilotare delle porte TTL. Non solo i valori delle resistenze sono alti, ma anche il livello del segnale è molto basso. Esso deve essere amplificato, ed inoltre si deve far qualcosa per "ripulirlo", in quanto le sbarrette originaii possono essere leggermenle frasiagliate e non perfettamcnte nere. Per cio che riguarda gli spazi, essi possono essere imbrattati qua e la. Anche quando esiste una transizione bianco - nero ideale. ilsegnale d'uscita avrà un fronte di risalita graduale, in quanto la macchina luminosa non e infinitamente piccola. Nel migliore dei casi I'uscita potrà rassomigliare alla figura 3a, ma molto più spesso ci troveremo di fronte ad un segnale come quello di figura 3b.

Ci sono molte tecniche atte ad aiutarci a localizzare <sup>i</sup> punti di transizione luce-buio e buio - luce. Peresempio isegnali possono essere differenziati, in modo da poter evidenziare nel segnale i punti di transizione nelle due diverse direzioni alto-basso e basso-alto. Questo sistema ha però un cer-10 numero di gravi inconvenienti.

<sup>11</sup> sistema e molto sensibile alle interferenze (sia dovute ad imperfezioni di stampa che a disturbi elettrici), cosa ancora più difficile, la penna deve essere mossa lungo le righe di codice ad una data velocita, che deve rimanere il più possibile costante.

Un'altra possibilita sarebbe di amplificare il segnale tanto da arrivare alia tosatura dei picchi. Questo si puo fare solo se il segnale viene mantenuto ad un livello quasi costante.

Un'altra possibilita ancora potrebbe essere di rilevare i picchi positivi c negativi del segnale, supponendo che la "linea di zero" passi a mezza'via tra le due escursioni massime. Per questo occorrono dei rivelatori di picco ad alta velocita. Considerando un segnale come quello di figura 3b, i due livelli di riferimento (massimo e minimo del segnale) dovranno essere calcolati per ogni singolo picco, in modo da poter trattare in modo corretto anche un segnale fluttuante. In molti codici è importante la corretta misura della prima barra. In quel particolare momento il rivelatore dilivello basso (che corrisponde al nero) può anche avere un valore casuale, esara quindi solo per combinazione se la prima transizione bianco-nero verrà letta in modo corretto. La Hewlett-Packard fornisce una penna luminosa completa, la HEDS-3000, che contiene un circuito di "rifinitura" del se-

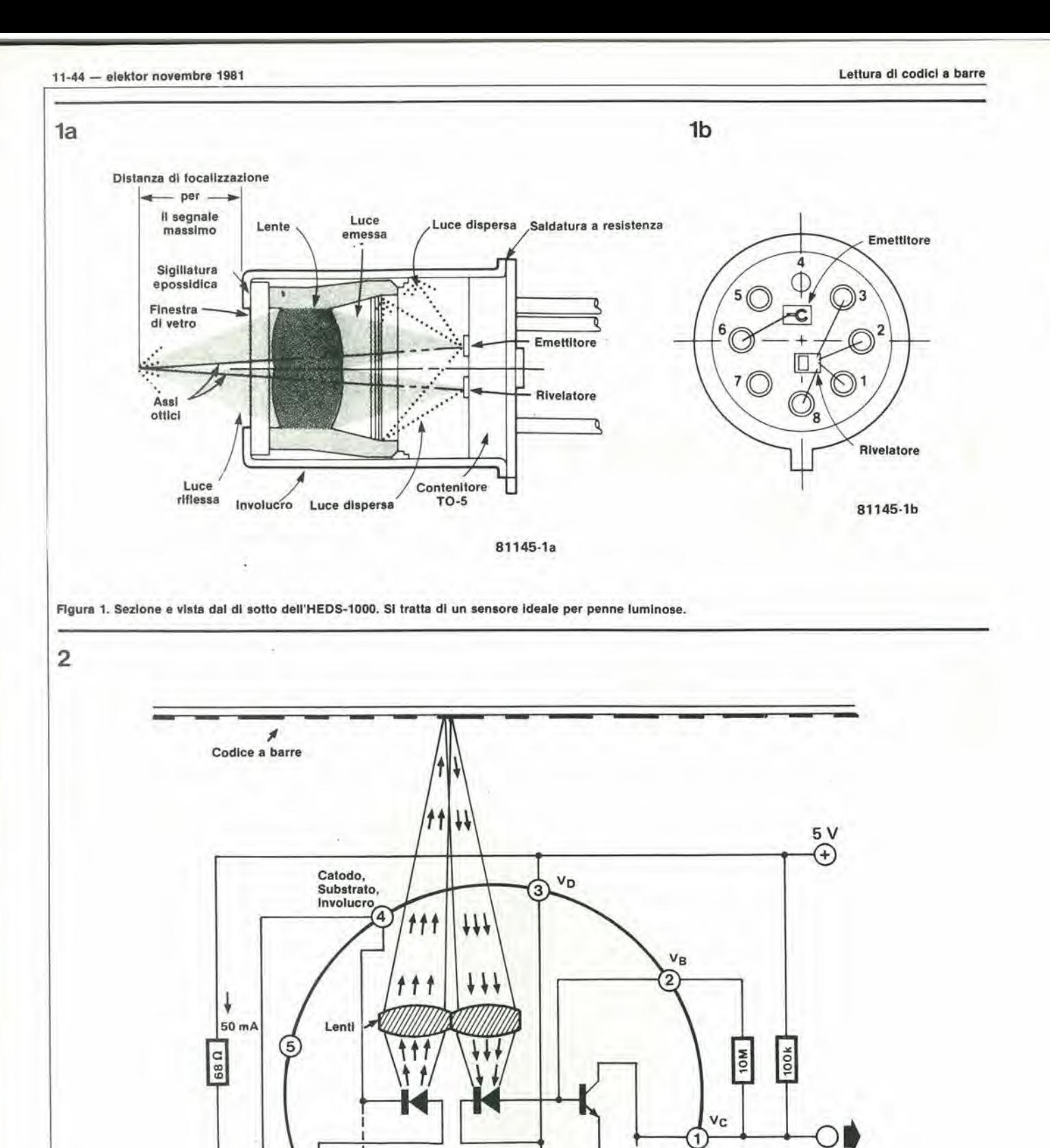

Figura 2. Lo schema elettrico dell'HEDS-1000. La figura comprende anche i collegamenti ai piedini. Basta aggiungere tre resistenze esterne per costruire<br>una semplicissima penna luminosa.

 $D_S$ 

D<sub>S</sub> = Diodi del substrato

7

(6

VF (anodo)  $D_S$ 

8

VE

⊚

81145-2

#### Lettura dl codlcl a barre elektor novembre 1981 — 11-45

gnale. Il progetto è affidabile, di basso costo ed impiega un numero minimo di componenti di tipo comune. Una pacchia per l'autocostruttore!

Lo schema si vede in figura 4 ed è formato da Ire sezioni principali; I'amplificatore, il processore del segnale ed il buffer di uscita. L'amplificatore deve irasformare la corrente di uscita del sensore (circa 100 mA) in una tensione di alcuni volt. Quest'ultimo segnale viene applicato ad un semplice rivelatore di picco formato da D3, D4 e CI. La tensione di CI viene confrontata con il segnale originale. Il funzionamento è chiarito dalla figura 5. Inizialmente la penna è puntata sul bianco del foglio, a sinistra della prima barra. In questo momento l'uscita di A1 sarà a livello alto, e la tensione ai capi di C1 sarà circa 0,7 V minore di questa.

Successivamente la penna raggiunge la zona nera e la tensione di uscita da AI cade. Ad un certo momento questa tensione avrà un valore inferiore a quella di C1. L'uscita di A2 passera a livello alto, Tl andra in conduzione, T2 cessera di condurre e l'uscita assumerà il livello alto. Se la tensione di uscita di A1 continua a diminuire, ad un certo punto comincerà a condurre D4. La tensione ai capi di C1 cadrà ora ad un livello superiore di circa 0,7 V rispetlo a quello del segnale, Questo riferimento a picco negativo è usato per rilevare quando la tensione di uscita di AI ricomincia a satire. L'uscita di A2 (e quindi anche l'uscita logica T2) andranno a livello basso.

Bisogna prender nota di un certo numero di considerazioni: tanto per cominciare, il segnale d'uscita di AI deve essere sufficientemcnte alto da permettere a D3 e D4 di condurre in successione; in pratica però <sup>i</sup> risultati sono soddisfacenti. L'errore di larghezza per la prima barra è stabilito in 0,1 mm, mentre per Ic successive, esso si riduce a 0,05 mm.

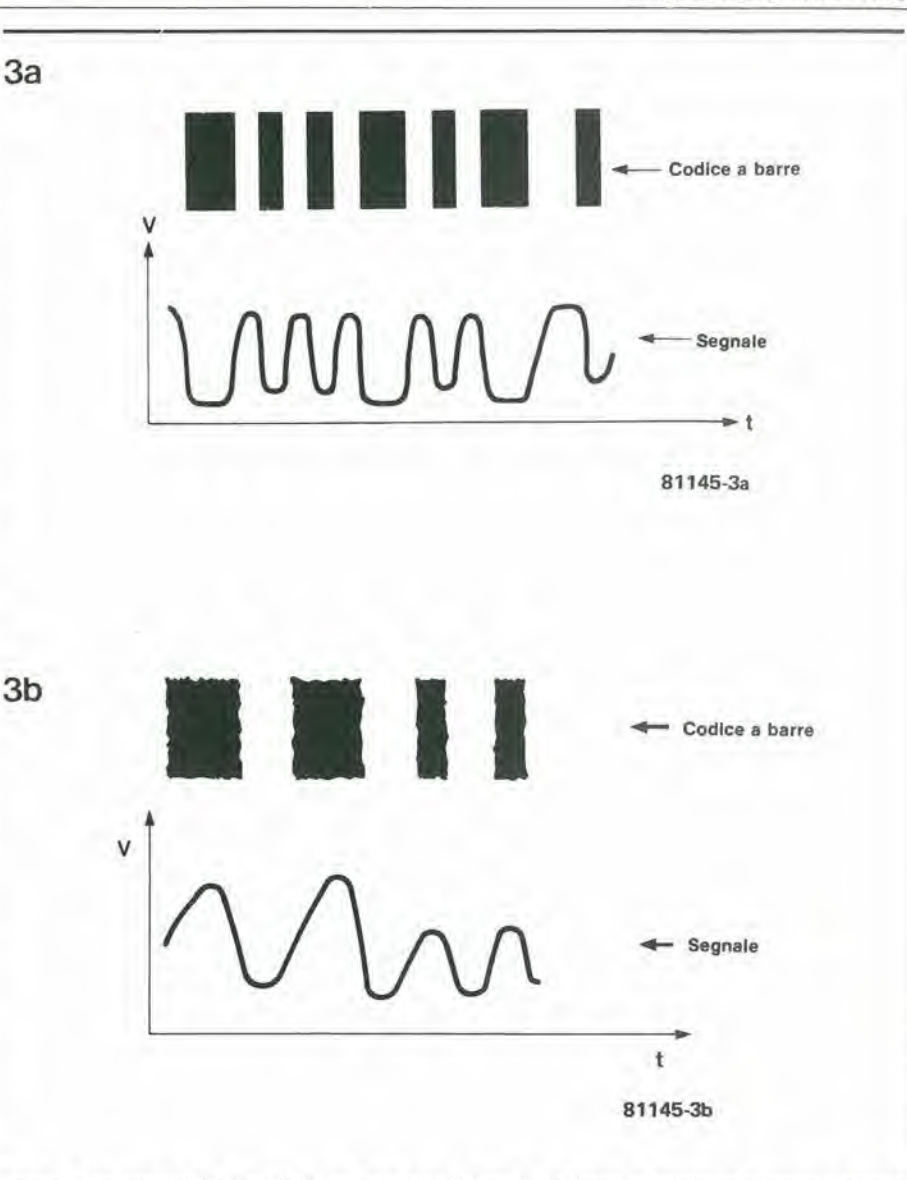

Figura 3. Due esempi dei segnali che può produrre il sensore. La figura 3a mostra un esemplo di stampa abbastanza buona, mentre la figura 3b mostra quali possono essere i difetti.

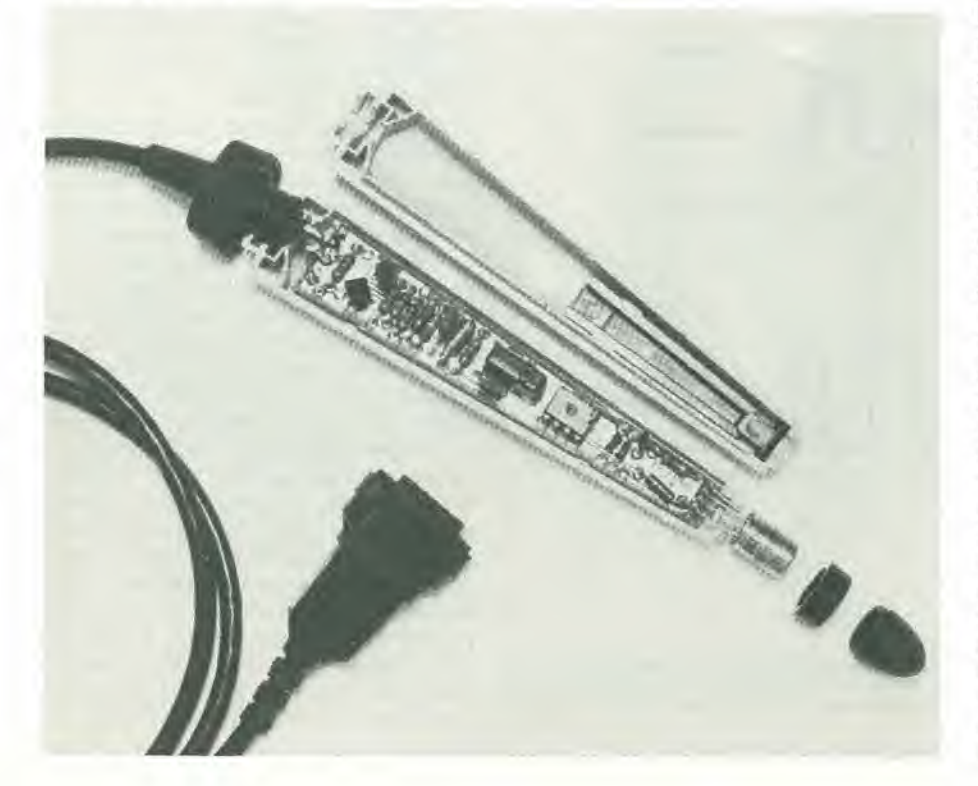

#### II sistema di misura

Una penna luminosa è ancora ben lungi dal costituire un lettore di codici a barre completo. Tutto quello che fa è di convertire le barrette nere in una specie di segnale PDM a livello TTL. AI sistema si deve ora aggiungere il rilievo e la decodifica degli errori, e per questo ci vuole ancora parecchia eleltronica. La Plessey usa una doppia Eurocard per mantenere il convertitore di codice completo, che è uno tra i migliori. Per la nostra applicazione è però preferibile la versione HP, in quanto, a differenza del tipo Plessey, è stata appositamente progettata per la distribuzione del software. In altre parole, essa puo essere usata in combinazione con un sistema di computer esistente, ed a questo viene lasciata la maggior pane del lavoro. Inoltre il codice con cui lavora è molto più semplice, in quanto le sbarre rappresentano semplicemente degli "zeri" e degli "uno" contenuti nei dali effettivi. Questo vuol dire che il circuito potrà essere molto semplificato. Il convertitore collegato tra la penna luminosa ed il computer, consiste ora di soli due integrati che sono incorporati nel connettore che sta alia fine del cavo della penna luminosa! r

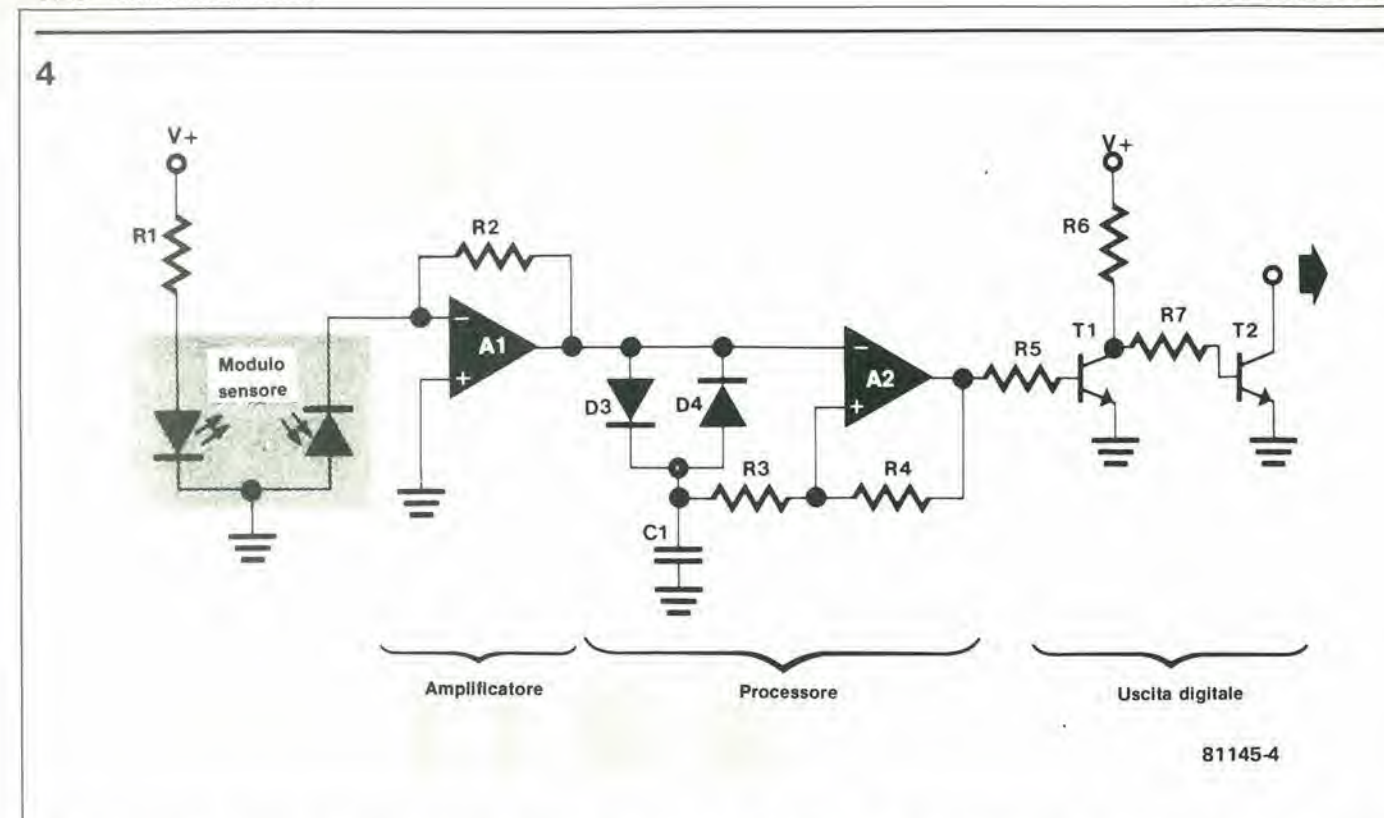

Figura 4. Lo schema elettrico della penna luminosa completa fabbricata dalla HP, la HEDS-3000. Non si vedono in figura soltanto i due condensatori di dlsaccopplamenlo daH'allmenlazione.

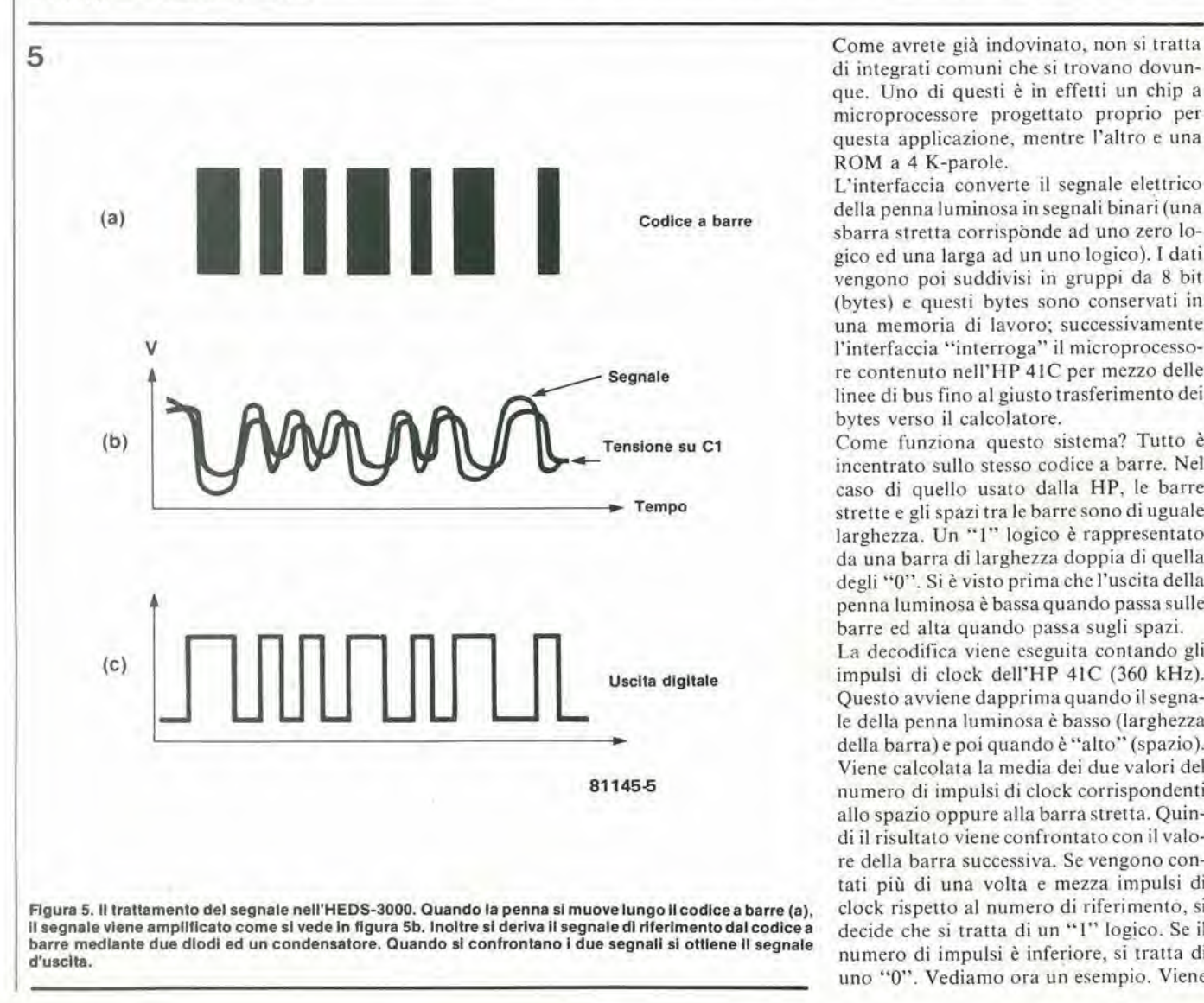

di integrati comuni che si trovano dovunque. Uno di questi è in effetti un chip a microprocessore progettalo proprio per questa applicazione, mentre I'altro e una ROM a 4 K-parole.

L'interfaccia converte il segnale elettrico della penna luminosa in segnali binari (una sbarra stretta corrispbnde ad uno zero logico ed una larga ad un uno logico). I dati vengono poi suddivisi in gruppi da 8 bit (bytes) e questi bytes sono conservati in una memoria di lavoro; successivamente l'interfaccia "interroga" il microprocessore contenuto nell'HP 4IC per mezzo delle linee di bus fino al giusto trasferimento dei bytes verso il calcolatore.

Come funziona questo sistema? Tutto è incentrato sullo stesso codice a barre. Nel caso di quello usato dalla HP. le barre strette e gli spazi tra le barre sono di uguale larghezza. Un "1" logico è rappresentato da una barra di larghezza doppia di quella degli "0". Si è visto prima che l'uscita della penna luminosa è bassa quando passa sulle barre ed alta quando passa sugli spazi.

La decodifica viene eseguita contando gli impulsi di clock dell'HP 4IC (360 kHz). Questo avviene dapprima quando il segnale della penna luminosa è basso (larghezza della barra) e poi quando è "alto" (spazio). Viene caleolata la media dei due valori del numero di impulsi di clock corrispondenti allo spazio oppure alia barra stretta. Quindi il risultato viene confrontato con il valore della barra successiva. Se vengono contati più di una volta e mezza impulsi di clock rispetto al numero di riferimento, si decide che si tratta di un "1" logico. Se il numero di impulsi e inferiore, si tratta di uno "0". Vediamo ora un esempio. Viene

#### Lettura dl codlcl a barre elektor novembre 1981 — 11-47

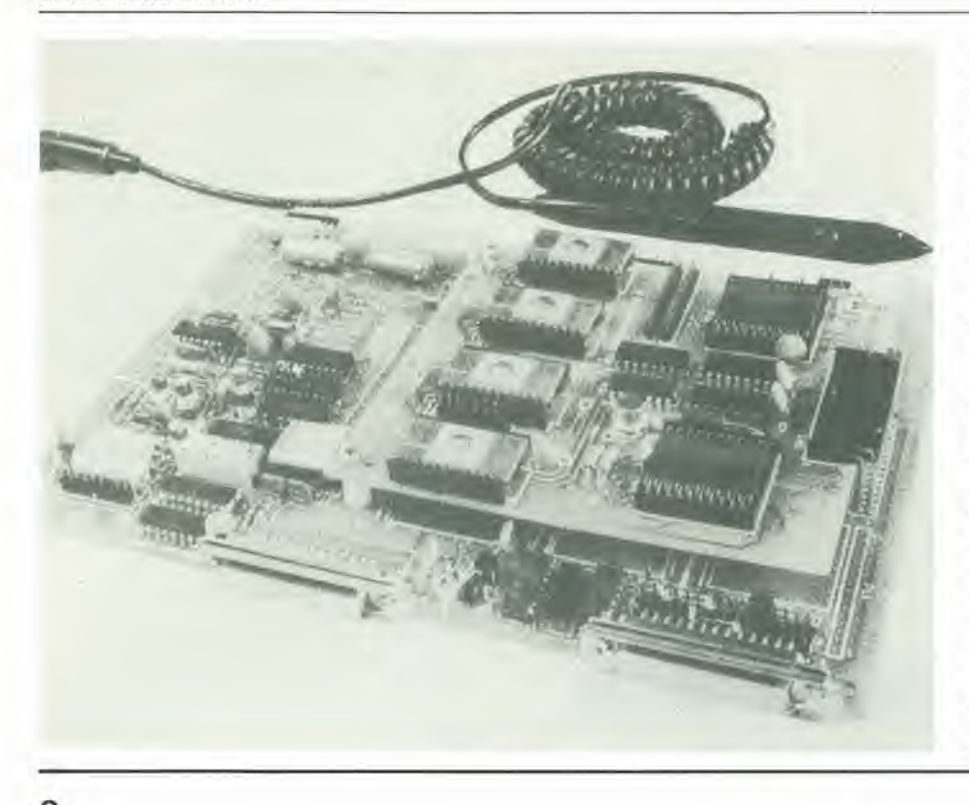

misurala per prima una barra. e si trova che è larga 1100 impulsi. Successivamente c"e uno spnzio da 900 impulsi: si ha cosi una media di 1000 impulsi. <sup>11</sup> valore di riferimento sarà quindi: li $\approx$  x 1000 = 1500 impulsi. La barra successiva si dimostra lunga 1600 impulsi. Poiche questo momento è maggiore di 1500, si tratta di un "I". Segue ora un nuovo spazio. della durata di 700 impulsi. La "larghezza unitaria" delta barra corrispondeva ad 800 impulsi (il lotale della doppia larghezza era di 1600 impulsi), cd ora il nuovo valore di riferimenlo sara di 750 impulsi. In allre parole lapenna luminosa esegue un autorilievo della sua velocità!

Tutto questo non garantisce ancora un'affidabilita assoluta. Come si vede in figura 6, occorre ancora un programma piuttosto elaborato. Non appena la penna luminosa tocca la carta, il contatore parte. Mentre viene raggiunto il valore massimo  $\approx 2^{14}$ impulsi di clock) il sistema introdurrà un ciclo di ritardo fino all'apparizione della prima sbarra. Viene quindi "contata" la sua larghezza insieme a quella dellospazio successivo. Questi due dementi di infor-

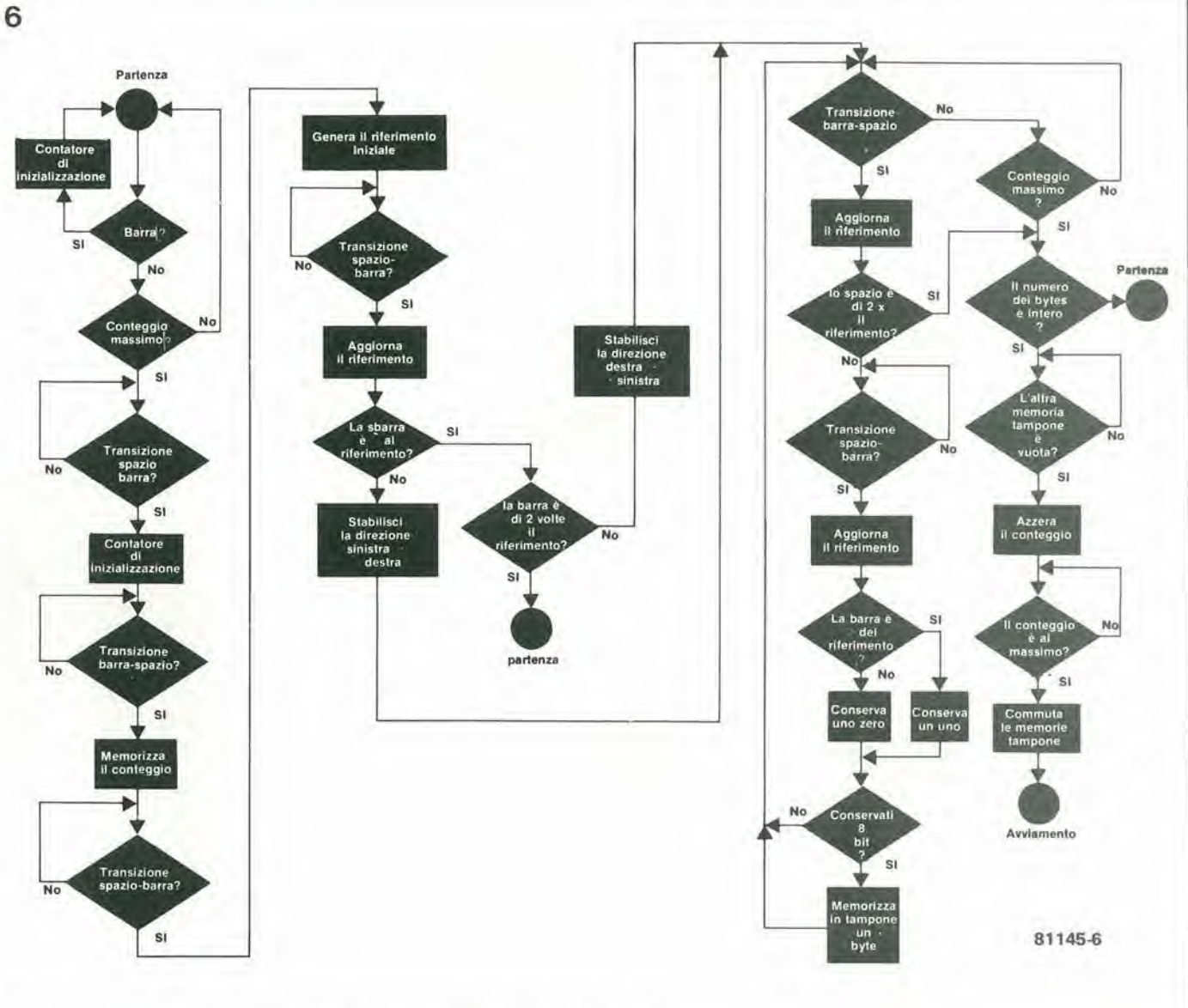

Figura 6. Il diagramma di flusso che mostra la procedura di decodifica nel sistema HP.

ñ

11-48 — eleklor novembre 1981 Leltura dl codlcl a barre

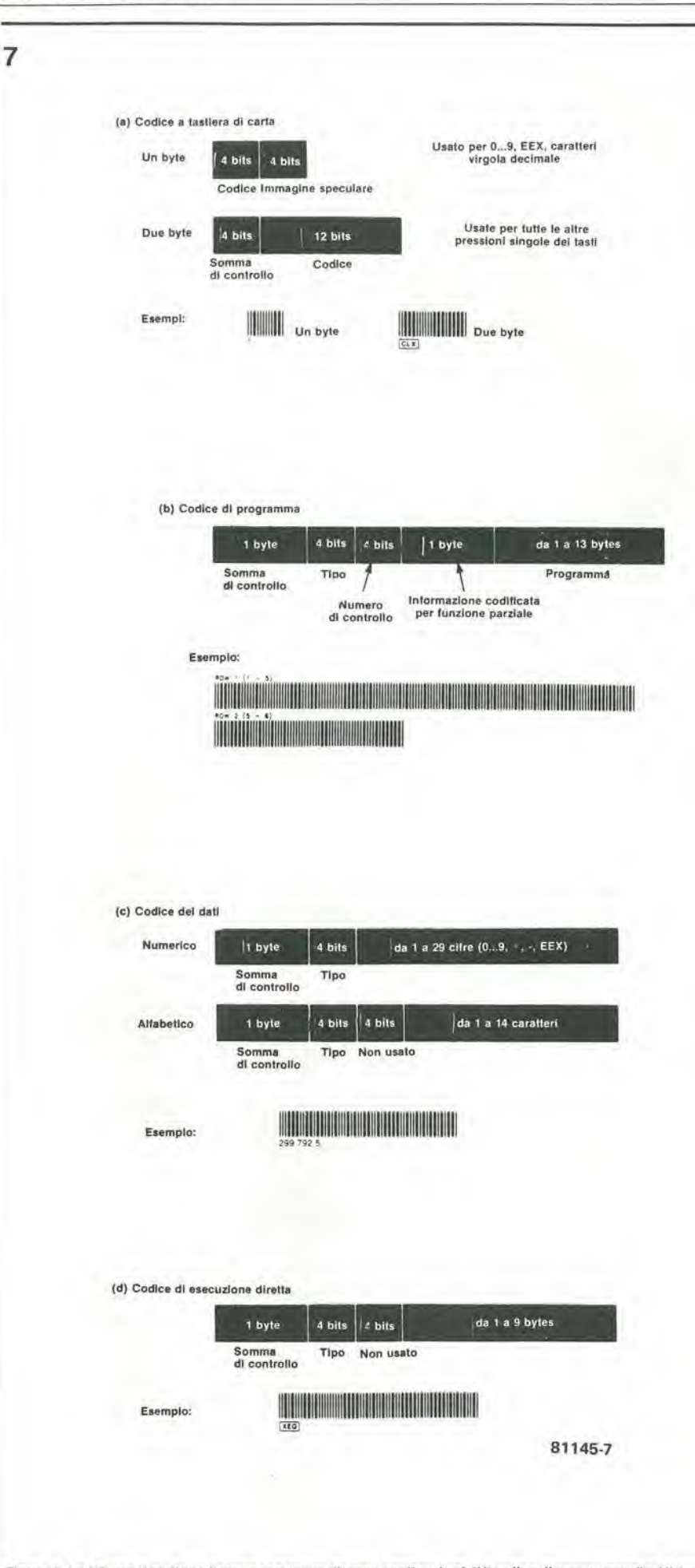

mazione danno origine al valore unitario medio usato per giudicare la barra successiva. Se anche la seconda sbarra è stretta, il sistema prende atto che l'esplorazione è fatta da sinistra verso destra, mentre una barretta larga indicherà l'opposto.

Dopo questi preliminari, pub aver luogo I'effettiva decodifica di un bit dopo I'altro. <sup>1</sup> gruppi di 8 bit vengono raggruppali in bytes e memorizzati in una memoria tampone da 16 byte. Sono disponibili due di queste memorie tampone, cosicché il processore pub leggerne una mentre la penna sta contemporaneamente scrivendo nel-I'altra.

Durante la codifica vengono effettuati diversi controlli. Se alia fine della corsa, I'ultimo byte non è completo, (meno di otto bit) è segno che qualcosa è andato storto. Inoltre gli spazi non devono essere troppo larghi, perché se essi durano il doppio della lunghezza di riferimento (ossia tre volte la larghezza "ufficiale"), il fatto sara interpretato come fine della riga. Lo stesso accadrà se verrà superato il conteggio massimo (2'<sup>4</sup> impulsi di clock). La constatazione che gli spazi tra le barre hanno larghezza uguale a quella delle barre stabilisce la larghezza massima delle barrette: quando la penna luminosa viene mossa alia velocità minima (circa 7,5 cm al secondo), le barre non devono essere più larghe di 3 mm.

D'altra parte, poiché l'idea è di comprimere più barrette possibile entro una pagina, la larghezza di 3 mm è più di quanto occorre. La cosa che più interessa è di trovare la larghezza minima. Questa dipende dal tempo che occorre per decodifieare una barretta, calcolare il successive valore di riferimento e, se occorre, memorizzare un gruppo di otto bit nella memoria. Tutto questo necessita di 76 impulsi di clock, e se la massima velocità della penna è di 76 cm al secondo, si ottiene una larghezza mini-

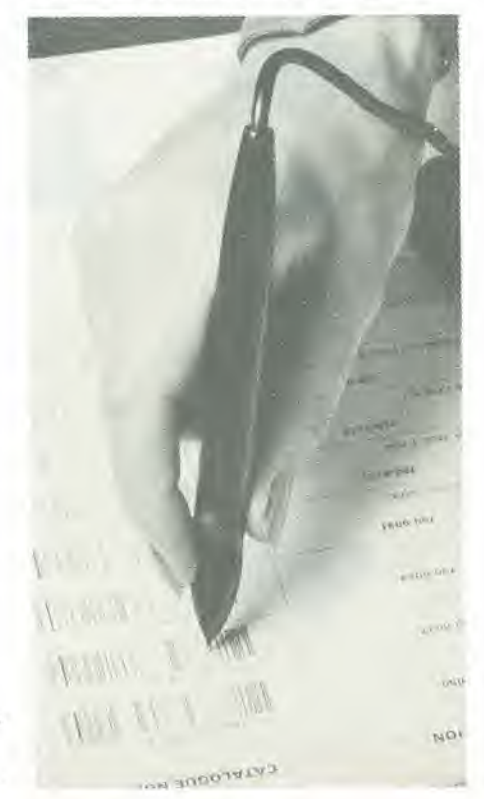

Figure 7. La HPusa II codlce a barre per quattro diverse appllcazlonl. II "codlce di programma" ed il "codlce di dati" sono naturalmente compatibili con altri sistemi di microcomputer.

TRAVE RETICOLARE REGISTRI DI PROGRAMMA OCCORRENTI: 96

HEWLETT PACKARD SOLUTION BOOK:<br>STRUCTURAL ANALYSIS I TRAVE RETICOLARE **MOMENTO FLETTENTE**  HEWLETT PACKARD **SOLUTION BOOK:**<br>STRUCTURAL ANALYSIS I

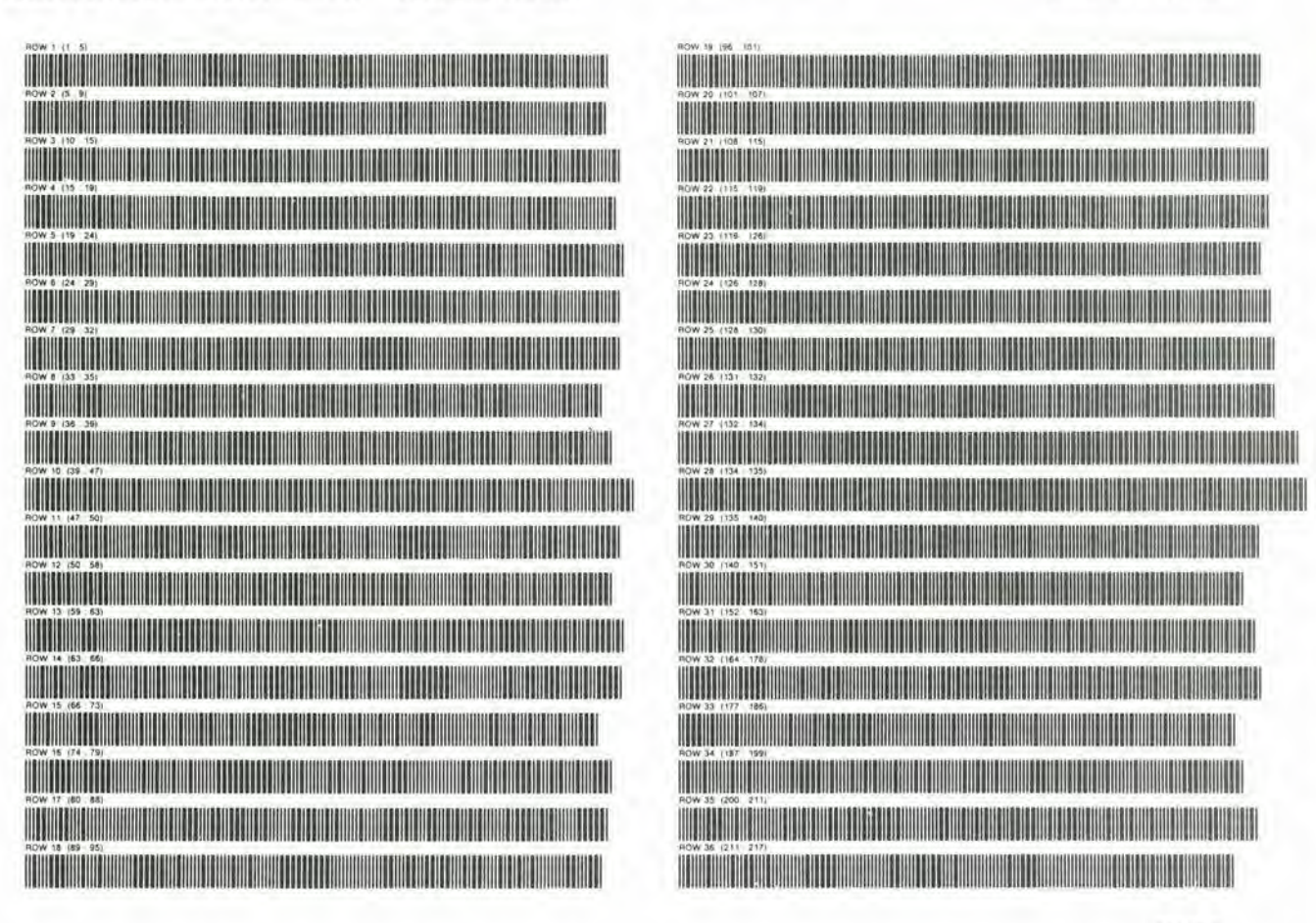

81145-8

Figura 8. Due pagine campione di un libro di codici a barre. Le dimensioni effettive sono le stesse della pagina di Elektor!

ma della barretta di 0,17 mm. Si tratta di segni alquanto sottili! La penna luminosa dovrà essere di buona qualità per non parlare della tipografia che esegue la stampa.

#### Dai bytes grezzi ai dati pronti per l'uso

Il sistema descritto in precedenza si prende carico della completa lettura dei codici a barre fino al punto in cui nella memoria intermedia viene introdotto un massimo di 16 bytes. Da qui in avanti subentrerà il computer (in questo caso l'HP-41C), che elaborerà ulteriormente i dati.

Questo calcolatore può usare i codici a barre in quattro modi, come si vede in figura 7. Il primo metodo è insolito per quel che riguarda la partenza: "tastiera di carta". Ci sono righe da uno a due bytes che rappresentano una certa funzione chiave. Il vantaggio sta nel fatto che una riga di codice a barre determina una funzione completa, anche se questa dovrà essere richiamata solo con la tastiera "vera" premendo una serie intera di tasti.

Un'applicazione simile, anche se più elaborata, è l'"esecuzione diretta". Si ha questo caso quando una serie completa di azionamenti di tasti viene imitata con un solo passo: STO 12, per esempio. L'ultima applicazione, che è la più interessante, è costituita dai codici "dati" e "programma". In entrambi i casi c'é una somma di controllo all'inizio di ogni riga. Questa è il

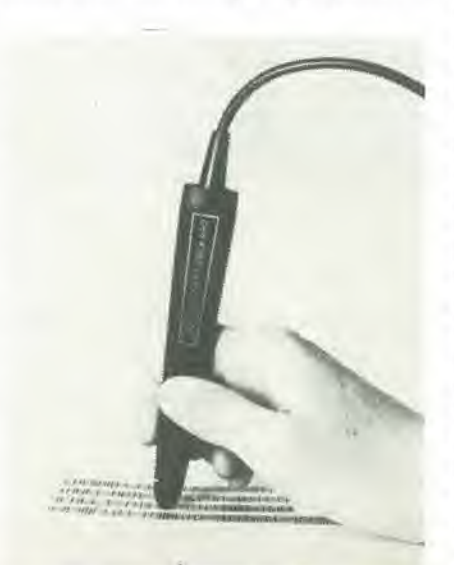

risultato dell'addizione di tutti i bytes (durante il "codice di programma") che appartengono alla riga in esecuzione ed a quella che precede. Si tratta di un modo efficacissimo per evitare errori. Seguono poi quattro bit per indicare il tipo di informazione che si ha in questo caso (programma oppure dati). Per un codice di programma appariranno altri quattro bit per indicare il numero della riga che viene letta (per controllare se si è saltata qualche riga, oppure una riga è stata letta due volte per errore) ed altri 8 bit ancora si riferiscono a tutte le funzioni a molti byte che sono iniziate nella riga precedente o che potranno estendersi alla successiva. Successivamente potranno essere trasferiti altri 13 bytes (al massimo) di "vera" informazione di programma, ossia 29 cifre o 14 caratteri diversi.

La Hewlett-Packard tende a stampare circa 18 righe per ogni pagina, come si può vedere in figura 8. Sembra proprio un bel tessuto fine, non è vero?! Però si risparmiano ore di pressioni sui tasti, esplorando le righe con la penna elettrica per qualche minuto. N

Hewlett-Packard Journal, gennaio 1981

# **Controllo** adistanza per proiettore a diapositive

## Comando ultrasonico per proiettore

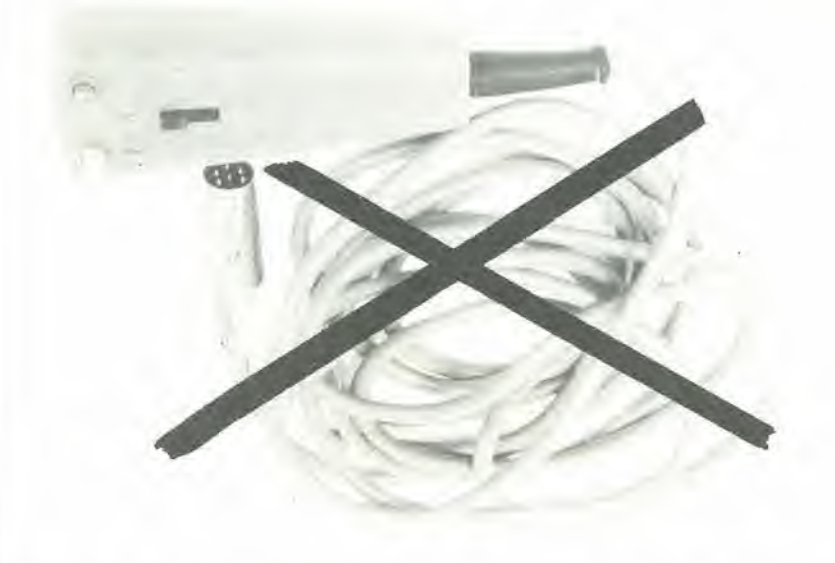

I lettori che danno regolarmente degli spettacoli con diapositive sanno per amara esperienza che II successo o il disastro dell'esibizione possono dipendere dal comportamento dei cavi di connesslone. Per quanto il controllo a distanza (ed <sup>i</sup> rispettivi cavi) possano permetlere una presentazlone piu agevole, sfortunatamente <sup>i</sup> piedl non vanno molto d'accordo con i cavi che corrono sul pavimento (specialmente al buio), e spesso si giunge alia brusca interruzione dello spettacolo. Un sistema ultrasonico porterà quindi notevoll vantaggi ad un proiettore con telecomando, e ne eliminerà i maggiori svantaggi.

L'equazione che segue mette in relazione problemi che normalmente sono collegati ad una presentazionc di diapositive. Piedi (numero degli ospiti x 2 e talvolta x 4) x numero dei cavi + oscurità = Disastro sempre incombente ed imminente. Naturalmente esistono anche dei faltori supplementari:

a) I piedi possono essere moltogiovani e quindi molto attivi. In questo caso l'equipaggiamento si completa con le mani, anch'esse molto atlive.

- b) I nostri amici a quattro zampe sono muniti di un vero arsenale di denti (si potrebbe provare ad acquistare cavi a prova di morso),
- c) Le interruzioni da parte del telefono. "lo ammazzerei!...."

Tutto questo potrebbe sembrare una bazzecola, ma il divertimento diminuisce al-

quanto quando si vede il proiettore lasciare la sua sistemazione per tentare di raggiungerne una piii stabile all'altra estremita del cavo con un veloce balzo. La soluzione sta nell'eliminare i fili di qualsiasi tipo, e solo allora tutti, compreso il presentatore potranno tranquillamente divertirsi allo spettacolo.

### Quattro funzioni

I proiettori di diapositive più moderni sono prowisti di attacco per telecomando. Questo normalmente è previsto per quattro funzioni: avanzamentoed indietreggiamento dei fotogrammi, focalizzazione dell'obiettivo nei due sensi. La conseguenza ovvia è che il circuito del telecomando deve essere capace di emettere quattro ordini, ciascuno in un momento diverso. Istruzioni contemporanee potrebbero causare notevole confusione sia al proiettore che agli spettatori.

Potra il nostro telecomando soddisfare a tutti questi requisiti? Deve naturalmente essere possibile tenere la parte trasmittente in mano. in altre parole essa deve essere piccola. E allrettanto naturale che I'alimentazione deve essere a batteria, altrimenti i fili usciti dalla porta rientrerebbero dalla finestra. Per lo stesso motivo il consumo di corrente deve essere tenuto molto basso.

Per quanto riguarda il ricevitore, niente paura: esso potrà essere collegato allo stesso cordone di rete che aliraenta il proiettore. Non dovrà quindi avere dimensioni troppo contenute.

### Gli ultrasuoni

Una parola che è apparsa spesso su Elektor. Ci sono molti modi per trasmettere dei comandi senza usare fili.

La trasmissione per via radio è fuori questione perché proibita dalla legge. L'uso dei raggi infrarossi richiede un sacco di energia, e quindi bisogna escludere anche questa possibilità. Ne resta una terza che è la sola ragionevole: gli ultrasuoni (suoni di frequenze superiori a quelle udibili). Doppler (variazione della frequenza al lato del ricevitore. quando il ricevitore ed il trasmettitore sono in movimento uno rispetto all'altro) e con le differenze nel livello del segnale che arriva al ricevitore, si è scelto un tipo speciale dimodulazione dara origine alia modulazione di frequenza. Si possono aumentare le "possibili" modulazioni di frequenza nel trasmetlitore rendendole maggiori delle variazioni che potrebbero essere causate dall'effetto Doppler. Specialmente se la frequenza del trasmettitore non varia con continuità ma possiede solo uno o due livelli separati, comesuccede nel caso in esame, Se non ci sono comandi da trasmettere. il trasmettitore resterà silenzioso ed in questo modo si contribuira a mantenere basso il consumo di energia. Questo tipo di modulazione di frequenza con due frequenze fissediverse e chiamato "modulazione digitale di frequenza (FSK = Frequency Shift-Keying).

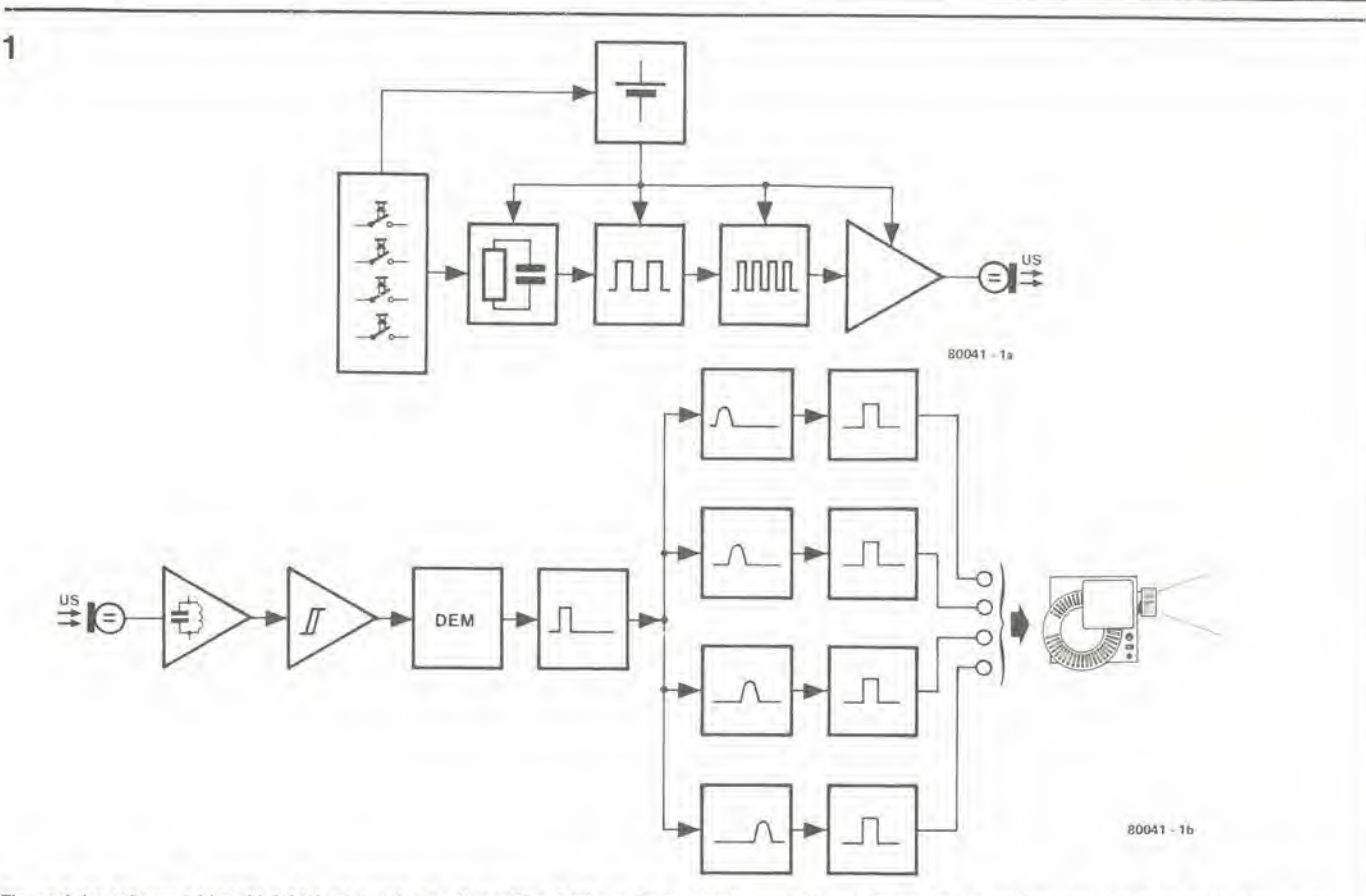

Figura 1. Lo schema a blocchi del telecomando per diapositive. La figura 1a mostra il trasmettitore ultrasonico (parte funzionale) e la figura 1b il ricevitore che può essere sistemato dentro o vicino al proiettore.

#### Lo schema a blocchi

In figura I si vedono sia il trasmettitore che il ricevitore del telecomando ultrasonico per proiettore di diapositive, sotto forma di schema a blocchi. La figura la riguarda la parte trasmittente e la figura 1b quella ricevente, che potra essere incorporata nel proiettore.

La sezione di controllo comprende quattro impulsi, uno per ciascun comando. La pressione di uno di questi pulsanti cambia le costanti di un circuito R-C e quindi la frequenza di un muitivibratore astabile (generatore di onde quadre). L'uscita di questo elemento è collegata all'ingresso di modulazione di un secondo generatore di onde quadre, che produce I'onda portante del segnale uitrasonico. Questa onda portante sara quindi modulata dalla frequenza di controllo.

II numero di volte che questo awiene ogni secondo dipende da quale pulsante è stato premuto.

L'onda portante viene amplificata e poi applicata ad un trasduttore uitrasonico che converte il segnale elettrico in un segnale acustico. Un trasduttore analogo che si trova nel ricevitore (figura 1b) converte nuovamente il segnale acustico in elettrico. L'n amplificatore selettivo (contrassegnato da un circuito oscillante schematizzato) amplifica notevolmente il segnale e poi lo limita in modo da neutralizzare tutte le variazioni in ampiezza che potrebbero avere un effetto nocivo sul resto del circuito. Questo segnale viene quindi demodulato per produrre il segnale a bassa frequenza che contiene tutte le informazioni riguardanti il comando trasmesso. Un muitivibratore monostabile mette in forma il segnale di bassa frequenza, erogando una serie di impulsi di ugual durata.

La loro frequenza di ripetizione indicherà ora quale sia il comando. Quattro circuiti dipendenti dalla frequenza (qui disegnati in forma di filtri passabanda), verificano che la frequenza di ripetizionedegliimpulsi corrisponda alia loro frequenza di risonanza. Se questo awiene, un muitivibratore monostabile generera un impulso che farà funzionare il proiettore di diapositive.

#### II circuito trasmettitore

La figura 2 rappresenta lo schema della parte trasmittente del sistema di telecontrollo per diapositive, ossia il contenuto dell'elemento da tenere in mano.

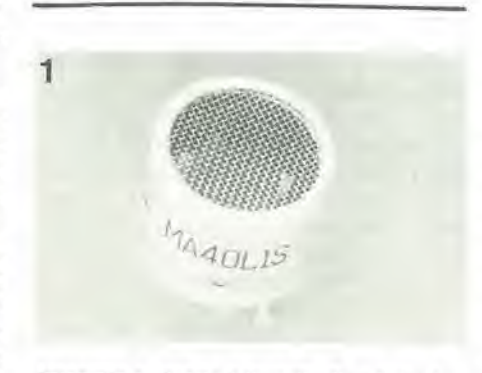

Fotografia 1. Questo è l'aspetto di un tipico trasduttore ullrasonlco. SI lenga presente che nel Irasmetlllore e nel ricevllore sono usali due modelll dlversl.

Il trasmettitore è alle prese in questo caso con un particolare problema, le dimensioni fisiche. Esso deve infatti essere abbastanza piccolo da trovar posto nel palmo della mano.

Per questo motivo si usano dei piccoli circuiti integrati. IC1 è un piccolo regolatore di tensione, IC2 è un integrato CMOS a 14 piedini ed IC3 è il ben noto timer 555, in contenitore DIL ad 8 piedini.

SL...S4 sono <sup>i</sup> quattro pulsanti. Sono tutti interruttori a due vie. per cui si possono usare dei "digitast". Le sezioni "a" del gruppo dei quattro pulsanti interrompono I'alimentazione. Questo significa che il circuito è alimentato solo quando si tratta di inviare un comando, e si ha come risultato un notevole risparmio della batteria.

Viene usato I'integrato CMOS 4047 per gencrare le onde quadre a bassa frequenza. In questo impiego l'integrato è usato solo parzialmente. Il multivibratore astabile (MVA) e I'altto generatore di onda quadra. La sua frequenza dipende dal pulsante premuto, in quanto questa azione varia la resistenza del circuito R-C. C3 è il condensatore di questo circuito. Al multivibratore astabile segue un divisore di frequenza che produce un'onda quadra simmetrica con frequenza dimezzata.

Questa onda quadra raggiunge l'ingresso di modulazione di IC3 (il 555) dopo essere passata attraverso un filtro passabasso. II 555 agisce da modulalore del trasmettitore. Un'onda quadra al suo ingresso di modulazione darà origine alla modulazione di frequenza. II segnale di uscita viene amplificato da T1 e poi applicato al trasduttore. Le bobine LI ed L2 fanno in modo che, ai

#### 11-52 - elektor novembre 1981

Controllo a distanza per proiettore

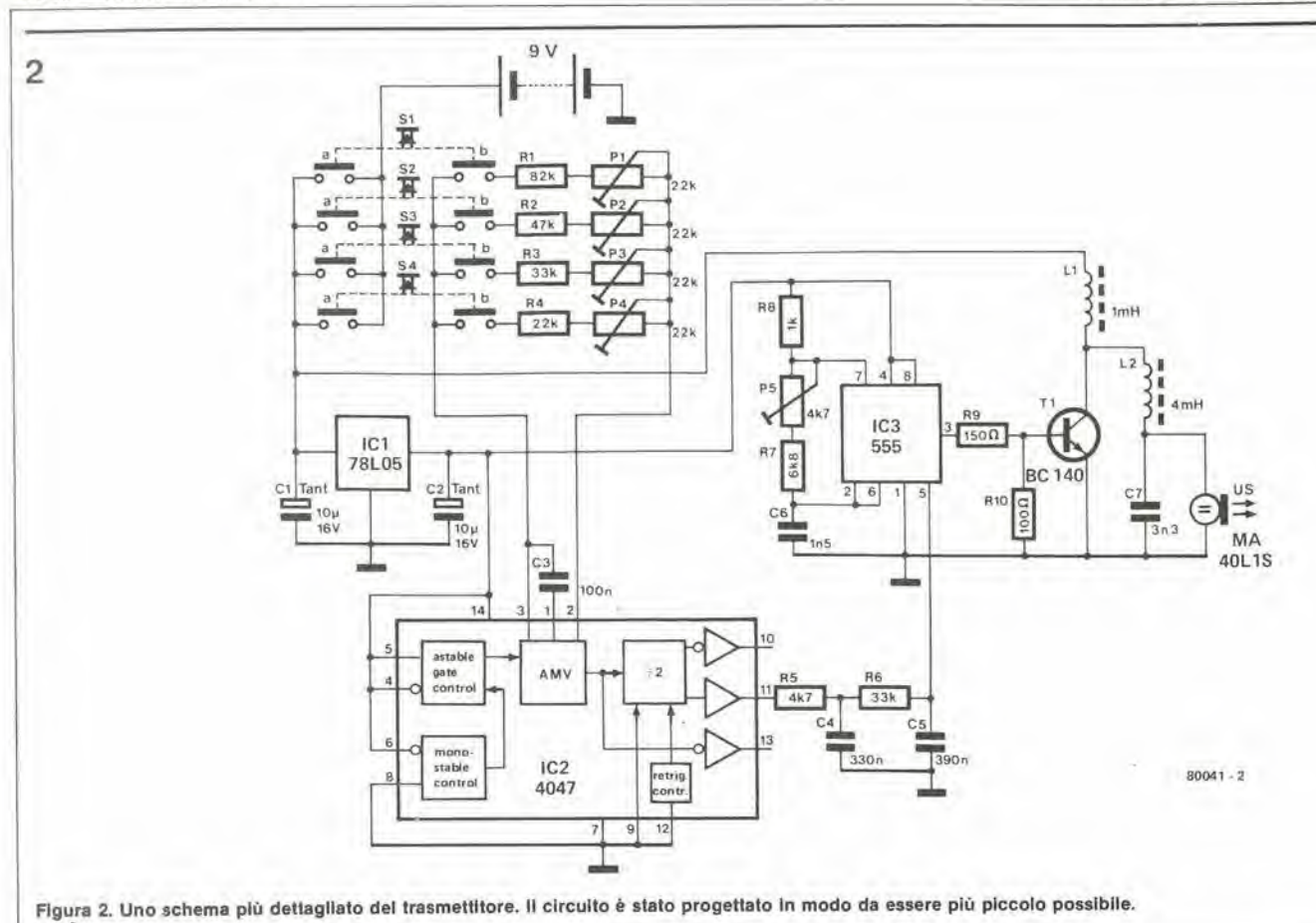

capi del trasduttore, appaia una tensione alternata di notevole ampiezza, che supera la tensione di alimentazione in entrambe le polarità. Questo avviene perché T1 riceve la sua alimentazione direttamente dalla batteria e non dalla tensione a 5V stabilizzata da IC1. In questo modo il trasduttore può erogare una potenza acustica abbastanza elevata, e ciò significa un miglioramento della portata e dell'affidabilità del telecomando.

Il circuito della sezione trasmittente dispone di 5 potenziometri semifissi. Come si dovranno regolare questi, verrà detto in seguito.

#### Il circuito ricevente

Come si vede in figura 3, il circuito definitivo della sezione ricevente di questo telecomando è un pochino più elaborato di quello del trasmettitore. Questo fatto non presenta problemi dimensionali in quando il ricevitore può essere contenuto in un qualsiasi mobiletto e quindi sistemato vicino o dentro il proiettore di diapositive.

Il segnale ultrasonico viene ricevuto dal relativo trasduttore. Notare che questo è di tipo differente da quello montato sul trasmettitore.

Il segnale del trasduttore viene amplificato dal circuito di T1. A causa di L1 e C2 questo amplificatore è selettivo in frequenza. Gli amplificatori operazionali A1 ed A2 amplificano ancora un segnale, dopo di che questo è passato al demodulatore. Quest'ultimo consiste nel circuito basato su A3 e produce il segnale di comando a

bassa frequenza. Il punto di misura TP1 è stato sistemato all'uscita di A3 per scopi di messa a punto che verranno spiegati più tardi.

L'amplificatore operazionale A4 amplifica il segnale a bassa frequenza ed il trigger di Schmitt C-MOS N1 viene usato per produrre un'onda quadra pulita e simmetrica. N2 insieme a C14 ed R23 forma un semplice monostabile. Esso genera un breve impulso ad ogni fianco di salita della forma d'onda del segnale di comando.

#### I filtri digitali

Il segnale di uscita da N4 viene applicato a quattro filtri digitali. Uno di questi è mostrato in forma semplificata in figura 4a. Esso consiste in due multivibratori monostabili MFA ed MFB ed in una porta AND. Il diagramma degli impulsi disegnato in figura 4b chiarisce il suo funzionamento. Al fianco di discesa degli impulsi di ingresso viene avviato il monostabile MFA. Il fianco negativo della sua uscita Q (QA) fa partire il monostabile MF a. I segnali QA, QB ed il segnale di ingresso vengono combinati in una porta AND. Questo filtro a "finestra" permetterà il passaggio degli impulsi quando la frequenza di ripetizione di questi starà entro i limiti della frequenza di "risonanza" del filtro. Se gli impulsi di ingresso si susseguono troppo velocemente (frequenza troppo alta) MF Averrà fatto partire in continuazione, mentre MFB non partirà mai ed il segnale di uscita resterà a livello basso. Se gli impulsi di ingresso si susseguono ad intervalli maggiori (fre-

quenza troppo bassa), TA e TB saranno passati prima dell'arrivo del successivo impulso. Quindi l'uscita resterà ancora bassa. Un altro modo per chiarire questo fatto sarebbe di dire che ogni impulso manterrà aperta la porta per un periodo TB (tempo di impulso di MF<sup>8</sup>) dopo trascorso il tempo TA (tempo di impulso di MFA). Il successivo impulso di ingresso dovrà pervenire entro il tempo T<sup>B</sup>altrimenti non passerà attraverso la porta.

Un grande vantaggio del filtro digitale è che non si tratta di un vero filtro a risonanza e così non funzionerà bene soltanto per un'unica frequenza ma per un'intera banda di frequenza che stia entro determinati limiti. La curva delle frequenze di un filtro digitale, ammesso che la si possa chiamare in questo modo, ha una larghezza chiaramente delimitata, è piatta entro i limiti della banda passante ed ha dei margini di delimitazione con pendenza teoricamente infinita.

La figura 3 illustra gli scopi dei filtri digitali. FF1 corrisponde all'MFAdella figura 4a ed FF2 all'MFB. La struttura degli altri tre filtri è analoga. Le frequenze di "risonanza" dipendono dai valori dei circuiti RC collegati ai filtri. La porta AND è formata da tre diodi. L'uscita di ogni filtro digitale fa partire un multivibratore monostabile (rispettivamente FF9.....FF12). Questi generano gli impulsi di uscita finali che, tramite i trigger di Schmitt N3...N6 ed i transistori T2....T5, faranno commutare i relé. Si tratta di relé usati come soluzione elettromeccanica in moltissime applicazioni. Questo perché i proiettori di marche diverse hanno considerevoli diversità nella corControllo a distanza per proiettore

elektor novembre 1981 - 11-53

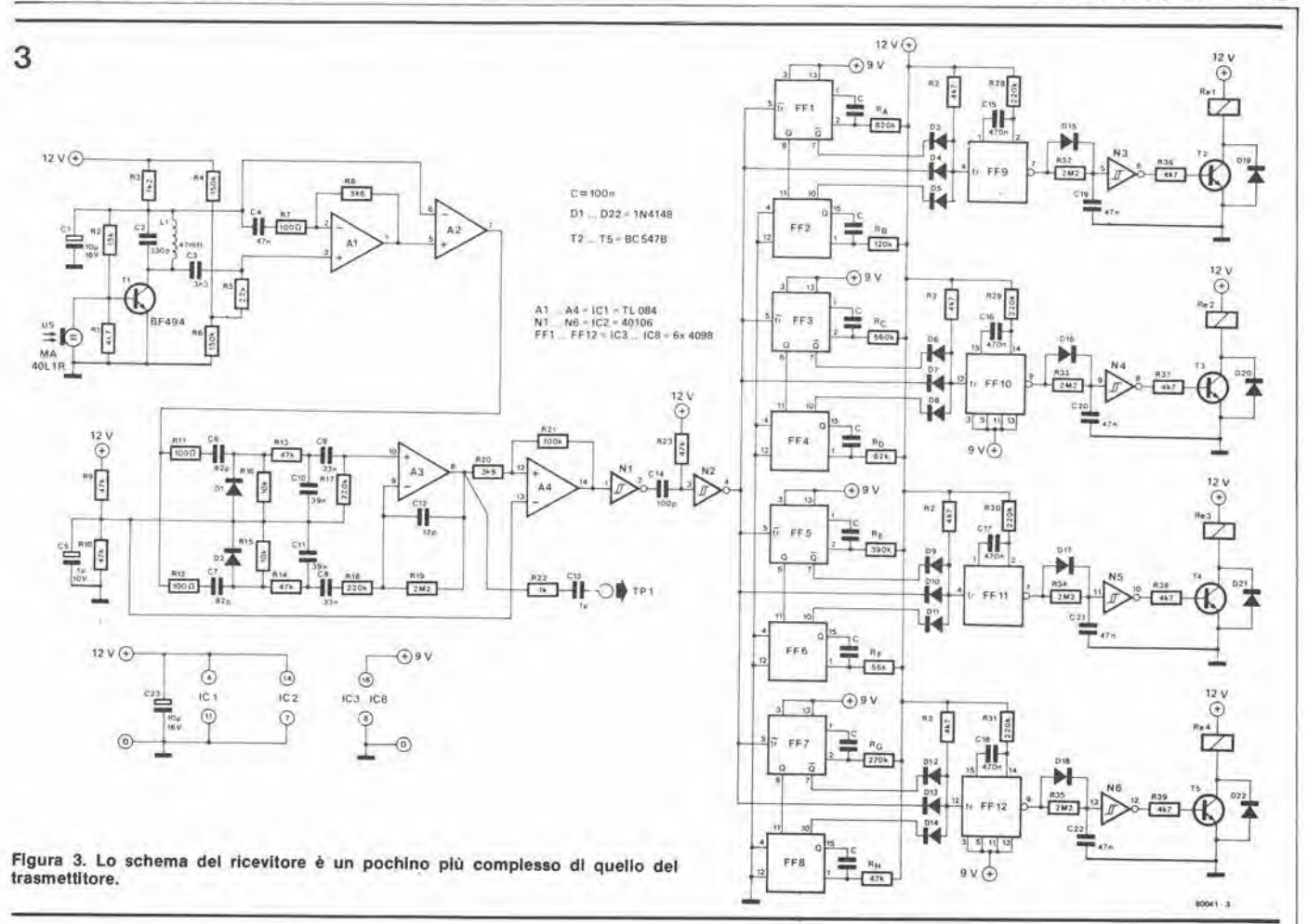

rente assorbita per il trasferimento dei fotogrammi. Inoltre la corrente potrà avere dei picchi relativamente elevati (fino a 2 A).

### Alimentazione e regolazione

Il circuito può essere alimentato dal trasformatore del proiettore. Questo è calcolato per una corrente che va da circa 5 a 12 A così che alcuni mA in più non costituiranno certo un sovraccarico. Fortunatamente quasi tutti i proiettori automatici per diapositive sono provvisti di un trasformatore a 24 V. Per derivare da questa tensione i 12 V in continua occorrenti, si può usare il circuito di figura 5. Forse qualcuno non se l'aspetterà, ma il telecomando delle diapositive viene messo a punto ad orecchio. Il segnale presente al punto di misura TP1 del circuito ricevente viene reso udibile. Questo si può ottenere collegando ad esso una cuffia (la sua impedenza deve essere di almeno 200 ohm; se occorre, mettere in serie una resistenza) oppure applicando il segnale ad un amplificatore. Si aumenta al suo valore massimo la resistenza di P4 e si preme il pulsante S4. Si udrà una nota piuttosto bassa (circa 75 Hz). Si deve ora regolare P5 fino a rendere più chiara possibile la ricezione di questa nota, anche quando il trasmettitore ed il

**is** 

ste. Si devono ora regolare P1...P4. Al di là di un certo punto del campo di regolazione di P1, si ecciterà il relé collegato all'uscita 1.

ricevitore sono orientati in direzioni oppo-

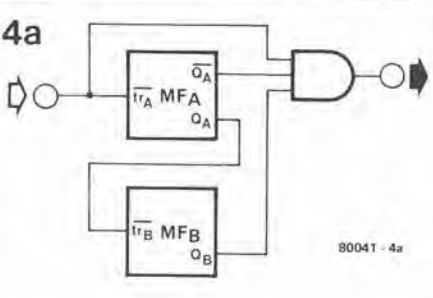

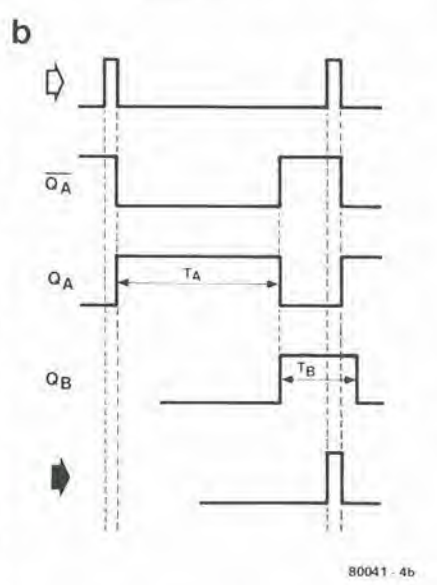

Figura 4. Il funzionamento del filtro digitale. Quattro di questi filtri sono usati nel ricevitore. La figura 4a mostra lo schema e la figura 4b il diagramma degli impulsi.

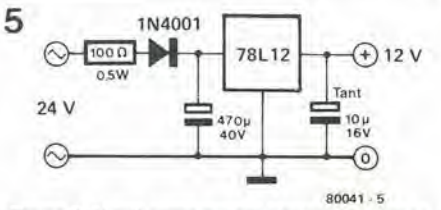

Figura 5. Si può usare questo circuito per alimentare il ricevitore ricavando la tensione dal trasformatore a 24 V.

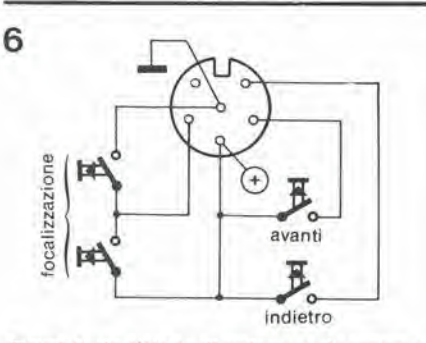

Figura 6. Un sistema di collegamento comune a molti proiettori di diapositive. I contatti del relé di figura 3 saranno collegati in parallelo ai terminali dei pulsanti.

La giusta posizione di P1 sarà al centro di questa sezione. La stessa procedura si applica per regolare P2, P3 e P4, con i corrispondenti relé.

Dopo queste operazioni si controlla ancora una volta la regolazione di P5. Il circuito funzionerà entro un certo campo di regolazione del potenziometro semifisso. Anche in questo caso la migliore posizione è a mezza strada. M

# Riduzione del rumore

s.

A

 $\sum_{i=1}^{n}$ 

1

Il silenzio è d'oro

I sistemi di riduzione del rumore in elettronica sono stati più o meno alia ribalta per circa 10 anni, da quando la diffusione delle cassette compatte ha raggiunto valori elevati. Però la tecnologia va avanti, ed i recenti progressi in questo campo hanno dato origine a nuovi sistemi migliorati. Uno dei migliori è l'High-Com del gigante industriale Telefunken. Questo sistema, completo di circuito stampato, verrà pubblicato da Elektor come progetto costruttivo nel prossimo futuro. Questo articolo si propone di gettare un'occhiala ai vari aspetti connessi alia soppressione del rumore ed esegue un confronto tra <sup>i</sup> principali sistemi oggi disponibili.

 $\ddot{\bm{c}}$ 

II mercato dei sisiemi di riduzione del rumore è stato spettatore, in questi ultimi tempi, di numerosi cambiamenti. Tutto è cominciato nel 1966 con l'apparizione del sistema professionale Dolby A. che divenne presto parte integrante di qualsiasi studio che si rispetti. L'arrivo della compactcassette e la successiva disputa circa le rispettive qualità del nastro e della cassetta, ha preparato il mercato ad un circuito di riduzione del rumore tipo Dolby semplificato. Si trattava infatti del sistema Dolby B che rispondeva ottimamente alla sua funzione. Quelli della Philips, gli inventori anche della cassetta. seguirono poco dopo con il loro DNL (Dynamic Noise Limiter = Limitatore dinamico di rumore). Non e stato troppo difficile scegliere quale dei due fosse più adatto all'autocostruzione. Da una pane il sistema Dolby B era alquanto complicato, richiedeva molta abilita nella messa a punto da parte del costruttore (sempre che i circuiti inlegrati fossero disponibili). D'altro canto il Philips DNL non era efficace come il Dolby, ma era molto più semplice, ed era offerto gratis al resto del mondo. nel senso che non occorrevano licenze..... Questo era senz'altro di buon auspicio per l'autocostruttore. Ragionando bene. il DNL non avrebbe potuto sopravvivere commercialmente. La

diffusione mondiale del sistema Dolby B nei registratori a cassette di elevata qualita ne ha fatto un sistema industrialmente unificato e questo. insieme alia disponibilita sul mercato di cassette "dolbyzzate", ha permesso al Dolby di monopolizzare il mercato della soppressione del rumore per un tempo che sara ancora lungo.

#### Recenti progress! nella soppressione del rumore

<sup>I</sup> fabbricanti giapponesi di apparecchiature audio si sono dati parecchio da fare nel tentativo di sviluppare i loro particolari sistemi di riduzione del rumore. Questo non deve sorprendere, in quanto l'uso del Dolby costa tantissimo in diritti di liccnza. Con il volume della produzionegiapponese destinata al mercato d'esportazione, sarebbe molto conveniente poter ricorrere a dei sistemi propri di riduzione dei disturbi. Questi dovrebbero naturalmente essere migliori dei predecessori. per poter parlare di progresso.

II primo fabbricante a seguire la scia della Dolby fu la JVC con l'eccellente sistema ANRS che divenne più tardi SUPER ANRS. Sulla scena apparvero altri fabbricanti, come la Toshiba con PADRES, il DBX-11-124 della DBX, il PLUS-N-55 della Sanyo, ed il Phase Linear 1000. un sistema autocorrelatore. Si capira che la Dolby non poteva restare con le mani in mano, e quindi sfornava il Dolby HX.

Dall'elenco precedente è rimasto fuori un nome, ossia I'High-Com della Telefunken. Questo ha tutti i numeri per divenlare il maggior rivale del Dolby, tanto che aumenta sempre il numero dei costruttori che lo scelgono per i loro registratori a cassette.

Attualmente sono a disposizione tanti si-

stemi che è difficile scorgere il campo sotto all'erba, anche senza parlare dei sistemi meno noti, come il Burwen ed i numerosi filtri professionali. Il dilettante è ovviamente interessato ad un particolare aspetto: quale sistema è più agevole da costruire? Purtroppo molti fabbricanti si rifiutano di svelare le loro "ricette" tecniche, oppure chiedono somme esorbitanti per farlo. Eleklor ha deciso per I'High-Com della Telefunken. dopo ricerche intense ed estensive rivolte ai principi che stanno alia base dei vari sistemi. e delle quali rendiamo ora conto ai nostri lettori.

#### Cenni storici

k

<sup>I</sup> sistemi di soppressione del rumore hanno rutti una cosa in comune: sono tutti progettati allo scopo di eliminare con mezzi elettronici la maggior quantità possibile di rumore. Questo è diventato urgente quando fu inventata la cassetta compatta. Questo sislema di registrazione audio a buon mercato, così poco ingombrante e facile da usare, divenne presto immensamente diffuso, ma la velocità normalizzata del nastro di 4,75 cm aisecondo era troppo bassa e provoco non pochi problemi dei quali il RUMORE non era certo il meno importante!

### Esiste una via d'uscita?

Il rumore del quale stiamo parlando è peculiare del nastro magnetico, ed è particolarmente difficile sbarazzarsene. Il nastro è formato da un supporto ricoperto da un sottile srrato di particelle magnetizzate (Fe02, Cr02 Fe). Nel processo di registrazione di un segnale audio sul nastro. le particelle vengono magnetizzate dalla testina di registrazione. Dato che queste particelle non sono distribuite i modo uniforme sul nastro, e quindi non sono ugualmente magnetizzate, i passaggi a basso livelio acustico producono un alto livelio di rumore che è particolarmente udibile alle alle frequenze.

Ci sono due modi per ridurre il rumore: aumentare la velocità del nastro oppure usare un livello di modulazione più elevato. Il primo sistema è fuori questione, in quanto la cassetta ruota a velocità fissa (attualmente alcuni fabbricanti muniscono <sup>i</sup> registratori di una seconda velocita di 9.5 cm al secondo). Questo fatto lascia come unica soluzione laseconda proposta: assicurarsi che sul nastro non ci siano passaggi a basso livelio.

#### $Compressive + Espansore =$ Compander

II primo serio tentativo di sopprimere il rumore con mezzi elettronici è da attribuire al Dolby. In linea di principio esso lavora come qualsiasi allro di questo tipo, Lo schema a blocchi di figura <sup>1</sup> da un'idea generale di quel che succede entro un canale completo di registrazione e di produzione. Durante la registrazione si comprime la dinamica del segnale. che viene di nuovo espansa al momento della riproduzione. II

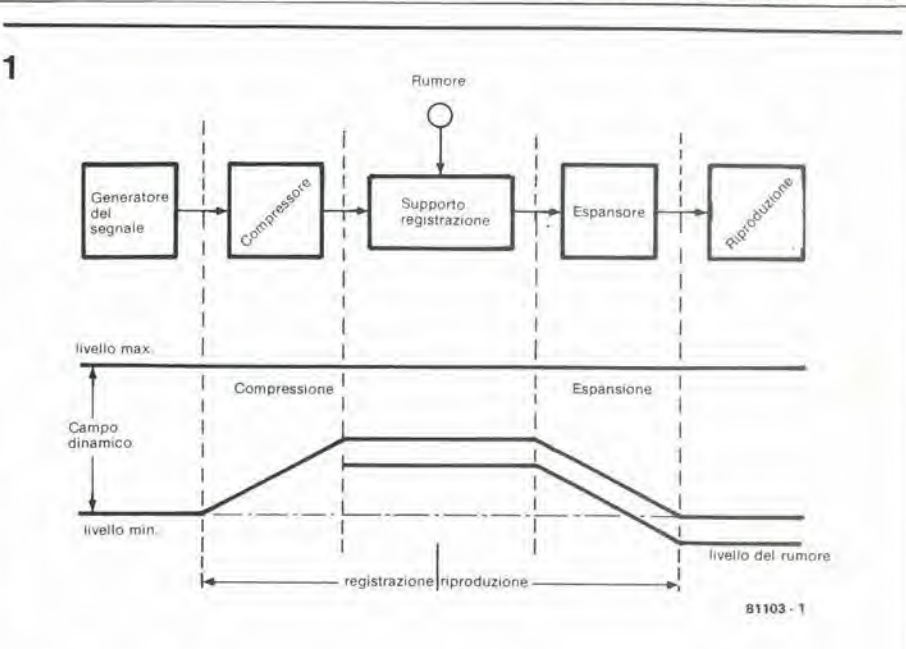

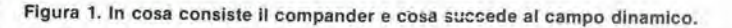

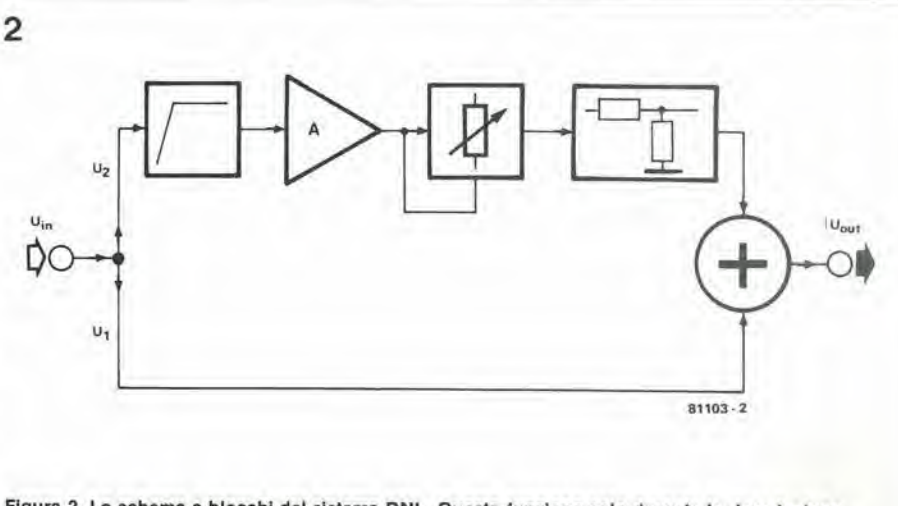

Figura 2. Lo schema a blocchi del sistema DNL. Questo funziona solo durante la riproduzione.

termine "dinamica" è molto importante a questo riguardo in quanto estende il suo significato dal suono più forte a quello più debole da registrare. La modulazione di picco è indicata di solito come livello 0 dB. Di conseguenza il segnale più debole da mandare sul nastro (cassetta) si troverà a circa 56 dB al di sotto di questo livelio. Tenendo conto che il campo dinamico di una registrazione su disco di alta qualità è di 65 dB, la registrazione su cassette comporta una perdita di almeno 10 dB. tamo per cominciare. Quando un disco viene regislrato su di una cassetta, la differenza tra i due risultati è ben avvertibile. L'ampiezza della dinamica che è una caratteristica del disco viene perduta in maniera considerevole.

II disegno di figura <sup>I</sup> mostra una versione semplificata del processo di riduzione del rumore. Sotto allo schema a blocchi. la curva mostra quel che succede alia dinamica nei vari stadi.

Durante la registrazione il livelio del segnale d'ingresso viene abbassato al livelio minimo accettabile del nastro (compresa

una certa soglia di sicurezza). Duranle la riproduzione il campo viene "ritradotto" nei valori originali dall'espansore. In questo modo si mantiene il livelio di rumore al di sotto del minimo livelio delsegnale regislrato; in modo che (teoricamente) non possa essere più udibile. Il sistema completo di soppressione si chiama "compander" (una combinazione di COMpressor ed ex-PANDER).

#### <sup>I</sup> filtri controllati

A questo punto s'impone una breve digressione. Esiste un altro sislema per sopprimere il rumore. che opera solo durante la riproduzione, ed elimina solo quei disturbi che sono veramente fastidiosi; quelli ad alta frequenza.

Questo tipo non può essere compreso nella categoria dei compander, in quanto si tratta di una specie di filtro passabasso controllato (nel quale si può regolare la pendenza della curva). I professionisti usano regolarmente dei "normali" filtri passa-

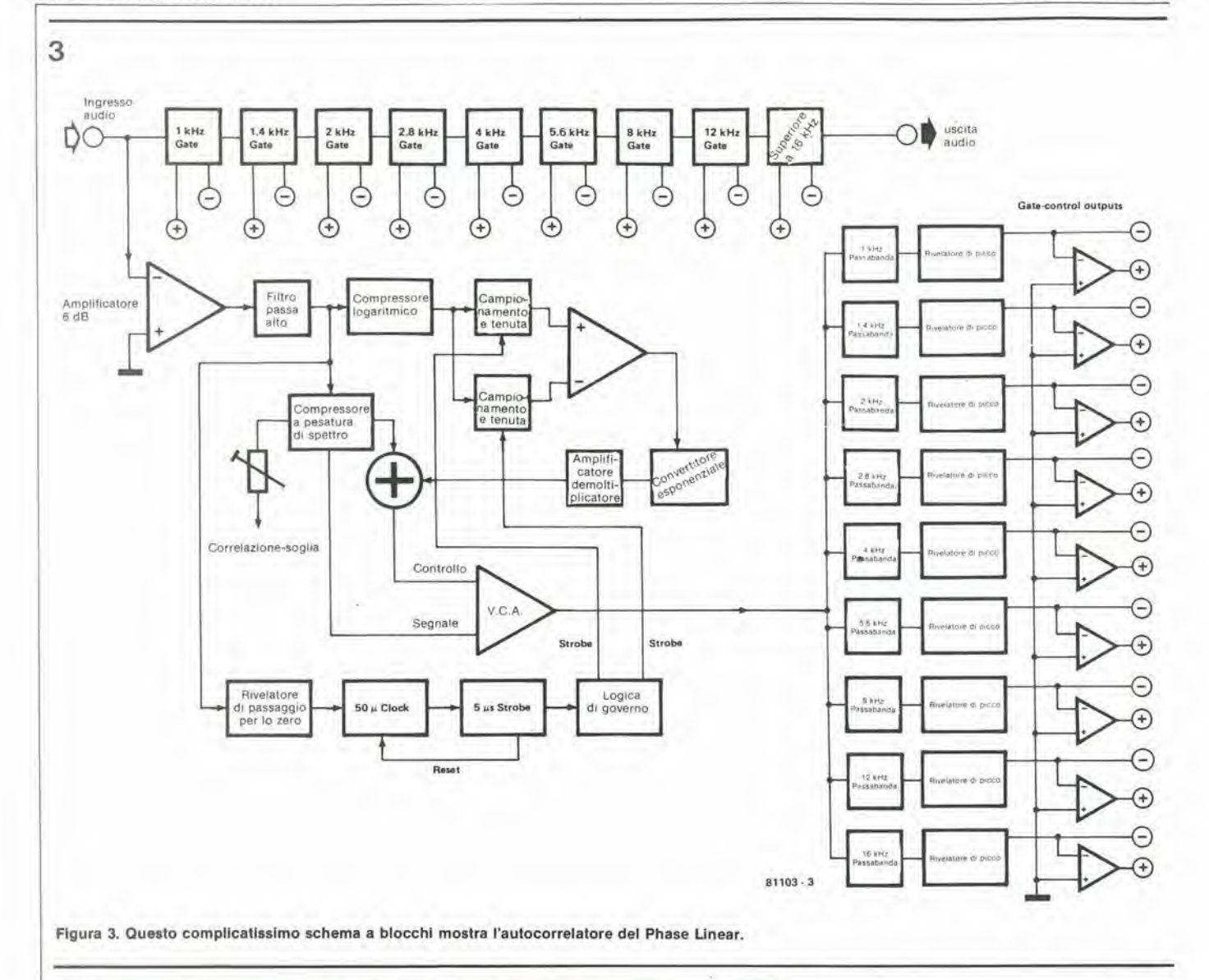

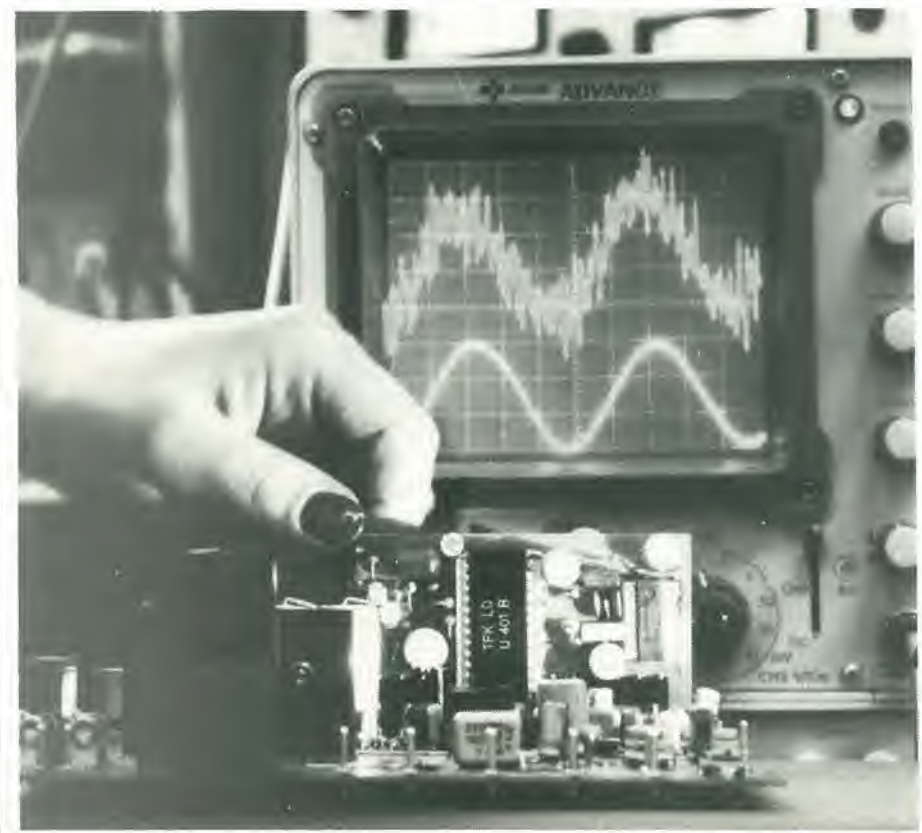

basso. È una disdetta però che essi abbiano tutti lo stesso difetto, in quanto modificano il segnale originale. In altre parole, ciò che occorre è un sistema che tolga il rumore senza influenzare il suono originale. Un esempio tipico di filtro controllato è il ben noto gruppo DNL (vedi lo schema a blocchi di figura 2). Il segnale d'ingresso viene dapprima suddiviso in due componenti, Ui ed U2. Il segnale U1 passa direttamente ad un circuito sommatore che si trova all'uscita. Invece U2 passa attraverso un filtro passaalto e viene quindi amplificato. In seguito il segnale viene nuovamente ridotto mediante un attenuatore dinamico, la cui attenuazione dipende dal livello delle frequenze più alte del segnale d'ingresso. Il circuito è regolato in modo che, per frequenze superiori ai 4 kHz e per ampiezze che stiano a 38 dB o più, sotto al livello di riferimento, i due segnali parziali Ured Uzabbiano ampiezze uguali e siano in opposizione di fase. Nel circuito sommatore essi si cancelleranno a vicenda. Ne consegue che la soppressione del rumore, o meglio delle alte frequenze avverrà con successo solo entro questo campo. Le frequenze basse od alte con ampiezza maggiore di -38 dB rimarranno inalterate. Il rapporto segnale/rumore può 'essere mi-

ŧ

s

gliorato di circa 3 dB con l'aiuto del DNL. Il Phase Linear 1000 è un sistema molto elaborato e certamente degno di menzione. Per abbassare il livello di rumore questo schema usa un sistema digitale. La figura 3 contiene lo schema a blocchi di questo sistema. E compreso un aulocorrelatore che produce risultati entusiasmanti, specie se combinato con il Dolby B e l"'espansore verso il basso" dell'apparecchio. II segnale d'ingresso viene suddiviso in nove bande di frequenza ed ognuna di queste viene esaminata per interferenza. L'autocorrelatore "guarda" il segnale d'ingresso. scopre quali frequenze contiene ed infine collega il segnale all'uscita tramile i corrispondenti filtri passabanda, aseconda della distribuzione delle frequenze nel segnale e del loro livello. Un sistema meraviglioso ma tutt'altro che economico. Il suo princi-

pale vantaggio è che può essere usato con qualsiasi materiale registrato.

#### <sup>I</sup> compander

La maggior parte dei sistemi di soppressione sono in definitiva dei compander. Questo è principalmente dovuto al fatto che in un registratore a cassette è essenziale un sistema di riduzione del rumore ed un compander porta a buoni risultati senza essere per questo un circuito complicato. Diamo ora uno sguardo piii da vicino ai principali prototipi: DBX, Dolby e Telcom (1'High Com in versione professionale).

Il Dolby è stato il primo ad adottare l'idea di suddividere il segnale in diverse bande di frequenza e di far passarc ciascuna di queste in un proprio circuito di controllo. in modo che ogni banda possa essere compressa separatamente. Durante la riproduzione il segnale viene nuovamentesuddiviso in bande e ciascuna di queste viene attenuata a seconda del suo livello.

La figura 4 mostra il sistema Dolby A. Lo spettro audio è suddiviso in quattro bande. ciascuna con il suo sistema di controllo. Un filtro passabasso di ingressogarantisce che <sup>i</sup> segnali ad alta frequenza non possano avcre effetto nocivo sul sistema di controllo. Successivamente <sup>i</sup> segnali passano attraverso un circuito sommatore ed un circuito soltrattore e sono quindi suddivisi in quattro bande: una a più di 9 kHz, una a piu di 3 kHz, una tra 80 Hz e 3 kHz ed una inferiore ad 80 Hz. Ogni banda disponde di un amplificatore controllato in tensione (VCA) la cui amplificazione dipendera dal

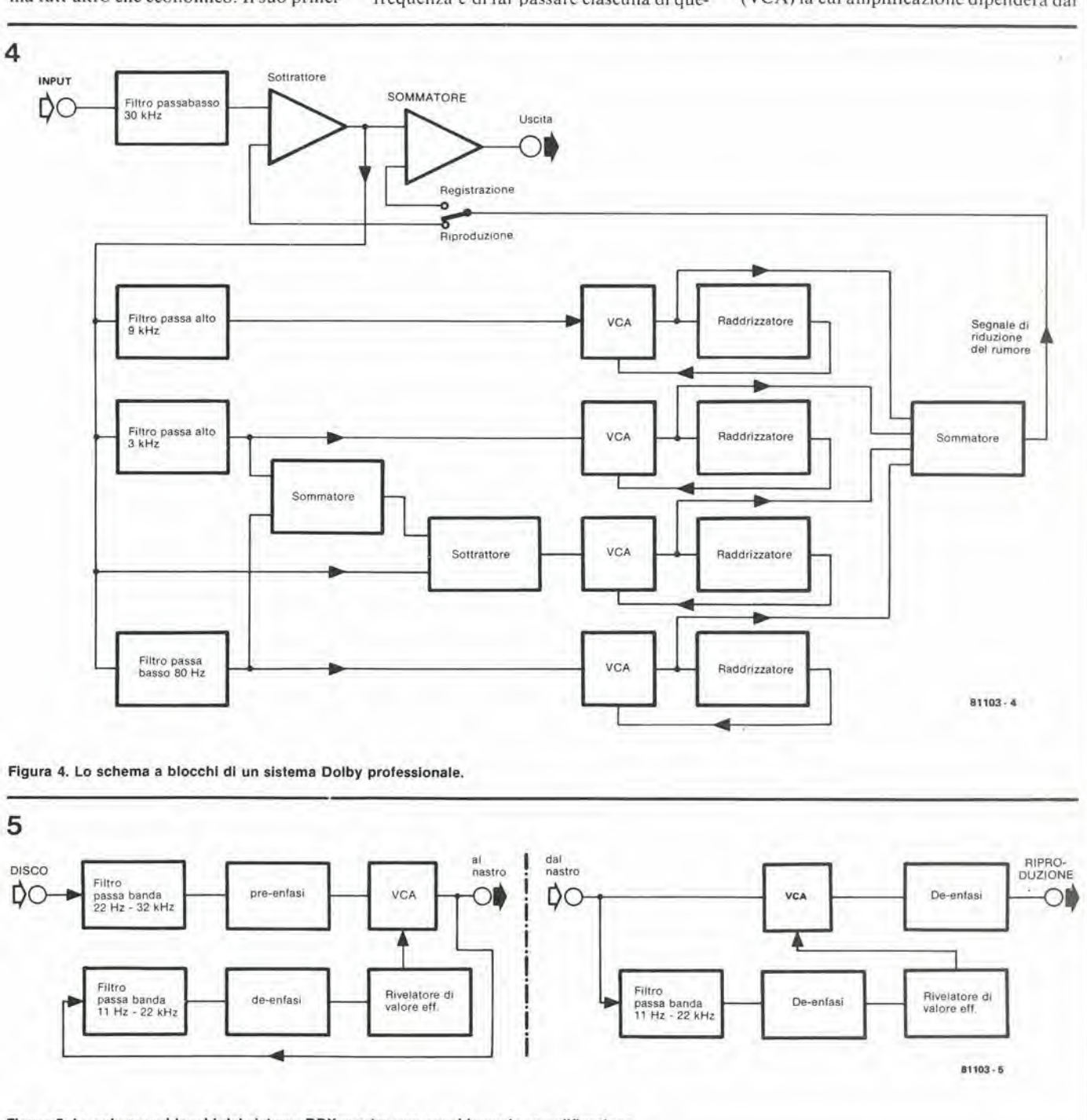

Figura 5. Lo schema a blocchi del sistema DBX mostra una considerevole sempllficazlone.

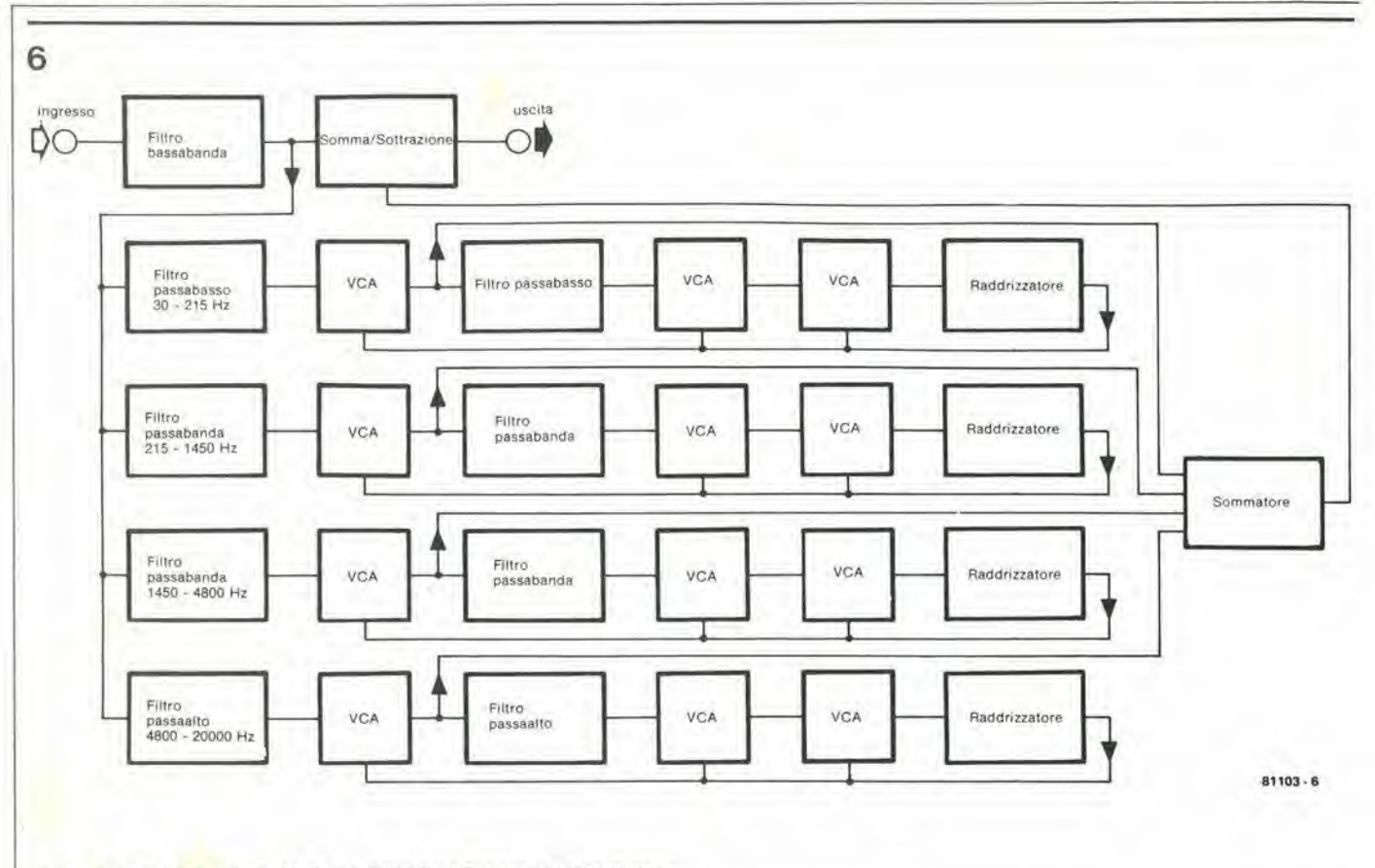

Figure 6. Lo schema a blocchl dl uno del slsteml Telcom della Telelunken.

livello medio del segnale nella banda in cui è applicato. Le quattro uscite dei VCA sono sommate tra di loro e, durante la regislrazione, vengono sommate al segnale originale, mentre ne vengono sottratte durante la riproduzione, Questo sistema Dolby professionale può eliminare fino a 10...12 dB di rumore, il che è un bel risultato.

La seconda sigla della lista è la versione DBX. II suo schema a blocchi (vedi figura 5) appare molto semplificato in confronlo al Dolby. Durante la regislrazione il segnale passa dapprima attraverso un filtro passabanda (larghczza di banda 22 Hz...32 kHz) che evila I'influenza dei segnali non desiderati sul sistema di compressione. Lo stadio successivo amplifica di 12 dB le frequenze più alte (pre-enfasi). Questo procedimento, combinato con la de-enfasi durante la riproduzione. riduce i rumori di modulazione alle alte frequenze. II VCA che segue questa sezione comprime il segnale di un fallore 2. II segnale di uscita che deve essere prima filtrato ancora una volta (filtro passabanda 11 Hz.....22 kHz) per rimuovere qualsiasi interferenza proveniente dal nastro. Dopo di questo c'e uno stadio di de-enfasi che compensa la pre-enfasi prodotta in precedenza ed un rivelatore di valore efficace che deriva il segnale di controllo per il VCA.

Durante la riproduzione si usano gli stessi circuiti impiegati per la registrazione, fatta eceezione per il filtro di ingresso. Sara diversa solo la configurazione dei vari blocchi. Il segnale di ingresso passa attraverso il filtro passabanda e, dopo la de-enfasi , ritorna al rivelatore di valore efficace che il VCA controllerà in modo da espandere il segnale di un fattore 2. Tutto quello che occorre poi è una de-enfasi per riportare le alte frequenze al livello originale. Alia fine il rapporto segnale/rumore è migliorato di qualcosa come 30 dB!

Infine è giunto il momento di parlare del fratello maggiore dell'High Com. Si chiama Telcom ed a prima vista potra apparire una mescolanza tra <sup>i</sup> sistemi DBX e Dolby in quanto. da una parte, fa uso di molte bande come il Dolby e dall'altra ha un rapporto fisso di compressione/espansione come il DBX. Lo schema a blocchi di figura 6 e molto simile al sistema Dolby. II segnale di ingresso avanza verso I'uscita passando per un fillro passabanda ed un circuito sommatore e sottrattore (rispettivamente in registrazione ed in riproduzione). Dopo il filtro di ingresso il segnale viene suddiviso in quattro bande. Queste sono però distribuite in modo molto diverso da quelle del Dolby. Ogni filtro è seguito da un VCA e da un altro passabanda. Tutti i filtri hanno una pendenza discendente di 6 dB per ottava ed i picchi sono stati scelti in modo dasovrapporsi parzialmente uno all'altro. La seconda serie di filtri è seguita ancora da un VCA per ciascun filtro. Dopo i VCA troviamo i rivelatori di livello di picco che producono i segnali di controllo per <sup>i</sup> VCA. IIsistema di controllo ottenuto è alquanto complicato a causa della combinazione di filtri ed ha il vantaggio di non provocare eccessivamente il fenomeno di "pompaggio" che causa notevole disturbo negli altri sistemi. I segnali di uscita della prima serie di VCA sono sommati tra di loro ed il risultato viene mandate al circuito sommatore e sottrattore. Il circuito è regolato ad un

rapporto fisso compressione/espansione di 1,5 : 1. Quest'ultimo resta lineare entro un vasto campo dinamico e cosi non c'e bisogno di taratura. Il rapporto segnale-/rumore presenta un guadagno di circa 25 dB.

Agli effetti pratici il Telcom dimostra di essere una combinazione felice dei vantaggi dei sistemi DBX e Dolby. Per quanto il DBX sopprima molto bene il rumore, il sistema tende a rendersi udibile dopo ogni nuova regolazione. In confronto la soppressione di rumore da parte del Dolby è piuttosto mediocre, ma gli altri risultati sono eccellenti. Si può quindi concludere che il Telcom, con la sua ottima soppressione del rumore e le sue eccellenti prestazioni, sia la scelta migliore.

Tutti i sistemi professionali discussi in precedenza sono stati sviluppati anche per impieghi domestici con risultati ugualmente buoni. Però il solo adatto per l'autocostruzione è l'High Com. Prima di entrare nei dettagli costruttividelsoppressore di disturbi di Elektor, vediamo un pò in cosa consiste I'High Com.

#### L'High Com

<sup>I</sup> lettori che ritengono che I'High Com sia solo una versione semplificata del Telcom sono fuori strada. Sorprendentemente esso ha alcuni vantaggi nei confronti del fratello maggiore. <sup>11</sup> circuito deve essere naturalmente meno complicato. In pratica l'intero compander trova posto in un unico circuito integrate e questo semplifica di molto la costruzione.

Il sistema High Com è un "compander a

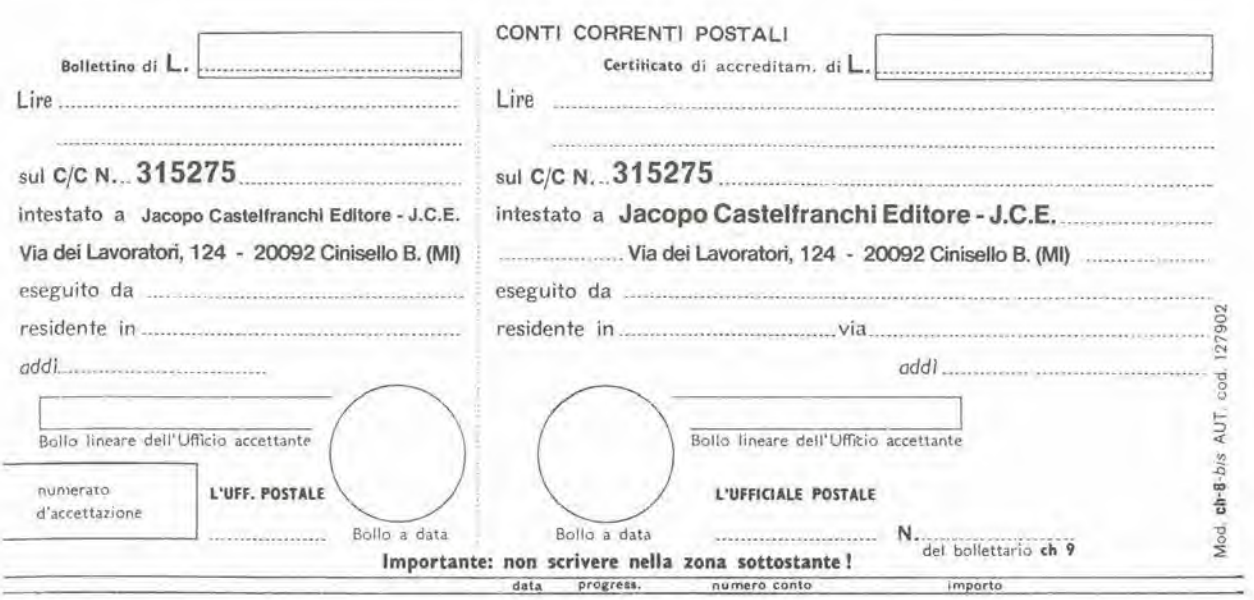

>000000003152756<

### AVVERTENZE

NON SONO AMMESSI BOLLETTINI RECANTI conto ricevente qualora già non siano impressi a stampa). (indicando con chiasa il numero e la intestazione del con inchiazina mero o nero-blusstro il presente ballettino lare in tutte le sue parti, a macchina o a mano, purché Per eseguire il versamento, il versante deve compi-

A tergo del certificato di accreditamento i versanti CANCELLATURE, ABRASIONI O CORREZIONI.

lig a illod i stroq non az sbilsv ś non stuvacin s.l .instantizeb izaitoen possono scrivere brevi comunicazioni all'indirizzo dei cor-

cettante estremi di accettazione inpressi dall'Ufficio postale ac-

lotiugeze otata é otriemaziev li iub ni atab allab ottelle. ammesso, ha valore liberatorio per la somma pagata con s otnamagaq ib smetziz alat iuo ni izas i lituvi ni jalata La ricevuta del versamento in Conto-Corrente Po-

Autorizzazione C.C.S.B. di Milano n. 1055 del 9/4/80

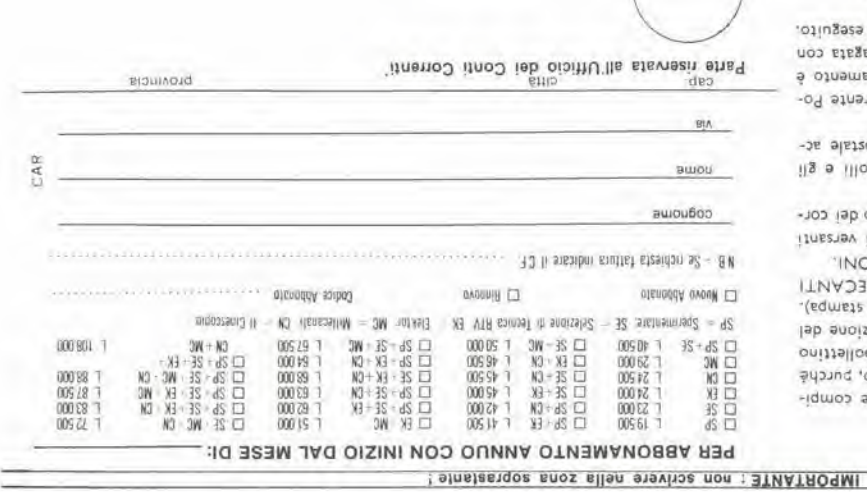

larga banda", nel senso che funziona nell'intera banda audio invece di partire da 500 Hz come avviene per il Dolby B. In quesio modo si ha il vantaggio che il "compander a larga banda" è insensibile alle caratteristiche di frequenza ed alia regolazione del livello nella catena di registrazione. In altre parole, dato che I'intera banda di frequenza viene iraitata allo stesso modo, una regolazione di livello sbagliata non influenza la risposta in frequenza (entro la gamma di livelli ammessa).

La figura 7 mostra lo schema a blocchi del sistema High Com. I blocchi contrassegnati dalla lettera A sono identici e consistono in uno stadio di amplificazione del-I'alta frequenza.

Dopo di questi c'é un amplificatore controllato in tensione. Il blocco B è l'espansore che ha una funzione di trasferimento opposta a quella dei blocchi A. Ci sono inoltre una specie di de-enfasi (blocco C) e di pre-enfasi (blocchi D). Ci sono infine due raddrizzatori (E) che producono le tensioni di controllo per i diversi VCA.

II segnale passa attraverso il circuito nel modo seguente: dapprima sono amplificate le alte frequenze del segnale di ingresso; successivamente il segnale di uscita ricavato dal VCA che segue questo amplificatore viene adoperato per generare la tensione di controllo. A quesio scopo occorrono un amplificatore operazionale, un VCA. una pre-enfasi ed un raddrizzatore. Prima che il segnale compresso raggiunga il registratore esso dovrà essere fatto passare attraverso una fase di de-enfasi. Quando si produce la cassetta succede l'opposto: prima c'é la pre-enfasi, poi viene derivata la tensione di controllo mediante un circuito analogo a quello della sezione di compressione ed infine il segnale viene falto espandere nel blocco B finoalla forma originale. Nella registrazione si applica la de-enfasi per impedire la sovrammoduiazione del nastro alle alte frequenze. Il circuito è progettato in modo che un segnale a 10 kHz sara amplificato quando la sua ampiezza sarà inferiore di più di 12 dB rispetto al massimo livello di modulazione, ma verrà attenuato quando si trovera tra -12 e 0 dB. La pre-enfasi ha I'effetto esattamente opposto.

8

La figura 8 mostra le curve della compressione e dell'espansione nel sistema High Com. Si può vedere entro quali limiti un segnale che abbia una certa frequenza e potenza (in termini di dB) venga compresso ed espanso. Si potrebbe pensare che le curve in un compander a larga banda siano le stesse per tutte le frequenze, ma questo non è vero dato che le frequenze più alte vengono amplificate durante la compressione.

Senza dubbio I'High Com da degli eccellenti risultati. Usando una cassetta di buona qualità il rapporto segnale/rumore è migliorato di 20 dB: provare per credere!! In un tempo successive daremo una descrizione più particolareggiata dell'High Com in un articolo dedicato al compander di Elektor, che sara un sistema disoppressione del rumore di alta qualità. Nel frattempo, tenete basso il volume ... ^

#### Rlduzlone del rumore elektor novembre 1981 — 11-59

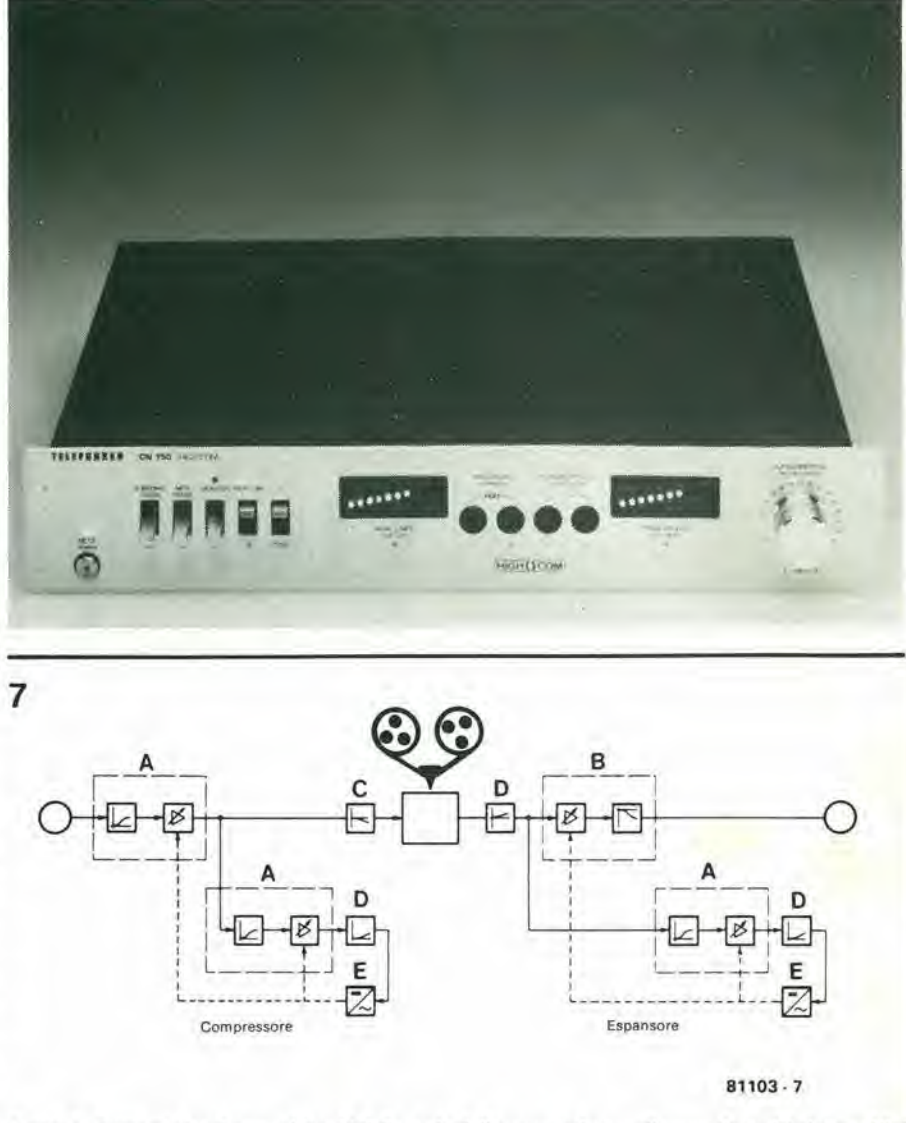

Figura 7. Questo è lo schema a blocchi delle sezioni di compressione e di espansione del sistema High Com.

 $\frac{1}{2}$ u out  $\frac{1}{2}$ -so -kC -JO - Id  $U_{in}$ / Compressione  $-20$ - 10 10 kH  $-10$  $1$  kHz  $/$ <br>50 Hz Espansione  $-50$ 50 Hz  $-60$ <sup>1</sup> kHz 10 kHz  $81103 - 8$ 

Figura 8. Un grafico che mostra che curve di compressione e di espansione del sistema High Com alle diverse frequenze. 0 dB corrisponde alia modulazione di plcco.

## Nel ... prossimo nnmero...

#### • Calendario basic

- Doppia dissolvenza per diapositive
- Semplice misuratore del consume di carburante
- Scrambler
- Riceltario per il "Junior"

I lettori afflitti da un orecchio ipcrsensibile alla qualità del suono, saranno tentati di guardare prevenuti l'articolo dedicato alla riduzione del rumore, pubblicato in questo stesso fascicolo. Hanno tutte le ragioni per aver pensato ad un soggetto piuttosto accademico, nel quale una massa di informazioni e di dati sono discussi a lungo ma con scarso profitto. Sono problemi che si presentano sempre quando gli integrati speciali di cui si parla sono disponibili solo ai clienti "con licenza", e nulla agli altri!

Non però in questo caso, perché Elektor sta per pubblicare un vero articolo costruttivo, per un sistema di riduzione del rumore di alta qualità: e non si tratterà del solito circuitino con qualche amplificatore operazionale, ma di un sistema progettato e collaudato da Elektor, che impiega il ben noto circuito integrato High-Com della Telefunken. E, per coronare il tutto. vi confideremo che l'intero sistema è stato provato ed approvato dalla stessa Telefunken.

Per finire, anticipiamo che il prezzo non sara affalto astronomico.

> <sup>&</sup>lt; ) TFK an U40t BR

**HIGH COM** 

UN'ESCLUSIVA DI ELEKTOR, NON PERDETELA!

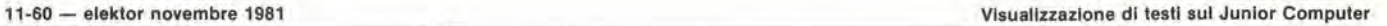

Questo particolare argomento riceve la piena attenzione nel secondo libro del Junior Computer (che uscirà entro il prossimo anno) ma non e'e nulla che impedisce di sollecitare l'appetito dei nostri lettori, anche se tutto queslo potrebbe essere un pochino premaluro.

Come pud il JuniorComputer visualizzare delle parole? Nel funzionamento normale, l'informazione riguardante il dato e l'indirizzo è visualizzata con l'aiuto della routine SCANDS del monitor. In questo modo apparira su ciascun display una delle cifre esadecimali 0...F. Quando però si vuol

# Visualizzazione di testi sul **Junior Computer**

## U. Seyfferl

Sappiamo che it display del Junior Computer è adatto a visualizzare caratteri numerici ed esadecimali. Utilizzando un alfabeto a sette segmenti è anche possibile visualizzare testi scritti. Se il testo deve restare fermo saranno disponibili sei caratteri. Se però occorre un messaggio di maggior lunghezza, esso pub essere fatto "scorrere" lungo il display come avviene per <sup>i</sup> notiziari elettronici che appaiono sulla cima dei grattacieli (testi dinamici).

passarc ai testi, le routines del monitor non andranno più bene. Quello che occorre è la subroutine SHOW con Paggiunta di una speciale tabella di riferimento che contiene le configurazioni a sette segmenti di ogni singola lettera.

La tabella <sup>1</sup> fornisce un elenco delle lettere e delle cifre in corrispondenza ai dati che devono essere inseriti nella porta A per ottenere la visualizzazione. Questa tabella e stata parzialmente basata su suggerimenti fatti da un nostro lettore. Naturalmente, le lettere che comprendono linee diagonali (come la K, M, N. Q, V. W, X ed Y) dovranno essere edattate allasislemazione verticale ed orizzontale dei segmenti del display. L'esperienza ha però dimostrato che Pocchio ed il cervello si abituano in fretta a queste modifiche.

Parleremo ora di un breve programma che permetterà l'apparizione permanente di una parola di sei lettere sul display. Un buon esempio potrebbe essere la parola Junior, come si vede nella fotografia di copertina del numero di Elektor e del primo Libro. II programma, denominato JU-NIOR, è visibile in tabella 2.

In questo caso la routineSHOW modificata verra chiamata SHOWDS e la tabella di riferimento che contienc le informazioni riguardanti la visualizzazione di ciascun carattere sara chiamata TXT (text table). II registro indice Y funziona da contatore del display e da indice del testo. II valore contenuto nel registro Y aumenta da 00 a 05 e costituisce un'indicazione del particolare carattere da visualizzare. Non appena il valore contenuto nel registro Y diventa 06, dopo Pistruzione INY, esso viene riVisualizzazione di testi sul Junior Computer

Tabella 1

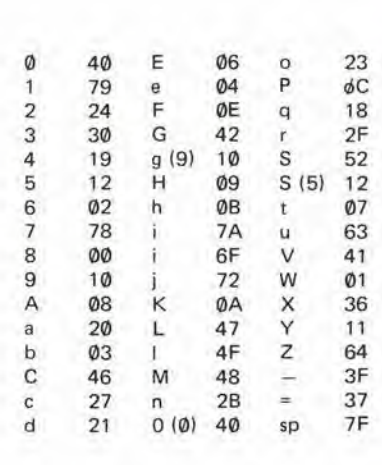

portato a 00 (salto a DISMPX per cominciare un altro giro). Durante la subroutine SHOWDS il registro Y contiene un valore di ritardo che determina il tempo durante il quale ciascun display è effettivamente acceso.

Per questo motivo il valore prima contenuto nel registro Y (contatore del display/indice del testo) deve essere conservato nella locazione con indirizzo TEMPY (0004) prima che abbia luogo il salto alla subroutine SHOWDS.

La funzione del registro indice X è analoga a quella della routine SHOW: esso agisce come commutatore della cifra del display tramite la porta B. In altre parole, l'informazione contenuta nel registro X (conse-

cutivamente 08, 0A, 0C, 0E, 10 e 12) viene passata al registro dei dati della porta B per provvedere all'accensione successiva

#### Scritte in corsa ...

Un testo stazionario è una bella cosa ma tende dopo un pò a diventare monotono. Una possibilità molto più interessante sa-

rebbe quella di aggiornare il testo visualizzato ad intervalli di qualche secondo. In questo modo si potranno visualizzare intere frasi invece di singole parole. Si può ottenere lo scopo con l'aiuto del programma JUNTXT che si vede in tabella 3. L'effetto risulterà molto simile a quello di un notiziario a lettere correnti. Si tratta di una versione ampliata del programma originale JUNIOR (tabella 2). Per memorizzare il

di ciascuno dei display.

testo effettivo si usa la pagina 03, e quindi

#### Tabella 2

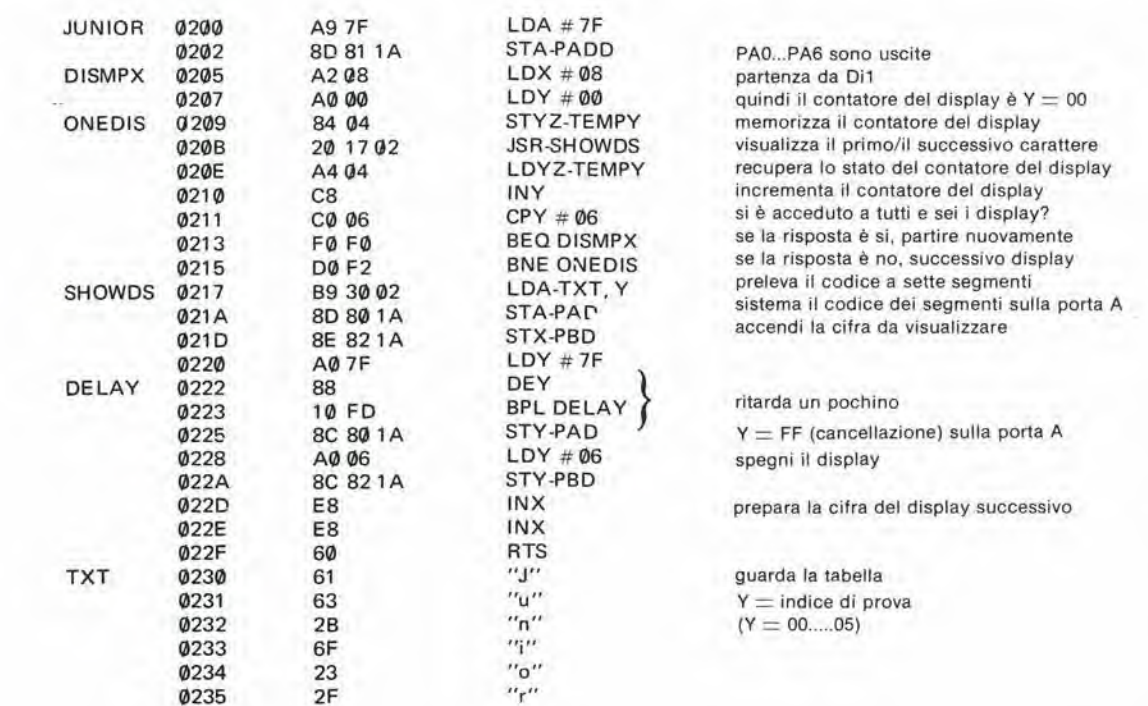

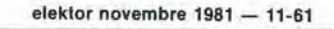

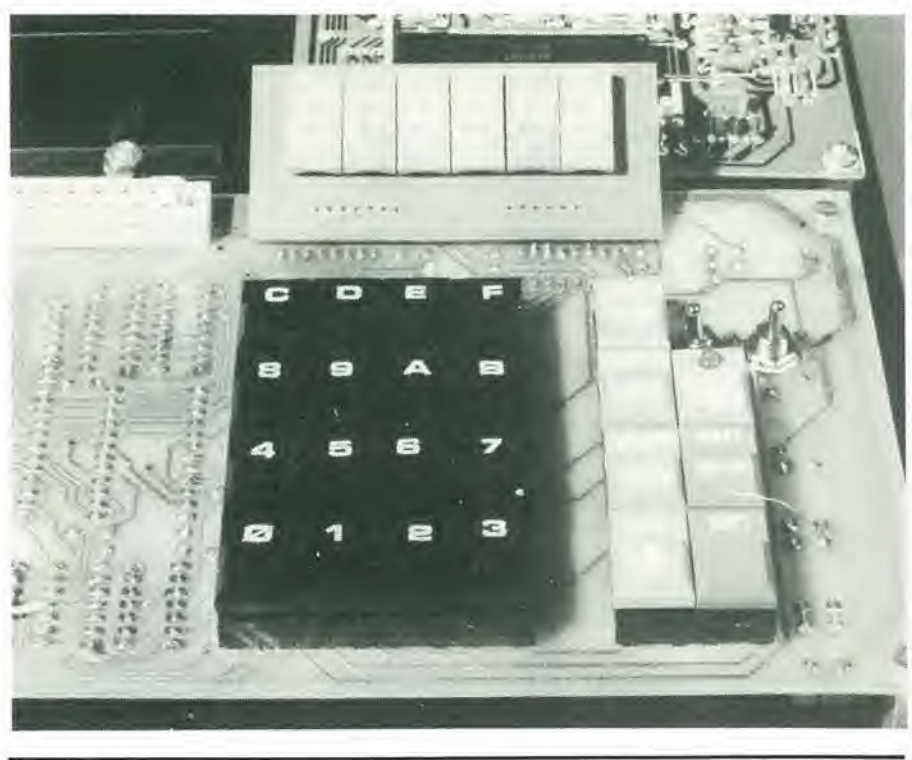

11-62 - elektor novembre 1981

DI

SH

DE

Tabella 3

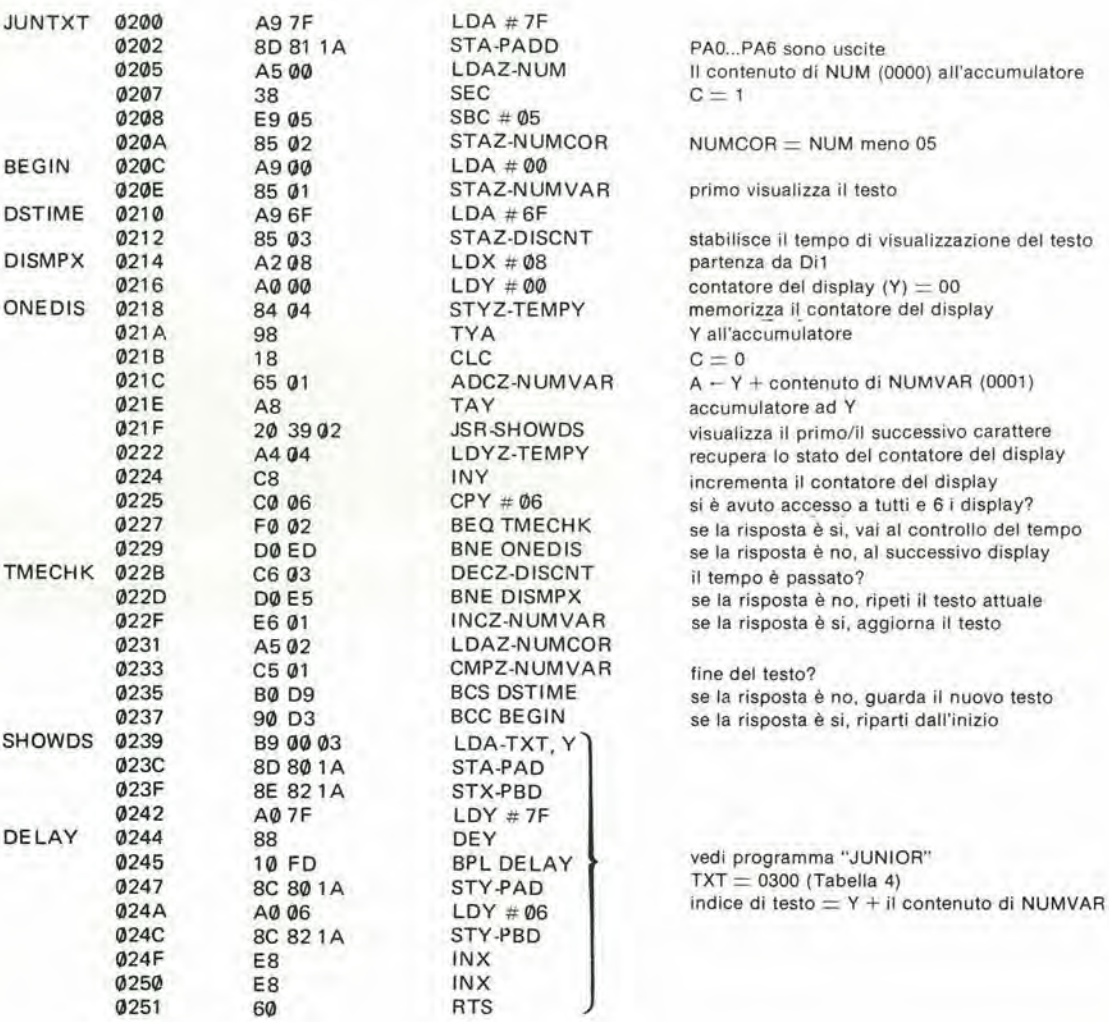

il testo potrà consistere in un massimo di 256 caratteri, abbastanza per un paragrafo di media lunghezza!

Questo programma usa ancora la subroutine SHOWDS, solo che questa tabella del testo (TXT) è locata all'indirizzo 0300; per quanto il registro Y sia ancora usato come contatore del display, non servirà più direttamente come indice del testo. La particolare sezione di testo da visualizzare è invece calcolata sommando il valore istantaneo contenuto nel registro Y al contenuto della locazione NUMVAR (0001). Il valore contenuto in NUMVAR resterà costante per il tempo durante il quale un determinato testo rimane sul display (la durata effettiva può essere regolata modificando il contenuto della locazione 0211). Appena trascorso questo tempo, il contenuto di NUMVAR viene incrementato di 1: l'intero testo scorre di una locazione verso sinistra ed il display all'estrema destra mostra un nuovo carattere. Quando il contenuto di NUMVAR supera il contenuto della locazione NUMCOR si tornerà all'inizio, e questo signfica che l'intero te-

#### Tabella 4

0123456789ABCDEF 0300 7F 7F 7F 7F 7F 7F 07 0B 2F 23 01 7F 20 7F 02 7F 0310 01 6F 07 0B 7F 07 0B 06 7F 61 63 2B 6F 23 2F 7F 0320 46 23 48 0C 63 07 06 2F 7F 3F 7F 03 63 11 7F 03 0330 23 23 0A 7F 24 xx xx xx xx xx xx xx xx xx xx xx xx  $0000(NUM) = 34$ 

sto sarà stato visualizzato. Questo perché il contenuto di NUMCOR è inferiore di 05 rispetto al contenuto della locazione NUM. Quest'ultima (locazione 0000) servirà all'utente per memorizzare il byte meno significativo dell'ultima locazione di memoria della tabella del testo. In altre parole, se l'ultimo carattere del messaggio è memorizzato nella locazione 0332, nella locazione 0000 (NUM) sarà memorizzato

#### il valore 32.

La tabella 4 fornisce un semplice testo che può essere visualizzato sul Junior Computer con l'aiuto del programma JUNTXT di tabella 3. Il testo contiene un messaggio dedicato ai possessori del libro 1 del Junior Computer. Un testo deve essere sempre preceduto da almeno sei spazi vuoti (7F), in modo che l'inizio e la fine del messaggio siano chiaramente separati tra di loro.

Per quanto progettato all'origine come accessorio per l'amplificatore di potenza da 200 W pubblicato nel numero disettembre 1981 di Elektor, questo strumento può essere usato praticamente con qualsiasi altro amplificatore. ad una condizione ... dato che il suddetto amplificatore ha una potenza "di targa" di 200 W su un carico di 4  $\Omega$ , questo wattmetro è stato progettato per essere compatibile con gli altoparlanti da 4  $\Omega$ . Lo strumento ha inoltre due portate: 0....50 W e 0....200 W. Il modo più semplice per capire come funziona questo wattmetro, è di dare un'occhiata allo schema.

## Wattmetro audio

Sembra che attualmente ci sia una grande richlesta di qualcosa che fornisca un'indicazione visuale della potenza di usclta di un amplificatore. Questo vale soprattutto quando I'impegno in tempo e denaro per la costruzione dell'amplificatore in questione, è stato notevole. Il circuito qui descritto è destinato princlpalmente ad essere usato con il progetlo di amplificatore di potenza da 200 W pubblicato nel numero di settembre di Etektor, ma non c'6 nlente che impedisca di collegarlo ad un quatsiasi altro amplificatore. L'apparecchio utllizza uno strumento a boblna mobile per dare un'indicazione lineare del llvello di potenza, applicato agll altoparlanti.

#### Lo schema elettrico

Come si può vedere nella figura 1, lo schema di questo wattmetro audio ben difficilmente si potra definire complicato.

Per costruire lo strumento completo occorreranno pochissimi componenti. Lo schema potrebbe anche essere più semplice se potesse baslare un'indicazione logaritmica, anziche lineare.

Come funziona I'aggeggio? La maggior pane dei lettori sapra che la potenza d'uscita di un amplificatore è proporzionale al quadralo della tensione d'uscita:

$$
P=\ \frac{U_{\text{eff}}\ ^{2}}{R_{\text{L}}}
$$

Quindi si può ottenere un wattmetro a scala logaritmica limitandosi a misurare la tensione d'uscita. In questo particolarecaso si e fatto uso delle caratteristiche I-V di un diodo al germanio, applicando il segnale d'uscita dell'amplificatore ad un raddrizzatore a ponte, tramite un parlitore di tensione. Se si fa in modo che la tensione ai capi del ponte a diodi resti al di sotto di

circa 1,4 V, la curva l-V sarà esponenziale. Cio significa che la corrente che passa attraverso i diodi sara proporzionale al quadrato della tensione d'uscita  $(U_{\text{eff}}^2)$ . Misurando questa corrente con uno strumento a bobina mobile, si potrà realizzare un wattmetro di buona qualità con scala lineare.

Come gia detto in precedenza. il wattmetro è stato provvisto di due portate: una per le potenze elevate, 200 W, e I'altra per polenze inferiori, 50 W. A questo provvedono <sup>i</sup> due partitori di tensione R1/R2/R4 ed R3/P1/R4, ed ancora il commutatore di portata SI. Nessuno di questi circuiti deve avere una precisione eccessiva, in quanto lo strumento dovra essere tarato con i due potenziometri semifissi PI e P2. D'altra parte la resistenza interna dello strumento è piuttosto critica, e dovrà avere un valore compreso tra 100 e 180  $\Omega$ .

### Taratura

L'uscita deH'amplificatore di potenza va caricata con una resistenza da 4  $\Omega$  e non dall'altoparlante. In parallelo a questa resistenza si collega quindi il wattmetro. Si applica all'ingresso deH'amplificatore un segnale avente la frequenza di <sup>I</sup> kHz, controllando la tensione d'uscita con un tester disposto sulla portata di 30 Vc.a. o maggiore.

Con il commutatore del wattmetro in posizione "200 W", si alza lentamente il volume dell'amplificatore. E importante che si tenga d'occhio lo strumento mentre si esegue questa manovra, e prima di far piegare I'indice attorno al fermo di fondo scala, bisogna regolare P2 per effettuare la compensazione. Quando il tester indica una tensione di uscita di 28,3 V, la potenza d'uscita sarà esattamente di 200 W. Si regola quindi P2 per ottenere la letlura a fondo scala sullo strumento. Si abbassa ora il volume deH'amplificatore fino ad ottenere sul tester una lettura di 14,1 V. Si posiziona i! commutatore SI sulla portata "50 W" e si regola P1 per avere ancora una volta una lettura a fondo scala. M

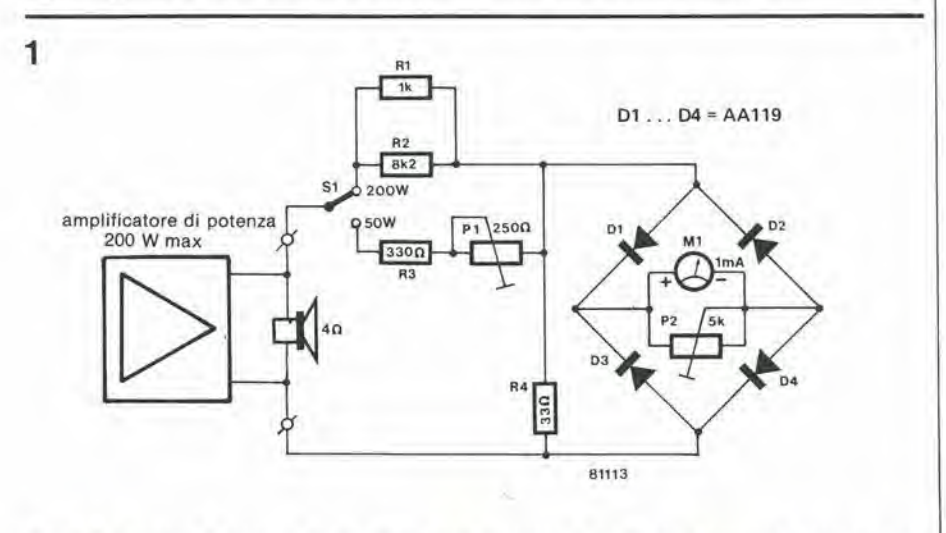

Figura 1. I partitori di tensione R1/R2/R4 ed R3/P1/R4 fanno in modo che la tensione ai capi del ponte raddrlzzalore non superl il valore di <sup>1</sup> V. <sup>I</sup> diodi funzioneranno cosi nella zona non lineare delle loro curve I-V, e la corrente passante avrà un andamento esponenziale rispetto alla tensione ai capi del ponte.

Come tutti sappiamo, è praticamente impossibile costruire un generatore di tensione di precisione usando componenii normali. D'altronde è molto difficile procurarsi componenii a tolleranza ristretta (sia attivi che passivi). Collegando in serie ed in parallelo diverse resistenze per ottenere <sup>i</sup> valori necessari, la precisione dello 0,1% si rivelerà un miraggio. Quindi la soluzione si dovrà cercare nell'uso di circuiti integrati "tutlo compreso". La maggioranza dei cosiddetii "regolatori di tensione di precisione" ha la limitazione di poier fornire una sola tensione d'uscita. Lo staff di progettisti di Elektor ha però scoperto che un integrato poco noto della National Se-

calcolata mediante la seguente formula:  $U$ out = Iset • Rset.

La tensione ai capi di Rsi viene amplificala da un amplificatore operazionale prima di essere applicata al transistor di regolazione serie interno. Il circuito integrato contiene delle resistenze con tolleranza dello 0,1% collegate tra vari piedini che possono essere collegati tra di loro per combinare <sup>i</sup> diversi valori resistivi. Tra <sup>i</sup> piedini 9e7, 7e6. 6e5ed8e4 (massa) sono collegate rispettivamente resistenze con valore di 5k. 10k, 2k e 6k. La corrente di uscita è determinata da Lum (100 µA), e la corrente che passa attraverso Rstrsstpuò essere calcolata con la formula:

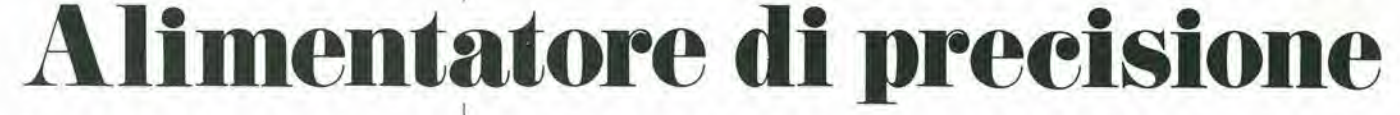

Quando si tara un voltmetro occorre naturalmente avere a disposizione una tensione dl riferlmento che sia sufficientemente precisa. Per quanto riguarda <sup>i</sup> voltmetri digitali, la tensione di riferimento deve essere precisissima, perchè I'indicazione di questi strumenti possa essere valida. Se nell'attenuatore d'ingresso del voltmetro digitale sono comprese resistenze a tolleranza ristretta, la tensione di riferimento dovrà corrispondere ai requisitl di precisione anche fuori del campo di misura principale. Occorre quindi una tensione di riferlmento di precisione almeno pari alla tolleranza delle resistenze del partitore. L'alimentatore di precisione qui descritto genera parecchie tensioni di riferimento con una precisione dello 0,1%! Per fare un uso completo di questo grado di precisione, il circuito è stato incorporate in un allmentatore di alta qualità.

miconductor che ha la capacità di erogare parecchie tensioni precise, possiede caratteristiche eccellenti e pud anche essere incorporato in un alimentatore per funzionare come "normale" integrato regolatore. Questo componente reca la sigla LH 0075.

Lo schema a blocchi del generatore di precisione si vede in figura 1. Come risultaevidente, si tratta di un circuiio molto simile agli allri di questo genere. Si e inserita una prestabilizzazione per limitare la tensione all'ingresso dell'integrato di regolazione. Questa misura precauzionale è sufficientemente giustificata se si pensa al co^ sto dell'integrato. Si possono regolare separatamente la tensione e la corrente. Aggiungendo una coppia di transistori di potenza in serie, si potrà ottenere una corrente di uscita fino a 2 A.

In tabella 1 si vede un elenco delle caratteristiche tecniche di questo apparecchio. La struttura interna dell'integrato è mostrata in figura 2.

Un generatore d corrente costante è collegato ad un diodo zener tramite un transistor ad effetto di campo. In questo modo si produce una tensione di riferimento molto precisa e stabile con la temperatura (la variazione è di 0,003%/°C!).

Questa tensione di riferimento viene usata per produrre due altre correnti costanti (Iset ed Ilim). La tensione di uscita e determinata dalla corrente di 1mA che passa attraverso la resistenza Rstr e può essere  $\text{IoUT}$  (max)  $=$ RLIM . ILIM RSENSE

L'integralo pud essere anche usalo come generatore di corrente costante programmabile, se si collega il piedino 9 a massa tramite una resistenza da 25k, La corrente di uscita sara quindi determinata dai valori di Rum e di Rsinsi . Per Rum si pud usare un potenziometro in modo da poler regolare la corrente di uscita.

### Lo schema elettrico

Lo schema completo dell'alimentatore di precisione si vede in figura 3. La massima tensione secondaria del trasformatore di rete è limitata a 30 V in modo da non superare la tensione di ingresso di IC2. La tensione del trasformatore viene raddrizzata da BI e livellata da CI prima di essere applicata al prestabilizzatore IC1. Il LED D1 indica che il circuito è acceso.

Sistemando un diodo zener (D2) in serie al conduttore di massa di IC1, la sua tensione di uscita viene "elevata" a 30.2 V perfornire un livello di ingresso adeguato (e sicuro) ad IC2-

La tensione di uscita del circuito può essere variata con il potenziometro P2collegato come si vede in figura 4.

La limitazione della corrente di uscita viene predisposta mediante P1, R2 ed R6. La resistenza R6 è sistemata in parallelo a P1

#### Tabella 1

Dati tecnici:

Tensione di uscita variabile: Tensioni di uscità fisse: Precisione: Begolazione della tensione: Soppressione dell'ondulazione: Limitazione della corrente: Regotazione del carico:

da 0 a+25 V +1.5V, 2V, 5V, 6V, 8V, 10V, 12V, 15V, 18V 0,1% normalmente 0,008%/V 80 dB da 0 a 2 A normalmente 0,075%

Tabella 1. Carallerisllche tecniche dell'alimenlatore di precisione. Come mostrano le cifre. questo apparecchio è veramente preciso.

1

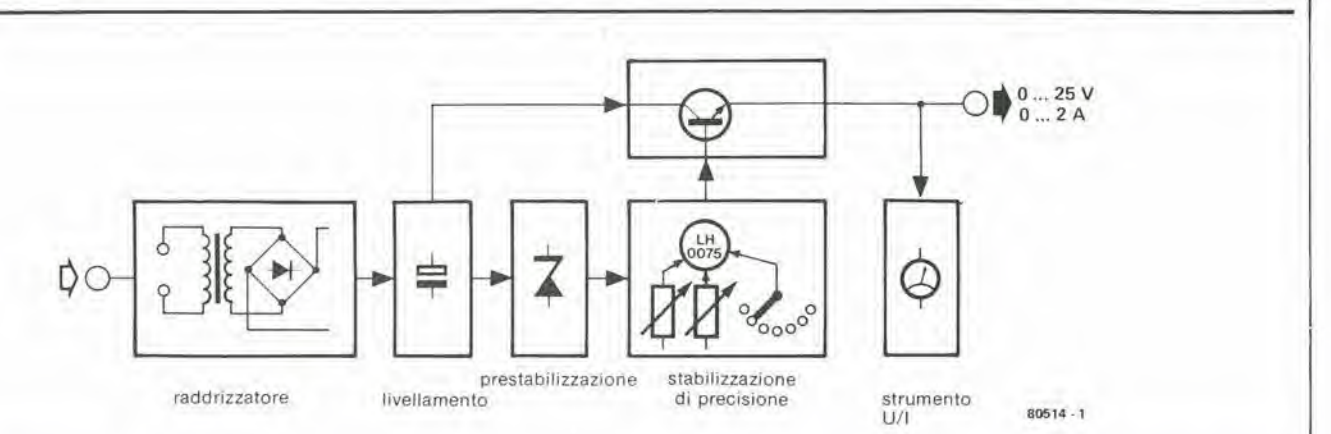

Figura 1. Schema a blocchi dell'alimentatore di precisione di Elektor. La sezione di stabilizzazione è basata su un circuito integrato (LH 0075), due potenziometri ed un commutatore.

 $\overline{2}$ 

per ridurre la massima corrente di uscita ad un valore di 2A, mentre R2 funziona da resistenza di rilevamento della corrente. La tensione di uscita è selezionata da un commutatore a diverse posizioni (vedi figura 4) collegato, come detto in precedenza, alle resistenze di precisione integrate in IC2. Questo commutatore collega le varie resistenze in serie od in parallelo secondo la necessità. I transistori T1 e T2 aumentano la corrente di uscita dell'alimentatore, e le resistenze disposte nei loro conduttori di emettitore (R7 ed R8) assicurano un'equa suddivisione della corrente tra i due transistori.

La resistenza R3 funziona da carico fittizio per l'apparecchiatura, mentre i diodi D4 e D5 proteggono il circuito dai transistori negativi.

La tensione e la corrente di uscita possono essere controllate inserendo uno strumento a bobina mobile ed un commutatore doppio. Se l'alimentatore deve essere usato per fornire corrente a circuiti in alta

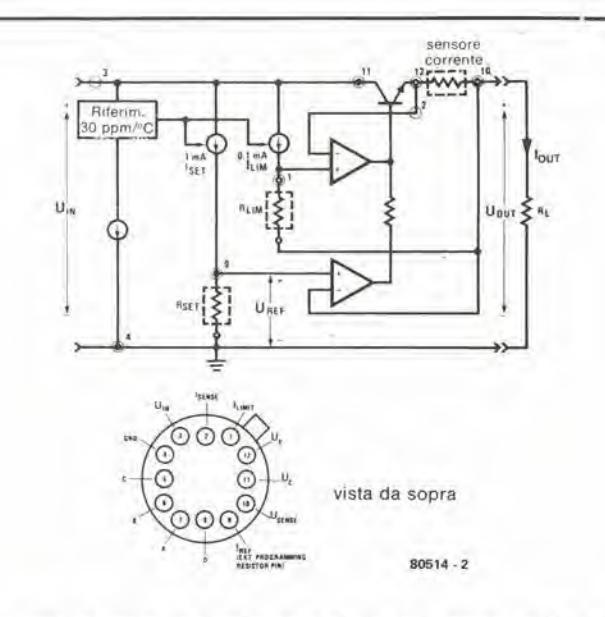

Figura 2. Lo schema interno ed il collegamento ai piedini dell'integrato LH 0075. L'involucro è isolato elettricamente.

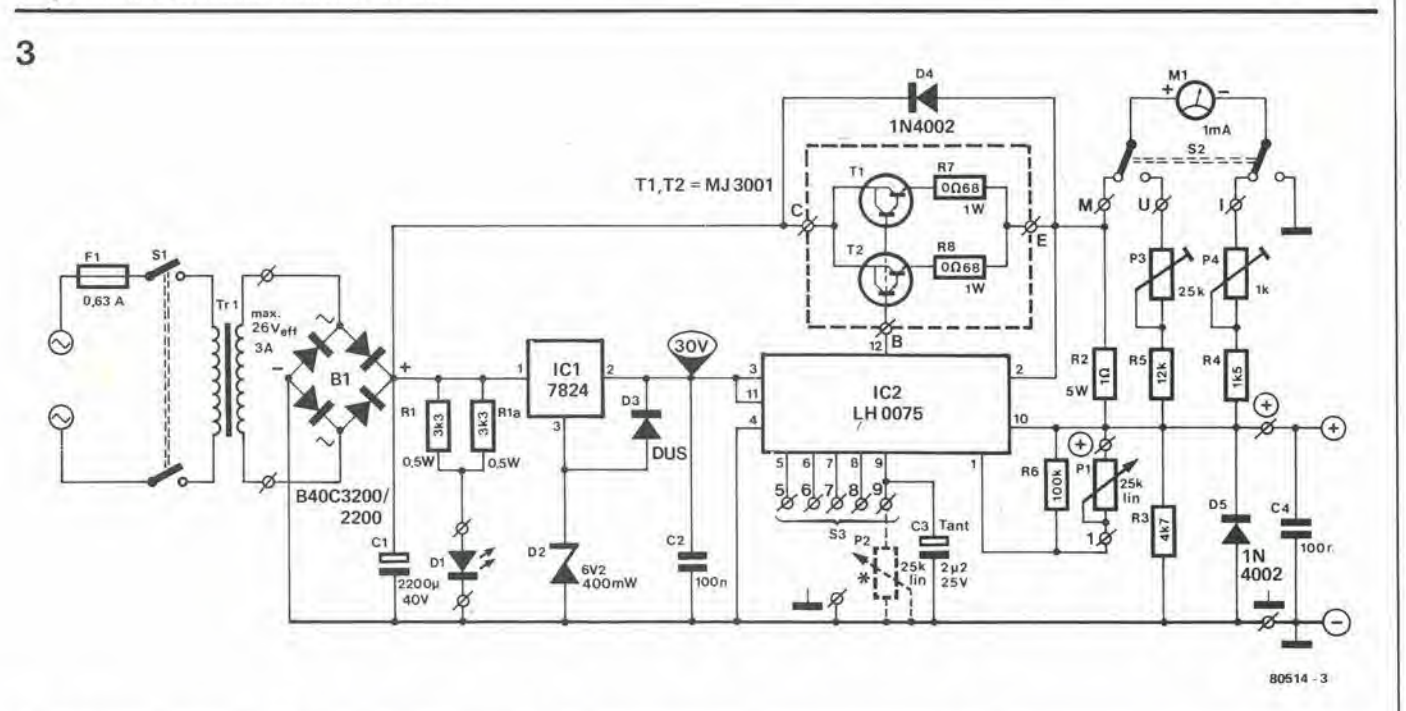

Figura 3. Lo schema completo dell'apparecchio. La tensione di uscita può essere predisposta a vari valori tra 1,5 e 18V oppure può essere regolata con continuità tra 0,2 e 25 V. La corrente di uscita può essere limitata ad un qualsiasi valore tra 0 e 2 A.

5

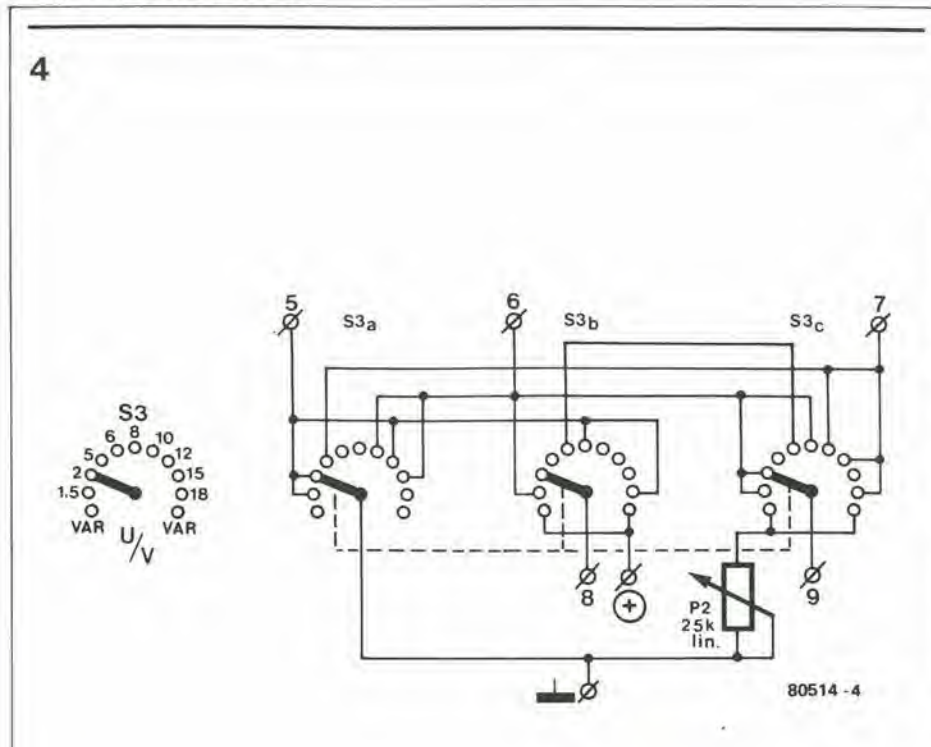

š

Alimentatore di precisione

#### Elenco componenti

Resistenze:

R1, R1a  $=$  1k8/0.5 W  $R2 = 1$   $\Omega$ /2 W  $R3 = 4k7$  $R4 = 1k5$ <br> $R5 = 12 k$ <br> $R6 = 100 k$  $R6 = 100$  K<br>  $R7$ ,  $R8 = 0.068/1$  W<br>  $P1$ ,  $P2 = 25$  k lin<br>  $P3 = 25$  k semifissi<br>  $P4 = 1$  k semifissi

Condensatori:

C1 = 2200  $\mu$ /40 V<br>C2, C4 = 100 n MKM<br>C3 = 2 $\mu$ 2/25 V tantalio

#### Semiconduttori:

 $D1 = LED$  $D1 = LED$ <br>  $D2 = 692/400$  mW diodo zener<br>  $D3 = DUG$  (OA 150)<br>  $D4$ ,  $D5 = 1N4002$ <br>  $T1$ ,  $T2 = 2N3055$ <br>  $1C1 = 7824$ <br>  $1C2 = LH$  0075 (National)<br>  $D3 = 64002300/2200$  e 100 V/4 B1 = B40C3200/2200 o 100 V/4 A raddrizzatore a ponte

#### Varie:

- 
- $Tr1 =$  trasformatore 30 V/3 A<br>F1 = fusibile ritardato 0,63 A<br>S1 = interruttore di rete bipolare
- $S2$  = commutatore bipolare
- S3 = commutatore 3 vie 11 posizioni 3 piastre
- $M1$  = strumento a bobina mobile da 1 mA

Figura 4. Il cablaggio del commutatore di selezione delle tensioni S3. Si usano tre ripiani e quindi<br>bisogna controllare attentamente il cablaggio.

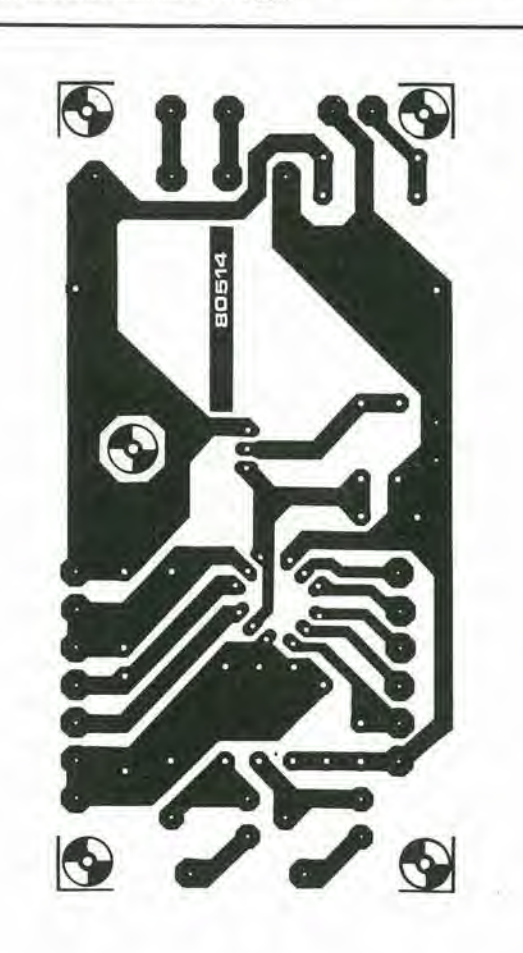

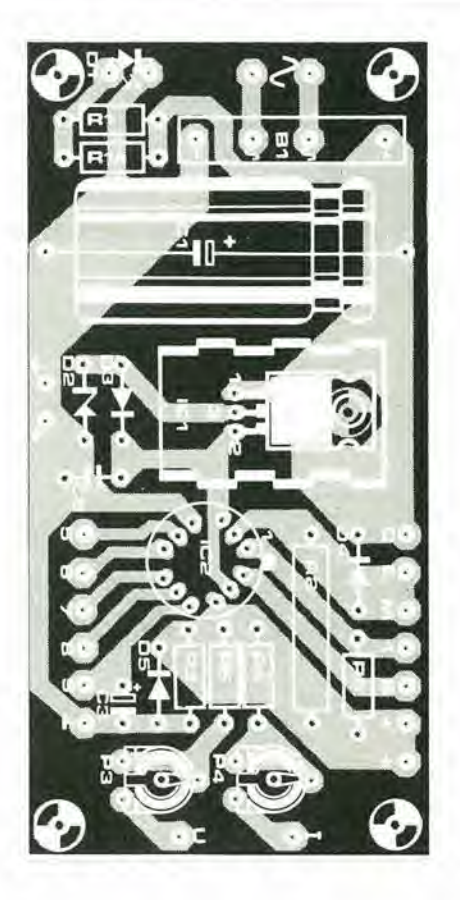

Figura 5. Basetta stampata e disposizione del componenti del generatore di tensioni campione. Lo zoccolo di IC2 può essere ricavato da una striscia di contatti.
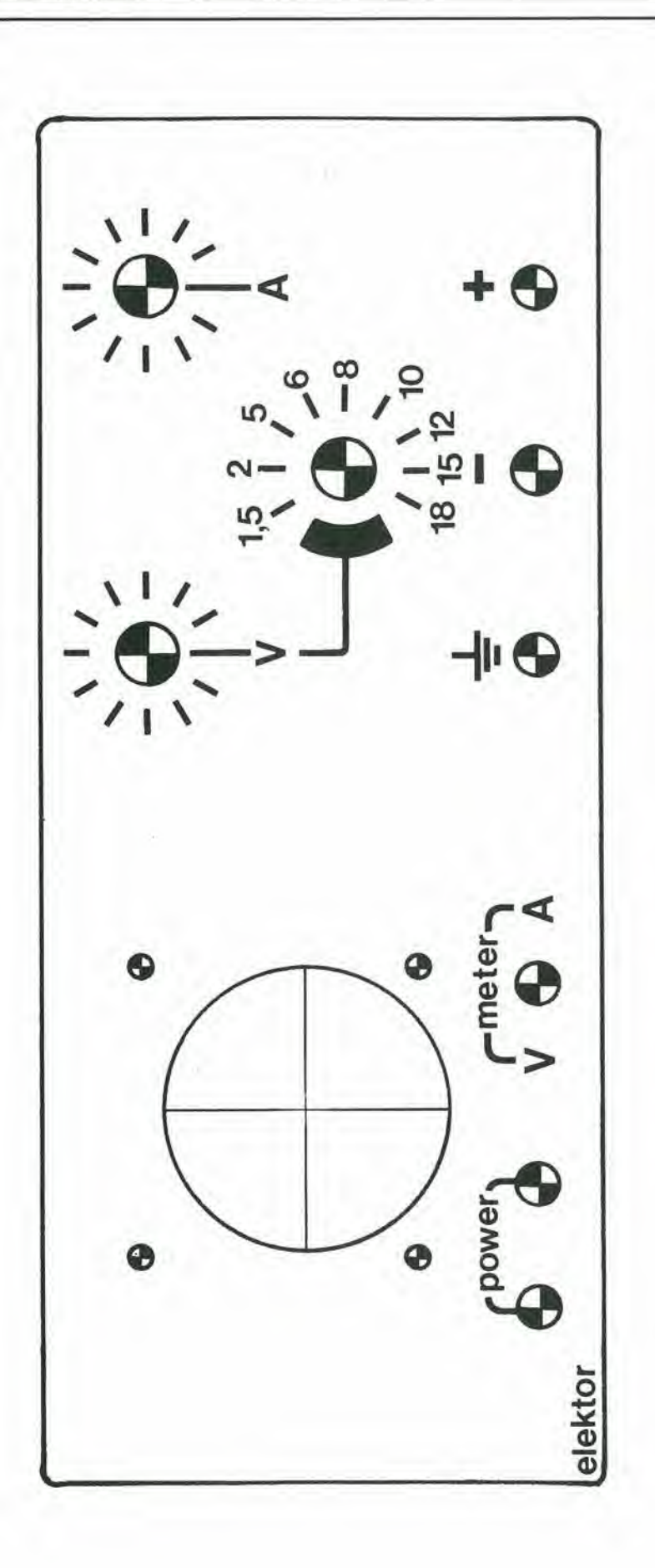

Figura 6. Proposta di sistemazione per il pannello frontale dell'apparecchio.

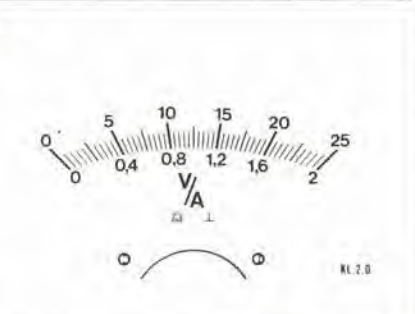

7

Figura 7. La nuova scala da applicare allo strumento a boblna mobile da <sup>1</sup> mA.

frequenza, si deve collegare in parallelo all'uscita un condensatore supplemenlare da !00 nF.

#### Costruzione e messa a punto

In figura 5 si vedono la basetta stampata e la disposizione dei componenti dell'alimentaiore di precisione. Lo zoccolo di IC2 può essere fatto usando dei "contatti a striscia", tagliando quattro spezzoni da Ire coniatii ciaseuno. Un possibile pannello frontale per lo strumento si vede in figura 6.

Una volta sistemato questo fromale ed una volia cambiata la scala dello strumento, come si vede in figura 7. lo strumento potrà essere cablato secondo le indicazioni delle figure 3 e 4.

Tutto il cablaggio dovrà essere fatto con grande cura ed attenzione ai dettagli, dato che ogni errore potra provocare un bel buco nel vostro portafoglio!

Dopo aver effettuato un attentissimo controllo del cablaggio (parecchie volte!), la tensione di uscita di IC1 deve essere misurata senzo inserire 1C2. Se questa tensione risulta superiore a 32 V c'è qualche errore nel circuito di prestabilizzazione, e questo errore potrebbe danneggiare IC2.

Se la tensione è giusta si può spegnere I'apparecchio ed inserire IC2. Controllare ancora parecchie volte che I'integrato sia inserito con il giusto orientamento. Con S2 nella posizione "tensione". S3 commutalo in una delle portate di preselezione ed un voltmetro collegato all'uscita, si può collaudare I'apparecchio e regolare P3 per fornire la lettura correttasullascala di M I. Il campo delle correnti può essere regolato con I'aiuto di una resistenza di carico di valore noto. Spegnere I'apparecchio, girare PI a fondo scala in senso antiorario e commutare S3 nella posizione "10 V". Con una resistenza di carico da 10  $\Omega$ /10 W collegata in parallelo all'uscita (oppure un tester commutalo nella portata di I A o più) girare P2 fino a quando l'indice dello strumento cessa di muoversi. Secondo la legge di Ohm passerà ora nella resistenza di carico la corrente di I A. La scala dello strumento può essere aggiustata mediante P4.

Una volta eseguiti con successo i suddetti controlli. I'apparecchio potra essere inserito in un adatto mobiletto e, sarà quindi pronto per l'uso.

Ci sembra di essere arrivati al punto in cui le mani sono diventate praticamente inutili. Prima sono state soslituite dagli attrezzi meccanici e poi da quelli elettronici! Anche la più semplice delle attività manuali dispone ora di una alternativa elettronica. L'era pre-elettronica sembra oggi, alia maggior parte della generazione più giovane, appartenere ad un passato remoto, quasi fosse Peta della pietra.

Questo suscita scarsa sorpresa pensando che degli attrezzi "normali", che si usano ogni giorno, come le macchine da cucire e le macchine fotografiche, sono tutti controllati da un computerincorporate e sono sempre progettati per evitare qualunque errore possibile (e spesso anche impossibile) da parte dell'operatore. I termometri non sono più tali se non hanno una lettura digitale ed anche i ferri da stiro tendono ad essere computerizzati. in modo da impedi-

## Indicatore di livello d'acqua

### Floricultore elettronico

Lo sapevate che l'elettronica ha il "dito verde"? Con un pò di corrente elettrlca e dl acqua, le piante in vaso possono essere Incoragglate a crescere e fiorire. Si usa una fila di LED per indicare il llvello dell'acqua nel vaso, in modo che <sup>11</sup> floricultore possa sapere esattamente quando innaffiare le piante.

> re in futuro di provocare un artistico foro bruciacchiato sulla vostra maglietta... Non occorre comunque parlare ai nostri lettori di giardinaggio perché, come ognuno sa, c'é una quantità di aspetti positivi legati in questo campo all'elettronica, Anche se la gente è circondata da ogni sorta di ausilii domestici elettronici, darli perscontati è più facile a dirsi che a farlo. Tanto per cominciare, noi di Elektor ci guadagnamo il pane quotidiano proprio con i chips!

### Interessante e tanto facile

Con l'elettronica ci si può divertire, specie se non è complicata. Questo circuito misuratore del livello dell'acqua, per esempio, e una perfetta applicazione di questi due presupposti.

Usando una coppia di normali porte logiche ed una fila di LED si può provocare un'impressionante fioritura. Questo circuito è particolarmente utile per i coltivatori idroponici (che usano gli speciali vasi per idrocoltura) in quanto consiste in un indicatore del livello dell'acqua con dei LED che mostrano quanta acqua rimane nel vaso e quando bisogna aggiungerne. I lettori che esitano a dedicarsi alia floricultura ma ne sono fortemente attratti. devono guardare la figura 2. Il sensore si trova verso il fondo dello schema ed e disegnato solto forma di una lunga striscia di rame con dirimpetto dieci segmenti più piccoli. Quando questa "sonda" viene immersa nell'acqua. la resistenza tra le piccole zone ramate e la strisca lunga diminuira provocando I'attivazione dello strumento. La procedura esatta è la seguente:

1

'mk y.-y-'s:'!' **M**  $\mathcal{P}^{\text{max}}_{\text{max}}$ 81137 2

Figura 1. Come costruire la basetta dello strumenlo. La lunghezza del sensore si deve Irovare emplricamente. Nel prototipo essa era di circa 5 cm.

C. NOtzel

Quando nel vaso c'é acqua sufficiente la bassa resistenza fra i contatti della "sonda" manderà a livello basso gli ingressi degli invertitori N1....N10. Le loro uscite saranno quindi a livello alto, per cui <sup>i</sup> diodi DI....DI0 saranno disposti ciascuno tra due punti a livello logico alto e quindi non si accenderanno. Si accenderà solo D11 perché il suo anodo è collegato al livello di uscita alto di N10 tramite R24 mentre il suo catodo è collegato direttamente alla massa deH'alimentazione. La sua luce indica che nel vaso c'é acqua sufficiente.

 $\overline{2}$ 

Se il livello dell'acqua diminuisce al di sotto del segmento superiore del settore in modo che questo rimanga a secco, la resistenza in questa zona aumenterà in maniera considerevole. L'ingresso di N10 andra ora al livello alto tramite la resistenza RIO e la sua uscita andra naturalmente a livello basso. Dato che ora il LED <sup>11</sup> si trova collegato tra due livelli bassi, la sua luce scompare. DI....D9 non cambiano stato e perciò rimangono spenti. Però D10 si accendera per effetto del livello alto di N10 al suo catodo. Il procedimento è quindi piuttosto semplice: ogni volta che il livello dell'acqua scende di un "piolo" sul misuratore, si accenderà il successivo LED inferiore, e cosi via; in questo modo si potr^i facilmente controllare l'umidità del suolo. Inoltre lo strumento comprende un "accessorio di lusso". Se la "sonda" resta completamente a secco, il LED piu basso della colonna (D1) si accenderà ed il circuito comprendente D13...D16 provocherà I'avviamento del multivibratore astabile formato da N11 ed N12. Il LED D12 lampeggerà per indicare che è diventato urgente innaffiare le piante. Dato che D16 è collegato all'uscita di N10, il LED D12 continuerà a lampeggiare fino a quando il livello dell'acqua non avrà raggiunto il penullimo segmento di rame.

Purtroppo è mancato il tempo di progettare una baselta stampata apposita per 1'indicatore del livello dell'acqua. II circuito non è però difficile e la maggior parte dei lettori dovrebbe avere la possibilità di farselo da se. La figura <sup>1</sup> mostra comeappare lo strumento dopo la costruzione. Naturalmente I'esatta lunghezzadelsensoreelo spazio da lasciare tra i segmenti di rame dipenderanno dalle dimensioni e dalla forma del vaso di fiori.

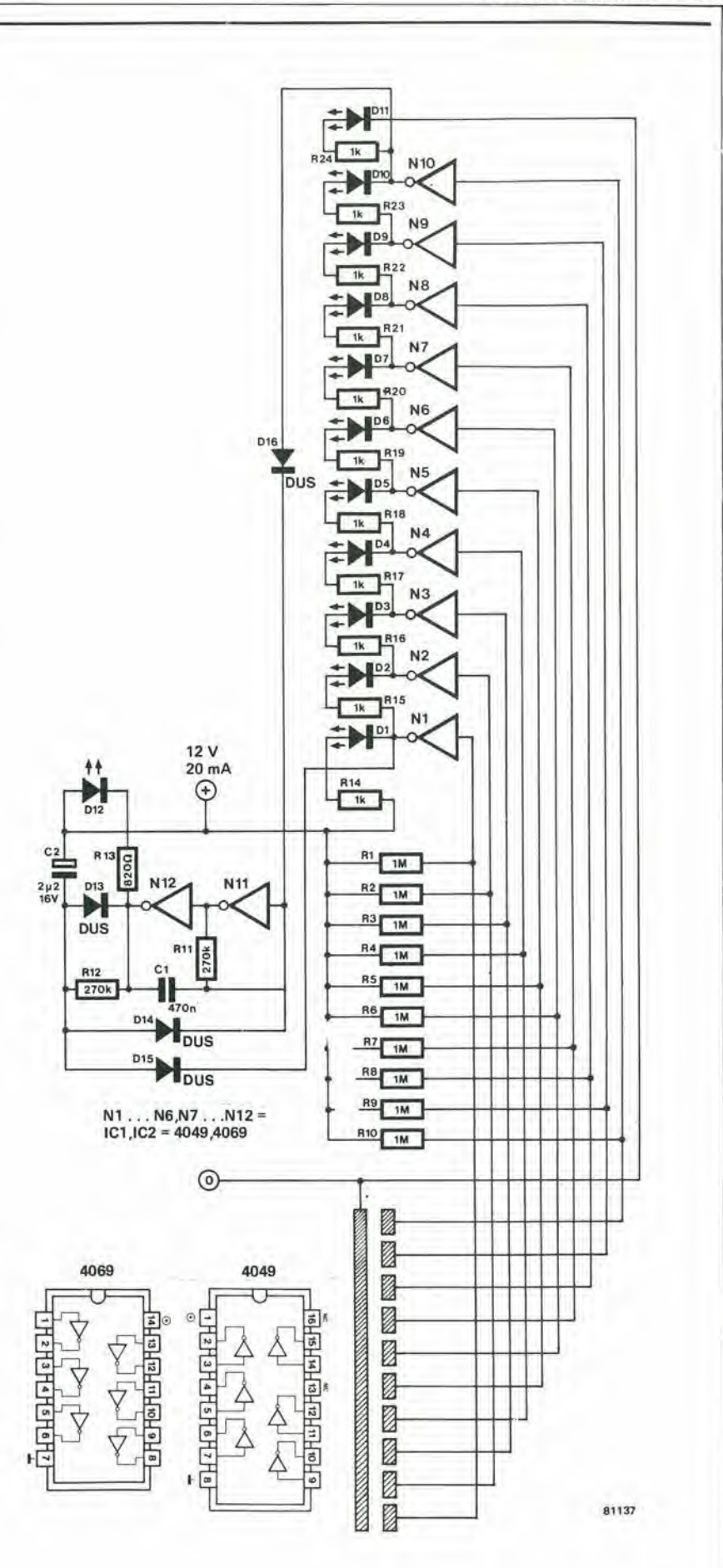

Figura 2. Floricultore elettronico. Il livello dell'acqua si può leggere su una scala a LED. Un LED lampeggerà per indicare che le plante hanno bisogno di essere innaffiate.

Perchè è tanto importante che il piatto del giradischi abbia una velocità precisa? Per il semplice motivo che la minima differenza modificherebbe le frequenze ed <sup>i</sup> tempi del disco.

In altre parole potrebbe variare il tono, Questo fatto può naturalmente condurre a diversi "effetti speciali" molto interessanti, ma difficilmente si potrà parlare di "alta fedelta"!

<sup>I</sup> suddetti inconvenienti si possono evitare usando uno stroboscopio controllato a quarzo. Questo pud essere usalo pertarare la velocità del piatto se è previsto un qualche sistema per regolare la velocita del motore. Un giradischi di questo tipo e spesso provvisto di un disco stroboscopico

Sfortunatamente gli stroboscopi alimentati dalla rete soffrono di un paio di svantaggi. Primo: la frequenza di rete non è del tutto costante in un breve periodo di tempo (per mantenere la precisione degli orologi e degli apparecchi analoghi e richiesta solo una costanza a lungo termine). In secondo luogo, I'immagine che apparesul disco stroboscopico è spesso sbavata. Questo fenomeno è dovuto al fatto che la lampada e alimentata da un'onda sinusoidale proveniente dalla rete, per cui la transizione tra luce e buio e viceversa è graduale.

Questo effetto è aggravato dall'inerzia della lampada che presenta un certo ritardo sia nell'accensione che nello spegnimento.

# Stroboscopio controllato a quarzo

SI presume che <sup>I</sup> dlschl del grammofono siano fattl glrare esattamente a  $33<sup>1</sup>/<sub>3</sub>$ , 45 e 78 giri al mlnuto, a seconda del caso. Attualmente è normale che il fabbrlcante dl giradischi lascl la regolazione finale della velocità all'acqulrente, predlsponendo un "controllo dl precisione della velocità".

Questo però vuol dire che l'utilizzatore deve poter disporre di una chiara Indicazione della velocità del piatto, ed è uso comune montare uno stroboscopio con un disco dl taratura della velocita. Si tratta dl una soluzlone estremamente economica e precisa, se lo stroboscopio ha la glusta frequenza!

SI usa dl sollto la frequenza di rete, ma di questa ci si può fidare meno di quanto sembri. Uno stroboscopio controllato a quarzo sard una soluzlone molto plù precisa.

separato (vedi figura 1) che può essere fatto girare sul piatto. Quando questo disco viene illuminato da una lampadina alimentata dalla tensione di rete. la giusta regolazione della velocità produrrà un'immagine stazionaria. Lo stroboscopio può anche essere sistemato sul margine del piatto (figura 2). Questo viene illuminato da una piccola lampadina in esso contenuta, ed alimentata dalla frequenza di rete.

Si ha come risultato che l'illuminazione è distribuita in modo pressoche uniforme durante il tempo di accensione, e non si ottiene un picco di luminosita. In conseguenza di cio I'immagine sul disco tende a diventare confusa. Risultati migliori si ottengono con una lampadina al neon, ma si dovrà sempre fare i conti con la scarsa precisione della frequenza di rete. La cosa migliore è di usare uno stroboscopio pilo-

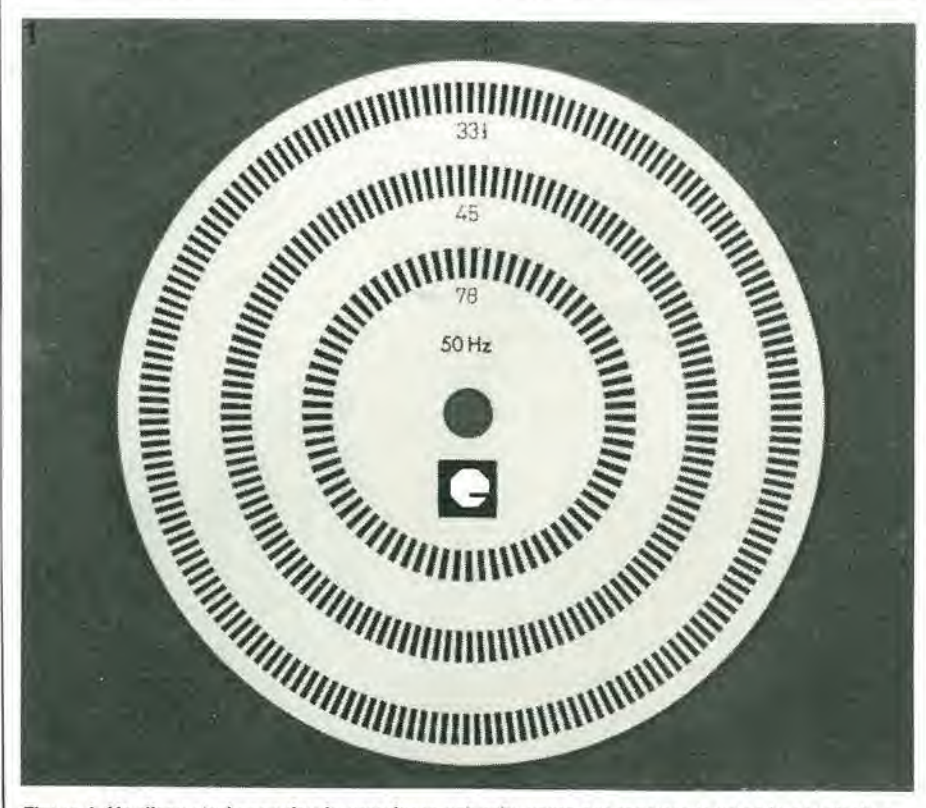

Figura 1. Un disco stroboscopico in grandezza naturale, usato per regolare la velocità dei dischi a 33 45 e 78 girl sul piatto del fonografo. L'lndicazlone "50 Hz" si rlferisce alia frequenza di rete per la quale il disco è stato progettato.

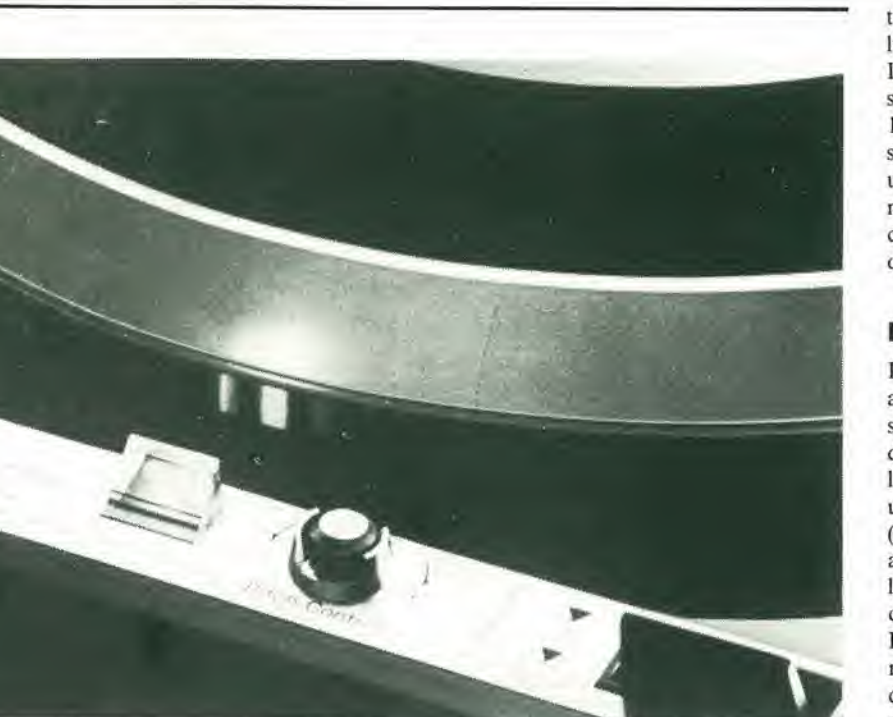

Figura 2. Uno stroboscopio stampato sull'orio del platto. Questo tipo di giradischi ha incorporata la sorgente luminosa.

tato a cristallo. II cristallo offre la possibilità di regolare la velocità con la massima precislone possibile.

In questo circuito il disco è illuminato da tre LED rossi.

Questi ultimi possiedono un vantaggio nei confronti delle normali lampadine, in

quanto si accendono e si spengono molto rapidamente, producendo un'immagine ben definita. L'effetto viene esaltato alimentando i LED con una tensione ad onda quadra con ampiezza tra 9 e 12V. Lo stroboscopio a quarzo produrrà allora un'uscita luminosa ad "onda quadra" simme-

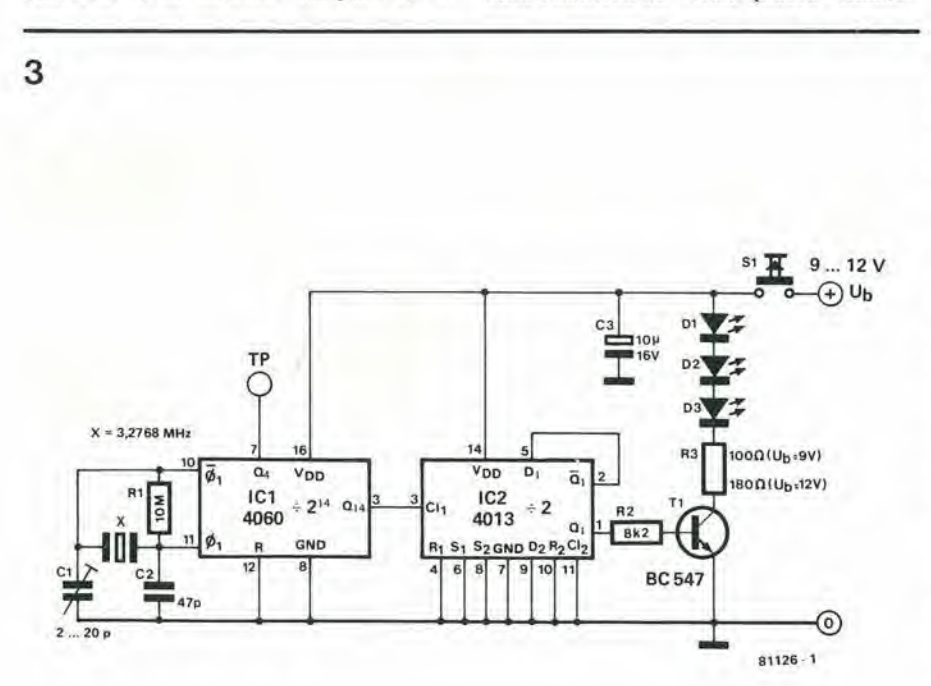

Flgura 3. Lo slroboscopio conlrollato a quarzo rende possibile regolare con la massima precislone la velocita dl rotazlone del glradlschl. <sup>I</sup> LED, allmentatl con tensione ad onda quadra, producono un'immagine migliore e più distinta di quella che si ottiene con qualsiasi lampada ad incandescenza od al neon; inollre si evllano le Impreclslonl della frequenza dl rete.

trica, e di conseguenza si avra un rapporto luce-oscurità molto ben definito. <sup>1</sup> dischi stroboscopici sono di solito previ-

sti per una frequenza di illuminazione di 100 Hz. Questo potrebbe sorprendere, essendo la frequenza di rete di 50 Hz. Però una lampadina (ed anche una lampada al neon) si accende ogni mezzo periodo, per cui la frequenza d'illuminazione diventa doppia di quella di rete (100 Hz).

#### Lo schema elettrico

Lo stroboscopio quarzato (vedi figura 3) è alquanto semplice, come risulta dallo schema. IC1 contiene un oscillatore ed un divisore per 2<sup>14</sup>. Tarando accuratamente l'oscillatore con C1, l'uscita Q<sub>14</sub> erogherà un'onda quadra con frequenza di 200 Hz  $(3,2768 \text{ MHz} \div 2^{14} = 200 \text{ Hz})$ . La tensione ad onda quadra viene divisa per 2 da IC2, e la frequenza a 100 Hz occorrente per accendere i LED apparira alia base di Tl. La resistenza R3 ha un basso valore in modo da permettere un forte passaggio di corrente attraverso i LED, e cosi la luce emessa sara sufficiente.

Dato che I'apparecchietto consuma solo 25 mA circa, si può prevedere l'alimentazione a batteria.

### Taratura

Un frequenzimetro di precisione (perchè non farsene prestare uno?) è una necessità assoluta quando si voglia tarare lo stroboscopio, e questo dovrà avere un display di almeno 6 cifre. II frequenzimetro va collegato al punto di misura TP (piedino 7 di IC1). Si regola il compensatore C1 fino ad ottencre una lettura della frequenza di esatti 204.800 Hz. Se non si riesce ad avere a disposizione un frequenzimetro, si potrà sistemare Cl a mezza corsa oppure, lo si potra sostituire con un condensatore fisso da 12 pF. La deviazione in frequenza non sarà superiore allo 0,01%.

### Costruzione dello stroboscoplo

Una volta costruito il circuito (per esempio su una basetta Veroboard) e dopo averlo tarato, esso pud essere inserito in una (vecchia) lampada a torcia. Resterà anche spazio sufficiente per una batteria a 9 V del tipo per radioline. L'interruttore di accensione della torcia potrà sostituire S1. I tre LED vanno montati molto ravvicinati al posto della lampadina della torcia. Se il vostro giradischi è già munito di stroboscopio (a lampadina ad incandescenza oppure al neon) esso potrà essere sostituito dalla versione quarzata.

Si deve osservare che la velocita deve poter essere regolata durante la riproduzione di un disco. Sistemare il disco sul piatto e, sopra di esso, il cartoncino stroboscopico. II diametro del disco stroboscopico non deve superare quello dell'etichetta del disco fonografico, altrimenti si potrebbe coprire l'incisione di arresto.

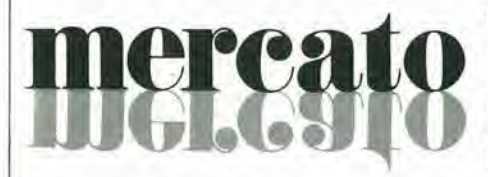

### Booster da 20 W per autoradio

L'amplificatore audio doppio in classe B TDA 2005, è stato progettato dalla SGS-ATES in package MULTIWATT specialmcnte per I'impiego nelle autoradio: gli amplificalori booster di potenza sono facili da progettare usando questo dispositivo che può fornire una corrente di 3,5 A e può pilotare carichi a bassa impedenza (fino a 1,6  $\Omega$  nelle applicazioni stereo, ottenendo una potenza di uscita di 20 W (nella configurazione a ponte).

L'alta affidabilita del chip e del package sono assicurati dalle protezioni contro i cortocircuiti in uscita verso terra o sul carico, le sovratemperature del chip, gli impulsi di tensione dump del carico, le inversioni di polarita, i carichi eccessivamente induttivi.

La flessibilità di questo amplificatore ne consente I'impiego negli amplificalori booster stereo o a ponte con o senza bootstrap e con guadagno e larghezza di banda programmabili.

SGS-ATES Via C. Olivetti, 2 20041 Agrate Brianza Tel: 039/6555-1

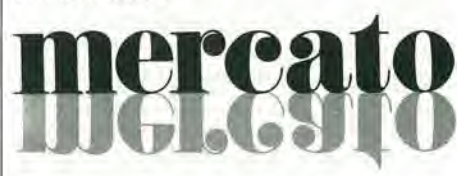

### Slstema dl trasmlssione su fibre ottiche

Il "Family 3 Data Link" della Augat è un sistema di trasmissione dati completo, in grado di trasmettere alia velocita di 4 Mbps (NRZ) fino alia distanza di 100 metri, garantendo un tasso di errore inferiore a 10<sup>-8</sup>, su tutta la gamma di temperature da 0 a 55°C.

II sistema consiste di un trasmettitore, un ricevitore e un manuale di istruzioni. Cavi intestati di lunghezza fino a 100 metri sono forniti separatamente. II trasmettitore e il ricevitore incorporano tutti <sup>i</sup> componenti ottici ed elettronici necessari.

L'unico componente esterno richiesto è un polenziomelro (fornito col sistema). II ricevitore ha un preamplificatore stabilizzato in temperatura in grado di garantire le prestazioni nella gamma 0-55°C.

Queste prestazioni sono ideali per applicazioni come controllo di processi. macchine controllo numerico, comunicazioni tra calcolatore e periferiche, su navi, in sistemi di sicurezza.

Augat Via B. Marcello, 36 20124 Milano Tel: 02/225188

### Relè da 5 A allo stato solido

la Theta-J annuncia una serie di SSR subminiatura con prestazioni che possono arrivare a 600 Vca e 5 A. conformi alle specifiche UL.

Le unita della serie OFA-1205 sono caratterizzate daU'accoppiamento ottico, dallo zero-crossing turn on e dalle possibilita di funzionamento a temperature ambientali che possono arrivare a 100 °C.

L'OFA-1205 è incapsulato in un contenitore adatto per il montaggio su chassis con fori di montaggio identici a quelli del transistor di potenza T0-3. I collegamenti vengono effettuati per mezzo di terminali a connessione rapida.

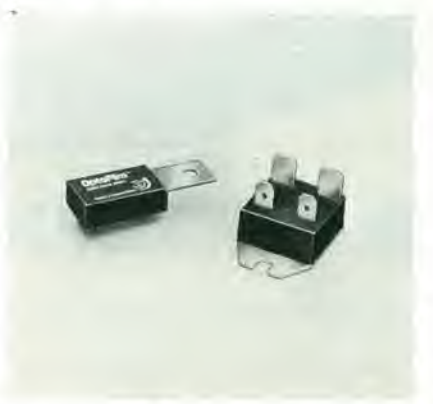

La versione OFA-1205D è in package DIP a 16 pin, ma ha una linguetta elettricamente isolata che pud essere equipaggiala con un dispersore di calore esterno. Questo tipo è molto simile ai packages plastici TO-220 per triac o transistor.

Syscom Elettronica Via Gran Sasso. 35 20092 Cinisello B. (Ml) Tel: 02/6189251

# merca

### Oscilloscopio a 4 canali da 100 MHz

L'oscilloscopio compatto CS-2I00 sviluppato dalla Trio, offre la possibilita di visualizzare 4 canali/8 tracce.

Le caratteristiche principali dello strumento sono: sensibilità di 1 mV/div. fino a 100 MHz in tutti i modi di funzionamento, tempi di sweep fino a 2 ns/div. con I'ingrandimento xlO, display a 4canali/8 trac-

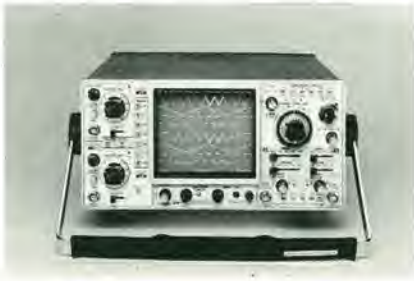

ce, sweep ritardato per consentire di osservare contemporaneamente lo sweep ritardato e quello principale, sweep A e B completamente indipendenti, impedenza di 50  $\Omega$  selezionabile per la visualizzazione dei segnali e degli impulsi veloci sulle linee a 50  $\Omega$ , intensità dello sweep principale e di quello ritardato regolabile in modo indipendente, potenziale di accelerazione di 16 KV e messa a fuoco automatica.

L'oscilloscopio, che misura 28 x 13 x 40 cm, pesa solo 7,4 Kg.

Vianello Via T. da Cazzaniga. 9/6 20100 Milano Tel: 02/3452071

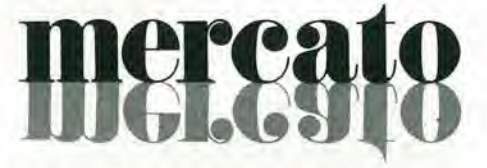

### Ampllflcatorl operazionall dl potenza

L'ICH 8515 è un nuovo membro della famiglia di amplificatori di potenza che l'Intersil ha sviluppato per comandare direttamente i motori in continua o in alternata, le elettrovalvole, i carichi induttivi, ecc Si tratta di un circuito ibrido incapsulato in un package T03 a 8 pin, che contiene un preamplificatore convenzionale (741), un'interfaccia per lo stadio di potenza (ICL 8063), un paio di transistor complementari di potenza e un condensatore di compensazione in frequenza.

Questo insieme è montato su un substrato speciale in ossido di berillio che permette un trasferimento ottimo del calore pur rimanendo completamente isolato dal contenitore metallico.

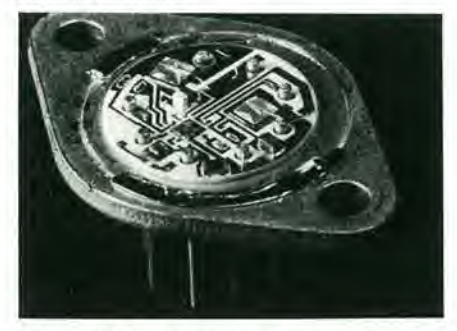

L'ICH 8515 è stato ottimizzato per funzionare con tension! di alimentazione di ± 12V o ± 15V e fornisce una corrente di 1,5 A, comportandosi come un vero amplificatore operazionale (guadagno superiore a 100 dB).

II dispositive possiede un circuito speciale che permette di sopportare indefinitamente cortocircuiti tra I'uscita e la massa o tensioni di alimentazione qualsiasi.

Anche questo componente è disponibile sia nella versione per il campo di temperatura commerciale che militare.

Metroelettronica Viale Cirene, 18 20135 Milano Tel: 02/5462641

### mercat IGI.G

### Data logger con 200 ingress!

II data logging system ORION messo a punto dalla Solartron è un'unità autosufficiente, trasportabile, che, grazie ai suoi tre microprocessori, offre tutte le facilities che normalmente si trovano solo nei sistemi controllati da grossi computer.

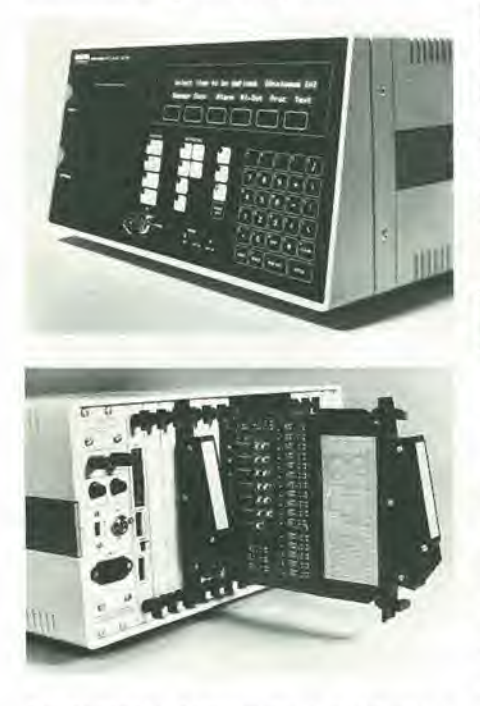

Termocoppie, termometri a resistenza e trasduttori strain gauge possono essere manipolati automaticamente, ma anche altri dispositivi, quali optosensori e pickups magnetici, possono essere misurati con uguale facilita.

II sistema ORION pud operare con 200 input, che possono arrivare a 600 espandendo le unità. Il data logger fornisce poi in modo chiaro i limiti superiore e inferiore, il valor medio e la deviazione standard delle grandezze misurate.

Data Line Via Piana 12 20155 Milano Tel. 02/366000

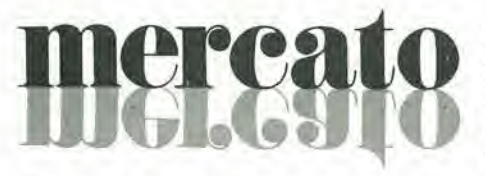

### Switch digitale ad effetto Hall

Il tipo UGN-3040T della Sprague è uno switch elettronico attivato magneticamente, che utilizza I'effetto Hall perrivelare un campo magnetico.

Questo dispositivo a basso costo comprende un regolalore di tensione. una cella Hall, un amplificatore di segnale, un trigger di Schmitt e uno stadio di uscita integrati in un chip singolo monolitico di silicio.

L'alta sensibilità di questo dispositivo ne consente I'impiego con piccoli magneti. La frequenza di ripetizione tipica è di 100 kHz.

Le allre caratteristiche comprendono: la possibilita di funzionare con un'alimentazione variabile da 4,5 V a 24 V, la capacità di funzionare con un piccolo magnete permanente, un'alta affidabilità garantita dall'assenza di parti in movimento e in contatto, piccole dimensioni, un'uscita ad ampiezza costante e compatibile con tutte le famiglie logiche.

<sup>11</sup> dispositive e disponibile in un package plastico a 3 pin.

Sprague Italiana Via De Castro, 4 20100 Milano Tel. 02/4987891

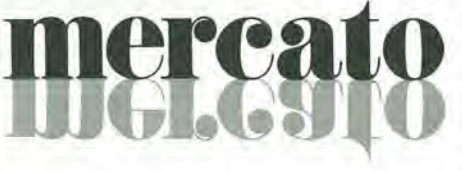

### Comparatorl doppi a singola alimentazione

La Motorola ha introdotto una serie di comparatori doppi con caratteristiche di basso consume di potenza, bassa tensione di offset e funzionamento con alimentazione singola o doppia. La serie LM193, costi-<br>tuita dall'I M193, l'I M293, e l'I M2993 tuita dall'LM193, l'LM293 e l'LM2903, comprende dispositivi operanti su quattro campi di temperature comprese tra gli intervalli da -55 a +125°C e da 0 a +70°C. I dispositivi con il suffisso A (LM193A, ecc) hanno una tensione diingresso massima di 2 mV a 25°C e di 4mV sull'intero campo di temperatura.

Una singola alimentazione da un minimo di 2 V fino a 36 V può essere utilizzata ed il basso consumo di corrente, 0,4mA tipico, e fondamentalmente indipendente dalla tensione di alimentazione.

Il campo di tensioni common mode può raggiungere il vaiore di massa quando si opera con singole alimentazioni, peraltro è possibile operare con doppia alimentazione da  $\pm$ 1V a  $\pm$ 18V.

Le uscite a collettore aperto hanno una capacita di assorbimento tipica di 16 mA e garantiscono la compatibilità con tutte le famiglie logiche standard. La bassa potenza, la bassa tensione di offset e la flessibilità nella scelta delle tensioni di alimentazioni fanno della serie LM193, disponibile in contenitore a 8 pin sia metallico che plastico, I'ideale in una larga gamma di applicazioni sia nel settore industriale che in quello civile.

Motorola Viale Mirafiori - Stabile AIC 20100 Milano Tel. 02/8242021

### Generatore/Misuratore di fase

Il modello 809 della RFL Industries è stato progettato per I'impiego con una sorgente di tensione e di corrente, quali una coppia di modelli 828 o 829G della RFL o uno per ciascun tipo, e serve a calibrare watlmetri, misuratori di angoli di fase. e misuratori del fattore di potenza,

II modello 809 funziona come un generatore di tensioni a due uscite, la cui predisposizione di fase relativa è determinata da un operatore, e come un misuratore di fase per misurare l'angolo di fase tra tensione e corrente applicata al carico.

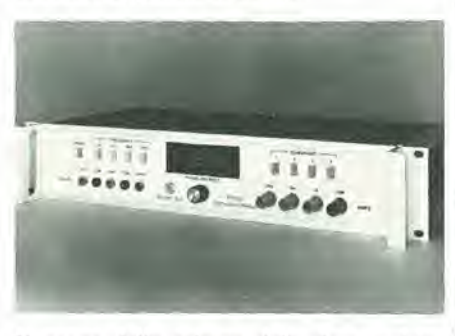

II range della misura della fase o della generazione della fase è  $\pm$  180°. La fase viene indicata da un display a 3 1/2 digit con una risoluzione di 0,1°. Il modello 809 è racchiuso in un cabinet da inserire in un rack.

Vianello Via T. da Cazzaniga 9/6 20100 Milano Tel. 02/3452071

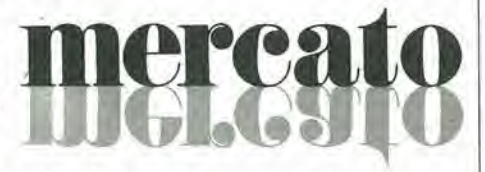

### Rivelatori di temperatura monolitici

Si tratta di tre rivelatori che permettono di eliminare ogni necessità di regolazione. <sup>1</sup> circuiti ICL 8073/8074 si presentanosotto due forme. La versione in contenitore metallico a 6 pin (TO-71) fornisce una tensione di riferimento di 1,2 Ve una tensione proporzionale alia temperatura in gradi Celsius (ICL 8073) o Fahrenheit (ICL 8074). Un modello in contenitore a Ire pin, TO-92 (plastico) o TO-52 (metallico), fornisce una tensione direttamente proporzionale alia temperatura assoluta (gradi Kelvin) e porta la sigla ICL 8073 XR. Questi trasduttori monolitici utilizzano un riferimento "Band Gap" e delle retidi resistenze a film sottile rifinite al laser ne assicurano la precisione e l'intercambiabilità. <sup>I</sup> nuovi dispositivi si interfacciano facilmente con tutti i tipi di convertitori A/D perche forniscono una tensione di <sup>1</sup> mV/°C o /°K (ICL 8073) o 2 mV/°F (ICL 8074).

Metroelettronica V.le Cirene 18 20135 Milano Tel. 02/5462641

## .O.S. DALLA GBC ITALIANA PER I CIRCUITI **INTEGRATI**<br>nuovo saldatore senza filt

•sine

luce incorporata carica rapida

Nell'era dei microprocessori delle sofisticate tecnologie MOS e BIFET il saldatore WAHL-ISO-TIP risolverà tutti i vostri problemi di affidabilità relativi alle saldature.

Tecnici professionisti fatelo diventare uno strumento indispensabile per il vostro laboratorio.

Salvando anche uno solo dei sofisticati circuiti LSI avrete gid pagato una grossa parte del costo di questo autentico gioiello.

### ALCUNE CARATTERISTICHE:

Si ricarica solamente in 4 ore.

Indipendenza totale. Raggiunge la temperatura di saldalura in 5 secondi. Effettua fino a 125 saldature senza bisogno di ricarica.

Le punte isolate eliminano le correnti parassite; non necessita quindi di messa a terra.

Pulsante di riscaldamento per prevenire accidentali riscaldamenti della punta.

Supporto con incorporate il circuito di ricarica

Nuove batterie a lunga durata al nichel-cadmio

Il tempo di ricarica è 3 volte inferiore rispetto alle batterie standard.

La confezione comprende: <sup>1</sup> saldatore, <sup>1</sup> supporto carica batterie, 1 punta  $\varnothing$  1,8 mm, 1 punta  $\varnothing$  4,7 mm.

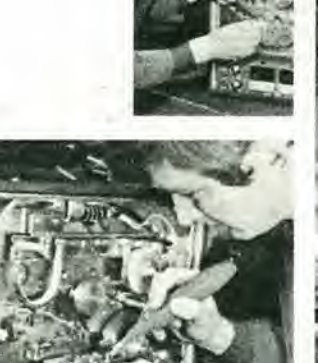

&

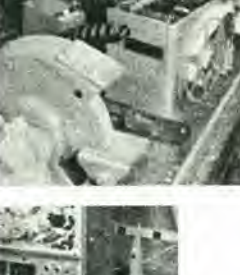

i Calif

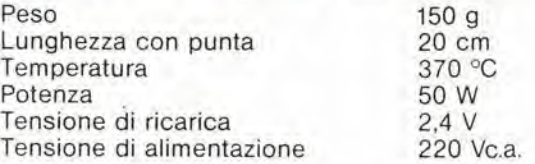

codice GBC LU/5800-00 in vendita presso lulte le sedi GBC

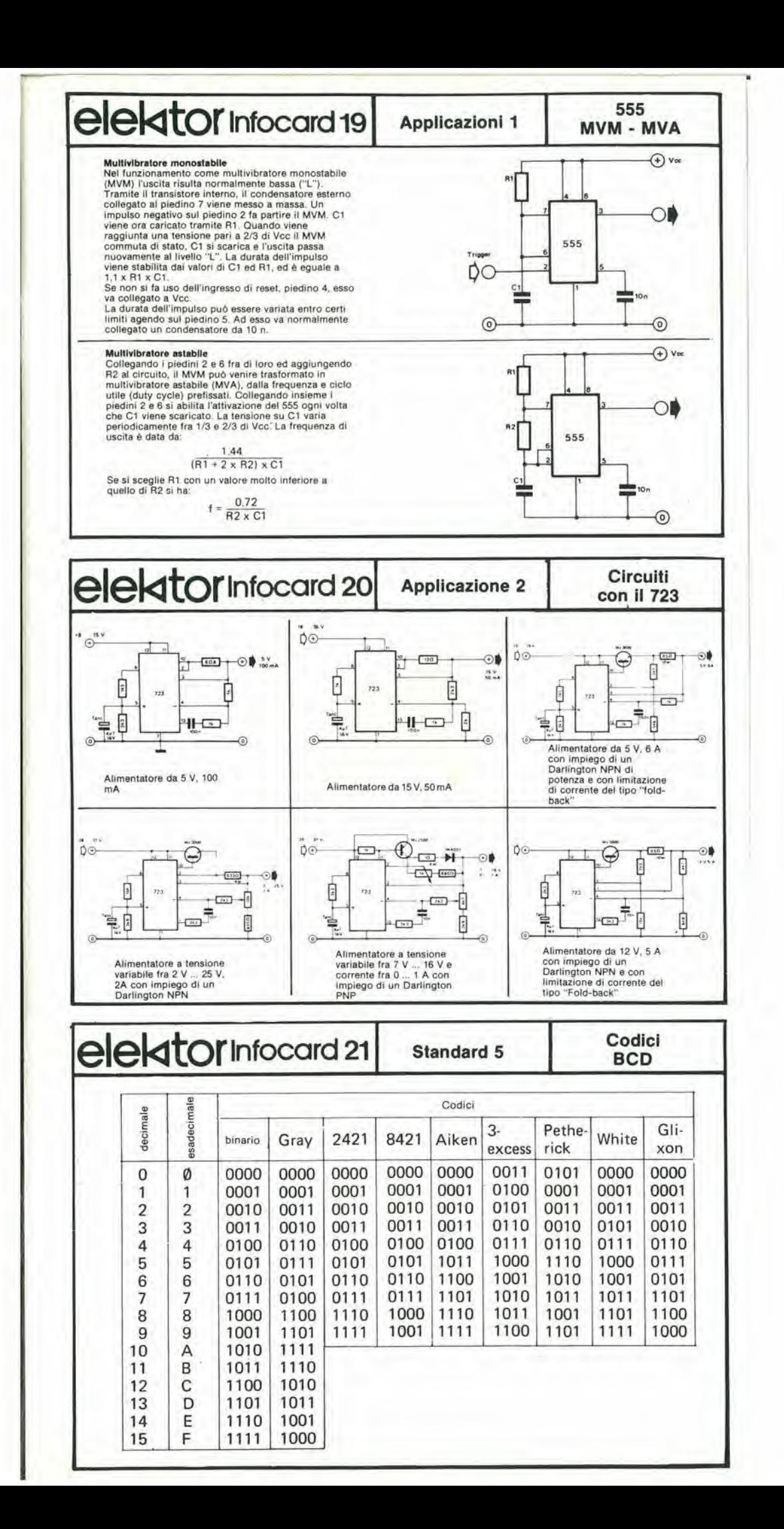

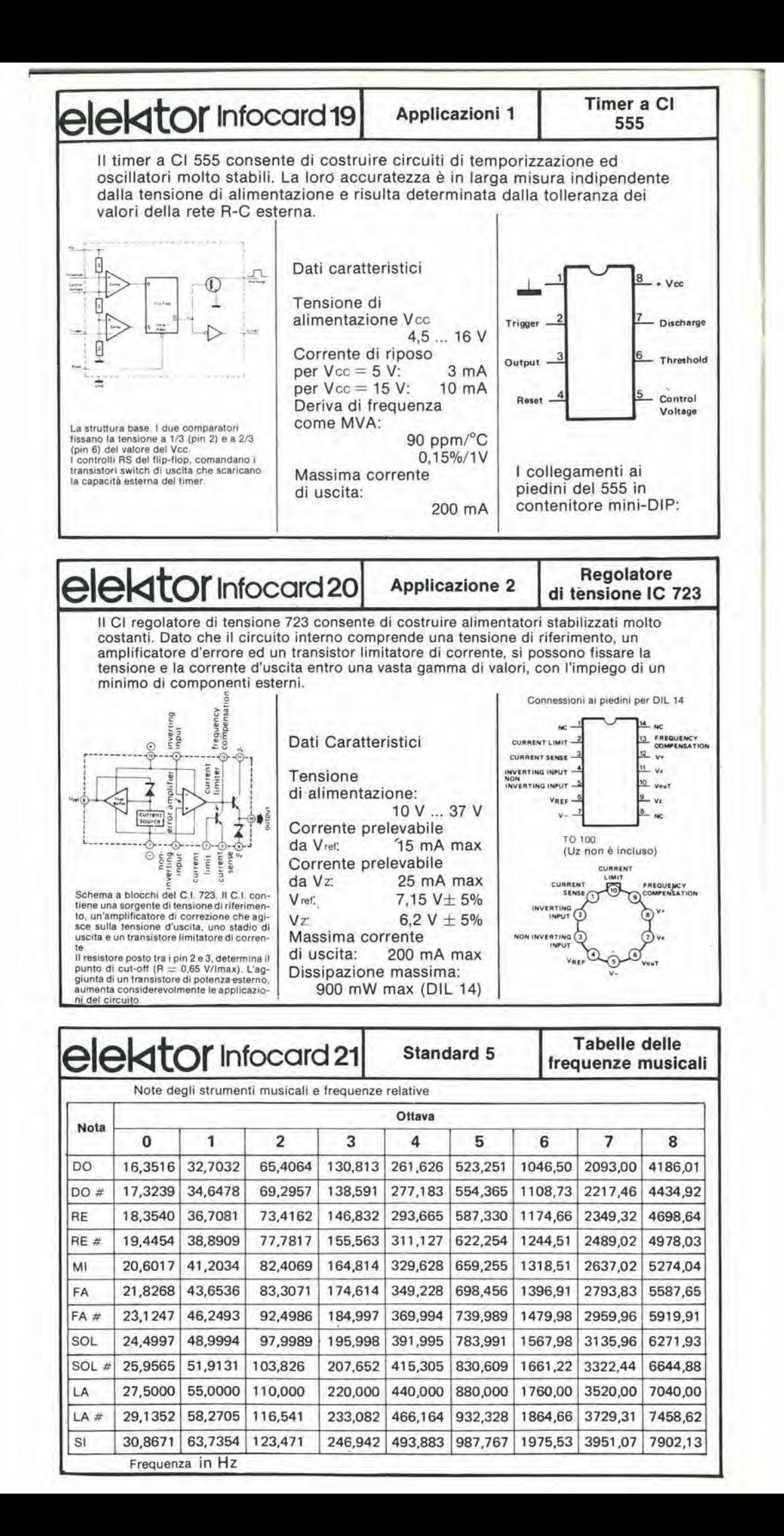

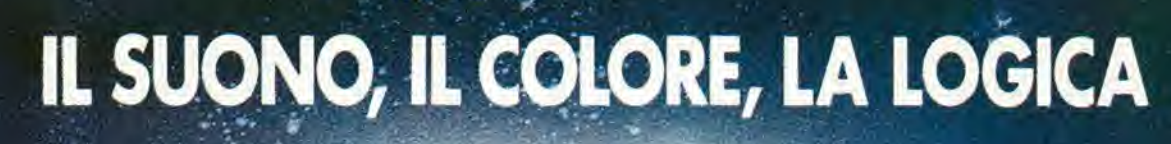

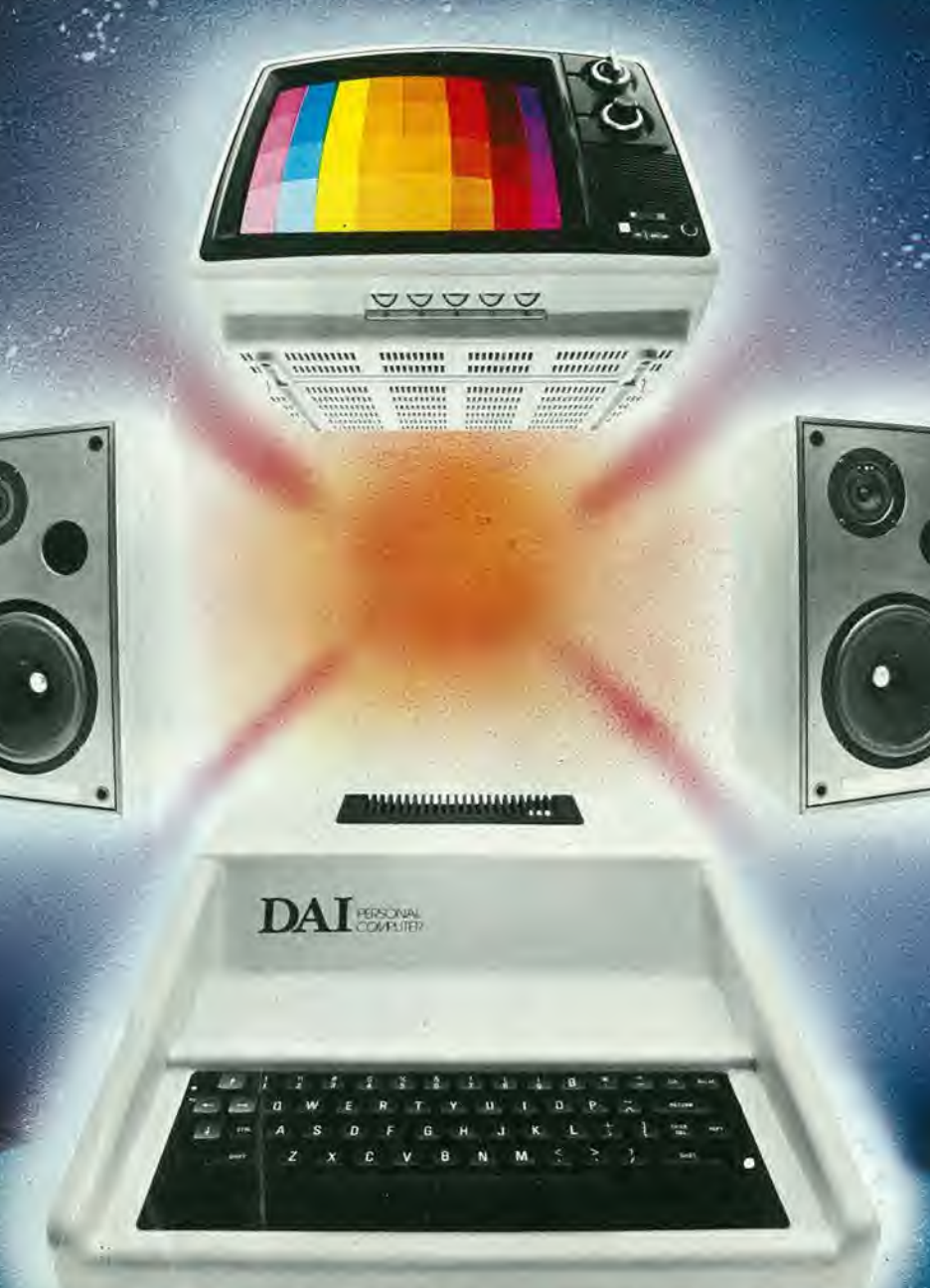

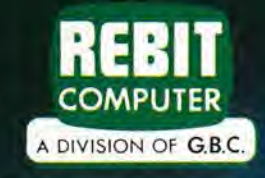

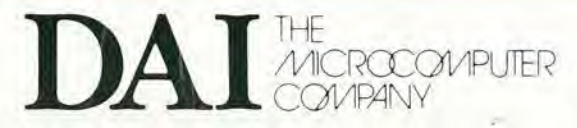

Rüe de la Fusee, 60 1930 Brussels

# Sinclair SC110 low power portable Oscilloscope

### OSCILLOSCOPIO MONOTRACCIA SINCLAIR SC 110

- Microoscilloscopio uitrapiatto
- Prestazioni professional)'
- **Tubo RC ad alta luminosità**
- **Interamente triggerato**
- Interamente triggerato<br>• Ampia banda passante
- Ampia panga pas<br>• Ottima sensibilità
- Munito di calibratore
- **Consumo ridotto**
- Alimentazione autonoma
- 
- **Design superbo<br>• Dimensioni e peso ridotti**

Tubo RC 1,5" (32 x 26 mm) Divisione griglia 5 x 4 Fosforo bianco-blu a media persistenza **Asse verticale** 

Lunghezza di banda: dalla c.c a 10 Mhz Commutatore; 0 - c.c. - c.a. Sensibilità: 10 mV - 50 V In 12 passi<br>Calibratore: onda quadra 1 Vpp. 1 Khz<br>Impedenza ingresso; 1 MΩ con 47 pF in parallelo

Tensione massima d'ingresso: 250 Vc.c. e 350 Vpp.

#### Asse orizzontale

Larghezza di banda: dalla c.c. a 2 Mhz Sensibilità: 0,5 V/Div. Impedenza d'ingresso: <sup>1</sup> MC con 10 pi in parallelo Tensione massima d'ingresso: 2,5 V protezlone 250 V r.m.s.

#### Bate del tempi

Tempo di sweep: 0,1  $\mu$ S/Diva 0,5 S/Divin 21 passi

Operatività: libero o sincronizzato Sincronlsmo: Intemo eslerno Coperture c.c, - c.a TV quadro IV riga Livello: copertura continua  $s$ elezionabile  $+$  e Sensibilità: sincro Interno 1 Div -Sincro esterno 1 V Alimentazione: 4 pile 1/2 torcia o pile ricarlcabili da 4 a 10 V oppure con alimentazione estema

 $\mathcal{L}$ 

 $\hat{\mathbf{z}}$ 

TS/5010-00

--

 $\lessapprox$ 

• Dimension! <sup>e</sup> peso ridotti inidi

s.

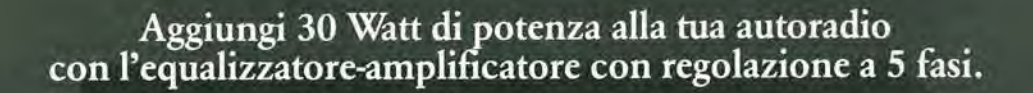

Job Line

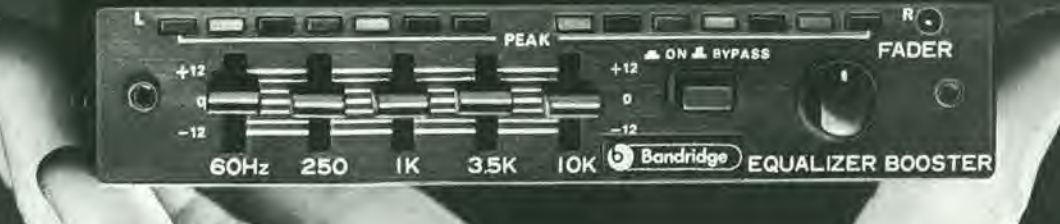

# L'ultimo nato di casa Bandridge. Con tutta la sottile raffinatezza tecnica di una grande casa inglese.

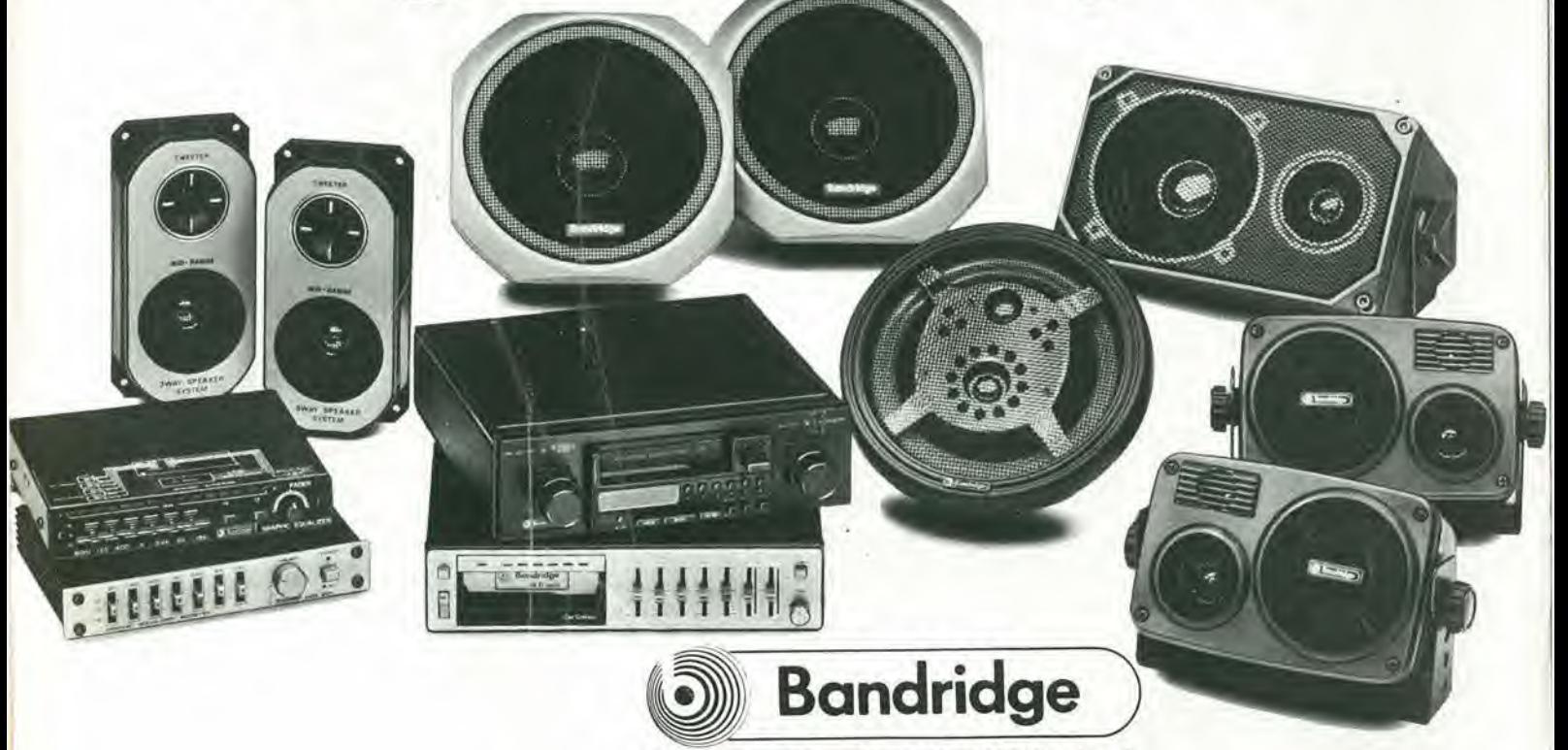

1 York Road, London SW19 8TP, England. Una linea di HI-FI per auto molto completa, molto inglese, molto HI-FI. **GENERAL QUARTZ** TEL. (045) 917220

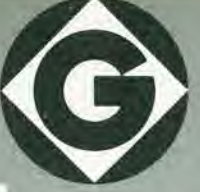

**VIA NAPOLEONE, 8** 37138 VERONA

12345678

Mini,

ard

60

COMPEX

G

G

**CEB** 

**LO** 

**IVE DITIO** 

Studio R.G.E.

G

e

000

O

60<br>
CALCOLATRICE MINICARD, MODELLO<br>
Quatro operationi, MESTIMEN, MODELLO<br>
LIRE 10.000 quadrata, percentuale, METALLICO,

### per i primi appuntamenti importanti della vita.

MODELLO SOLIDO CAZZI negativa.<br>MODICATO PER RAGPhoria negativa.<br>INDattro operazioni metala percentuale.<br>Cualitya. radio quadrata percentuale. CALCOLATRICE C.L. MODELLO SOLIDO

12345678

医四四四

DEEME

EEEEE

DEELE

OCBER

LC 300A1

OROLOGIO CRISTALLO LIQUIDO BAMBINO **MATERIALE ANTIURTO. FUNZIONI:** Luce, ora, minuti, secondi, giorno, mese Disponibile in diversi colori. **LIRE 6.000** 

FARE L'ORDINE SU CARTA INTESTATA E SPEDIRE ALLA GENERAL QUARTZ VIA NAPOLEONE 8 - 37138 VERONA (tel 045 917220) NON SI<br>EVADONO ORDINI SPROVVISTI DI CODICE FISCALE. - I PREZZI SI INTENDONO PIÙ IVA E TRASPORTO, PAGAMENTO CONT

### Tecnici riparatori TV: risparmiate tempo nelle riparazioni.

Con il nuovo oscilloscopio per misure TV, Philips PM 3207: il "salva-tempo", potrete disporre di uno strumento comprendente tutte le caratteristiche necessarie per misure TV.

Ovunque, nel vostro laboratorio o anche al domicilio del cliente, l'oscilloscopio Philips PM 3207 potrà esservi di valido aiuto per incrementare la vostra produttivita e il vostro giro d'affari. Philips lo sà. Noi usiamo i nostri stessi strumenti di misura per lo sviluppo e la produzione del nostri sistemi video e TV, sia civili che professionali. Cosi, anche per noi; il PM 3207 costituisce un ottimo mezzo per risparmiare

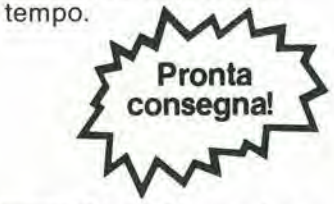

**PHILIPS** Test & Measuring<br> **Part Instruments** Instruments

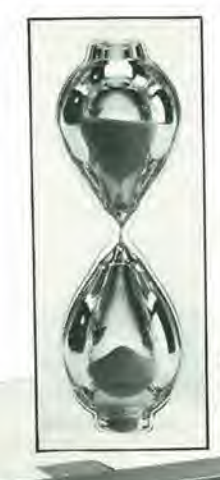

II prezzo?

Molto meno di quanto possiate pensare. Spendete subito soltanto pochi minuti per telefonare al più vicino distributore Philips. Vedrete come il PM 3207 può essere un mezzo per incrementare la vostra produttivita.

Philips S.p.A. - Divisione Scienza & Industria Viale Elvezia, 2 - 20052 MON2A Tel. (039) 36.35.248 Filiali: BOLOGNA (051) 493,046 CAGLIABI (070) 666 740 PADOVA (049) 632.766 ROMA (06) 382.041 TORINO (011) 21.64.121 PALERMO (091) 527.477

### FATE DA VOI <sup>I</sup> VOSTRI CIRCUITI STAMPATI

con il metodo della fotoincisione

- MOD DF 2080
- BROMOGRAFO A DOPPIA FACCIA CON POMPA A VUOTO INCORPORATA<br>- DIMENSIONI; 635 x 600 x 290 mm.<br>- TELAIO DI ESPOSIZIONE SCORREVOLE<br>- SUPERFICIE DI ESPOSIZIONE 500 x 375 mm<br>- SUPERFICIE DI ESPOSIZIONE 500 x 375 mm<br>- POSSIBILIT
- 
- 
- 
- NAMENTO COME BROMO- GRAFO AD UNA FACCIA
- SISTEMA DI PRESSIONE ,<br>DEL DISEGNO SULLA PIASTRA CON POMPA A VUOTO
- 

SCONTI PER RIVENDITORI

CHIEDE ORDINE SCRITTO SU CARTA INTESTATA

DELTA ELETTRONICA Via Tevere 3 - Tel. 02/82,56.885 QUINTO STAMPI - ROZZANO (Ml)

i

Piastre presensibilizzate positive <sup>e</sup> nega- tive IN VARIE MISURE - MONO <sup>E</sup> DOPPIA FACCIA

Piastre in vetronite <sup>e</sup> bachelite da pre- SENSIBILlZZARE

FOTORESIST POSITIVI E NEGATIVI SPRAY E A<br>PENNELLO

SVILUPPI

ACIDI PER CORROSIONE

MOD. TR 1000<br>- Dimensioni esterne: 340 × 460 × 120 mm<br>- Superficie utile di esposizione: 400 × 250 mm<br>Timer elettronico regolabile da 0 a 5 min.

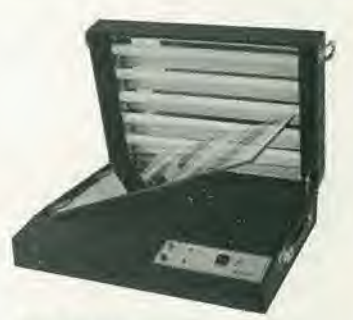

PHILIPS

- MOD. MF 1020 Bromografo monofaccia PORTATILE
- PIMENSIONI: 485 x 405 x 150 mm.<br>• SUPERFICIE UTILE DI ESPO-<br>• SIZIONE: 400 x 290 mm.<br>• TIMER DIGITALE<br>• ESPOSIZIONE TRAMITE CIN-<br>QUE TUBI U.V. DA 15 W
- 
- 
- 

BROMOGRAFI ad U.V. ideali per campionatura - prototipi - piccole serie - arti grafiche - tutti gli apparecchi sono garantiti per un anno

- MOD MF 1900<br>- Bromografo Monofaccia<br>CON POMPA A VUOTO INCOR-<br>PORATA
- PORATA<br>DIMENSIONI: 760 × 600 ×<br>180 mm.
- 
- 180 mm.<br>SUPERFICIE DI ESPOSIZIONE:<br>500 x 375 mm.<br>ESPOSIZIONE TRAMITE SELTU-
- 
- Bl U.V. OA <sup>20</sup> <sup>W</sup> SlSTEMA Dl PRESSIONE DEL DISEGNO SULLA PIASTRA CON POMPA <sup>A</sup> VUOTO

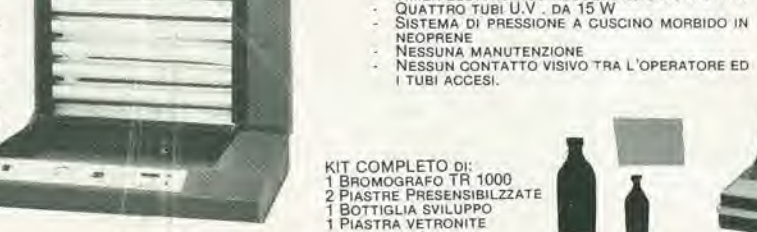

W

KIT COMPLETO DI:<br>1 BROMOGRAFO TR 1000 1 BROMOGRAFO TR 1000<br>2 PIASTRE PRESENSIBILZZATE<br>1 BOTTIGLIA SVILUPPO<br>1 PIASTRA VETRONITE

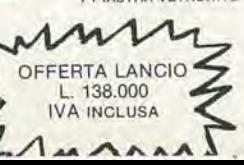

- Pagamento:
- ANTICIPATO CON IMBALLAGGIO GRATIS
- CONTRASSEGNO CON ACCONTO ALL'ORDINE L. 20.000 + -
- L.4000 PER IMBALLO
- SPEDIZIONI CON PORTO ASSEGNATO

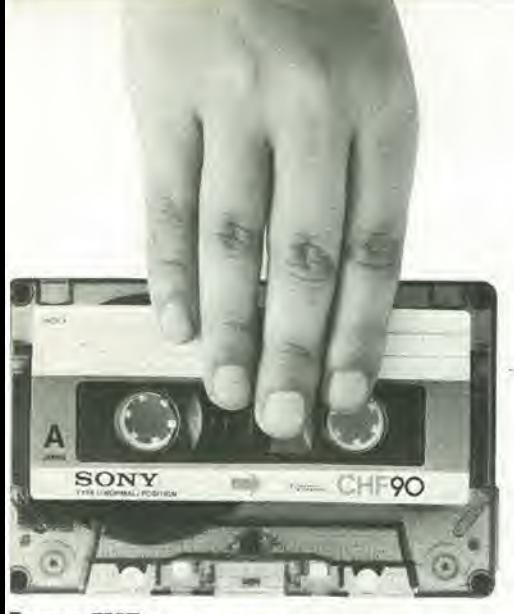

**Sony CHF** Per parlato e musica nei registratori standard

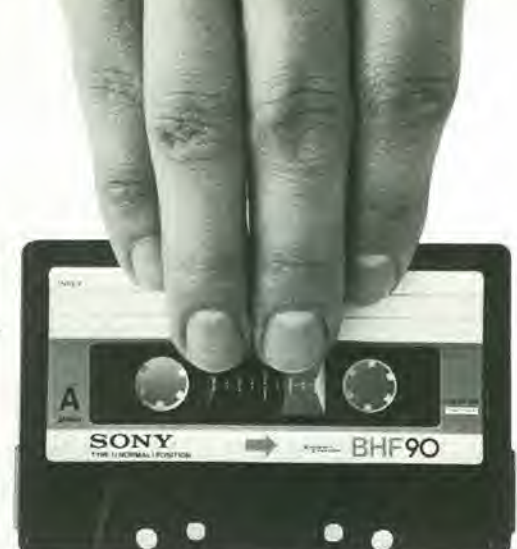

**Sony BHF** Per parlato e musica nei registratori mono e stereo

Sony, Da ciascuno

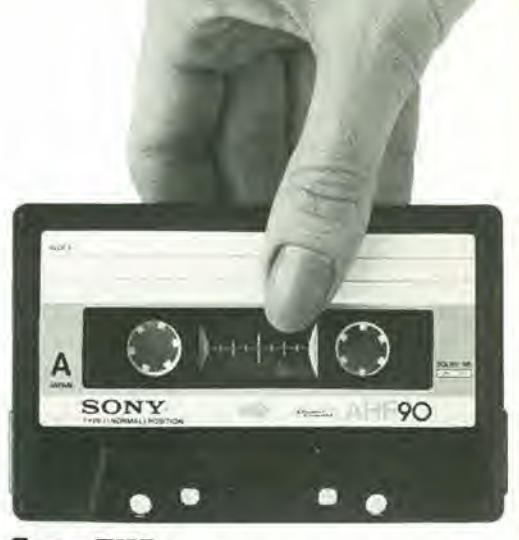

**Sony RHF Per musica** nei registratori stereo senza Bias

### Seitipidinastro per avere il meglio

La proposta Sony di sei tipi diversi di nastri nelle Compact Cassette nasce da un preciso concetto tecnico: ogni tipo di apparecchio di registrazione ha differenti caratteristiche di risposta musicale Un piccolo registratore mono, di meccanica molto semplice, ha limiti naturali di resa musicale che un nastro a più strati di forze coercitive, ad esempio, non pud superate. Per ascoltarlo al meglio occorte un nastro con caratteristiche di rendimento capaci di

sviluppare soltanto tutte le possibilita dell'apparecchio.

Oggi il mercato propone tanti diversi livelli di qualità nei registratori, nei radioregistratori, nei radio stereo, negli impianti HiFi.

Le sei Cassette Sony ti danno la possibilità di ottenere il più alto rendimento ad ogni livello di impianto Studiate apposta, come sono, con I'esperienza internazionale Sony, su tutti <sup>i</sup> modelli di registratori e di impianti HiFi oggi esistenti.

### **Superiore** meccanica Sony

1) Nella bobina portanastro non più strappi, vibrazioni, oscillazioni verticali e oblique. 2) Le lamine antiattrito hanno due canali paralleli che guidano nastro e porlanastro in modo costantemente regolare e perfetto

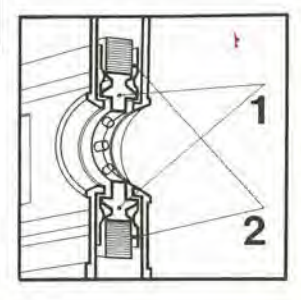

### Sony,anche nelle microcassette:

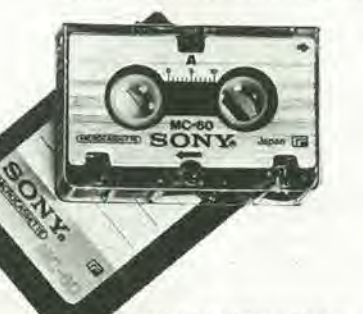

2 ore di registrazione e tutta la fedeltà che serve per dettare e ascoltare in ufficio, in macchina, in sala riunione.

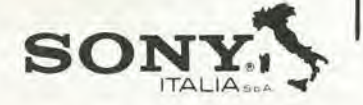

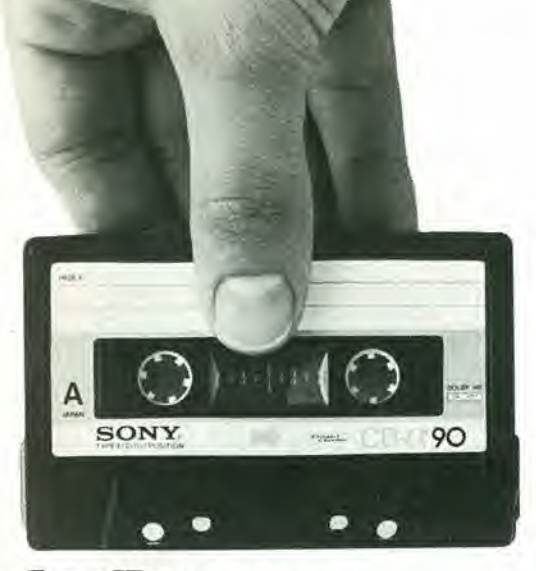

 $S$ ony  $ID<sub>\alpha</sub>$  Per musica, nei buoni impianti HiFi

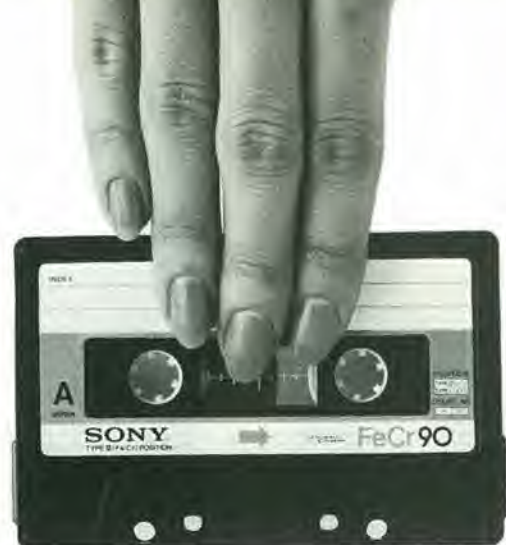

**Sony Fetr** Per musica di alta qualità negli impianti HiFi

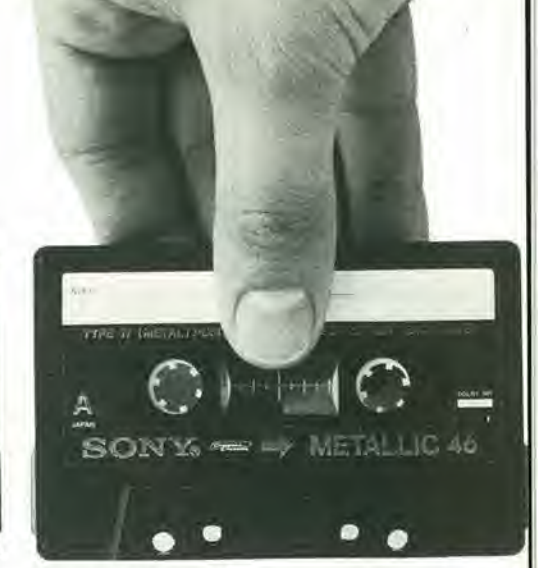

**Sony Metallic** Per un'altissima risposta musicale negli HiFi predisposti al metal.

### il suo. Il suo me

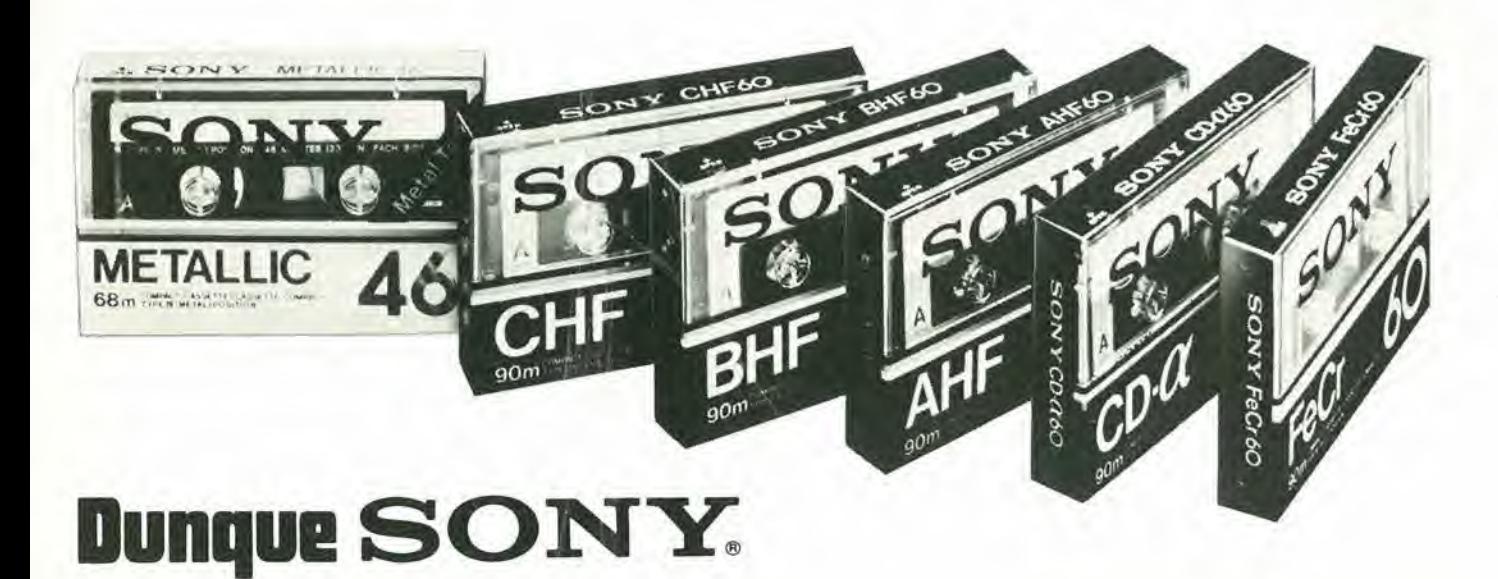

#### 11-82 — elektor novembre 1981 — pubblicità

o o

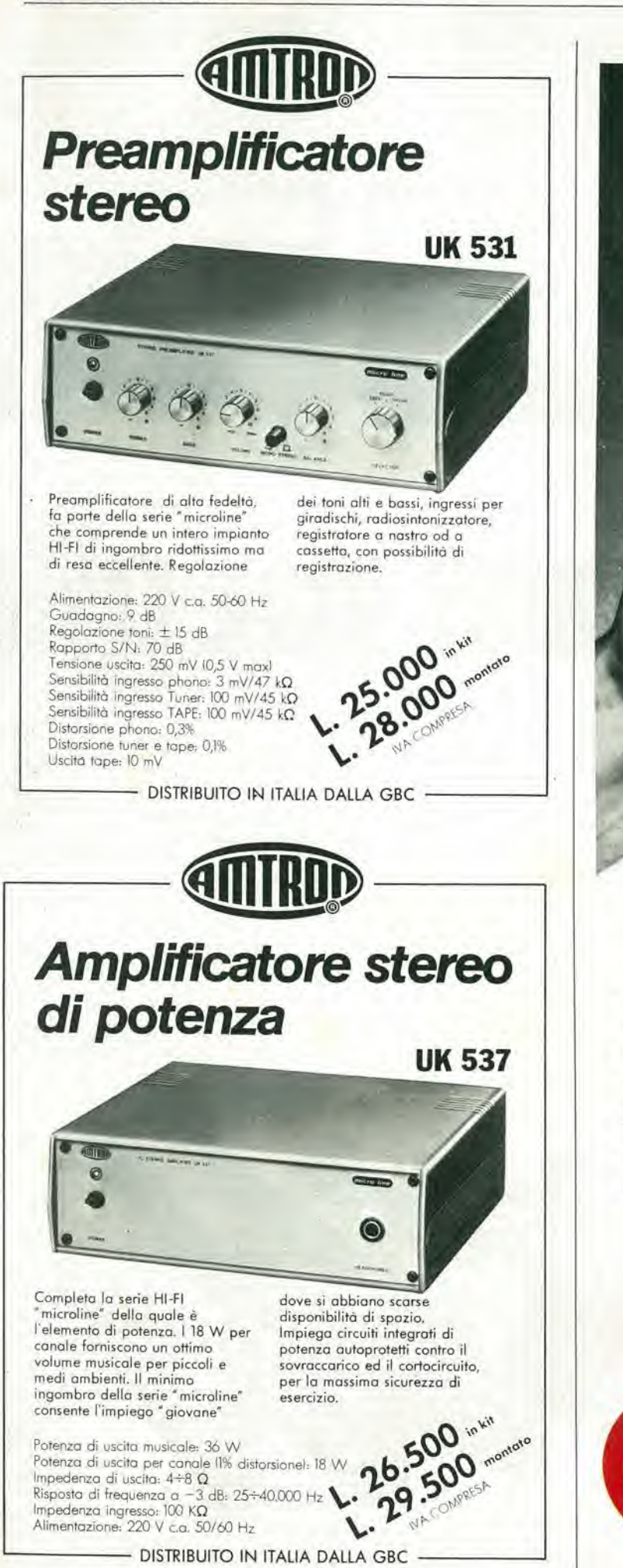

### Il vero tester digitale **KEITHLEY** mod. 130

### Lire 225.000\* sconti per quantita consegna pronta

- multimetro digitale 3 cifre e 1/2
- 5 funzioni: Vdc, Vac, Idc, lac, Ohm
- precisione Vdc: 0,5%
- misura Idc e lac fino a 10 A
- prova <sup>i</sup> diodi su tre portate
- grande display LCD da <sup>15</sup> mm
- portatile, autonomia 200 ore
- protetto su tutte le portate

Disponibile presso ns. magazzino o Rivenditori autorizzati

Borsa per il trasporto Lire 5.000

\* Luglio 1981 - IVA esclusa, pagamcnto alia consegna Completo di batteria, puntali e manuale di istruzioni

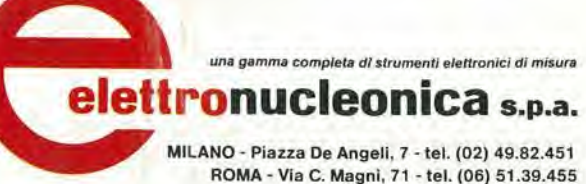

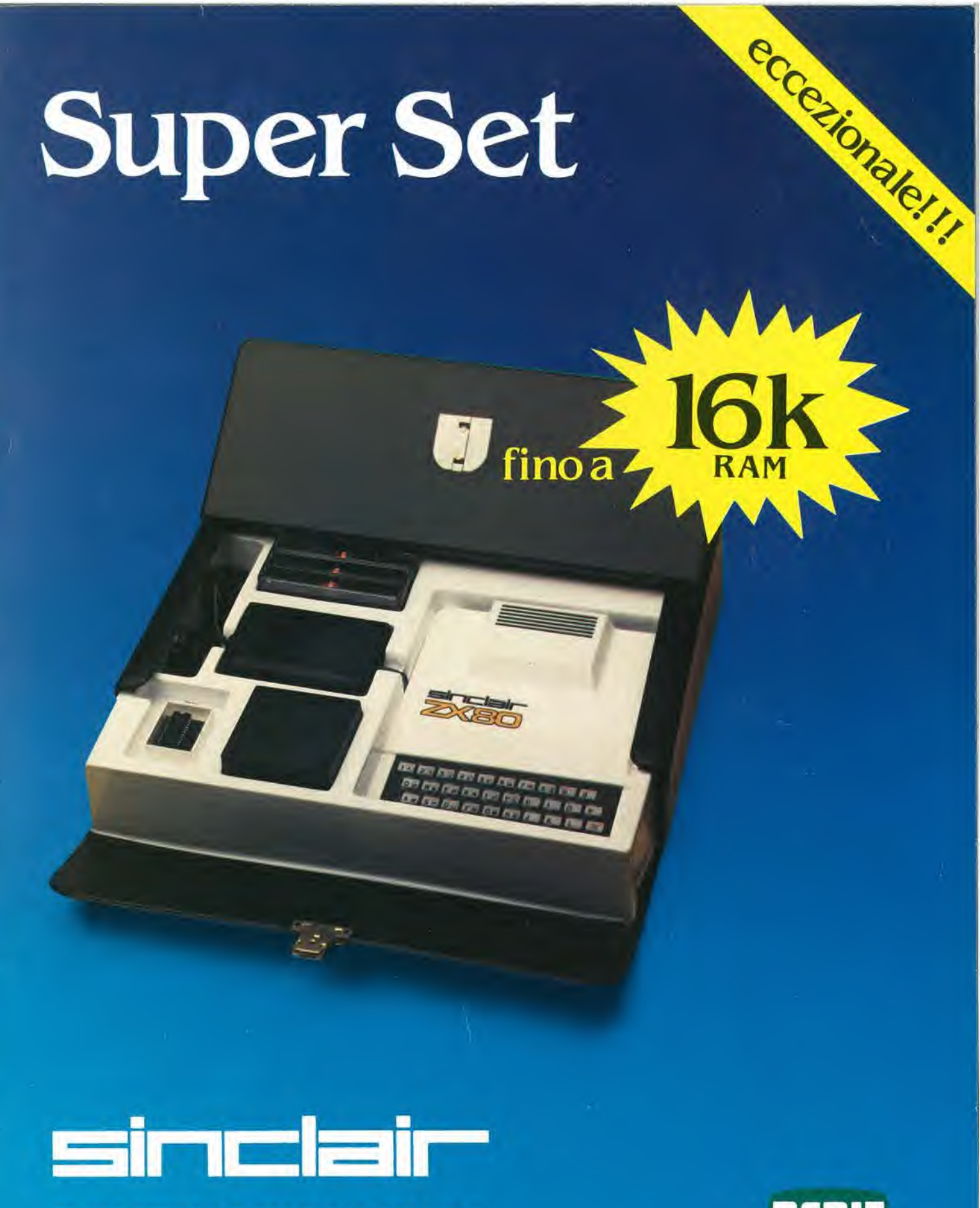

**COMBINAZIONI ZX80** complete di ROM8k

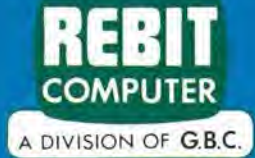

### PIÚ AVANTI C'E' SEMPRE SONY: **WALKMAN WM2 METAL** RG 日 BO F

SONY

# <del>STEREO</del><br>WALKMAN

Un'altra conferma dell'eccezionale tecnologia Sony: Walkman WM 2, con "box d'energia" permette un ascolto ininterrotto di 70 ore. Predisposto per cassette normali e metal.

Sony: più avanti anche nel portatile.

## **SONY** L'IMPAREGGIABIL